ISSN 1688-2806

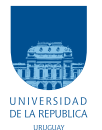

UNIVERSIDAD DE LA REPÚBLICA FACULTAD DE INGENIERÍA

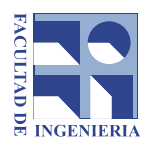

# Ultrasonido 2D localizado: métodos y procedimientos

TESIS PRESENTADA A LA FACULTAD DE INGENIERÍA DE LA UNIVERSIDAD DE LA REPÚBLICA POR

Guillermo Carbajal

en cumplimiento parcial de los requerimientos PARA LA OBTENCIÓN DEL TÍTULO DE MAGISTER EN INGENIERÍA ELÉCTRICA.

## DIRECTOR DE TESIS

Mag. Álvaro Gómez . . . . . . . . . . . . . . . . Universidad de la República Dr. Gregory Randall . . . . . . . . . . . . . . . . . Universidad de la Rep´ublica

## TRIBUNAL

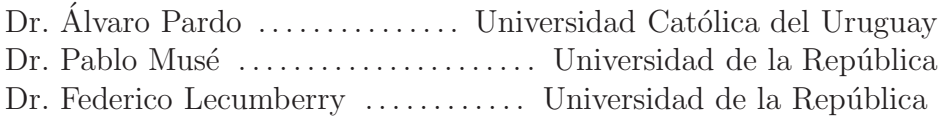

## DIRECTOR ACADÉMICO

Mag. Álvaro Gómez . . . . . . . . . . . . . . . Universidad de la República

Montevideo jueves 10 julio, 2014 Ultrasonido 2D localizado: m´etodos y procedimientos, Guillermo Carbajal

ISSN 1688-2806

Esta tesis fue preparada en L<sup>A</sup>TEX usando la clase iietesis (v1.0). Contiene un total de  $160$  páginas. Compilada el jueves 10 julio, 2014. <http://iie.fing.edu.uy/~carbajal/tesisMaestria>

# <span id="page-2-0"></span>Agradecimientos

En primer lugar, quiero agradecer a aquellos compañeros de facultad que, en distintas etapas del trabajo, compartieron conmigo parte de su tiempo y valiosas experiencias. Me gustaría mencionar a Martín Rocamora, Leonardo Steinfeld, Alicia Fernández, Gregory Randall, Paola Bermolen y Federico Davoine.

La realización de esta tesis no hubiera sido posible sin la generosa colaboración del servicio de Gastroenterología del Hospital de Clínicas quien nos permitió utilizar el ecógrafo y las instalaciones del servicio. Agradezco especialmente a su director, el Dr. Henry Cohen, al Dr. Pablo Machado y a Yolanda.

También quiero agradecer a Gabor Fichtinger por permitirme hacer la pasantía en el Laboratorio para Cirugía Percutánea de la Universidad de Queen's, Canadá. All´ı tuve la suerte de unirme a un grupo maravilloso, integrado por: Hossein Sadjadi, Paweena (Sue-Sue) U-Thainual, Laura Bartha, Helen Xu, Matthew Holden, Thomas Vaughan, Tamas Ungi, Csaba Pinter, Adam Rankin y Andras Lasso. Todos ellos hicieron que mi visita al Perklab haya sido fundamental para el desarrollo de este trabajo de tesis y adem´as inolvidable desde el punto de vista personal.

Mi inmensa gratitud a Álvaro Gómez. Tuve el privilegio de que Álvaro haya sido el Director Académico y de Tesis de la maestría. Además, fue compañero de ruta y co-autor de las publicaciones surgidas producto de este trabajo.

Por último, quiero agradecer a todos aquellos que me ayudaron a sobrellevar los altos y bajos que se produjeron en el transcurso del trabajo. Muchas gracias a Williams y Marisa, a Gimena y Matías, a mi abuela Julia, a Pablo y especialmente a María.

 $\operatorname{Esta}$ página ha sido intencionalmente dejada en blanco.

# <span id="page-4-0"></span>Resumen

Las imágenes de ultrasonido son usadas rutinariamente en diversos procedimientos m´edicos por su costo reducido, facilidad en la movilidad de los equipos y mínimo riesgo para el paciente.

Si se equipa la sonda de ultrasonido con un sistema de posicionamiento 3D, las im´agenes adquiridas se pueden obtener en su contexto espacial. Se obtiene as´ı ultrasonido localizado, lo que se conoce en la literatura como "3D freehand ultrasound". Contar con la información espacial agregada al ultrasonido abre la puerta a nuevas técnicas de diagnóstico e intervención que están actualmente en investigación en diversos centros en el mundo (reconstrucción 3D para visualización, registrado multimodal con estudios de CT  $y/\text{o}$  RMI, simulación de ultrasonido para entrenamiento, punciones y otros procedimientos guiados por imágenes de ultrasonido)

Durante el desarrollo de la maestría se estudiaron los métodos y procedimientos necesarios para desarrollar este tipo de técnicas con el equipamiento ya existente en el país. Se planteó como principal objetivo el desarrollo de un sistema que permita la localización espacial de las imágenes de ultrasonido y la correcta visualización de la información adquirida. Para ello se estudiaron métodos de calibración, adquisición y visualización de ultrasonido localizado y se desarrolló una aplicación que podrá servir de base para todas las aplicaciones. La aplicación fue probada sobre un fantoma comercial y sobre fantomas construidos para evaluar las posibilidades que brindan las distintas técnicas.

La plataforma de ultrasonido 2D localizado podrá ser utilizada para evaluar en qu´e medida el ultrasonido 2D localizado puede contribuir a mejorar el desarrollo de algunos procedimientos quirúrgicos y de diagnóstico. Se espera que este desarrollo contribuya a establecer un trabajo interdisciplinario de ingeniería biomédica con algunos de los servicios del Hospital de Clínicas.

 $\operatorname{Esta}$ página ha sido intencionalmente dejada en blanco.

# Tabla de contenidos

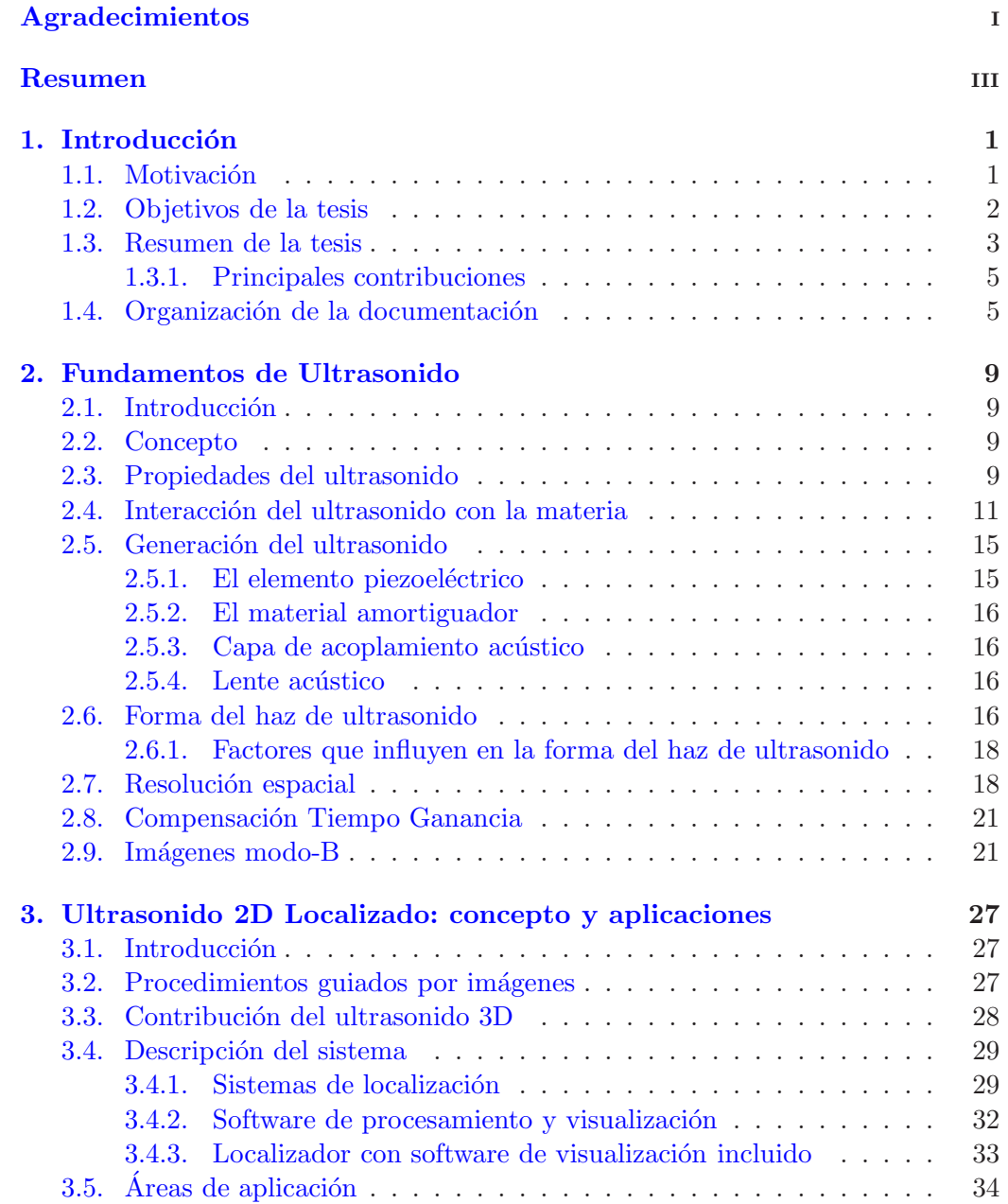

Tabla de contenidos

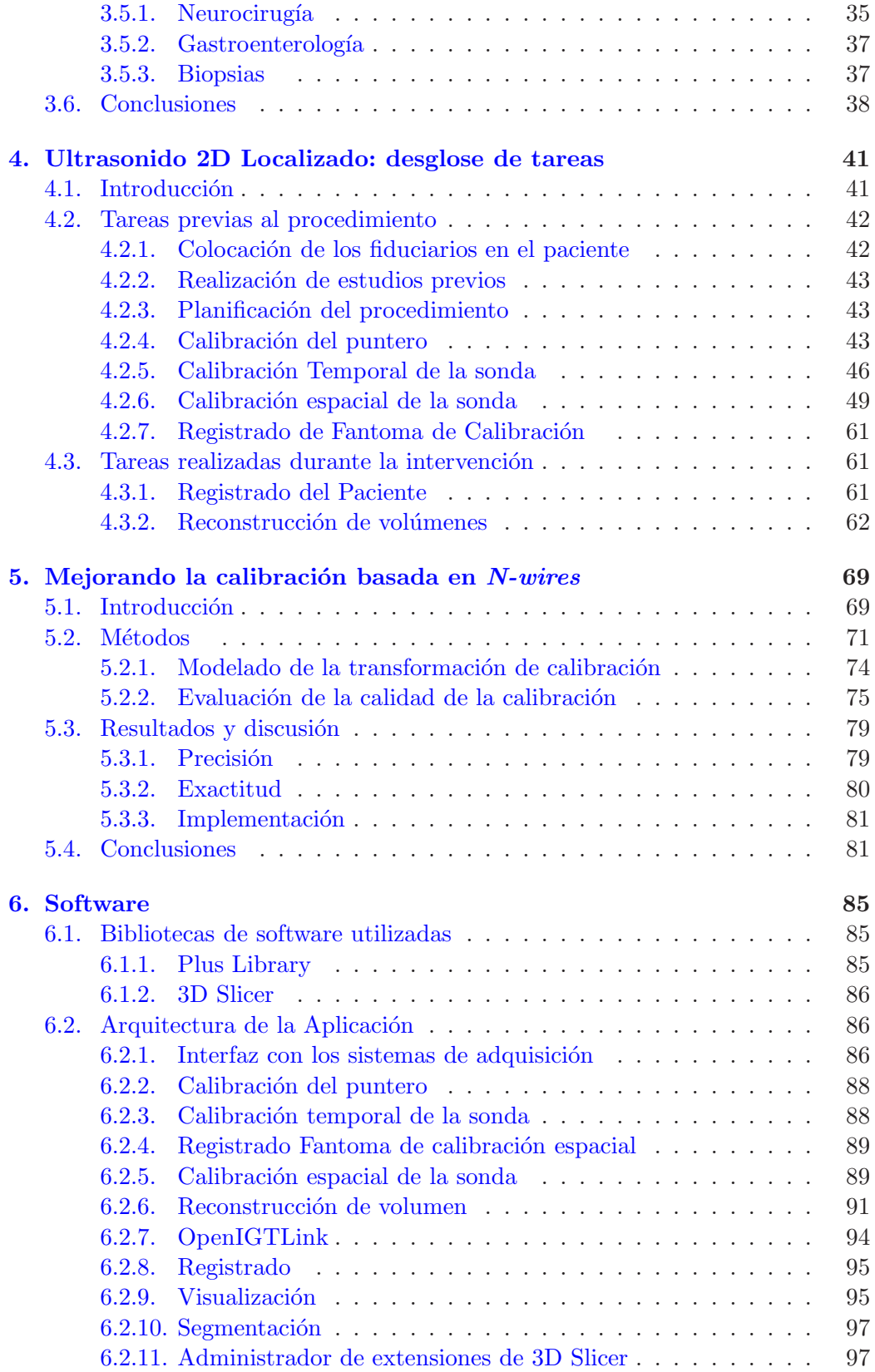

## Tabla de contenidos

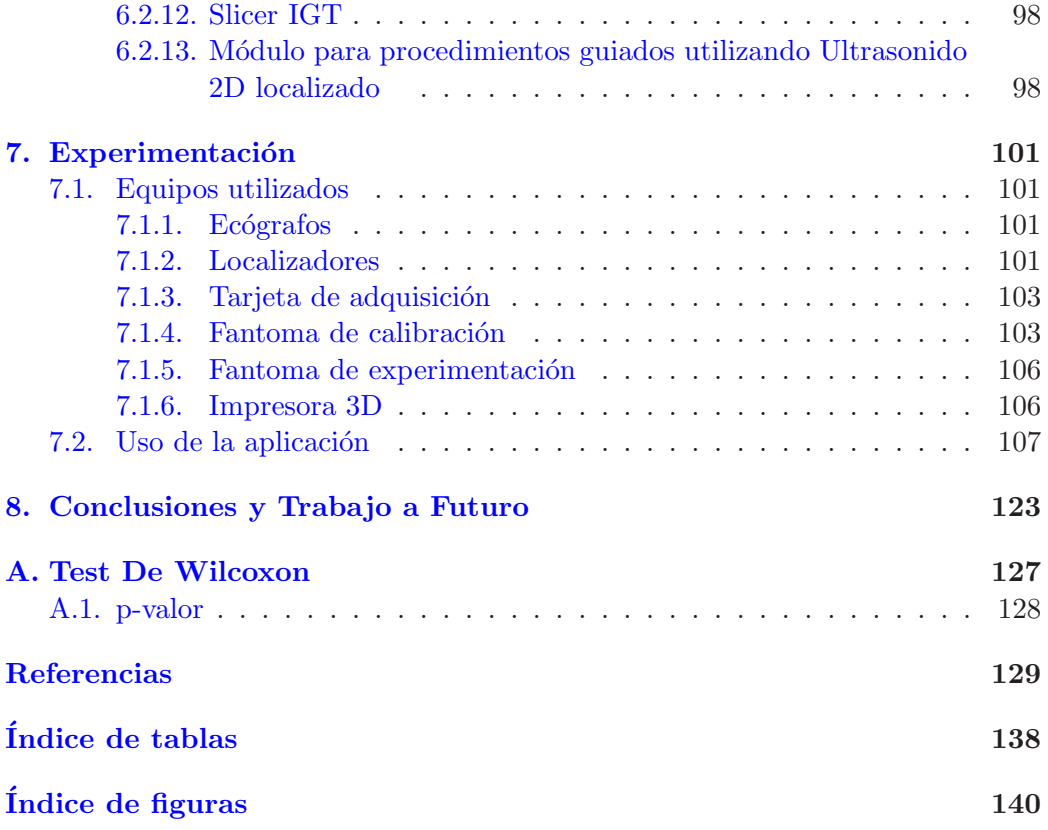

 $\operatorname{Esta}$ página ha sido intencionalmente dejada en blanco.

# <span id="page-10-0"></span>Capítulo 1

# Introducción

## <span id="page-10-1"></span>1.1. Motivación

La ultrasonografía o ecografía es un técnica muy usada en la medicina actual tanto para diagnóstico como para realizar procedimientos terapéuticos. Se aplica en diversas áreas de la medicina como cardiología, obstetricia, ginecología, urología, gastroenterología. Algunas características que la hacen muy apropiada para uso rutinario son:

- Los equipos tienen un costo bajo tanto al momento de la adquisición como en el mantenimiento.
- Los equipos son de reducido tamaño y por lo tanto pueden ser transportados y usados en diversos lugares y variadas aplicaciones.
- Las imágenes obtenidas por el equipo pueden ser observadas y procesadas en tiempo real.
- $\blacksquare$  Se considera al ultrasonido como una técnica imagenológica mínimamente invasiva. En el uso normal, no tiene efectos secundarios conocidos ni resulta incómodo para el paciente.

Como contraparte, la física del ultrasonido impone una serie de restricciones sobre el tipo de imágenes que se pueden generar con esta técnica:

- La señal de ultrasonido no puede atravesar huesos.
- No es posible penetrar en el cuerpo más que algunos centímetros.
- El nivel de resolución espacial en las imágenes es bajo comparado con las imágenes obtenidas con otras técnicas como la tomografía computada y la resonancia magnética.

Las restricciones mencionadas hacen que el técnico operador del equipo de ultrasonido requiera un importante entrenamiento y experiencia en cada tipo de estudio donde se emplee esta técnica. Esto implica:

#### Capítulo 1. Introducción

- Correcta ubicaci´on de la sonda de ultrasonido sobre el paciente
- Conocimiento anat´omico de la zona del estudio y experiencia previa para obtener imágenes útiles
- Experiencia para interpretar las imágenes y encontrar las estructuras buscadas ya que la resolución de las imágenes no permite ver interfaces muy bien definidas.

La nada trivial interpretación de las imágenes de ultrasonido, sumado a que en ultrasonido 2D el operador debe mover el transductor y mentalmente determinar la ubicación espacial de las estructuras identificadas en la imagen, hace que la tarea sea muy difícil y dependiente de la experiencia del operador.

En los procedimientos guiados por imágenes es muy extendido el uso de los sistemas de localización. Estos dispositivos permiten monitorear la ubicación espacial de los instrumentos utilizados por el profesional m´edico durante el procedimiento. En particular, es posible utilizar un sistema de localización para conocer la posición de la sonda de ultrasonido respecto a un sistema de coordenadas de referencia. A esta técnica se la conoce en la literatura como 3D Freehand Ultrasound. En este trabajo se refiere a la misma como Ultrasonido 2D Localizado.

Contar con la información espacial agregada al ultrasonido, abre la puerta a nuevas técnicas de diagnóstico e intervención que están actualmente en investigación en diversos centros en el mundo.

- 1. Registrado multimodal con estudios de Tomografía Computada (TC)  $y/o$ Resonancia Magnética (RM).  $[4, 12, 61, 83, 97]$  $[4, 12, 61, 83, 97]$  $[4, 12, 61, 83, 97]$  $[4, 12, 61, 83, 97]$  $[4, 12, 61, 83, 97]$  $[4, 12, 61, 83, 97]$  $[4, 12, 61, 83, 97]$  $[4, 12, 61, 83, 97]$ .
- 2. Simulación de ultrasonido para entrenamiento  $[6, 78, 98]$  $[6, 78, 98]$  $[6, 78, 98]$  $[6, 78, 98]$
- 3. Punciones y otros procedimientos guiados por imágenes de ultrasonido [\[21,](#page-139-1) [23,](#page-139-2) [31,](#page-140-0) [58,](#page-142-1) [69,](#page-143-0) [76,](#page-143-1) [94,](#page-145-2) [95\]](#page-145-3)
- 4. Reconstrucción 3D para visualización  $[25,65,67,71,81]$  $[25,65,67,71,81]$  $[25,65,67,71,81]$  $[25,65,67,71,81]$  $[25,65,67,71,81]$ . Si bien existen equipos que producen imágenes de ultrasonido 3D, éstos no se adaptan a los requerimientos de todas las aplicaciones. En ciertos procedimientos se deben explorar grandes volúmenes que no pueden ser cubiertos con las sondas 3D actuales.

# <span id="page-11-0"></span>1.2. Objetivos de la tesis

Este trabajo de tesis se enfocó en obtener el conocimiento necesario para desarrollar y poner en funcionamiento un procedimiento asistido mediante ultrasonido 2D localizado. Esto implicó el cumplimiento de los siguientes objetivos específicos:

1. Familiarización con los equipos de ultrasonido y las características de las imágenes de ultrasonido.

#### 1.3. Resumen de la tesis

- 2. Familiarización con la técnica de ultrasonido 2D localizado. Relevamiento de procedimientos quirúrgicos y de diagnóstico en que puede ser útil el ultrasonido 2D localizado.
- 3. Análisis de los procedimientos y métodos involucrados en el desarrollo de un sistema de ultrasonido 2D localizado.
- 4. Relevamiento de las prestaciones de los equipos y software comerciales existentes. Evaluación de las herramientas de software existentes.
- 5. Desarrollo de una aplicación de software que sirva de base para el desarrollo de procedimientos guiados por ultrasonido 2D localizado.

## <span id="page-12-0"></span>1.3. Resumen de la tesis

Se presenta un estudio de los procedimientos y métodos utilizados en la puesta en funcionamiento un sistema de ultrasonido 2D localizado. En la figura [1.1](#page-12-1) se muestra un esquema con los elementos que componen el sistema. A continuación se explica las tareas que deben realizarse para combinar las distintas fuentes de información.

<span id="page-12-1"></span>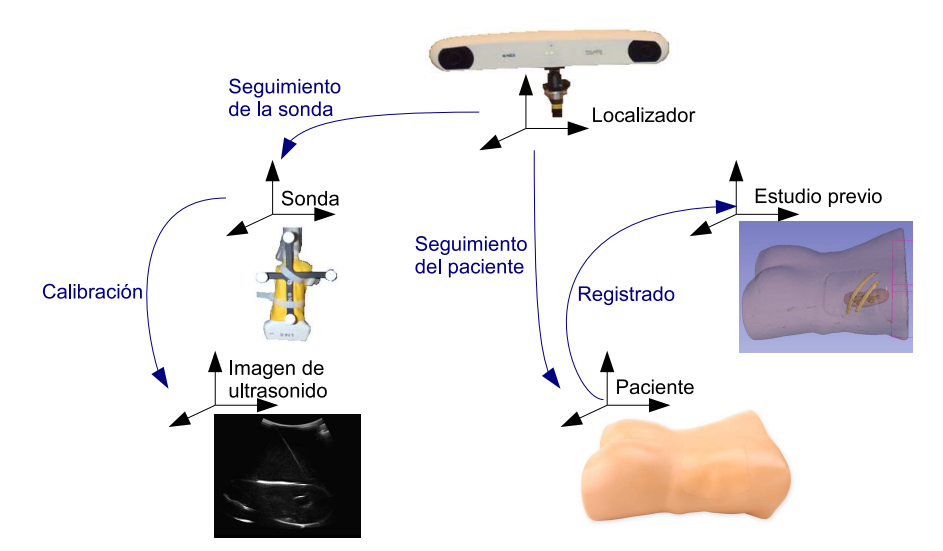

Figura 1.1: Esquema del sistema de ultrasonido 2D localizado. Para combinar efectivamente las distintas fuentes es necesario: 1) seguir al paciente y a la sonda de ultrasonido utilizando un sistema de localización. 2) Conocer la posición de la imagen de ultrasonido respecto a la sonda (Calibración) 3) Alinear la posición del paciente en la sala con la información extraída de estudios previos (Registrado)

- Adquisición de las imágenes de ultrasonido y de las posiciones espaciales
	- La aplicación debe comunicarse con un ecógrafo y con un sistema de localización comercial para adquirir las imágenes de ultrasonido y las posiciones asociadas a cada una de las imágenes.

## Capítulo 1. Introducción

Seguimiento del paciente y de la sonda

La información mostrada al profesional médico debe ser actualizada permanentemente. Es importante que exista una buena correlación temporal entre la información provista por el sistema de localización y las imágenes de ultrasonido.

Calibración de la sonda

Durante el proceso de calibración espacial de la sonda se determina la posición de la imagen de ultrasonido respecto al sistema de referencia asociado a la sonda. Dicha transformación es la composición de dos transformaciones: un escalado que convierte la unidades de pixeles a mm y una transformación rígida que ubica el origen de la imagen respecto a un sistema de referencia solidario a la sonda.

Registrado de estudios pre adquiridos con la escena

En algunos procedimientos, al paciente se le realizan estudios de TC o RM con antelación al análisis ecográfico. Dichos estudios se encuentran referido a un sistema de coordenadas que no coincide con el sistema de referencia del paciente en el momento del escaneo ecográfico. Al mapeo entre el estudio del paciente y la ubicación del mismo en la sala es lo que se conoce como registrado. Para realizar las pruebas se utilizaron estudios de TC realizados sobre el fantoma que se muestra en la figura [1.2](#page-13-0)

<span id="page-13-0"></span>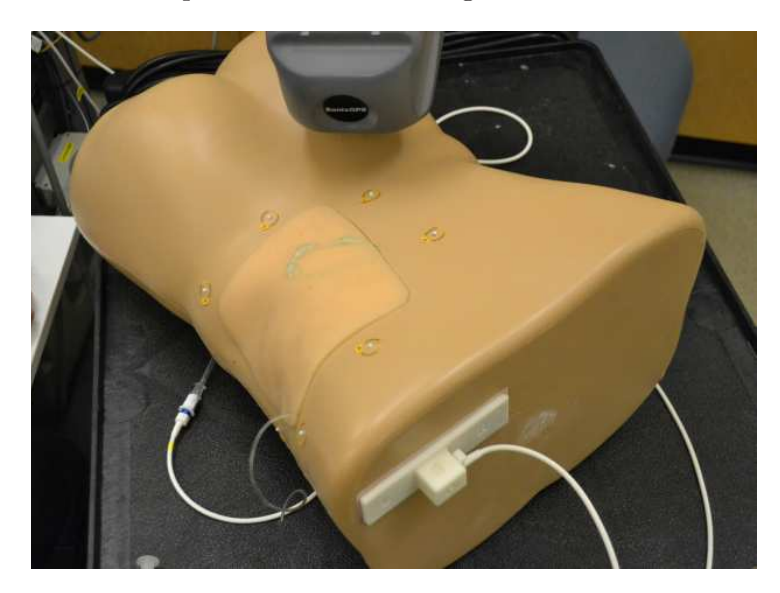

Figura 1.2: Fantoma de riñon  $[8]$  utilizado para realizar alguna de las pruebas.

 $\blacksquare$  Visualización de la información

Una vez establecida la relación espacial y temporal entre las distintas fuentes de información, es necesario integrar y desplegar eficazmente en una misma escena toda la información. En dicha escena se combinan los siguientes elementos: la señal de video extraída del ecógrafo, los modelos tridimensionales

#### 1.4. Organización de la documentación

de estructuras anatómicas generadas a partir de estudios previos, modelos 3D de instrumentos utilizados durante el procedimiento (Ej: punteros o agujas), anotaciones realizadas por el m´edico durante la planificaci´on del procedimiento.

La exactitud de la información mostrada por el sistema depende fuertemente del procedimiento de calibración de la sonda utilizado. Esto se debe a que durante la calibración se acumulan la mayor cantidad de errores. Se optó por calibrar la sonda utilizando un fantoma del tipo  $N\text{-}wire$ . Estos fantomas están formados por varias capas de tres hilos con forma de N, donde cada capa consiste en dos hilos paralelos y uno cruzado que unen la pared frontal y trasera del fantoma (ver figura [1.3\)](#page-15-0). La geometría con forma de  $N$  de cada una de las capas permite segmentar automáticamente las intersecciones de todos los hilos con la imagen. Adem´as permite determinar las coordenadas espaciales de las intersecciones de los hilos cruzados con el plano imagen. A partir de las correspondencias entre los puntos espaciales y los puntos en la imagen, es posible extraer los parámetros de calibración.

### <span id="page-14-0"></span>1.3.1. Principales contribuciones

Para cada una de las tareas anteriormente descritas se presenta el estado del arte en cuanto a los métodos y algoritmos empleados, así como las herramientas de software y productos comerciales disponibles.

En el capítulo [5](#page-78-0) se propone y evalúa el agregado de un paso de optimización en el método de calibración que utiliza fantomas  $N\text{-}wire$ . Los resultados obtenidos indican que con el paso de optimización propuesto se logran mejores resultados, tanto en términos de la precisión como de la exactitud de las transformaciones obtenidas.

Algunas de las tareas necesarias para montar un procedimiento asistido mediante ultrasonido 2D localizado pueden ser realizadas con antelación al procedimiento mientras que otras deben ser realizadas durante el mismo. En lo que respecta a las tareas que deben realizarse durante el procedimiento es fundamental contar con un software que facilite las tareas del profesional médico. En el cap´ıtulo [6](#page-94-0) se presenta una herramienta de software libre desarrollada a fin de facilitar la investigaci´on traslacional en procedimientos asistidos por ultrasonido 2D localizado. En la figura [1.4](#page-16-0) se muestra una captura de pantalla de la aplicación durante el entrenamiento de un procedimiento de nefrostomía.

# <span id="page-14-1"></span>1.4. Organización de la documentación

Capítulo 2 - Fundamentos del ultrasonido Se presenta al ultrasonido como herramienta de diagnóstico médico. Se describen las principales propiedades físicas del ultrasonido y como éstas condicionan la calidad de las imágenes.

<span id="page-15-0"></span>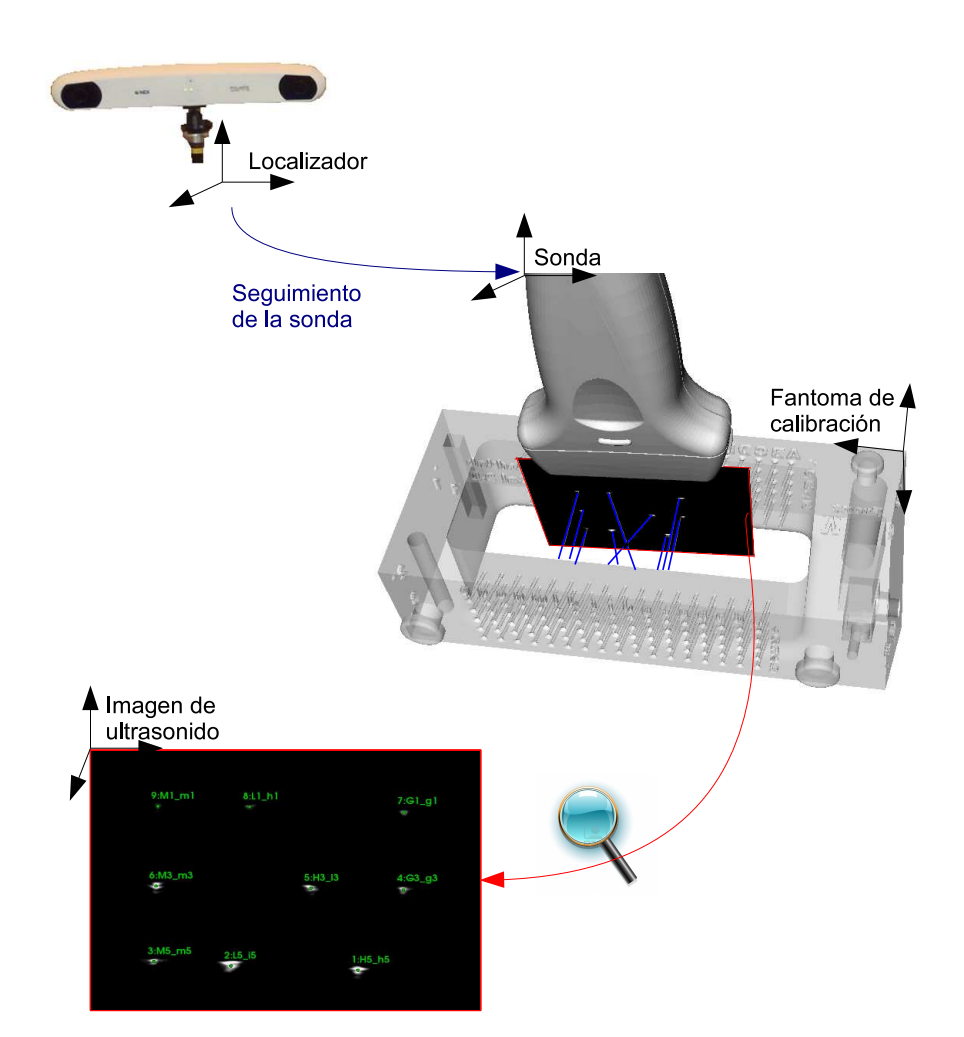

Capítulo 1. Introducción

Figura 1.3: Esquema del procedimiento de calibración de la sonda de ultrasonido. La sonda se mueve sobre hilos colocados en el fantoma de calibración. La posición de los hilos en el sistema de coordenadas del fantoma de calibración es conocida. La intersección de los hilos con la imagen de ultrasonido es automáticamente segmentada

Capítulo 3 - Ultrasonido 2D Localizado: concepto y aplicaciones Se brinda un panorama global del ultrasonido 2D localizado en el contexto de los procedimientos guiados por im´agenes. Se describen los componentes de un sistema de ultrasonido localizado y se presentan algunas de sus aplicaciones.

Capítulo 4 - Ultrasonido 2D localizado: desglose de tareas La utilización de un sistema de ultrasonido 2D localizado durante un procedimiento implica la realización de una serie de tareas, tanto antes como durante el procedimiento. En este capítulo se describen estas tareas y se realiza una revisión de los métodos y algoritmos que se utilizan en cada una de ellas.

Capítulo 5 - Mejorando la calibración basada en *N-wires* Se presenta la variante introducida en el método de calibración que utiliza fantomas de tipo  $N$ -wire. Se

## 1.4. Organización de la documentación

<span id="page-16-0"></span>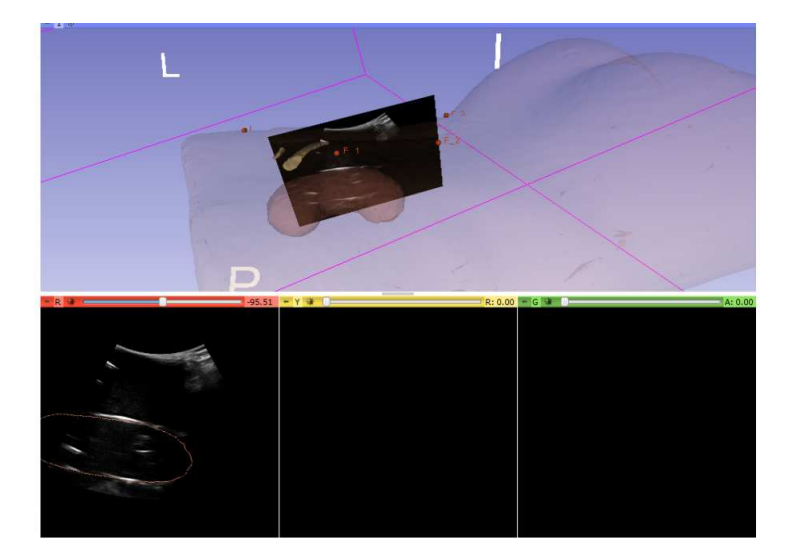

Figura 1.4: La imagen de ultrasonido obtenida con un ecógrafo es mostrada en una escena 3D junto a estructuras previamente segmentadas a partir de un estudio de CT. Las estructuras segmentadas corresponden al riñon y las costillas del fantoma mostrado en la figura [7.7](#page-115-2)

detalla el procedimiento de evaluación de la precisión y exactitud del método.

Capitulo 6 - Software Se muestra cómo se integraron diferentes módulos de software existentes para desarrollar la aplicación.

Capítulo 7 - Experimentación En esta sección se muestran los ecógrafos, los sistemas de localización y fantomas que se utilizaron en el desarrollo de la tesis. Además se muestra al sistema en funcionamiento.

 $\operatorname{Esta}$ página ha sido intencionalmente dejada en blanco.

# <span id="page-18-0"></span>Capítulo 2

# Fundamentos de Ultrasonido

## <span id="page-18-1"></span>2.1. Introducción

El ultrasonido es rutinariamente utilizado como herramienta de diagnóstico clínico. Las imágenes obtenidas con ultrasonido están basadas en el principio de pulso-eco, en el cual un pulso es emitido por un transductor y dirigido hacia el tejido. La interacción entre el sonido y el tejido hace que se produzcan ecos, algunos de los cuales regresan al transductor. El tiempo transcurrido entre la emisión del pulso y la recepción del eco permite determinar la distancia entre el transductor y la estructura que produjo el eco.

La calidad de las imágenes ecográficas generadas a partir del principio pulsoeco, depende fuertemente de las propiedades del ultrasonido, del transductor que lo genera y del material en que se propaga. En este cap´ıtulo se repasan estas propiedades, con un enfoque que intenta mostrar la relación que existe entre dichas propiedades y las imágenes utilizadas para diagnóstico médico.

# <span id="page-18-2"></span>2.2. Concepto

Ultrasonido es el término utilizado para describir a sonidos que se encuentran por encima del límite superior del espectro auditivo del oído humano. Este límite se encuentra aproximadamente a los 20 000 Hertz (Hz).

# <span id="page-18-3"></span>2.3. Propiedades del ultrasonido

Las ondas de sonido se propagan a través de un medio mediante la vibración de las moléculas. A lo largo de la onda, ocurren variaciones periódicas de presión, alternando las zonas de compresión, que corresponden a áreas de alta presión y alta amplitud, con las áreas de rarefacción o baja presión, donde las partículas se encuentran más espaciadas.

Debido a esta forma de propagarse es que las ondas de sonido se suelen expresar como senos con las siguientes propiedades:

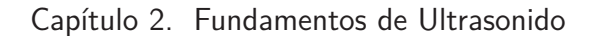

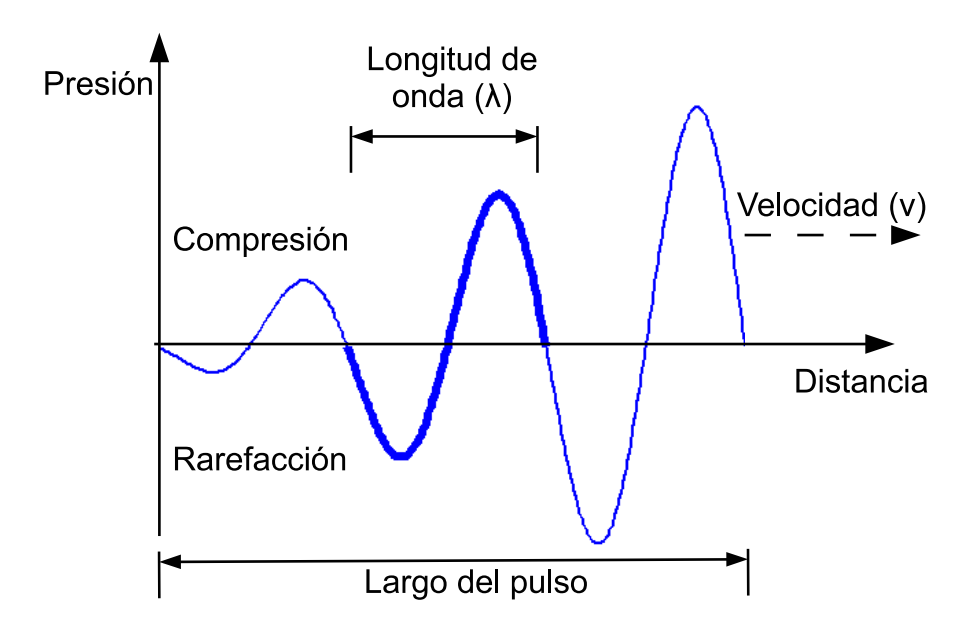

Figura 2.1: Propagación de un pulso de ultrasonido

- Longitud de onda ( $\lambda$ ): Es la distancia entre dos puntos de máxima compresión (o rarefacción). La incidencia de la longitud de onda en el ultrasonido diagnóstico, es debido a que la penetración de la onda de ultrasonido es proporcional a la longitud de onda, y a que la resolución de la imagen se degrada con el aumento de la longitud de onda.
- Frecuencia  $(f)$ : Es el número de ciclos de compresión y rarefacción que se producen por unidad de tiempo. Se mide en ciclos por segundo y la unidad es Hertz(Hz). La frecuencia es una caracter´ıstica del cristal utilizado en el transductor de ultrasonido. En general es posible variar la frecuencia utilizada, aunque dentro de ciertos límites. A mayor frecuencia, mejor resolución de imagen pero menor profundidad de penetración.

Algunos rangos de frecuencia utilizados para examinar diferentes partes del cuerpo son los siguientes:

- 2 Mhz para el corazón
- 3-5 Mhz para el área abdominal
- $\bullet$  5-10 Mhz para estructuras pequeñas y superficiales: vasos sanguíneos, cuello.
- 10-30 Mhz para la piel o los ojos
- Velocidad de propagación (v): Es la velocidad con que se propagan las ondas a trav´es del medio. Depende de la densidad y la compresibilidad del tejido que se atraviesa. La relación entre la velocidad, la frecuencia y la longitud de onda está dada por la ecuación:

#### 2.4. Interacción del ultrasonido con la materia

$$
v = \lambda f \tag{2.1}
$$

En términos generales, se puede decir que la velocidad de propagación del sonido es inversamente proporcional a la compresibilidad del material. Por este motivo, el ultrasonido se propaga más rápidamente en sólidos y más lentamente en gases. En la tabla [2.1](#page-20-1) se muestra una tabla con las velocidades de propagación de algunos medios de propagación de interés. Se resaltó que la velocidad de propagación de las ondas de ultrasonido en los tejidos blandos es aproximadamente  $1540$  m/s. Esta es la velocidad de propagación asumida por los ec´ografos para todos los tejidos.

Material Velocidad Aire  $(20^{\circ}$ C) 343 Grasa  $(37^{\circ}C)$  | 1460 Agua  $(25^{\circ}C)$  | 1493 Agua (50 $^{\circ}$ C) | 1540 Tejidos blandos | 1540 Cerebro 1541 Hígado (37 °C) | 1555 Riñon | 1561 Sangre 1570 Músculos (37 °C) 1600

<span id="page-20-1"></span>Tabla 2.1: Velocidades de propagación del sonido en distintos medios

# <span id="page-20-0"></span>2.4. Interacción del ultrasonido con la materia

La interacción del ultrasonido con la materia se describe a través de los tres fenómenos básicos que se muestran en la figura  $2.2$ : reflexión, refracción y absorción. Estos fenómenos dependen de las características del medio en que se propaga, del medio en que ingresa y del ángulo con que incide.

### Impedancia acústica

La resistencia que ofrece un medio al paso de una onda de ultrasonido depende de la densidad del medio y de la velocidad con que se propaga la onda. La medida utilizada para caracterizar esta resistencia se denomina impedancia acústica y se define como:

$$
Z = \rho v \tag{2.2}
$$

donde  $\rho$  es la densidad del medio que propaga el sonido y v es la velocidad con que se propaga el sonido en el medio.

<span id="page-21-0"></span>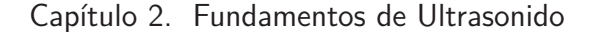

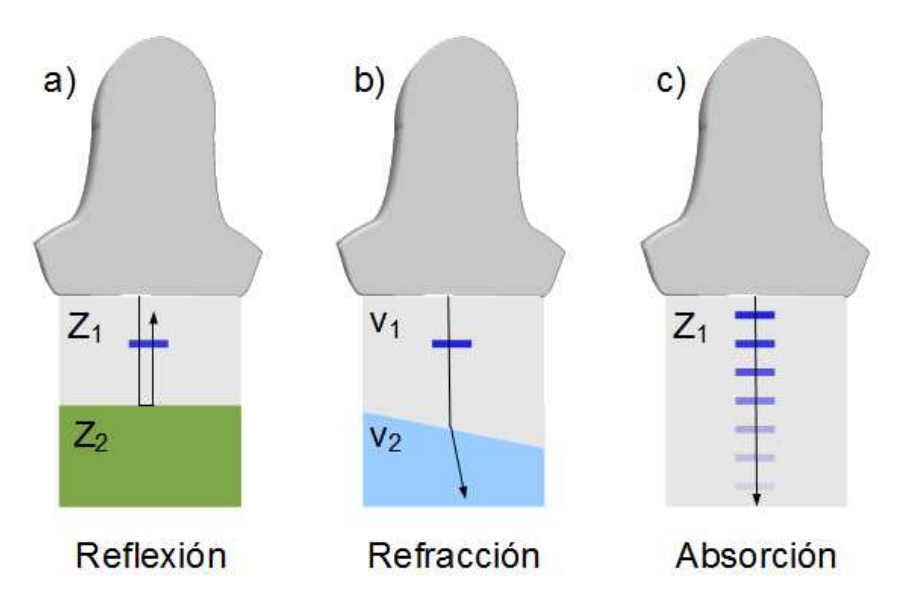

Figura 2.2: La interacción del ultrasonido con la materia se manifiesta macroscopicamente a través de tres fenómenos: reflexión, refracción y absorción. Con  $Z_1$  y  $Z_2$  se hace referencia a las impedancias acústicas de dos medios distintos. Para cada uno de los fenómenos se indica la dirección de propagación del pulso de ultrasonido con una flecha.

## Interfaces acústicas

Al límite que separa dos o más medios se lo conoce como interfaz acústica. Si los tejidos del cuerpo fueran completamente homogéneos, entonces no habría interfaces reflectivas y por lo tanto la imagen sería anecoica. La cantidad de energía reflejada en la interfaz depende del ´angulo de incidencia del eco y de la diferencia de impedancia acústica entre los tejidos que determinan la interfaz.

Aquellas interfaces con una gran diferencia de impedancia acústica, como por ejemplo entre aire y hueso, reflejan casi la totalidad de la energía incidente. En cambio, aquellas dónde la diferencia es muy pequeña, como por ejemplo músculo y grasa, reflejan sólo una parte de la energía incidente mientras que el resto se transmite.

## Reflexión del ultrasonido

Cuando un haz de ultrasonido incide sobre una interfaz acústica, parte de su energía es reflejada y el resto es transmitida. Existen dos tipos básicos de reflexión: reflexión especular y dispersa. Las mismas son esquematizadas en la figura [2.3](#page-22-0) y se explican a continuación.

2.4. Interacción del ultrasonido con la materia

<span id="page-22-0"></span>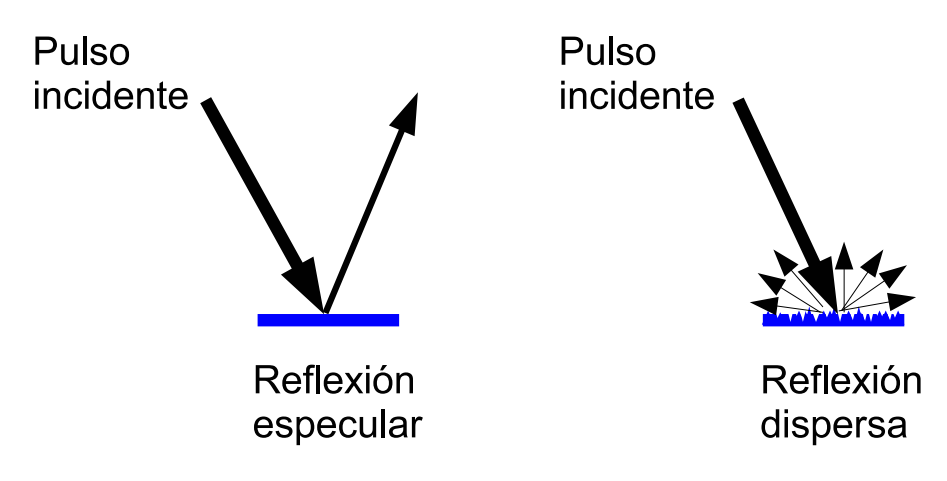

Figura 2.3: Formas de reflejarse un pulso de ultrasonido al incidir en una interfaz acústica. La flechas indica la dirección de propagación del pulso y el grosor de la misma indica la energía contenida. Si la reflexión es especular el haz se refleja en una sola dirección. Si es dispersa, se refleja en múltiples direcciones

#### Especular:

Si la interfaz acústica es grande y suave, entonces el sonido se refleja de manera similar a como un espejo refleja la luz. Dichas interfaces se conocen como reflectores especulares, ejemplo de ellos son el diafragma y la vejiga cuando se encuentra llena de orina.

La intensidad del eco en una reflexión especular depende de dos factores:

- 1. Angulo de incidencia: El eco más útil, desde el punto de vista de la calidad de la imagen de ultrasonido, se produce cuando el haz incide perpendicularmente en la interfaz acústica. El diafragma por ejemplo, sólo refleja ecos hacia el transductor si el haz incide perpendicularmente a la interfaz. De lo contrario el eco no es detectado por el transductor. En la práctica, un apartamiento mayor a los tres grados respecto a la perpendicular hace que el eco no sea detectado por la sonda.
- 2. Diferencia de impedancias acústicas: La cantidad de energía que se refleja depende da las diferencias de intensidades acústicas de ambos medios. La fracción de la energía incidente que es reflejada en la interfaz acústica entre dos medios de impedancias acústicas  $Z_1$  y  $Z_2$  está dada por la siguiente ecuación:

$$
\alpha_r = \left(\frac{Z_1 - Z_2}{Z_1 + Z_2}\right)^2\tag{2.3}
$$

#### Dispersa (scattering):

Las reflexiones especulares se producen en objetos relativamente grandes, muy reflexivos, con superficies suaves y en general producen ecos intensos que dependen

#### Capítulo 2. Fundamentos de Ultrasonido

del ´angulo de incidencia. Sin embargo, los bordes de los tejidos, en particular la superficie de los órganos y las paredes de los vasos, no son suaves sino que más bien son rugosos con irregularidades en la superficie de un tama˜no comparable con la longitud de onda del haz. Los ecos producidas por estas pequeñas interfaces son dispersos, es decir se reflejan en todas las direcciones.

La fracción de la energía del pulso de ultrasonido que no es reflejada por la interfaz acústica es transmitida.

## Refracción

Cuando el haz de ultrasonido incide oblicuamente sobre la interfaz acústica, se produce un cambio en la dirección de propagación del haz transmitido respecto al incidente. Este fenómeno se produce debido a que la velocidad de propagación en ambos medios es distinto. La magnitud de la desviación está dada por la Ley de Snell:

$$
\frac{\sin(\theta_1)}{\sin(\theta_2)} = \frac{v_1}{v_2} \tag{2.4}
$$

Este fenómeno es responsable de la mayoría de los artefactos que se observan en las imágenes de ultrasonido por lo que es considerada la forma de interacción del ultrasonido con la materia que contribuye más negativamente en la interpretación de las imágenes.

## Atenuación

La atenuación del haz de ultrasonido en el tejido se debe dos factores:

Absorción: La absorción es la principal responsable de la atenuación del haz. Este fenómeno se debe a que durante la propagación del haz por el tejido se produce la conversión de la energía mecánica de la onda en movimiento en calor.

Redirección: Algunas de las reflexiones producidas en el tejido no son capturadas por la sonda nuevamente. Debido a que los ecógrafos detectan sólo aquellos reflejos que regresan al transductor es que la aparición en la imagen de ciertas interfaces especulares depende fuertemente del ángulo de insonación.

La atenuación depende fuertemente de la frecuencia del ultrasonido y de la naturaleza del medio en que se propaga. Las altas frecuencia se atenúan más rápidamente que las bajas y por tanto la frecuencia es un factor determinante para conocer a qué profundidad se puede obtener información útil.

Debido a que la atenuación depende tanto de la profundidad como de la frecuencia, en general es expresada en  $dB/(Mhz~cm)$ . En la tabla [2.2](#page-24-2) se muestra la atenuación en algunos medios

#### 2.5. Generación del ultrasonido

| Medio  | Atenuación (dB/MHz cm) |
|--------|------------------------|
| Agua   | 0.002                  |
| Sangre | 0.18                   |
| Grasa  | 0.6                    |
| Hígado | 0.9                    |
| Riñón  |                        |
| Aire   | 12.0                   |
| Hueso  | 20.0                   |
| Pulmón | 40                     |
|        |                        |

<span id="page-24-2"></span>Tabla 2.2: Factores de atenuación para algunos medios

# <span id="page-24-0"></span>2.5. Generación del ultrasonido

Las ondas de ultrasonido son generadas utilizando cristales piezoeléctricos. Al ser sometidos a tensiones mecánicas, estos materiales adquieren una polarización eléctrica en su masa, que generan una diferencia de potencial y cargas eléctricas en su superficie. Este fenómeno también se produce a la inversa, cuando se aplica una diferencia de potencial eléctrico entre los lados opuestos del material piezoeléctrico, se provoca una deformación del material. Si el voltaje que se aplica es alterno, entonces se inducen oscilaciones que son transmitidas como ondas de ultrasonido. El cristal piezoeléctrico actúa como un transductor que convierte energía eléctrica en energía mecánica y viceversa. A continuación se muestran los principales elementos del transductor de ultrasonido.

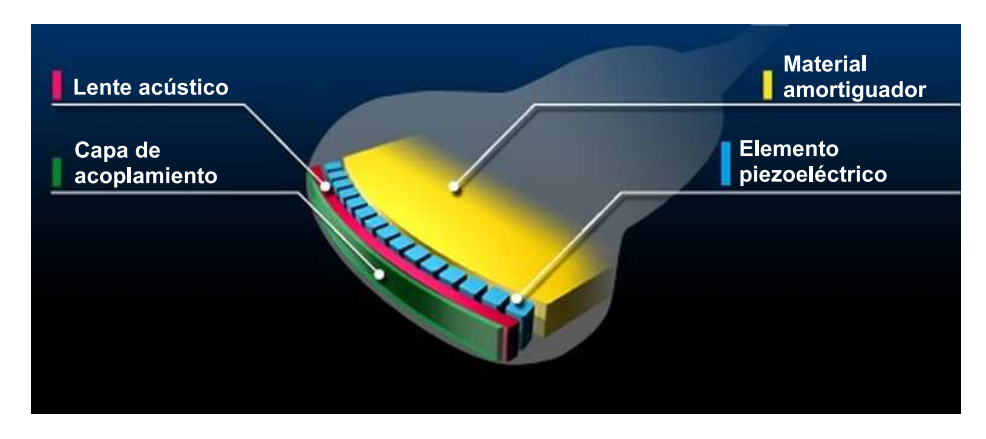

Figura 2.4: Componentes de una sonda de ultrasonido. Figura modificada de [\[57\]](#page-142-3)

## <span id="page-24-1"></span>2.5.1. El elemento piezoeléctrico

El elemento piezoel´ectrico es una parte esencial de la sonda utilizada para generar las ondas de ultrasonido. A ambos lados del elemento piezoeléctrico se fijan electrodos a los que se les aplica voltaje. De esta manera se logra que el elemento oscile, en un proceso de expansión y contracción que genera las ondas

#### Capítulo 2. Fundamentos de Ultrasonido

de ultrasonido. Recíprocamente, cuando el elemento es excitado con una onda de ultrasonido, éste produce una diferencia de potencial. Dentro de los muchos tipos de elementos piezoeléctricos que existen, el más comúnmente utilizado en los transductores modernos es una cerámica sintética conocida como PZT (Titanato Zirconato de Plomo).

## <span id="page-25-0"></span>2.5.2. El material amortiguador

El material amortiguador es ubicado en el dorso del cristal y es diseñado para amortiguar el movimiento del cristal, de forma tal que cuando se elimina el estímulo eléctrico, el cristal deja de moverse inmediatamente. Al reducir la vibración, se logra generar ondas de ultrasonido con menor largo de pulso. Esto permite mejorar la resolución de las imágenes en la dirección de propagación del haz.

## <span id="page-25-1"></span>2.5.3. Capa de acoplamiento acústico

Si existe una gran diferencia de impedancia acústica entre el elemento piezoeléctrico y el objeto que se está insonando, entonces las ondas de ultrasonido transmitidas por los elementos piezoeléctricos son totalmente reflejadas por el objeto y no se logra la profundidad de penetración deseada. Para evitar dicho fenómeno, un material, conocido como capa de acoplamiento acústico (acoustic matching layer) es insertado entre ambos de manera que las ondas de ultrasonido puedan ingresar en el objeto. Dicha capa está constituida por una combinación de diferentes resinas y es diseñada para lograr una adecuada impedancia acústica.

#### <span id="page-25-2"></span>2.5.4. Lente acústico

La función del lente acústico es confinar mejor el haz de ultrasonido de manera de mejorar la resolución de las imágenes, fundamentalmente la lateral.

# <span id="page-25-3"></span>2.6. Forma del haz de ultrasonido

La forma del haz de ultrasonido se encuentra determinada por el efecto de la difracción. La difracción es un fenómeno causado por la interacción de más de un frente de onda. Según el principio de Huygens [\[100\]](#page-145-4), un frente de onda puede analizarse de manera an´aloga a lo que sucede en una interferencia entre varios puntos emisores.

Si se observa al frente de onda de ultrasonido cerca del foco emisor, entonces se apreciarán máximos y mínimos de presión acústica que son producto de la interacción de los distintos puntos emisores que conforman la superficie emisora. A medida que aumenta la distancia desde el punto de observación hasta la fuente emisora, el número de máximos y mínimos de interferencias disminuye, hasta que en cierto momento la fuente puede considerarse como puntual. En dicho momento habrá un único máximo principal y se estará al final de la zona de interferencias.

### 2.6. Forma del haz de ultrasonido

La relación entre el tamaño de la fuente generadora de ultrasonidos y la longitud de onda  $(\lambda)$  determina la extensión del campo de interferencias, y el número de máximos y mínimos de presión acústica. La longitud del campo próximo, también denominada zona de Fresnel, de un transductor sin focalizar está determinada por la expresión  $[27]$ :

<span id="page-26-1"></span>
$$
d = \frac{D^2}{4\lambda} \tag{2.5}
$$

donde D es el diámetro efectivo del transductor. Para valores superiores de distancia, el campo diverge formando la denominada zona de Fraunhofer, o de campo lejano, siguiendo los rayos una dirección dada por la ecuación:

$$
\sin(\theta) = 1, 2\frac{\lambda}{D} \tag{2.6}
$$

Notar que al aumentar el diámetro  $D$  de la fuente de ultrasonido, aumenta la región de Fresnel.

En la figura [2.5](#page-26-0) se muestra la forma de haz de un transductor sin focalizar y focalizado.

<span id="page-26-0"></span>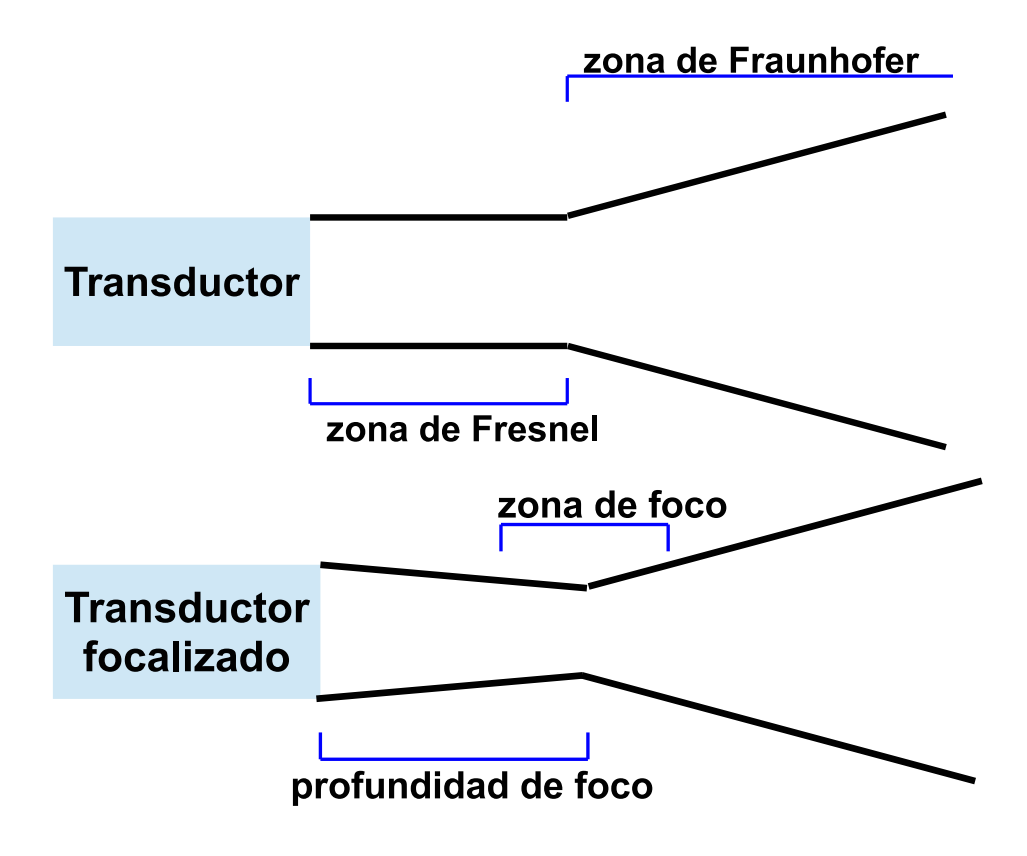

Figura 2.5: Forma del haz de un transductor

#### Capítulo 2. Fundamentos de Ultrasonido

## <span id="page-27-0"></span>2.6.1. Factores que influyen en la forma del haz de ultrasonido

■ Tamaño y forma del transductor: El tamaño del transductor influye en el ancho del haz, el largo de la zona de Fresnel y el ángulo de la divergencia en la zona de campo lejano. En un transductor sin focalizar, el largo de la zona de Fresnel está dado por la ecuación [2.5.](#page-26-1) De dicha ecuación se desprende que la zona de Fresnel aumenta con el diámetro del transductor.

Si bien los haces angostos permiten una mejor resolución de imagen, no es posible obtener haces angostos disminuyendo el tama˜no de los transductores. Al disminuir el tamaño del transductor, también se disminuye el largo de la zona de Fresnel y por ende la profundidad de penetración, ya que en la zona de Fraunhofer la resolución lateral se deteriora rápidamente. En la práctica, se suele trabajar con transductores formados por varios cristales pequeños, de esta forma se logra una buena resolución con una zona de Fresnel lo suficientemente grande.

- Frecuencia del haz: De la ecuación  $2.5$  se desprende que el largo de la zona de Fresnel aumenta con la frecuencia. A esto se agrega que el ángulo de divergencia disminuye con la frecuencia. Por lo tanto, la frecuencia no sólo mejora la resolución de la imagen sino que además aumenta la longitud de la útil zona de Fresnel.
- Focalización del haz: El foco de un transductor es aquel punto del eje central del haz que se encuentra equidistante en tiempo a todos los puntos de la superficie del transductor. El tiempo empleado por las ondas de ultrasonido para recorrer todos los caminos lineales entre la superficie del transductor y el foco es el mismo. En dicho punto todas las ondas llegan en fase y por tanto se refuerzan en lo que se denomina interferencia constructiva.

El foco es la zona más angosta del haz, la de mayor intensidad y la de mejor resolución espacial. Sin embargo, no es un punto que esté fuertemente delimitado y en la práctica existe un área cercana al foco con propiedades similares. A esta región se la conoce como zona focal y es la preferida para ultrasonido diagnóstico.

Varios métodos son utilizados para focalizar el haz de ultrasonido. Un método muy extendido es el uso de lentes acústicos, como se mencionó en la sección [2.5.](#page-24-0) En los transductores modernos multicristales, el método de focalización empleado es electrónico y se basa en introducir pequeños delays en la emisión del haz por parte de los distintos cristales (ver figura  $2.6$ ). La gran ventaja que tiene el método de focalización electrónico es que permite cambiar el foco, simplemente cambiando los retardos.

# <span id="page-27-1"></span>2.7. Resolución espacial

La resolución espacial se define como la mínima distancia entre dos objetos que pueden ser diferenciados. En las imágenes de ultrasonido la resolución es an-

#### 2.7. Resolución espacial

<span id="page-28-0"></span>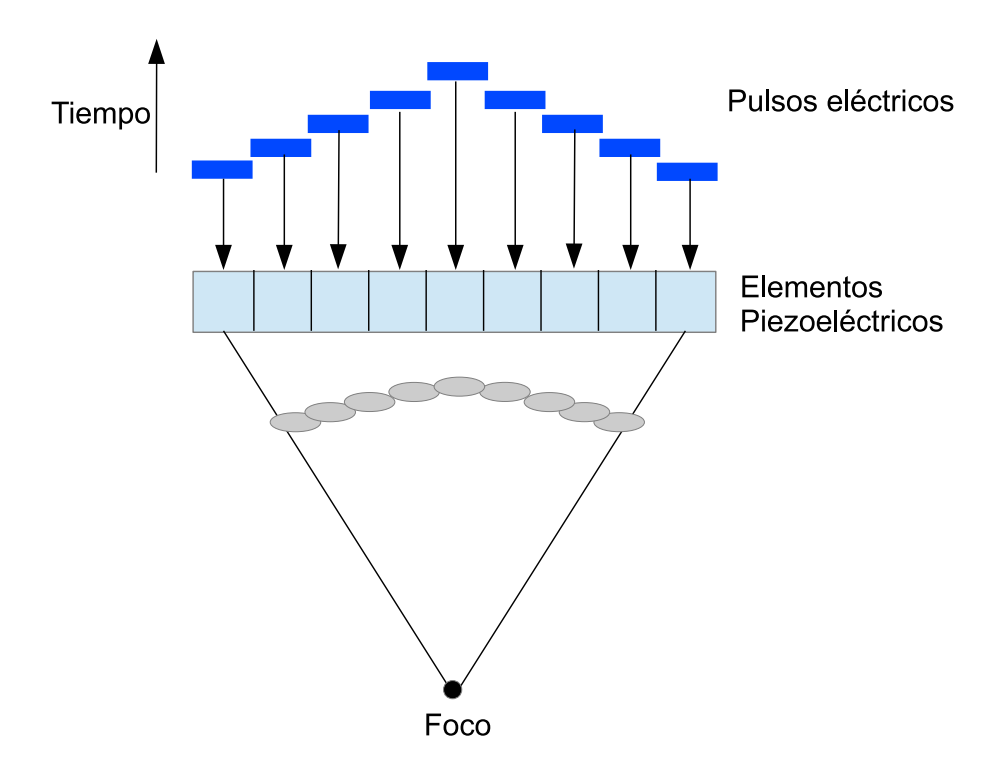

Figura 2.6: En los transductores modernos multicristales el método de focalización empleado es electrónico. La focalización del haz en el punto deseado, se logra gracias a que los pulsos eléctricos que estimulan los distintos elementos piezoeléctricos de la sonda, se encuentran desfazados en el tiempo.

isotrópica, existen tres direcciones con resoluciones distintas (ver figura [2.7\)](#page-29-0). A continuación se describe que factores influyen en cada una de ellas.

Resolución axial: Depende del largo del pulso (ver figura [2.8\)](#page-29-1), cuánto menor es el largo del pulso mejor es la resolución axial. En general se define como:

$$
resolution \,\,axial = \frac{large \,\,del \,\,pulso}{2} = \frac{\lambda \times numero \,\,ciclos}{2} \tag{2.7}
$$

La resolución axial mejora al aumentar la frecuencia (menor longitud de onda) pero a expensas de una menor profundidad de penetración. Por esta razón es que se utilizan transductores de alta frecuencia para examinar estructuras cercanas al transductor.

En la práctica, los pulsos utilizados tienen un largo de dos o tres ciclos. En el caso, de un transductor de 5Mhz, por ejemplo, la longitud de onda es de 0.31 mm. Esto quiere decir que la resolución axial está entre 0.62 y 0.93 mm. Para un transductor de 10Mhz por su parte la resolución axial está entre 0.30 y 0.45 mm.

Resolución lateral: Depende del diámetro del haz de ultrasonido (ver figura [2.9\)](#page-30-2). Varía a lo largo de la dirección axial siendo el foco el punto de mejor resolución lateral.

<span id="page-29-0"></span>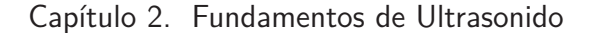

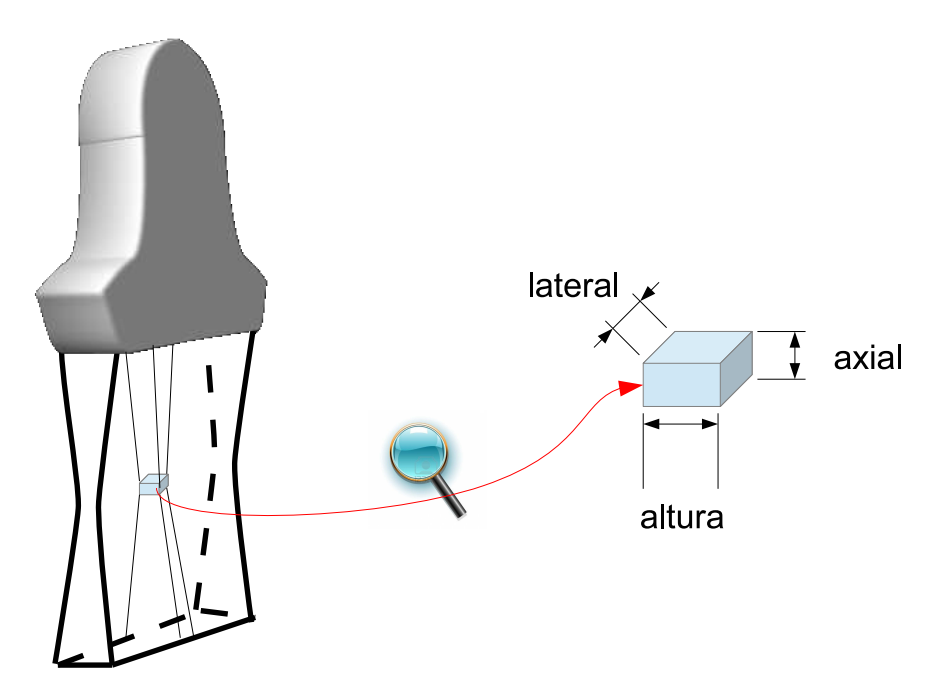

Figura 2.7: En las imágenes de ultrasonido la resolución es anisotrópica. Existen tres direcciones con resoluciones distintas: axial, lateral, altura.

<span id="page-29-1"></span>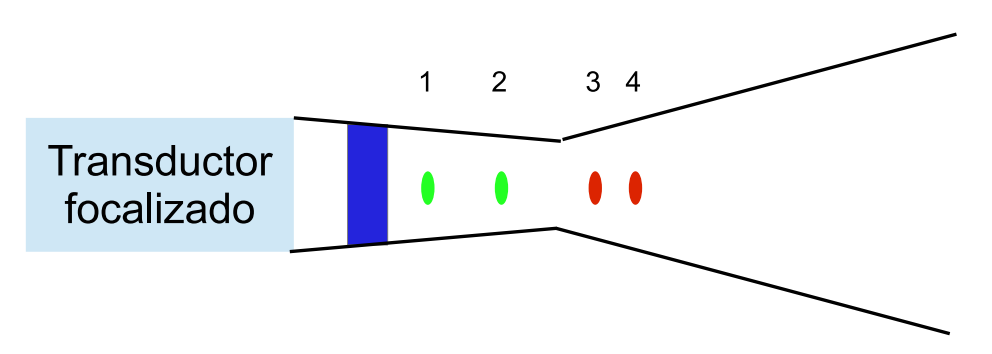

Figura 2.8: Los objetos mostrados en 1 y en 2 pueden ser distinguidos axialmente ya que su separación es mayor que el largo del pulso. Sin embargo, los objetos 3 y 4 no pueden ser distinguidos.

Para obtener una buena resolución lateral es fundamental trabajar en la zona focal. En los equipos que cuentan con focalización electrónica es posible definir más de una zona focal y por lo tanto obtener una mejor resolución lateral de la imagen. El precio que se debe pagar, es una reducción en la tasa de adquisición de las imágenes, por un factor igual al número de focos utilizados.

Otros factores que influyen en la resolución lateral son la frecuencia de la sonda y la ganancia utilizada. Es recomendable trabajar con la mayor frecuencia y menor ganancia posible.

<span id="page-30-2"></span>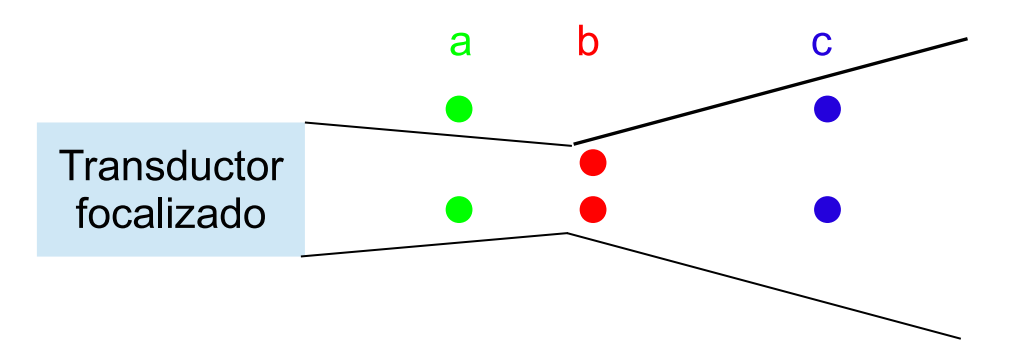

Figura 2.9: Los objetos que se muestran en a) pueden ser distinguidos ya que su separación es mayor que el diámetro del haz en esa zona. La distancia que separa a los objetos en b) es menor que el ancho del haz y por lo tanto no pueden distinguirse. Los objetos en c) se encuentran a la misma distancia que los de a) pero en este caso no pueden ser distinguidos.

Resolución en altura Es la resolución en la dirección perpendicular a la imagen. A veces se le llama grosor de la imagen. Depende de la construcción de la sonda de ultrasonido y no puede ser modificada por el usuario.

# <span id="page-30-0"></span>2.8. Compensación Tiempo Ganancia

Es una técnica de amplificación para incrementar la intensidad de los ecos que se producen en las interfaces acústicas más profundas. Consiste en aumentar logarítmicamente la ganancia del receptor a medida que los ecos arriban de estructuras más profundas. Una vez que el último eco ha arribado, el siguiente pulso es emitido por el transductor y la ganancia del receptor es llevada a su mínimo valor a la espera del primer eco. A partir de ese momento la ganancia es aumentada periódicamente de manera automática hasta que arriba el último eco. De esta manera se logra que ecos de distintas profundidades sean mostrados con la misma intensidad. La cantidad de compensación tiempo ganancia es uno de los par´ametros que habitualmente pueden modificarse en los equipos de ultrasonido.

En los ec´ografos modernos, la diferencia en intensidad de eco que existe entre el reflejo especular más brillante y el eco disperso más débil es mayor a 100dB. Sin embargo, el rango din´amico de los monitores es alrededor de 30dB. Por lo tanto, es necesario comprimir el rango de amplitudes de eco que se muestran. Lo que se hace habitualmente es amplificar linealmente los ecos más débiles y comprimir los más intensos. Esta curva también puede ser modificada en algunos equipos de manera de aumentar el contraste una zona de interés y su entorno.

# <span id="page-30-1"></span>2.9. Imágenes modo-B

Cuando se utilizan muchos elementos transductores en un mismo plano es posible construir una imagen. A estas imágenes se las conoce como imágenes modoCapítulo 2. Fundamentos de Ultrasonido

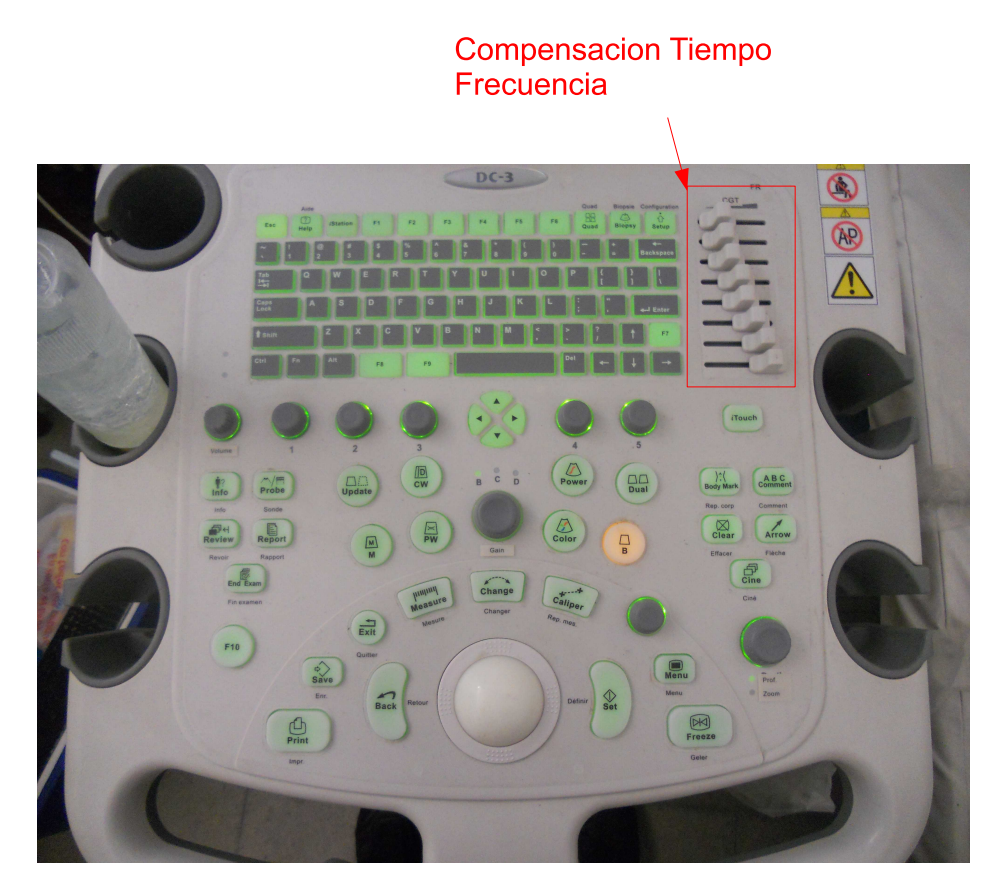

Figura 2.10: Perillas de control de ganancia de acuerdo a la profundidad en el ecógrafo de la catedra de Gastroenterología del Hospital de Clínicas

B. Existen varias formas de disponer los elementos transductores para generar la imagen, las más utilizadas son: arreglo lineal y arreglo curvo. En el caso del arreglo lineal, la superficie de los elementos transductores se encuentran dispuestos en un plano, mientras que en los transductores curvos la superficie de los elementos transductores se encuentran dispuestos en una superficie curva. En la figura [2.11](#page-32-0) se muestran una sonda lineal y una curva.

# Artefactos en las imágenes de ultrasonido

En las imágenes de ultrasonido suelen estar presentes una serie de artefactos. Si bien los artefactos suelen dificultar la comprensión de las imágenes, cuando estos artefactos son reconocidos adecuadamente resultan útiles para el diagnóstico médico.

Sombra acústica Consiste en una región libre de ecos por detrás de una estructura con ecos (ver figura [2.12\)](#page-32-1). Se produce debido a la reflexión total (por ejemplo del aire) o por la absorción total (por ejemplo hueso) de la energía acústica en la

## 2.9. Imágenes modo-B

<span id="page-32-0"></span>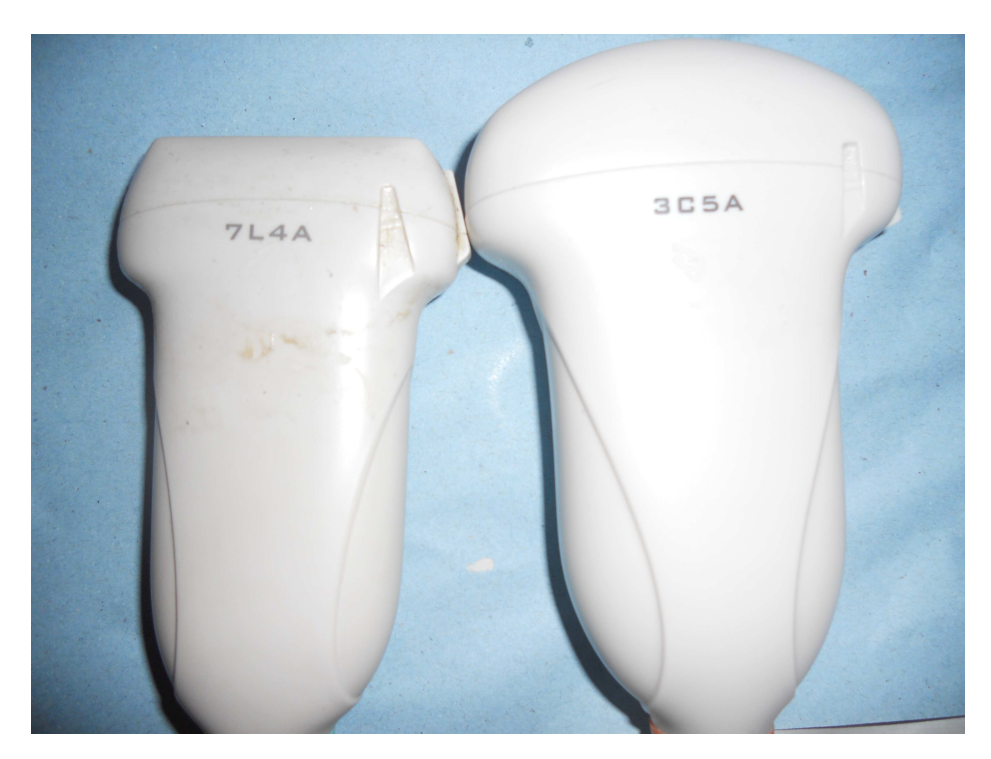

Figura 2.11: A la izquierda se muestra el transductor lineal que se encuentra encuentra en la catedra de Gastroenterólogía del Hospital de Clínicas. A la derecha se observa el transductor curvo.

<span id="page-32-1"></span>estructura que se encuentra más cercana al transductor.

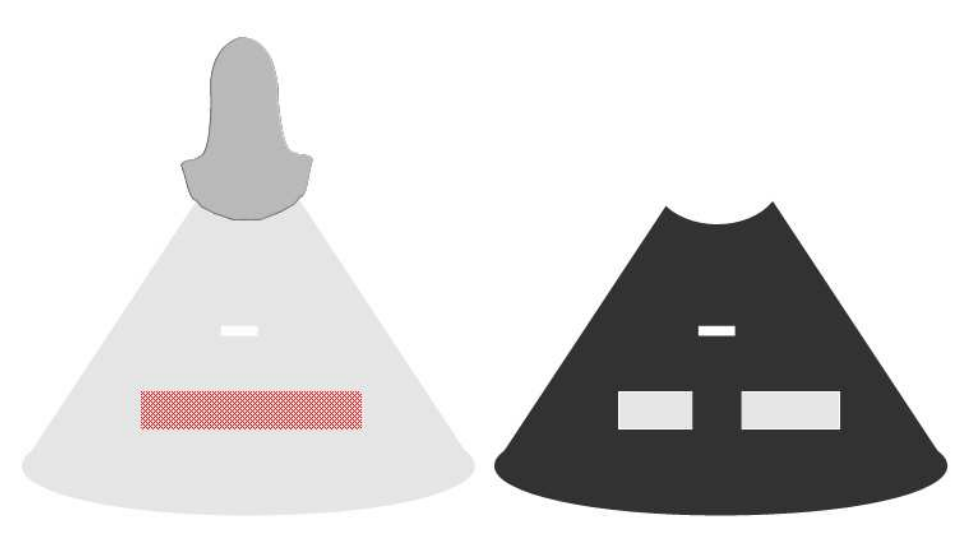

Figura 2.12: Artefacto de sombra acústica.

Refuerzo dorsal La región que se encuentra detrás de una estructura libre de ecos aparece más ecogénica que sus alrededores. Este artefacto se produce por ejemplo

### Capítulo 2. Fundamentos de Ultrasonido

cuando se estudian quistes, allí la pérdida de energía es muy pequeña por lo que la zona que se encuentra detrás aparece con ecos más intensos en comparación con su vecindad. En realidad lo que ocurre no es un refuerzo dorsal sino una menor atenuación del ultrasonido.

Reverberación Las imágenes de ultrasonido asumen que el eco retorna al transductor luego de un único reflejo y que la profundidad del objeto está relacionada con el tiempo transcurrido durante el viaje de ida y vuelta. Si durante su propagaci´on el haz ultras´onico encuentra un gran salto de impedancia en interfaces acústicas altamente reflectivas localizadas una detrás de la otra, una parte de la onda es parcialmente reflejada por la segunda interfaz acústica y luego es nuevamente reflejada en la cara posterior de la primera superficie limitante. Se producen as´ı reflexiones repetitivas que se observan como ecos paralelos en forma de banda, separados uno de otro por una misma distancia. En la figura [2.13](#page-33-0) se esquematiza un ejemplo.

<span id="page-33-0"></span>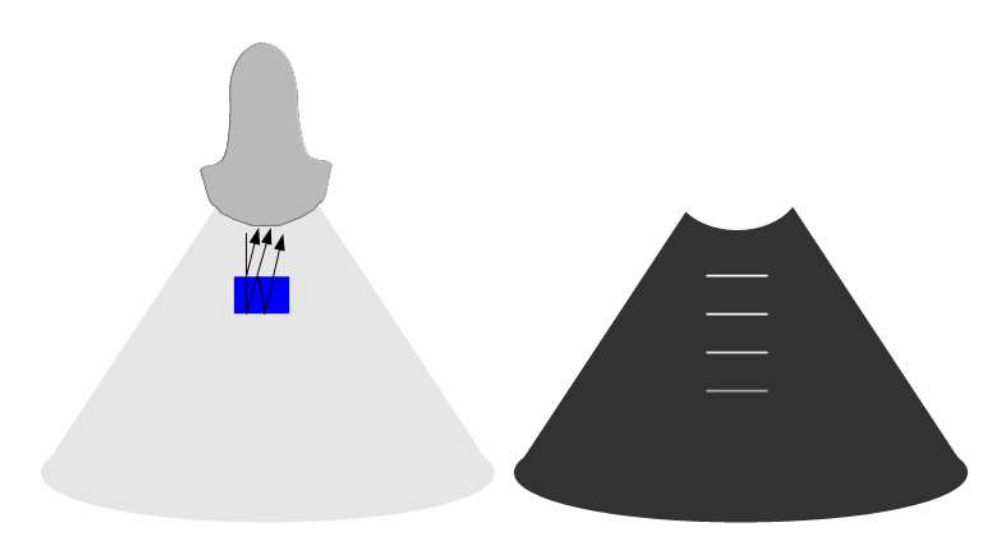

Figura 2.13: Artefacto de reverberación.

Un caso particular de este fen´omeno se da cuanto las interfaces fuertemente reflectivas se encuentran muy cercanas una de otra. Esto produce esta forma especial de reverberaci´on en que las bandas se mezclan entre si y forman lo que se conoce como cola de cometa.

Imagen espejo Este es un artefacto que ocurre debido a la presencia de interfaces altamente reflectoras, como puede ser el diafragma. Consiste en la aparición de una falsa imagen de un objeto al otro lado de la superficie reflectora. En la figura [2.14](#page-34-0) se bosqueja un ejemplo.

Artefacto de espesor de corte El grosor del corte de ultrasonido produce bordes poco definidos (ver figura [2.15\)](#page-34-1) y dificulta la precisa localización y visualización de estructuras pequeñas.

<span id="page-34-0"></span>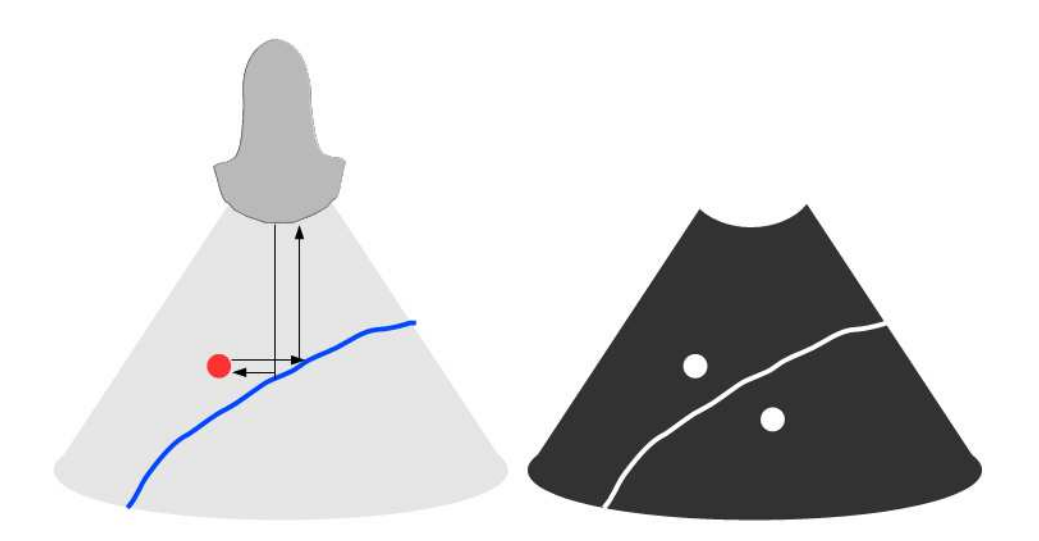

Figura 2.14: Artefacto de espejo.

<span id="page-34-1"></span>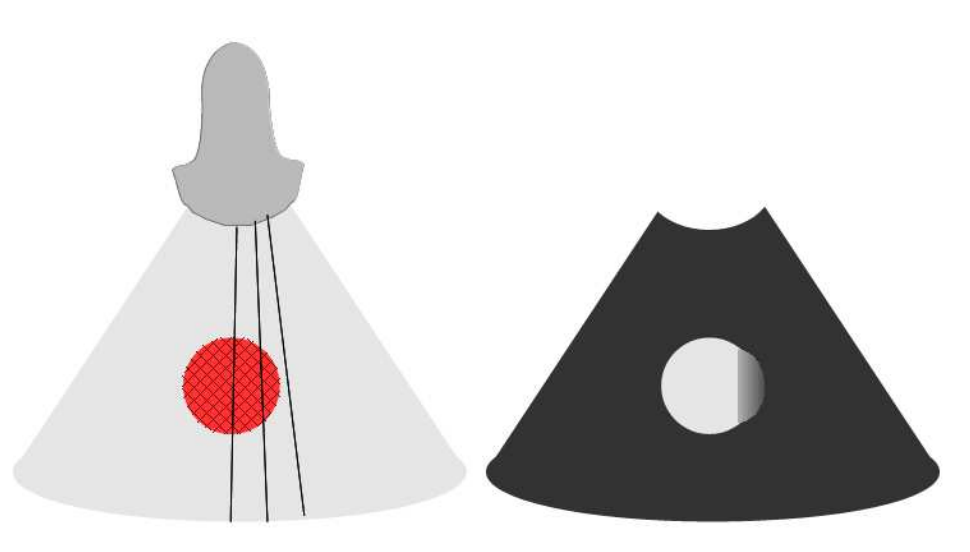

Figura 2.15: Artefacto de espesor de corte.

#### Artefacto por diferencia de velocidades

Para calcular la distancia entre la sonda y la interferencia acústica que produce el eco, los ecógrafos asumen una velocidad  $v$  de propagación del sonido constante. La fórmula matemática utilizada para calcular la distancia es la siguiente:

$$
d = v \times \frac{\Delta t}{2} \tag{2.8}
$$

donde  $\Delta t$  es el tiempo de propagación.

La velocidad de propagación asumida por la gran mayoría de los ecógrafos es 1540 m/s. Si la velocidad con que se propaga el sonido en el medio es diferente a la asumida, los objetos se verán distorsionados. Si la velocidad es menor a la

### Capítulo 2. Fundamentos de Ultrasonido

<span id="page-35-0"></span>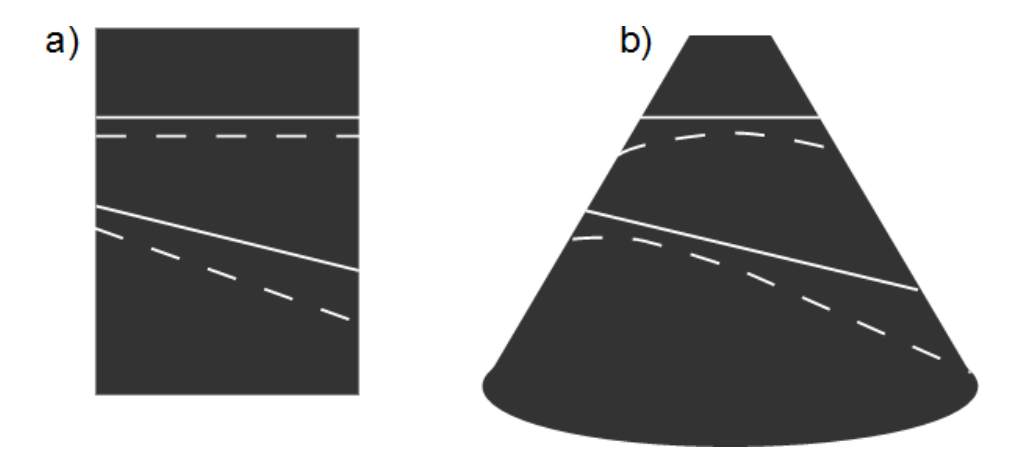

Figura 2.16: Las lineas llenas representan lineas rectas cuando la velocidad de propagación del sonido es la asumida por el ecógrafo. Las líneas punteadas representan como se verían en el caso de trabajar con agua a temperatura ambiente. a) Sonda lineal **b)** Sonda curvilinea

asumida, los objetos se verán más lejos de la sonda de lo que en realidad están y si la velocidad es mayor, los objetos se verán más cerca. Un caso de interés práctico, que se ilustra en la figura [2.16,](#page-35-0) es el de la velocidad de propagación del sonido en el agua a temperatura ambiente.
# Capítulo 3

# Ultrasonido 2D Localizado: concepto y aplicaciones

# 3.1. Introducción

En este cap´ıtulo se presenta al ultrasonido 2D localizado como una de las técnicas empleadas para asistir al profesional médico durante procedimientos de diagnóstico clínico e intervenciones quirúrgicas. Se describen los componentes principales de un sistema de ultrasonido 2D localizado: el sistema de localización y el software de procesamiento y visualización. Finalmente se mencionan algunas de las principales áreas de aplicación.

# 3.2. Procedimientos guiados por imágenes

En los últimos veinte años se ha producido una significativa mejora en algunos procedimientos de diagnóstico clínico e intervenciones quirúrgicas. Este avance se explica, en gran medida, por la constante evolución de las diferentes modalidades de imagenología médica, entre las que se destacan: rayos X, Tomografías Computadas  $(TC)$ , Resonancias Magnéticas (RM) y más recientemente las técnicas de medicina nuclear, Single Positron Emission Tomography (SPECT), Positron Emission Tomography (PET). El uso de estas im´agenes ha contribuido a mejorar la seguridad y efectividad de los diferentes procedimientos. Las imágenes generadas mediante estos procesos, dependiendo de la modalidad, brindan una descripción detallada de la anatomía del paciente (rayos  $X, TC, RM$ ) o de la actividad metabólica de una cierta zona del cuerpo (PET, SPECT). La utilización de técnicas de registrado y de fusión de imágenes, permite la visualización conjunta de información complementaria. La adecuada combinación de las distintas fuentes de información ha permitido que muchas intervenciones sean más seguras, menos invasivas y más efectivas.

Los procedimientos guiados por imágenes  $[62, 63, 103]$  $[62, 63, 103]$  $[62, 63, 103]$  $[62, 63, 103]$  se basan en mostrar en una misma escena algunos de los siguientes elementos: 1) los instrumentos utilizados por el profesional m´edico durante el procedimiento 2) los estudios realizados

#### Capítulo 3. Ultrasonido 2D Localizado: concepto y aplicaciones

al paciente antes de la intervención 3) los estudios realizados al paciente durante la intervención.

En este contexto, el ultrasonido aparece como una alternativa interesante en el sentido que es capaz de aportar información en tiempo real, a un bajo costo, si se lo compara con otras modalidades. Actualmente, el ultrasonido es utilizado rutinariamente en una gran cantidad de procedimientos, tanto en diagnóstico clínico como en intervenciones quirúrgicas. A pesar que la inmensa mayoría de los procedimientos guiados por ultrasonido se valen de imágenes 2D, la utilización de ultrasonido 3D ha ido creciendo paulatinamente debido a que ha mostrado su utilidad tanto como herramienta de diagn´ostico como para asistir intervenciones quirúrgicas  $[26]$ .

# 3.3. Contribución del ultrasonido 3D

El ultrasonido 3D surge como una alternativa que intenta mantener las buenas propiedades del ultrasonido 2D y al mismo tiempo superar algunas de sus principales limitaciones, a saber:

- El ultrasonido 2D requiere que el usuario integre mentalmente una serie de imágenes 2D para así hacerse una idea de la estructura 3D que está estudiando. Un diagnóstico preciso requiere por tanto de un gran conocimiento anatómico por parte del profesional médico. Consecuentemente, los diagnósticos efectuados por profesionales con poca experiencia tienden a ser largos y con resultados altamente variables.
- El ultrasonido convencional no permite observar planos paralelos a la piel. En ocasiones es útil poder observar un corte seleccionado arbitrariamente.
- El uso de ultrasonido convencional para la estimación de volúmenes de órganos o lesiones no es muy confiable, ya que es necesario asumir ciertas propiedades geométricas de la estructura que se está midiendo.
- La interpretación de las imágenes de ultrasonido requiere conocer perfectamente la posición y orientación de la sonda de ultrasonido. A diferencia de otras modalidades de imágenes, en que se puede determinar una posible patología o lesión valiéndose únicamente de las imágenes, en el caso de ultrasonido las imágenes por sí mismas suelen no ser suficiente. Esto dificulta el efectivo seguimiento del paciente a lo largo de un tratamiento, ya que no es sencillo recordar cuál era la posición de la sonda cuando se tomaron las imágenes en estudios anteriores. Además limita las posibilidades de consulta de los profesionales menos experimentados a los expertos, ya que las imágenes por si solas no permiten reproducir la sesión de escaneo al paciente.

La aplicación más popular del ultrasonido 3D es, sin dudas, la de de mostrar el feto durante el embarazo. En esta aplicación se utiliza una sonda que genera imágenes 3D del feto. No obstante, la utilización de este tipo de sondas en otras aplicaciones no es muy extendida. Principalmente debido a que la forma y propiedades de la sonda no se adaptan a otras partes del cuerpo.

Actualmente hay un importante número de grupos de investigación y empresas trabajando en aplicaciones que generan información 3D utilizando sondas 2D de uso específico  $[10,30,60,65,82,93]$  $[10,30,60,65,82,93]$  $[10,30,60,65,82,93]$  $[10,30,60,65,82,93]$  $[10,30,60,65,82,93]$  $[10,30,60,65,82,93]$ . Conocer la posición espacial de la sonda de ultrasonido, no solo permite generar volúmenes 3D, sino que además permite combinar la información aportada por la sonda, con la aportada por otras modalidades.

# 3.4. Descripción del sistema

El método más utilizado para generar información 3D a partir de cortes 2D, consiste en utilizar un sensor de posición para determinar la posición y orientación de la sonda de ultrasonido utilizada por el médico. Mientras el médico recorre con la sonda la zona de interés, se adquiere la ubicación espacial de la sonda, conjuntamente con la secuencia de im´agenes de ultrasonido modo B. De esta forma, se ubica espacialmente cada una de las imágenes modo B 2D y se obtiene por tanto, un conjunto no homogéneo de información 3D.

Los dos componentes principales de un sistema de ultrasonido localizado son: el sistema de localización y la computadora que contiene el software de procesamiento. A continuación se presenta una breve descripción de los sistemas de localización más utilizados, así como de los software de ultrasonido 2D localizado que se encuentran disponibles. Posteriormente se muestran algunos de los productos comerciales que contienen ambos elementos.

## 3.4.1. Sistemas de localización

A lo largo de los años se han utilizado diferentes principios físicos para determinar la posición de los distintos instrumentos.

Localizadores basados en ultrasonido

En 1985 Roberts et al. [\[70\]](#page-143-0) colocaron receptores de ultrasonido en un microscopio y los utilizaron para conocer la posición del microscopio. El método utilizado consistía en calcular el tiempo que demoraban los pulsos de ultrasonido en viajar desde una fuente emisora a cada uno de los receptores. A partir de estos tiempos, y asumiendo conocida la velocidad del sonido, era posible inferir la posición de los marcadores y por lo tanto del microscopio.

El uso de estos sistemas no es muy extendido ya que padecen de dos limitaciones fundamentales. En primer lugar, la velocidad del sonido en el aire no es constante. A niveles de presión y temperatura estándares, la velocidad es aproximadamente 330 m/s, pero este valor sufre oscilaciones debido a cambios en la temperatura y la humedad. Si se utiliza más de un emisor, es posible levantar la restricción de que la velocidad del sonido es constante. Sin embargo, entre la emisión de un emisor y otro, se debe aguardar un lapso lo suficientemente largo como para que el eco de uno no se confunda con

#### Capítulo 3. Ultrasonido 2D Localizado: concepto y aplicaciones

la emisión del siguiente. Esto conduce a la segunda limitación, no se puede seguir a las herramientas de manera "continua".

 $\blacksquare$  Localizadores ópticos

Otro de los principios físicos que ha sido utilizado en la fabricación de sistemas de localización, es el óptico. Una de las tecnologías empleadas en los equipos comerciales, consiste en utilizar sensores CCD (Charge Coupled Device) acoplados con un filtro de luz visible, para capturar la luz emitida por diodos emisores de luz infrarroja (IREDs por sus siglas en ingl´es). El Optotrak 3020 (Nothern Digital Inc, Waterloo, ON, Canada) [\[1\]](#page-138-0) y el Flashpoint 3D [\[84\]](#page-144-1) fueron dos sistemas comerciales pioneros en el uso de esta tecnología. Ambos sistemas fueron utilizados en dispositivos de guiado por imágenes  $[44, 84]$  $[44, 84]$ .

Otra tecnología consiste en utilizar un par de cámaras y algún patrón conocido. La idea es que los puntos que caracterizan al patrón, pueden ser segmentados en las imágenes obtenidas con ambas cámaras. Dentro de estos sistemas, se destaca el proyecto VISLAN desarrollado por el GUY's Hospi-tal [\[28,](#page-140-2)[48\]](#page-141-1), o más recientemente, el localizador comercial Micron Tracker de la firma Claron Technology [\[22\]](#page-139-1) que se muestra en la figura [3.1.](#page-40-0) Una ventaja de esta tecnología respecto a la infrarroja es su menor costo. Esto se debe a que los patrones utilizados para inferir la ubicación espacial de los objetos, suelen ser dibujos impresos en papel. Por otro lado, al trabajar con luz visible, el sistema es m´as sensible a las condiciones de luz ambiente.

La firma Nothern Digital Inc. [\[1\]](#page-138-0) cuenta con una serie de localizadores diseñados para aplicaciones industriales y médicas. En este último campo, se destaca su linea Polaris (ver figura [7.3b\)](#page-112-0), que ha sido utilizada en un gran número de aplicaciones médicas por muchos grupos de investigación, incluyendo el nuestro  $[14]$ . La razón por la cual esta línea es tan popular, es que permiten localizar de manera precisa y robusta la posición de leds infrarrojos o de esferas reflectoras de infrarrojo adheridas a los dispositivos m´edicos.

La principal desventaja que los sistemas ópticos presentan, es que se necesita que haya línea de vista ininterrumpida entre el sensor y el objeto a seguir. Esto, junto a la imposibilidad de utilizarlo en herramientas flexibles, son las principales debilidades de los sistemas ópticos. La principal ventaja respecto a sus competidores magnéticos, es que su precisión no se ve afectada por la presencia de materiales ferromagn´eticos o de campos magn´eticos procedentes de otros equipos situados en la sala.

Cuando se utiliza este tipo de localizadores para seguir la sonda de ultrasonido, lo que se hace es adherir los marcadores rígidamente a la sonda de ultrasonido. En la figura [3.2](#page-40-1) se observa un procedimiento de ultrasonido 2D localizado realizado en el centro SINTEF de Noruega que utiliza un localizador óptico.

 $\blacksquare$  Localizadores magnéticos

## 3.4. Descripción del sistema

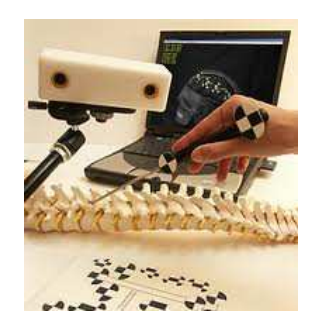

<span id="page-40-0"></span>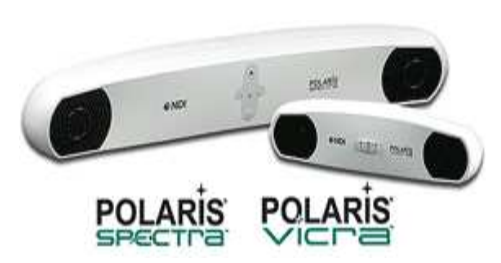

(a) Sistema de localización MicronTracker de Claron Technology [\[22\]](#page-139-1)

(b) Linea de localizadores Polaris de Northern Digital Inc. [\[1\]](#page-138-0)

Figura 3.1: Sistemas de localización ópticos más populares.

<span id="page-40-1"></span>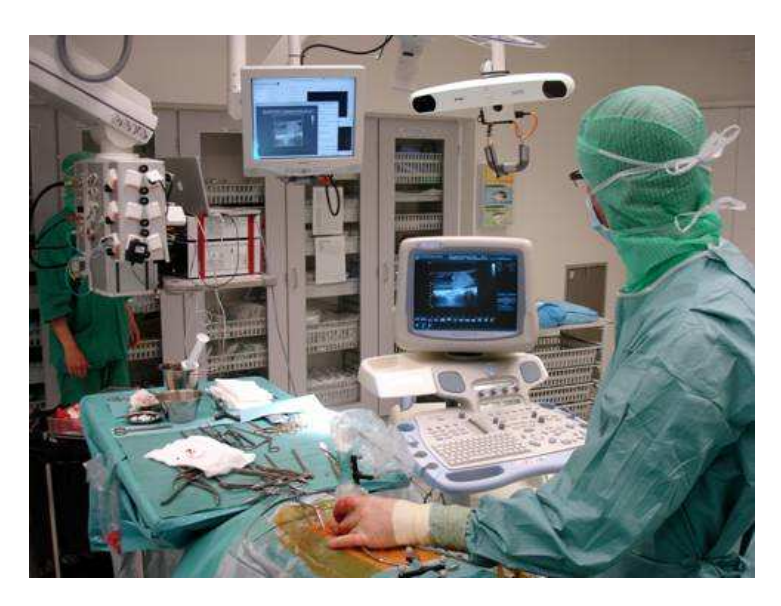

Figura 3.2: El profesional médico utiliza la sonda de ultrasonido durante un procedimiento de extracción de un tumor en la columna vertebral. Los marcadores adheridos a la sonda permiten que esta pueda ser seguida por el localizador óptico. La imagen pertenece a un procedimiento realizado en el centro SINTEF de Noruega [\[80\]](#page-144-2).

Dos de los modelos más utilizados se muestran en la figura [3.3.](#page-41-0) La principal ventaja de estos sistemas, es que la señal electromagnética puede viajar a trav´es del cuerpo, por lo que se puede colocar un sensor en la punta de una herramienta que ingresa al cuerpo. Las principales desventajas son la precisión, que aún no alcanza la de los dispositivos ópticos, y la interferencia que se genera con dispositivos médicos presentes en la sala de operaciones.

Una muy buena descripción de las principales características de este tipo de localizadores se encuentra en [\[104\]](#page-146-1).

<span id="page-41-0"></span>Capítulo 3. Ultrasonido 2D Localizado: concepto y aplicaciones

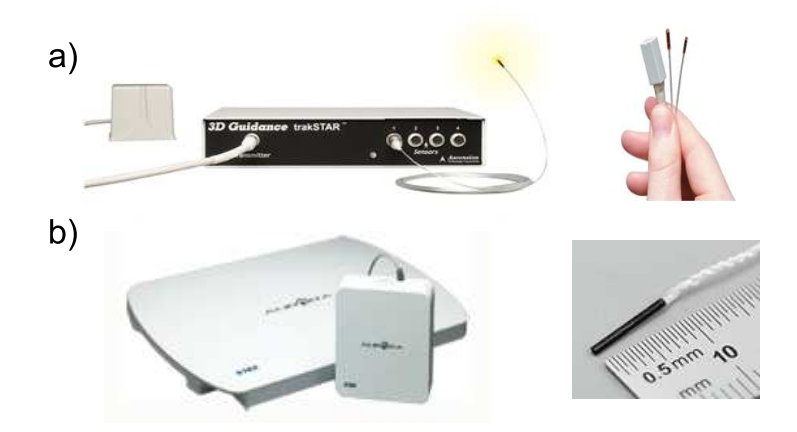

Figura 3.3: Sistemas de localización magnéticos más utilizados. **a)** Modelo trakStar de la linea de productos 3D Guidance de Ascension Technology Corporation [\[2\]](#page-138-1) **b)** localizador Aurora de Northern Digital Inc. [\[1\]](#page-138-0)

# 3.4.2. Software de procesamiento y visualización

El rol de la computadora que realiza el procesamiento de la información, es conectarse con las distintas fuentes de información, para luego mostrar la información de manera eficiente. Para ello, debe realizar una serie de tareas que se describen en detalle en el capítulo [4.](#page-50-0) A continuación se presentan brevemente algunas de las herramientas de software más destacadas.

El software EchoPac3D [\[49\]](#page-141-2) es un desarrollo conjunto de los centros Christian Michelsen Research y SINTEF de Noruega que comenzó en la década del 90, siendo probablemente el primer software utilizado para procesar volúmenes de ultrasonido localizado. EchoPac3D es a la vez un producto comercial y una herramienta de investigación utilizada por los centros que lo desarrollan.

El Medical Imaging Group de la Universidad de Cambridge ha tenido un rol protagónico en el área y entre sus múltiples contribuciones se encuentra el desarrollo del software Stradwin [\[89\]](#page-144-3). El mismo puede ser descargado gratuitamente desde la página web del grupo y permite adquirir y visualizar imágenes de ultrasonido utilizando algunos de los sistemas de localización más populares.

El Laboratory for Percutaneous Surgery de la Universidad de Queen's, Canad´a desarrolla el toolkit Plus (Public software Library for UltraSound imaging research). Este software, gratuito y de código libre, fue uno de los software utilizados en el transcurso del trabajo de tesis y será descrito en el capítulo [6.](#page-94-0)

# 3.4.3. Localizador con software de visualización incluido

Existen algunas empresas que ofrecen sistemas de navegación que integran alguno de los localizadores comerciales con software de procesamiento (ver figura  $3.4$ ), e incluyen al ultrasonido 2D localizado como una de las técnicas empleadas para la navegación. A continuación se mencionan los más populares.

<span id="page-42-0"></span>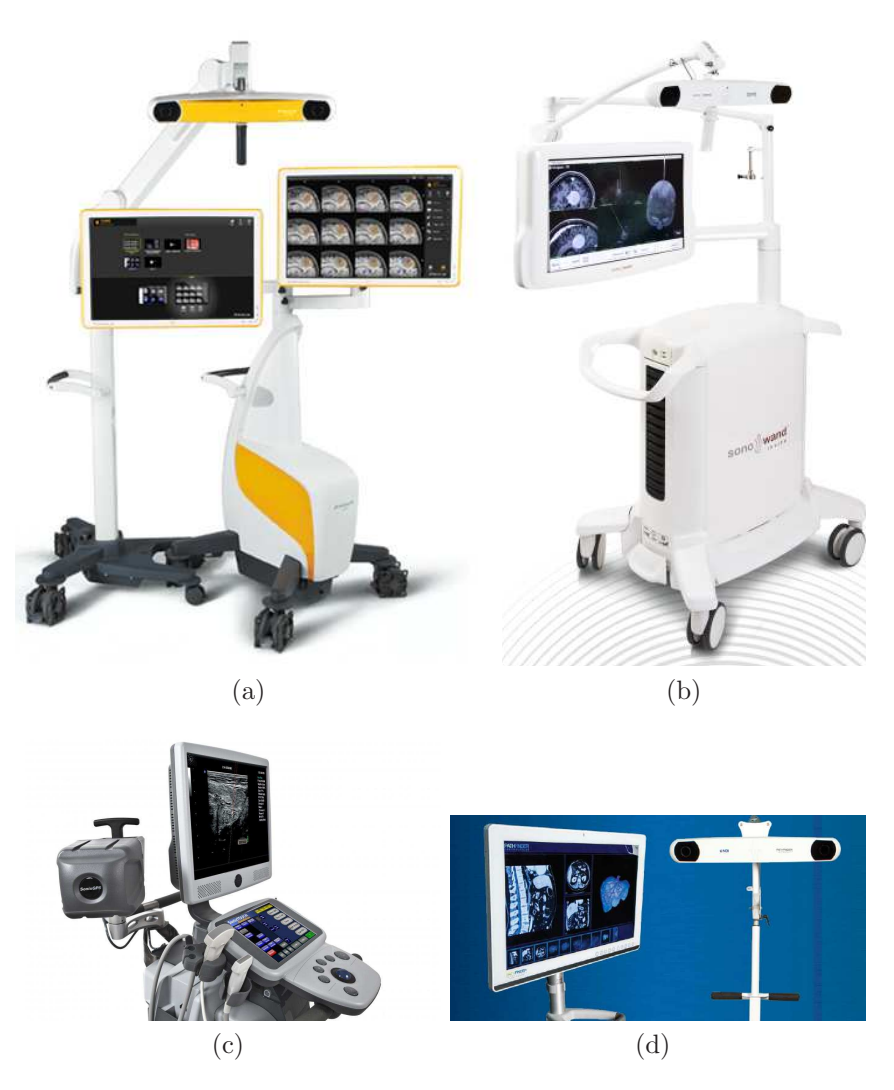

Figura 3.4: Equipos ofrecidos por las empresas a) BrainLab [\[10\]](#page-139-0) b) Sonowand [\[82\]](#page-144-0) c) Ultrasonix [\[93\]](#page-145-0) d) Pathfinder [\[60\]](#page-142-2)

• BrainLab

Esta empresa [\[10\]](#page-139-0) se encuentra a la vanguardia en cuanto a cirugía por imágenes se refiere. Entre sus múltiples opciones ofrece la posibilidad de incorporar el ultrasonido a su sistema de navegación.

#### Capítulo 3. Ultrasonido 2D Localizado: concepto y aplicaciones

• Pathfinder

Esta empresa ofrece un sistema de navegación diseñado específicamente para aplicaciones en la región abdominal llamado Explorer<sup>TM</sup> y un soft-ware de planificación de procedimientos llamado Scout<sup>TM</sup> [\[60\]](#page-142-2). Según se afirma en su sitio web, éstos pueden ser utilizado en procedimientos de resección hepática para verificar los límites de la lesión y visualizar en 3D las estructuras vasculares. Además, se pueden utilizar para planificación de trayectorias a seguir, en terapias de ablación.

• SonoWand

Esta empresa ofrece el producto SonoWand Invite<sup>TM</sup> [\[34,](#page-140-3)[82\]](#page-144-0) que integra un software de navegación con un localizador Polaris y un ecógrafo. El software permite corregistrado de estudios previos y neuronavegación en tiempo real con visualización de ultrasonido 3D.

• SonixGPS

Este equipo desarrollado por la firma Ultrasonix [\[93\]](#page-145-0) es un sistema de guiado de biopsias percutáneas basado en el principio electromagnético. Incluye un sensor Ascension de 0.9mm de diámetro en la punta de la aguja y un sensor de 1.8 mm de diámetro embebido en la sonda de ultrasonido. El software muestra las im´agenes de ultrasonido adquiridas por la sonda, y además muestra la posición relativa entre la aguja y la imagen de ultrasonido de forma de facilitar la inserción.

Para guiar los procedimientos se utilizan dos recursos:

- 1. Se muestra sobre la imagen de ultrasonido, el punto de intersección entre la aguja y el plano de la imagen, suponiendo recta la trayectoria seguida por la aguja.
- 2. Se muestra un modelo de la sonda de ultrasonido y la posición de la aguja. El grado de cercanía al objetivo se muestra además mediante el encendido de un conjunto de barras como se aprecia en la figura [3.5](#page-44-0)

# 3.5. Áreas de aplicación

El ultrasonido 2D localizado se ha aplicado en un gran número de procedi-mientos. En [\[65\]](#page-142-3) se presenta una exhaustiva lista con múltiples referencias de procedimientos en los que se ha aplicado ultrasonido 2D localizado, la mayoría en trabajos de investigación y otros en la práctica clínica. El inconveniente práctico que representa la utilización del sensor de posición, ha hecho que las aplicaciones de ultrasonido 2D localizado se centren fundamentalmente en dos tipos de aplicaciones, a saber:

para planificación de radioterapia y cirugías, ya que conocer la ubicación de los datos respecto a un sistema de coordenadas fijo es sumamente útil.

## 3.5. Áreas de aplicación

<span id="page-44-0"></span>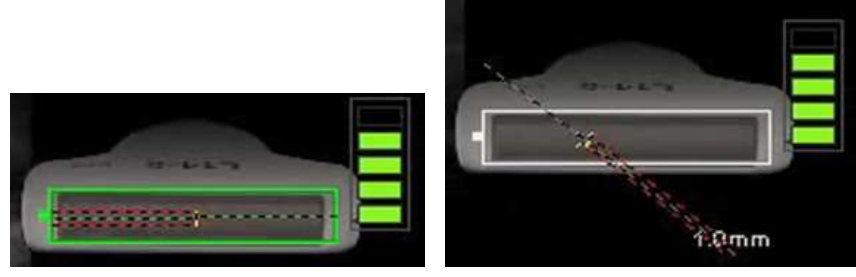

(a) Inserción de la aguja en el mismo plano que la imagen de ultrasonido

(b) Inserción de la aguja fuera del plano de la imagen de ultrasonido

Figura 3.5: El equipo SonixGPS de Ultrasonix [\[93\]](#page-145-0) utiliza un modelo de la sonda de ultrasonido para indicar la posición relativa entre la sonda y la aguja.

veces para examinar estructuras anatómicas grandes y complejas que no pueden ser analizadas con una sola pasada de la sonda

A continuación se presentan algunas áreas de aplicación seleccionadas en forma arbitraria.

## 3.5.1. Neurocirugía

Los neuronavegadores son sistemas de guiado por imágenes que se utilizan rutinariamente para la planificación y guiado de intervenciones quirúrgicas tanto en la región cerebral como en la columna vertebral. Su función es mostrar la posición de los instrumentos quirúrgicos sobre las imágenes, a fin de guiar al cirujano en zonas de difícil visibilidad o acceso, brindando una realimentación visual de la trayectoria que se está siguiendo. De esta manera, se reduce la posibilidad de dañar involuntariamente algún órgano o tejido del cuerpo ya que es posible realizar aperturas de los tejidos muy precisas y localizadas en torno a la lesión.

En los sistemas de guiado por imágenes actuales, la información mostrada al neurocirujano se obtiene de estudios de TC y/o RM realizados al paciente antes de la intervención. Por este motivo, la información de posición extraída de los estudios es válida sólo si la forma del cerebro no cambia sustancialmente. Los neuronvegadores han mostrado su utilidad en intervenciones que requieren pequeñas aperturas de cráneo, así como en las primeras etapas de intervenciones más grandes, antes de que el cerebro sufra deformaciones del entorno de los 5-10 mm [\[63\]](#page-142-1). Las causas de este desplazamiento del cerebro, conocido en la literatura médica como *brain-shift*, son la liberación de fluido cerebro espinal al abrir la duramadre, la respuesta fisiológica ante la anestesia, la manipulación del tejido cerebral que realiza el cirujano y principalmente la acción de la gravedad [\[69\]](#page-143-1).

Los errores introducidos en el sistema de navegación debido al *brain-shift* han llevado a que muchos grupos de investigación y compañías intenten resolver el problema a través de la utilización de imágenes intra-operatorias. La mayoría de

#### Capítulo 3. Ultrasonido 2D Localizado: concepto y aplicaciones

los esfuerzos han estados dirigidos a la utilización de resonancia magnética intraoperatoria debido a que es el m´etodo de diagn´ostico preferido por los neurocirujanos. Sin embargo, esta solución es extremadamente cara para la mayoría de los hospitales del mundo, incluyendo los de Uruguay. Como consecuencia, en muchos centros de investigación se ha propuesto al ultrasonido como una alternativa para adquirir información intra-operativa.

Según se presenta en  $[95]$ , el desarrollo de los equipos de ultrasonido ha permitido que algunas de las principales limitaciones prácticas que otrora imponía el ultrasonido hayan sido superadas, a saber:

La calidad de las imágenes de ultrasonido es inferior a las de resonancia magnética.

Se ha demostrado que casi todos los tumores pueden ser observados por el ultrasonido en la fase inicial de la intervención y que la calidad de las imágenes es tan buena, e incluso superior que las de resonancia magnética pre-operatorias.

 $\blacksquare$  La utilización del ultrasonido no es mínimamente invasiva.

Si bien en algunos casos ha sido útil extender la craniotomía para optimizar las condiciones de adquisición, en la mayoría de las intervenciones es posible adquirir las imágenes de ultrasonido a través de la apertura realizada para reseccionar el tumor.

La calidad de las imágenes se deteriora rápidamente en el transcurso de la intervención

En [\[95\]](#page-145-1) se presentan una serie de recomendaciones en distintas etapas de la intervención a fin de evitar la presencia del aire en la trayectoria seguida por el ultrasonido.

Es muy dificil para el neurocirujano entender las imágenes de ultrasonido

La experiencia indica que los neurocirujanos aprenden muy rápido a interpretar las imágenes de ultrasonido. El hecho de que la mayoría de los neurocirujanos están muy familiarizados con la interpretación de imágenes de resonancia magnética, ya que es algo que realizan rutinariamente, contribuye a acelerar la curva de aprendizaje. Esto se debe a que los sistemas de navegación integran al ultrasonido con otras modalidades. Es habitual, por ejemplo, desplegar la orientación de la imagen de ultrasonido junto a modelos obtenidos de otros estudios, o desplegar la imagen de ultrasonido superpuesta al corte de resonancia magnética correspondiente a dicho plano.

La aplicación del ultrasonido en este tipo de intervenciones ha transitado por uno de los siguientes caminos:

- 1. Para actualizar las imágenes de resonancia magnética pre-operatorias.
- 2. Para reconstruir volúmenes 3D de ultrasonido y utilizar estos volúmenes para navegar.

El primer enfoque fue el preferido en primera instancia aunque no ha terminado de imponerse en la práctica clínica debido a la dificultad para encontrar métodos robustos de actualización. El segundo camino ha cobrado muchos adeptos en los ´ultimos a˜nos debido a la mejora en la calidad de las im´agenes de ultrasonido y de los recursos computacionales disponibles.

# 3.5.2. Gastroenterología

Una interesante revisión de las aplicaciones de ultrasonido 2D localizado en gastroenterología se encuentra en [\[59\]](#page-142-4). La mayoría de ellas involucra la utilización de un localizador magnético para reconstruir el volumen del órgano a estudiar: estómago, hígado o vesícula biliar. A continuación se presenta una de ellas.

Estimación de la tasa de vaciado gástrico El ultrasonido 2D es utilizado habitualmente para evaluar el vaciado gástrico en pacientes con dispepsia funcional, diabetes mellitus y en niños con reflujo gastrointestinal [\[47,](#page-141-3) [54,](#page-142-5) [59,](#page-142-4) [88\]](#page-144-4). Para ello es frecuente tomar im´agenes de ultrasonido 2D en distintos instantes de tiempo de la región del antro gástrico y luego utilizar alguna fórmula para medir la tasa de vaciamiento. La estimación de volúmenes basada en imágenes 2D está sujeta a errores, ya que deben realizarse asunciones respecto a la geometría del antro para estimar el volumen.

Para superar estas limitaciones, se ha utilizado ultrasonido 2D localizado con un localizador magn´etico para estimar la tasa de vaciado g´astrico (ver figura [3.6\)](#page-47-0). El sistema mostró una alta precisión y exactitud en la estimación del volumen gástrico y además permitió conocer la distribución intragástrica de las comidas ya que se puede reconstruir separadamente las regiones distal y proximal del estómago.

Para validar el sistema, se instiló y posteriormente se aspiró del paciente, 700ml de caldo de carne. El caldo fue suministrado, con la ayuda de un barostato gástrico, en porciones de 100ml. Simultáneamente, se escaneaba el paciente con el sistema de ultrasonido 2D localizado. Según se presenta en [\[59\]](#page-142-4), se obtuvo una muy buena correlación entre los volumenes calculados y los infusionados, además de baja variación entre observadores.

## 3.5.3. Biopsias

Una de las mayores dificultades de las biopsias guiadas por ultrasonido es que la aguja es visualizada en la imagen de ultrasonido una vez debajo de la sonda, luego de penetrar la piel y atravesar el tejido. Lograr que la aguja "aparezca" en la imagen de ultrasonido en el lugar deseado requiere de una importante experiencia, ya que se necesita una muy buena coordinación entre lo observado en la imagen y la manipulación conjunta de la sonda y la aguja. En algunas situaciones, el punto objetivo es visible en la imagen de ultrasonido s´olo para algunas orientaciones de la sonda, y por lo tanto el espacio disponible para la manipulación de la aguja se ve restringido por la posición de la sonda. En  $[94]$  se propone una solución <span id="page-47-0"></span>Capítulo 3. Ultrasonido 2D Localizado: concepto y aplicaciones

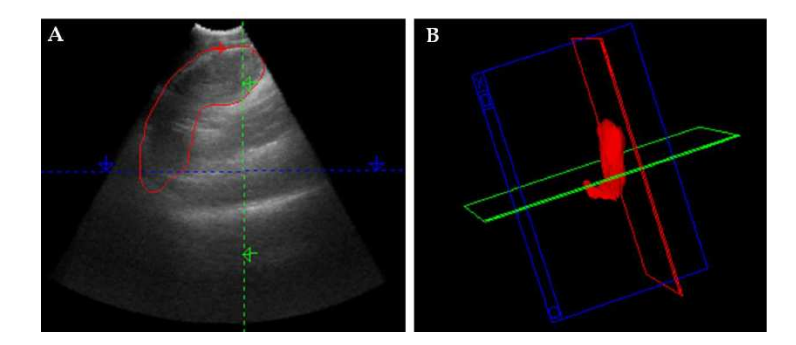

Figura 3.6: Ultrasonido 2D localizado para la medición del vaciado gástrico **A**) región de interés dibujada alrededor del estómago **B**) reconstrucción del estómago. Figura extraída de [\[88\]](#page-144-4)

para este problema que consiste en tomar de una serie de im´agenes de ultrasonido localizado y mostrarlas en una escena virtual de navegación en que se integra la posición de las imágenes con la posición de la aguja. De esta manera, el operador puede prescindir de la manipulación de la sonda durante la inserción de la aguja. Este método permite además que el trayecto a seguir por la aguja hasta el punto objetivo sea el más corto y no el más conveniente para la manipulación conjunta de la aguja y la sonda.

Si bien en  $[94]$  se propone la utilización de este método para la inserción de agujas en las articulaciones facetarias, es extensible a otro tipo de biopsias.

# 3.6. Conclusiones

El ultrasonido 2D localizado ha mostrado un interesante potencial para su aplicaci´on en distintas ramas de la medicina. La capacidad del ultrasonido 2D localizado para localizar estructuras de interés en un sistema de referencia externo y para medir volúmenes de forma más confiable que el ultrasonido convencional son sus principales aportes. En este capítulo se mostró su potencial en neurocirugía, gastroenterología y en biopsias pero su rango de aplicación es considerablemente más extenso.

Si bien en la literatura se encuentran un gran número de aplicaciones de ultrasonido 2D localizado, en la práctica clínica resulta difícil encontrar sistemas que sean utilizados rutinariamente. Más allá del potencial del ultrasonido 2D localizado, existen algunas barreras que no ha terminado de superar.

En aplicaciones en que no es habitual utilizar ultrasonido convencional, el principal escollo ha sido la interpretación de las imágenes por parte de los profesionales, ya que no es una tarea trivial. La combinación del ultrasonido con otras modalidades ha acelerado la curva de aprendizaje en algunas cirugías guiadas por imágenes pero esto no es siempre posible. En los ´ultimos a˜nos, algunos grupos de investigación han propuesto sistemas de ultrasonido localizado para entrenamiento de j´ovenes profesionales. De esta forma, se contribuye a fortalecer el aprendizaje de los internos en medicina, pero además se los habitúa a la interpretación de las imágenes desde el inicio de su carrera.

En el caso de los procedimientos que habitualmente utilizan ultrasonido convencional, la principal dificultad ha estado en mantener las características que hacen al ultrasonido una herramienta sumamente útil. En cuanto al costo, la necesidad de contar con un sensor de posición hace que el sistema de ultrasonido 2D localizado sea más costoso que un ecógrafo convencional. Esto impone además algunas restricciones en cuanto a la movilidad del equipo y en algunos casos de la sonda, ya que a veces es necesario adherir marcadores a la misma. Por otro lado, la reconstrucción de volúmenes de ultrasonido requiere de cierto procesamiento que impide desplegar la información a una tasa similar que el ultrasonido convencional.

La incorporación de los sistemas de ultrasonido 2D localizado en la práctica clínica seguramente ira creciendo en la medida que éstos logren aportar información sin menoscabar los procedimientos actuales. Un paso adelante en ese sentido es la integración de los sistemas de localización con los equipos y sondas de ultrasonido.

 $\operatorname{Esta}$  página ha sido intencionalmente dejada en blanco.

# <span id="page-50-0"></span>Capítulo 4

# Ultrasonido 2D Localizado: desglose de tareas

# 4.1. Introducción

En este cap´ıtulo se muestran las diferentes tareas que deben realizarse en un procedimiento que utiliza una aplicaci´on de ultrasonido 2D localizado. Se incluyen aquí las tareas que deben ser realizadas por personal técnico y que por lo tanto agregan un trabajo adicional respecto a lo que es un procedimiento de rutina. Las mismas están orientadas a encontrar el conjunto de transformaciones que vinculan las coordenadas espaciales brindadas por el sistema de localización con la imagen del ec´ografo, los estudios previos y el paciente. En la figura [4.1](#page-51-0) se muestra un esquema. Por simplicidad se omitieron tareas como el seguimiento del paciente, de la sonda de ultrasonido y de otros instrumentos presentes en la sala ya que no requieren una gran intervención humana.

<span id="page-51-0"></span>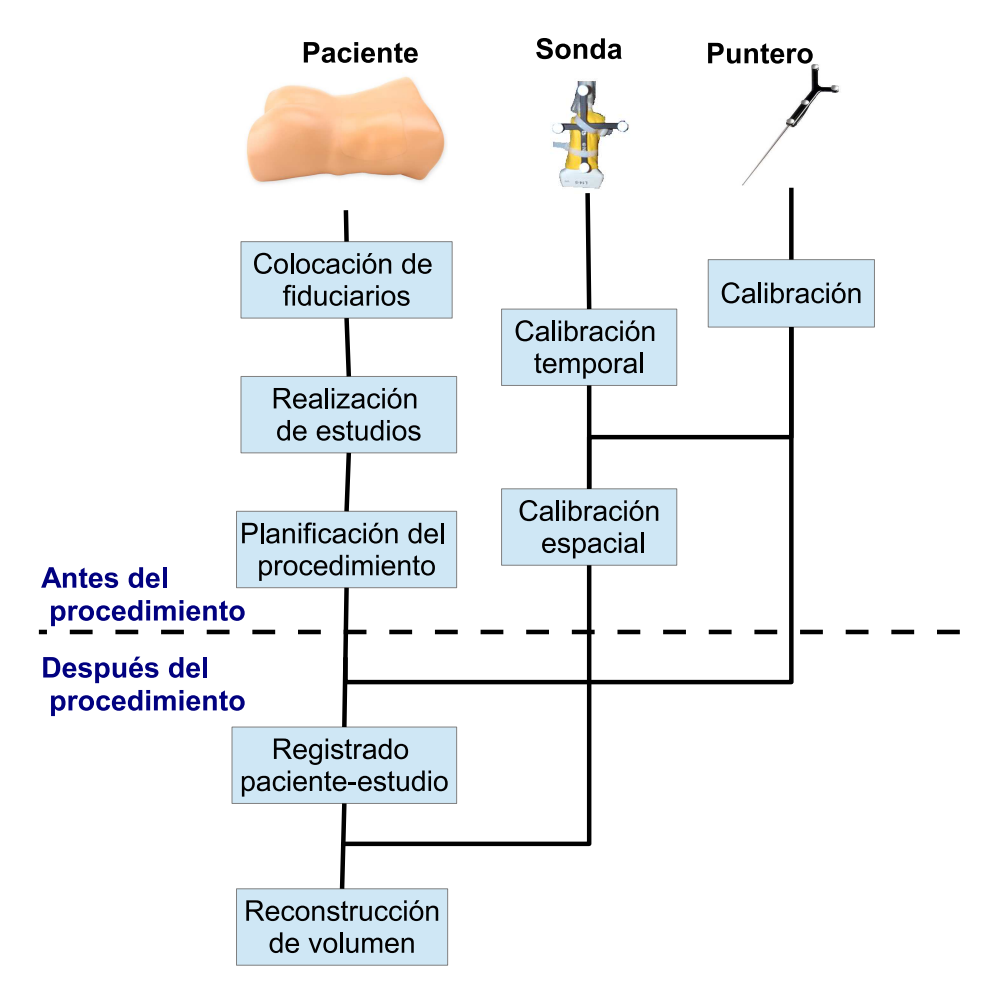

Figura 4.1: Esquema de las tareas que se desarrollan en un sistema de ultrasonido 2D localizado. La mayoría de las tareas pueden ser realizadas antes del procedimiento.

# 4.2. Tareas previas al procedimiento

Dentro de las tareas a realizar antes del procedimiento se encuentran: colocación de fiduciarios en el paciente, realización de estudios previos, planificación del procedimiento, calibración de instrumentos.

# 4.2.1. Colocación de los fiduciarios en el paciente

Antes de realizar los estudios es habitual colocar en el paciente algunos fiduciarios que permitan el registrado del paciente con la sala. Es un requisito fundamental que estos fiduciarios sean observables en alguno de los estudios realizados al paciente y que además sean accesibles por el profesional médico durante la intervención.

En el pasado era habitual implantar tornillos en el paciente antes de algunas intervenciones quirúrgicas, fundamentalmente en neurocirugía y cirugías de cadera, ya que de esta manera se garantizaba la inmovilidad de los marcadores. Esta pr´actica ha ido paulatinamente quedando en desuso ya que se lo considera un

método sumamente invasivo para el paciente. Los fiduciarios más comúnmente utilizados en la actualidad son marcadores adheridos en la piel.

Se ha demostrado que la colocación de los marcadores fiduciarios tiene una influencia directa en el error cometido por el sistema de guiado durante el proce-dimiento [\[99\]](#page-145-3). También se han presentado algunas recomendaciones en cuanto a la configuraci´on de los marcadores respecto al objetivo, a los efectos de minimizar el error cometido [\[77,](#page-144-5) [99\]](#page-145-3), a saber:

- Utilizar la mayor cantidad de fiduciarios que sea posible
- Evitar que los fiduciarios utilizados queden alineados
- $\blacksquare$  Utilizar configuraciones asimétricas
- Intentar que el centroide del conjunto de fiduciario esté lo más cerca posible del punto objetivo.

Si bien algunas de estas reglas son válidas sólo cuando el error de localización de los fiduciarios es isotrópico y habitualmente este no es el caso [\[77\]](#page-144-5), en la práctica suelen ser tenidas en cuenta para determinar en qué posición colocar los fiduciarios.

## 4.2.2. Realización de estudios previos

En ciertos procedimientos se realiza uno o más estudios al paciente a los efectos de planificar el procedimiento. Tipicamente estos estudios son de Tomografía Computada y/o Resonancia Magnética. En caso de contar con más de un estudio previo del paciente es necesario integrar las distintas informaciones mediante registrado. Una vez que se tienen todos los estudios previos referidos al mismo sistema de coordenadas se comienza con la planificación del procedimiento.

# 4.2.3. Planificación del procedimiento

En esta etapa es posible, por ejemplo, colorear alguna estructura de interés para el profesional de forma de resaltar su ubicación en los distintos cortes del estudio. Adem´as se pueden realizar anotaciones en los cortes, indicando por ejemplo trayectorias a seguir, puntos de acceso o de localización de lesiones.

Existen varios m´etodos para segmentar las estructuras, pudiendo clasificarse en primera instancia en semiautom´aticos y manuales. En los primeros se construye el modelo 3D a partir de una semilla ingresada por el usuario o a partir de una franja de niveles de grises también determinada por el usuario. Los más básicos se basan en métodos de umbralización de nivel de gris y morfología matemática.

## 4.2.4. Calibración del puntero

El puntero es una herramienta con punta que es seguida por el sistema de localización y que suele ser utilizada en distintas etapas del procedimiento:

- Para registrar el paciente con el estudio (ver sección  $4.3.1$ )
- Para registrar el fantoma de calibración de la sonda (ver sección  $4.2.7$ )
- Para señalar una estructura de interés

El sistema de localización brinda la posición del receptor óptico o electromagnético rígidamente adherido al puntero, pero lo que en realidad interesa conocer es la posición de la punta del puntero.

Se considera que el puntero está calibrado cuando se conoce la posición de la punta respecto a sus marcadores. Notar que esto no implica conocer la orientación de la herramienta respecto a los marcadores, simplemente la posición de la punta.

El procedimiento de calibración del puntero consiste en adquirir las posiciones del receptor adherido al puntero mientras se pivotea al puntero sobre un punto fijo (ver figura  $4.2$ ). La posición de la punta se calcula como el punto más invariante del rígido receptor-puntero en el conjunto de movimientos.

<span id="page-53-0"></span>A continuación se muestran los detalles matemáticos.

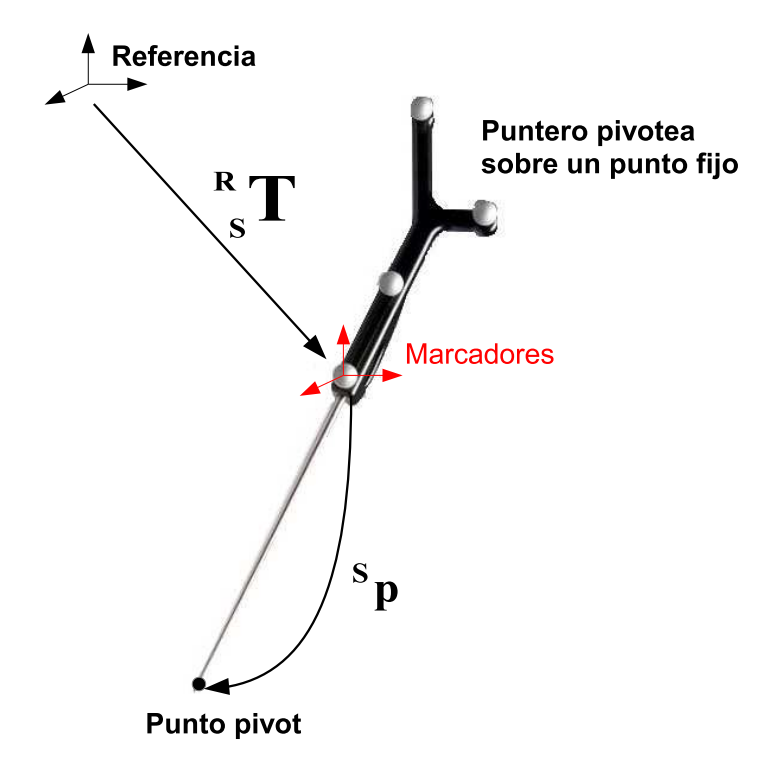

Figura 4.2: Durante la calibración del puntero, éste es pivoteado sobre un punto fijo. De esta manera se determina la posición de la punta  ${}^{\mathbf{S}}\mathbf{p}$  respecto a los marcadores rígidamente adheridos al puntero. Para ello se utilizan las posiciones  $_{\rm S}^{\rm R}{\rm T}$  del sistema de coordenadas solidario al puntero respecto a un sistema de referencia fijo.

Se quiere encontrar la ubicación de la punta  $\mathbf{^Sp} = (p_x, p_y, p_z)^T$ , respecto al sistema de coordenadas solidario al Puntero (abreviado como  $S$ , del inglés  $Stylus$ ). Sea  $_{\bf S}^{\bf R}{\bf T}$  la transformación que ubica el sistema de coordenadas del  $P$ untero respecto

al sistema de Referencia. El punto fijo,  $\mathbf{R} \mathbf{p} = (x, y, z)$  que está siendo tocado por la punta en un determinado momento se puede escribir de la siguiente manera:

<span id="page-54-1"></span>
$$
\begin{pmatrix} x \\ y \\ z \\ 1 \end{pmatrix} = \mathbf{R} \mathbf{T} \begin{pmatrix} p_x \\ p_y \\ p_z \\ 1 \end{pmatrix}
$$
 (4.1)

<span id="page-54-0"></span>
$$
\mathbf{R} \mathbf{T} = \begin{bmatrix} r_{xx} & r_{xy} & r_{xz} & t_x \\ r_{yx} & r_{yy} & r_{yz} & t_y \\ r_{zx} & r_{zy} & r_{zz} & t_z \\ 0 & 0 & 0 & 1 \end{bmatrix}
$$
(4.2)

donde  $r_{xx}, r_{xy}, \ldots, r_{zz}, t_x, t_y$  y  $t_z$  son las rotaciones y traslaciones respectivamente que componen a la transformación rígida  ${}_S^{\mathbf{R}}$ T. Cabe recordar que  ${}_S^{\mathbf{R}}$ T cambia al modificar la posición del puntero, es decir que la relación anterior se cumplirá para cada una de las posiciones del puntero. Lo que no cambia es el punto de apoyo de la herramienta, es decir,  $\mathbf{R}_{\mathbf{p}} = (x, y, z)$ .

A continuación se presentan dos formas de resolver el problema, una solución cerrada y otra iterativa:

#### Solución cerrada

Utilizando la ecuación  $4.2$  es posible reescribir la ecuación  $4.1$  como:

$$
r_{xx}p_x + r_{xy}p_y + r_{xz}p_z + (-1) \cdot x + 0 \cdot y + 0 \cdot z = -t_x \n r_{yx}p_x + r_{yy}p_y + r_{yz}p_z + 0 \cdot x + (-1) \cdot y + 0 \cdot z = -t_y \n r_{zx}p_x + r_{zy}p_y + r_{zz}p_z + 0 \cdot x + 0 \cdot y + (-1) \cdot z = -t_z
$$
\n(4.3)

Esto se puede reescribir de la siguiente manera:

$$
\begin{bmatrix} R_{\mathbf{T}} & -1 & 0 & 0 \\ 0 & -1 & 0 & 0 \\ 0 & 0 & -1 & 0 \\ 0 & 0 & -1 & 0 \end{bmatrix} \begin{pmatrix} p_x \\ p_y \\ p_z \\ x \\ y \\ z \end{pmatrix} = - \begin{pmatrix} t_x \\ t_y \\ t_z \end{pmatrix}
$$
(4.4)

Si ahora se construyen un par de matrices M y N, que sean de la forma anterior pero que tengan la información de todos los puntos, queda el siguiente sistema para resolver:

$$
\mathbf{M} \begin{pmatrix} p_x \\ p_y \\ p_z \\ x \\ y \\ z \end{pmatrix} = \mathbf{N} \tag{4.5}
$$

45

Este sistema puede resolverse por mínimos cuadrados (Apéndice 5 de  $[35]$ ), lo que conduce a la solución:

$$
\begin{pmatrix} p_x \\ p_y \\ p_z \\ t_x \\ t_y \\ t_z \end{pmatrix} = (\mathbf{M}^t \mathbf{M})^{-1} \mathbf{M}^t \mathbf{N} \tag{4.6}
$$

#### Solución iterativa

Dadas N transformaciones  ${}_{\mathbf{S}}^{\mathbf{R}}\mathbf{T}$ , se busca encontrar las coordenadas  ${}_{\mathbf{S}}^{\mathbf{S}}\mathbf{p}$  =  $(p_x, p_y, p_z)^T$  que minimizan la suma de las varianzas de las componentes del punto fijo  $\mathbf{R}_{\mathbf{p}} = (x, y, z)$ . La relación entre las coordenadas de la punta  $\mathbf{S}_{\mathbf{p}}$  y los puntos  $\mathbf{R}_{\mathbf{p}} = (x, y, z)$  está dada por la ecuación [4.1.](#page-54-1) La función a minimizar es la siguiente:

$$
f_{min} = \text{Var}(x) + \text{Var}(y) + \text{Var}(z)
$$
\n(4.7)

donde la varianza de la componente en x, por ejemplo, se escribe como:

$$
Var(x) = \frac{1}{N-1} \left( \sum_{i=1}^{N} \left( x_i - \frac{\sum_{i=1}^{N} x_i}{N} \right)^2 \right)
$$
(4.8)

$$
= \frac{1}{N-1} \left( \sum_{i=1}^{N} x_i^2 + \sum_{i=1}^{N} \left( \frac{\sum_{i=1}^{N} x_i}{N} \right)^2 - 2 \sum_{i=1}^{N} \left( x_i \frac{\sum_{i=1}^{N} x_i}{N} \right) \right) (4.9)
$$

$$
= \frac{1}{N} \left( \sum_{i=1}^{N} x_i^2 + \sum_{i=1}^{N} \left( \frac{\sum_{i=1}^{N} x_i}{N} \right)^2 - 2 \frac{\sum_{i=1}^{N} x_i}{N} \sum_{i=1}^{N} (x_i) \right) (4.10)
$$

$$
= \frac{1}{N-1} \left( \sum_{i=1}^{N} x_i^2 + \sum_{i=1}^{N} \left( \frac{\sum_{i=1}^{N} x_i}{N} \right)^2 - 2 \frac{\sum_{i=1}^{N} x_i}{N} \sum_{i=1}^{N} (x_i) \right) (4.10)
$$

$$
= \frac{1}{N} \left( \sum_{i=1}^{N} x_i^2 + N \left( \frac{\sum_{i=1}^{N} x_i}{N} \right)^2 - 2N \left( \frac{\sum_{i=1}^{N} x_i}{N} \right)^2 \right) (4.11)
$$

$$
= \frac{1}{N-1} \left( \sum_{i=1}^{N} x_i^2 + N \left( \frac{\sum_{i=1}^{N} x_i}{N} \right) - 2N \left( \frac{\sum_{i=1}^{N} x_i}{N} \right) \right) \tag{4.11}
$$

$$
= \frac{1}{N-1} \left( \sum_{i=1}^{N} x_i^2 - N \left( \frac{\sum_{i=1}^{N} x_i}{N} \right)^2 \right)
$$
(4.12)

$$
= \frac{1}{N-1} \left( \sum_{i=1}^{N} x_i^2 - \frac{1}{N} \left( \sum_{i=1}^{N} x_i \sum_{i=1}^{N} x_i \right) \right) \tag{4.13}
$$

# 4.2.5. Calibración Temporal de la sonda

Los sistemas de adquisición de imágenes y de posiciones tienen diferentes tiempos de procesamiento de la información. Esto provoca que imágenes y posiciones correspondientes, sean etiquetadas como originadas en distintos instantes de tiempo. Para corregir este desajuste, se realiza la calibración temporal, mediante la

cual se encuentra el offset entre los datos de posición y las imágenes. El resultado de la calibración temporal es válido para una configuración específica del sistema ya que depende de la configuración de los elementos utilizados en el experimento: tarjeta de adquisición de video, computadora, ecógrafo, sensor de posición.

El método de calibración temporal más utilizado es el propuesto por Tree-ce [\[90\]](#page-145-4). El procedimiento de calibración consiste en mover la sonda de ultrasonido verticalmente mientras se escanea el fondo de una cubeta con agua. El fondo de la cubeta se observa en la imagen de ultrasonido como una linea recta que se mueve hacia arriba y abajo. Analizando por un lado la trayectoria seguida por la sonda y por el otro la trayectoria de la linea recta en la imagen, es posible determinar la diferencia entre los tiempos de procesamiento del sistema de localización y de adquisición de las imágenes. El algoritmo de calibración temporal propuesto por Treece se encuentra implementado en el software Stradwin [\[89\]](#page-144-3). Moult [\[53\]](#page-142-6) realizó una implementación, basada en dicho método, en la biblioteca PLUS [\[41\]](#page-141-4). En la figura [4.3](#page-56-0) se muestra un esquema del funcionamiento del algoritmo. A continuación se describe brevemente el funcionamiento de los bloques.

<span id="page-56-0"></span>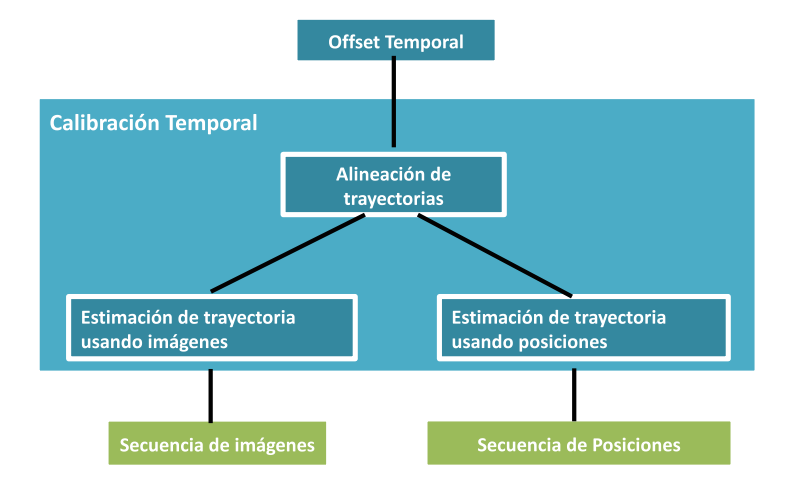

Figura 4.3: Durante la calibración temporal se encuentra el desfasaje entre los tiempos de procesamiento de las imágenes y las posiciones brindadas por el sistema de localización. El procedimiento consiste en mover la sonda verticalmente mientras se adquieren imágenes del fondo de una cubeta con agua. Con las imágenes y posiciones adquiridas se estima la trayectoria utilizando: 1) las posiciones brindadas por el localizador 2) secuencia de imágenes ecográficas del fondo de la cubeta. El offset temporal se estima maximizando la correlación entre ambas trayectorias.

#### Estimación de la trayectoria utilizando posiciones

Dado el conjunto de posiciones se procede de la siguiente manera:

- Se encuentra el eje principal del movimiento utilizando el método Principal Components Analysis (PCA).
- Se encuentra el rango de movimiento a lo largo del eje principal y se determina el punto medio de dicho rango.

<span id="page-57-0"></span>La trayectoria se define como la distancia al punto medio del rango de posiciones en cada instante de tiempo. Ver figura [4.4.](#page-57-0)

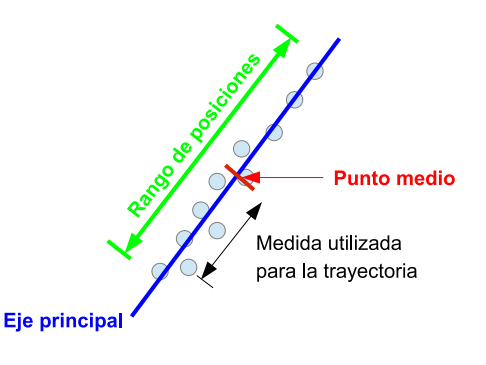

Figura 4.4: A partir de las posiciones provistas por el localizador se estima la trayectoria seguida por la sonda a lo largo del eje principal de movimiento. La posición de la sonda en cada instante de tiempo se define como la distancia al punto medio del segmento recorrido a lo largo del eje principal.

### Estimación de la trayectoria utilizando las imágenes

La estimación de la travectoria utilizando las imágenes se realiza en tres pasos:

- Cada imagen es muestreada a lo largo de lineas verticales. Para cada linea se calcula el perfil de intensidad y se encuentra el pico de mayor intensidad. En la figura [4.5a](#page-58-0) se muestran las lineas verticales utilizadas para segmentar una de las imágenes.
- Se encuentra la mejor recta que pasa por los picos encontrados en la parte anterior. Para ello se utiliza la implementación del algoritmo RANSAC de Yaniv [\[102\]](#page-145-5).
- Para cada una de las lineas rectas encontradas en el paso anterior se encuentra el punto medio. La medida utilizada para describir la trayectoria es la distancia entre el punto medio de cada una de las lineas al punto medio de todos los puntos medios. Esto se ilustra en la figura [4.5b](#page-58-1)

#### Alineación de trayectorias

La alineación de trayectorias se lleva a cabo en dos partes. En primera instancia se normalizan ambas trayectorias. Luego, se encuentra el offset que minimiza la suma de distancias al cuadrado entre las dos señales. En la figura [4.6](#page-58-2) se muestra un ejemplo.

<span id="page-58-0"></span>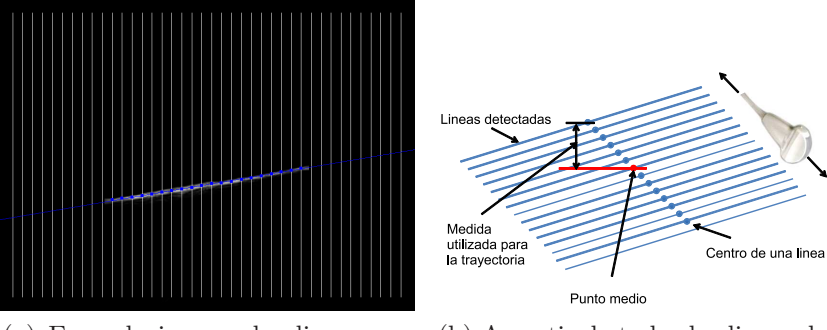

(a) En cada imagen las lineas son detectadas automáticamente

<span id="page-58-1"></span>(b) A partir de todas las lineas detectadas se estima el movimiento seguido por la sonda

<span id="page-58-2"></span>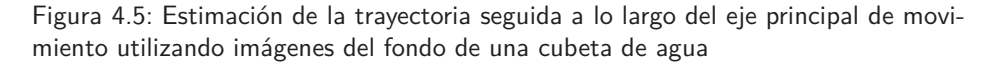

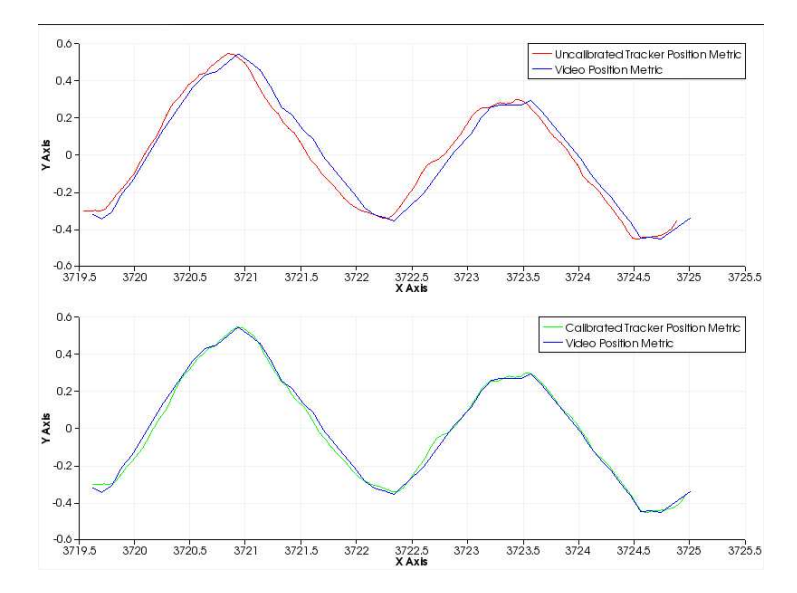

Figura 4.6: Trayectorias obtenidas a partir de las posiciones y las imágenes. En la figura de arriba se observa el desfasaje temporal de ambas señales. En la figura de abajo se muestran ambas trayectorias luego de corregido el offset temporal.

### 4.2.6. Calibración espacial de la sonda

El sistema de localización no provee directamente la posición de las imágenes modo B de ultrasonido, sino que lo hace a menos de una transformación rígida. Por lo tanto, es necesario determinar la transformación rígida que relaciona la posición de las im´agenes con el receptor r´ıgidamente adherido a la sonda que es seguido por el localizador. A este proceso se lo conoce como calibración espacial de la sonda o simplemente calibración de la sonda.

Muchos m´etodos han sido utilizados para calibrar la sonda, es decir, para determinar la posición y orientación de la imagen respecto a la sonda. En [\[38,](#page-140-5) [51\]](#page-141-5) se encuentran dos revisiones muy detalladas sobre el tema. Aquí se realiza un

compendio de las mismas, haciendo algo más de hincapié en los métodos utilizados en el transcurso de este trabajo.

Dentro de los métodos de calibración propuestos, los más precisos [\[51\]](#page-141-5) implican el escaneo de un objeto diseñado especialmente, cuya geometría es perfectamente conocida, denominado fantoma. La idea detrás de ello es lograr una correspondencia entre puntos del espacio físico del fantoma y puntos en la imagen. A estos puntos característicos que pueden identificarse tanto en la imagen como en el espacio físico se los llama fiduciarios. La relación espacial entre la posición de los fiduciarios en la imagen y la posición de los fiduciarios en el fantoma se estima durante el proceso de calibración.

Para identificar los parámetros de calibración, en general se utiliza una optimización que minimiza la distancia entre el conjunto de fiduciarios (puntos o lineas) identificados en la imagen, con los identificados en el fantoma.

Las transformaciones involucradas en el proceso son las siguientes:

$$
\begin{pmatrix} \mathbf{c}_x \\ \mathbf{c}_y \\ \mathbf{c}_z \\ 1 \end{pmatrix} = \mathbf{c}_\mathbf{T} \mathbf{T} \mathbf{p} \mathbf{T} \mathbf{r} \mathbf{r} \begin{pmatrix} \mathbf{u}_x \\ \mathbf{u}_y \\ 0 \\ 1 \end{pmatrix}
$$
(4.14)

donde:

 $(\mathbf{U}_x \mathbf{U}_y \mathbf{0} \mathbf{1})^T$  es la posición de un punto fiduciario en la imagen de ultrasonido, expresado en coordenadas homogéneas.

 $T_{\textrm{T}}^{\textrm{C}}$  es la transformación que lleva puntos desde el sistema de referencia del  $Localizador$  (abreviado como T, del inglés Tracker) al sistema de referencia del Fantoma de calibración (abreviado como  $C$ , del inglés Calibration  $Phantom$ ). Esta transformación es provista por el sistema de localización utilizado.

 $_{\mathbf{P}}^{\mathbf{T}}\mathbf{T}$  es la transformación que lleva puntos desde el sistema de referencia de la Sonda (abreviado como P, del inglés Probe) al sistema de referencia del Localizador. Esta transformación es provista por el sistema de localización.

 $_{\textrm{U}}^{\textrm{P}}\mathbf{T}$  es la transformación que lleva puntos desde el sistema de referencia de la Imagen de ultrasonido (abreviado como  $U$ , del inglés Ultrasound image) al sistema de referencia de la Sonda. Esta es la transformación que debe determinarse en el proceso de calibración.

En las siguientes secciones se presentan: el modelo asociado a la transformación de calibraci´on y los distintos tipos de fantomas que se han utilizado para calibrar.

#### Modelo asociado a la transformación de calibración

De acuerdo al modelo descrito en  $[38]$ , la transformación de calibración que se está buscando es la composición de dos transformaciones: una transformación

rígida que ubica el plano imagen con respecto al receptor adherido a la sonda y una transformación de escalado que convierte la unidad de píxeles a mm.

El método de calibración podría ser extendido para identificar distorsiones geométricas en la imagen (como skew lineal o deformaciones no lineales). Sin embargo, agregar más incógnitas a la optimización puede llevar a una menor precisión y robustez si las imágenes son imperfectas.

#### Tipos de fantomas

#### 1. Fantomas puntuales

El fantoma más simple que se utiliza es un punto. En [\[38\]](#page-140-5) se propone dividir este tipo de fantomas en dos casos: los que utilizan un puntero y los que no.

 $\blacksquare$  Calibración sin puntero

El fantoma puntual típicamente se construye utilizando dos cables cruzados o una esfera tipo cuenta.

<span id="page-60-0"></span>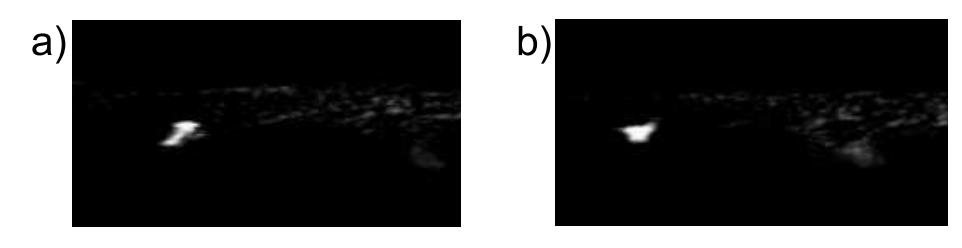

Figura 4.7: No es sencillo darse cuenta en que momento la imagen de ultrasonido se encuentra en el mismo plano que el fantoma puntual. **a)** El fantoma puntual no está alineado con el plano imagen **b**) El fantoma puntual y el plano imagen están alineados

El punto  $\mathbf p$  es escaneado y su ubicación  $\mathbf {\rm U}\mathbf p = (u,v,0,1)^T$  es segmentada en la imagen de ultrasonido. Si además se elige como origen del sistema de coordenadas asociado al fantoma el punto p, entonces se cumple la siguiente ecuación:

$$
\mathbf{C} \mathbf{T} \mathbf{T} \mathbf{P} \mathbf{T} \mathbf{U} \mathbf{T} \begin{pmatrix} u \\ v \\ 0 \\ 1 \end{pmatrix} = \begin{pmatrix} 0 \\ 0 \\ 0 \\ 1 \end{pmatrix} \tag{4.15}
$$

Esta ecuación tiene 11 incógnitas (8 parámetros de la transformación  $_{\mathbf{U}}^{\mathbf{P}}\mathbf{T}$ y tres parámetros de la transformación  $_{\mathbf{T}}^{\mathbf{C}}\mathbf{T}$  ). En  $_{\mathbf{T}}^{\mathbf{C}}\mathbf{T}$  debe determinarse sólo las tres traslaciones ya que no interesa la orientación del sistema de referencia asociado al fantoma. Para las tres rotaciones en C <sup>T</sup>T pueden elegirse valores arbitrarios, por ejemplo ceros.

 $Si$  se cuenta con  $N$  imágenes del fantoma puntual obtenidas desde diversas direcciones y orientaciones entonces pueden encontrarse las 11 incógnitas minimizando la función

$$
f_{puntual} = \sum_{i=1}^{N} ||\mathbf{r}^T \mathbf{r}^T \mathbf{r}^T \mathbf{r}^T \mathbf{r}^T \mathbf{p}_i||_2^2
$$
 (4.16)

con las tres rotaciones de  $_{\rm T}^{\rm CT}$  en cero. Esta función se puede minimizar usando algoritmos iterativos de optimización como el de Levenberg-Marquardt. Una vez encontrados los parámetros de calibración y las escalas, la transformación  ${}_{\mathbf{T}}^{\mathbf{C}}\mathbf{T}$  puede ser reemplazada por una más conveniente para visualización.

 $\blacksquare$  Calibración con puntero

Si se cuenta con un puntero, es posible encontrar la posición del fantoma puntual p en el espacio tocando dicho punto con el puntero. Si no se conocen los factores de escala, entonces la calibración se resuelve minimizando la función

$$
f_{puntero} = \sum_{i=1}^{N} ||\mathbf{T}_{\mathbf{p}_i} - \mathbf{T}_{\mathbf{p}_i} \mathbf{T}_{\mathbf{p}_i} ||_2^2
$$
(4.17)

Este m´etodo presenta dos ventajas respecto al anterior: 1) en vez de 11 par´ametros deben minimizarse 8 2) no es necesario que el fantoma puntual permanezca inm´ovil durante todo el procedimiento.

En algunas ocasiones los factores de escala son provistos por los fabricantes de ecógrafos. Si este fuera el caso, las incógnitas serían los parámetros de una transformación rígida. Por lo tanto, el problema admite una solución cerrada, las más populares son las propuestas por [\[3,](#page-138-2) [36\]](#page-140-6).

Variante: Cuando se cuenta con un puntero es posible calibrar sin utilizar ningún fantoma. En vez de escanear el fantoma puntual y encontrar su ubicación con el puntero, se puede escanear directamente la punta del puntero [\[55,](#page-142-7) [105\]](#page-146-2).

#### Desafíos

Las tres principales dificultades que se presentan cuando se utilizan fantomas puntuales son las siguientes [\[38\]](#page-140-5):

- a) **Segmentación:** La mayoría de los grupos de investigación que utilizan fantomas puntuales realizan segmentación manual. El ruido y los artefactos presentes en las im´agenes de ultrasonido hacen que la segmentación de puntos aislados sea muy poco confiable.
- b) Alineación: El espesor del haz de ultrasonido hace que el fantoma puntual sea visible aún cuando el punto no está en el centro del eje de coordenadas perpendicular al plano imagen. Por este motivo, resulta complicado darse cuenta si el fantoma puntual se encuentra

perfectamente alineado con el haz de ultrasonido. El error debido a una mala alineación puede ser de varios milímetros, dependiendo del espesor del haz (sonda utilizada) y de la habilidad del usuario para alinear el plano imagen con el fantoma. En la figura [4.7](#page-60-0) se muestra un ejemplo.

c) Variabilidad: Para asegurar que el sistema de ecuaciones a resolver quede bien condicionado, el fantoma puntual debe ser escaneado desde diversas posiciones y su ubicación en la imagen debe ser diferente en las distintas imágenes.

#### Alternativas

Se han diseñado algunos fantomas, basados en los mismo principios matemáticos, para lidiar con los problemas de segmentación y alineación. Liu scaneo una pirámide transversalmente  $[46]$ . La pirámide se ve en las imágenes como un triángulo, cuyo tamaño depende de la posición desde la cual es escaneada la pirámide. A partir del tamaño de los lados del triángulo es posible determinar la ubicación de los tres puntos de intersección en un sistema de referencia solidario a la pirámide.

Brendel escaneo una esfera de diámetro conocido [\[11\]](#page-139-3). El centro de la esfera actúa como un fantoma puntual virtual. La esfera se ve como un círculo en el B-scan que puede ser segmentado automáticamente utili-zando el método de Hough (ver figura [4.8\)](#page-63-0). La correcta alineación se garantiza siempre que el círculo tiene el diámetro correcto. Sin embargo, la escasa realimentación visual del método hace que la alineación sea difícil. Goodwin [\[33\]](#page-140-7) utilizó el mismo principio que Brendel. Colocó un par de cables cruzados a través de una pelotita de tenis para asegurar una buena alineación, conservando además la segmentación automática. Según su autor el método fue preciso pero lento.

En lo que refiere a la utilización del puntero como fantoma de calibración, se han propuesto una serie de variantes a fin de garantizar que la punta esté perfectamente alineada con el plano de la imagen. En [\[39\]](#page-140-8) se presentan y comparan algunas de estas variantes.

<span id="page-63-0"></span>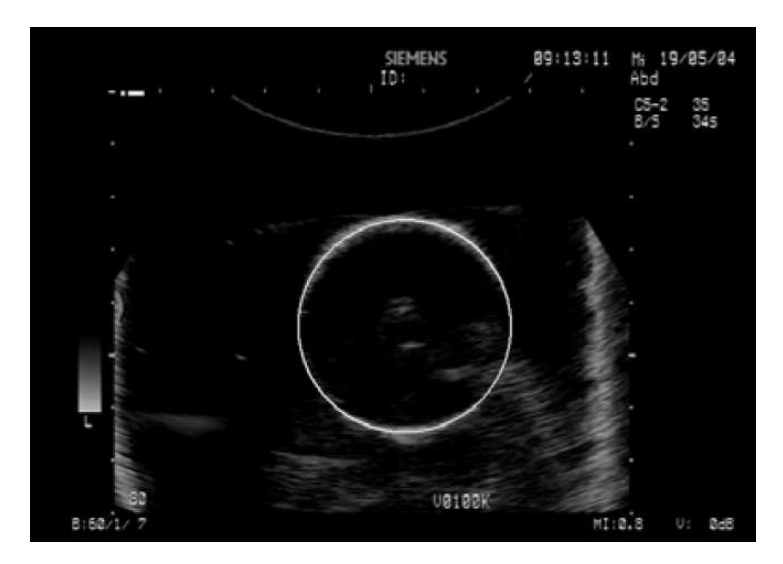

Figura 4.8: Brendel [\[11\]](#page-139-3) utilizó la transformada de Hough para segmentar automáticamente un fantoma puntual (el centro de la esfera). Este método fue luego utilizado por [\[33\]](#page-140-7), quién agregó un par de cables cruzados en una pelota de tenis para facilitar la alineación. Figura extraída de [\[11\]](#page-139-3).

### 2. Fantomas de alineación 2D

Los fantomas de alineación 2D pueden pensarse como fantomas conformados por m´ultiples fantomas puntuales. La idea del m´etodo es alinear un conjunto de puntos pertenecientes a un objeto 2D con el plano imagen. En algunos casos el objeto  $2D$  es sólido (ver figura  $4.9$ ), mientras que en otros se delimita la forma del objeto mediante la intersección de hilos  $[42, 45, 76, 92]$  $[42, 45, 76, 92]$  $[42, 45, 76, 92]$  $[42, 45, 76, 92]$  $[42, 45, 76, 92]$  $[42, 45, 76, 92]$ . En el caso de los objetos sólidos, los bordes son interfaces acústicas que facilitan el reconocimiento de los bordes dada la alta intensidad de los mismos.

La ventaja de estos fantomas respecto a los fantomas puntuales es que requieren menos imágenes ya que con una imagen se obtienen muchos fiduciarios. Los principales inconvenientes de este método son la adecuada alineación de la imagen de ultrasonido con el fantoma y que los puntos en la imagen deben ser segmentados manualmente.

<span id="page-64-0"></span>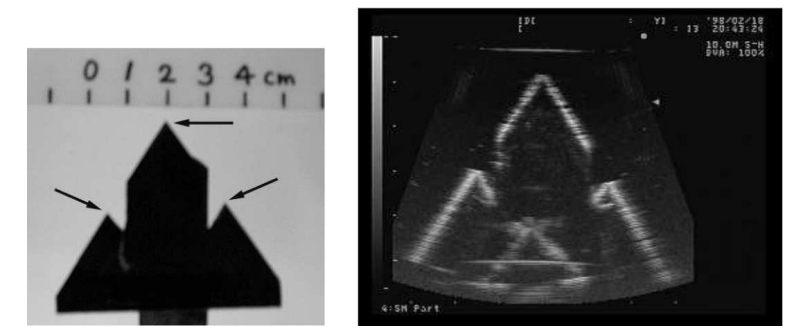

Figura 4.9: Geometría del fantoma de alineación 2D introducido por Sato [\[76\]](#page-143-2). Las flechas indican los puntos utilizados para realizar la calibración. Figura extraída de [\[76\]](#page-143-2).

#### 3. Fantomas planos

Al escanear una superficie plana con la sonda de ultrasonido, en la imagen se observa una linea recta. Esto es atractivo ya que, dada la mayor redundancia de la linea recta, ésta es más sencilla de segmentar automáticamente que los puntos. Esto contribuye a agilizar el proceso de calibración. Algunas de las técnicas que han sido utilizadas para la segmentación son: Hough, Wavelets en [\[40\]](#page-141-9) y el algoritmo descrito en la sección de calibración temporal de la sonda.

La complejidad de los fantomas planos varía desde el piso de un contenedor [\[66\]](#page-143-3), una lámina de plexiglás [\[73\]](#page-143-4), una membrana de nylon  $[42]$  hasta un fantoma de precisión como el de Cambridge [\[66\]](#page-143-3) o alguna de sus variantes [\[96\]](#page-145-7).

En lo que respecta a la formulación matemática del método, la idea es ubicar el sistema de coordenadas del fantoma de forma tal que su plano xy coincida con el fantoma plano. De esta manera, todo punto que pertenece a la linea en la imagen debe satisfacer la ecuación

$$
\begin{pmatrix} \mathbf{C}_x \\ \mathbf{C}_y \\ 0 \\ 1 \end{pmatrix} = \mathbf{C}_\mathbf{T} \mathbf{T}_\mathbf{P} \mathbf{T}_\mathbf{U} \mathbf{T} \begin{pmatrix} \mathbf{U}_x \\ \mathbf{U}_y \\ 0 \\ 1 \end{pmatrix}
$$
(4.18)

Para cada una de las líneas segmentadas, se utilizan dos cualesquiera de sus puntos. Elegir más puntos no agrega mayor información. Los parámetros de calibración se obtienen luego, minimizando la función

$$
f_{plano} = \sum_{i=1}^{N} \left( \left( \mathbf{C}_{z_{i1}} \right)^2 + \left( \mathbf{C}_{z_{i2}} \right)^2 \right)
$$
 (4.19)

donde  $N$  es el número de imágenes en el plano. La ecuación es una función de 11 variables (dos de escala, seis de la transformación rígida que lleva el

plano imagen al sistema de coordenadas de la  $\text{Sonda}$  y tres de  $_T^{\text{C}}$ T). Estos tres parámetros consisten en dos rotaciones y una traslación. Debido a que sólo se necesita que coincida el plano  $xy$  con el plano del fantoma, las dos traslaciones en el plano y la rotación con eje normal al plano son grados de libertad y por tanto pueden elegirse arbitrariamente.

El principal inconveniente de este método es que el fantoma debe ser escaneado desde diversos ángulos y posiciones para que el problema que de bien determinado [\[66\]](#page-143-3). En particular es necesario escanear el fantoma en forma oblicua, lo que conduce el problema que se describe en la figura [4.10.](#page-65-0) Debido al espesor del haz de ultrasonido, el punto B es encontrado por el pulso de ultrasonido antes que el  $A$ . El eco del punto  $B$  hace que el plano se vea en una posición distinta a la que realmente está. Para limitar este error, en general se solicita que el usuario sistemáticamente escane $\acute{e}$  el plano desde el mismo ´angulo en ambos lados de la normal. Un problema adicional es que mucha de la energía de ultrasonido es reflejada especularmente lo que hace que el eco recibido por el transductor sea débil y por lo tanto dificulte la segmentación automática.

<span id="page-65-0"></span>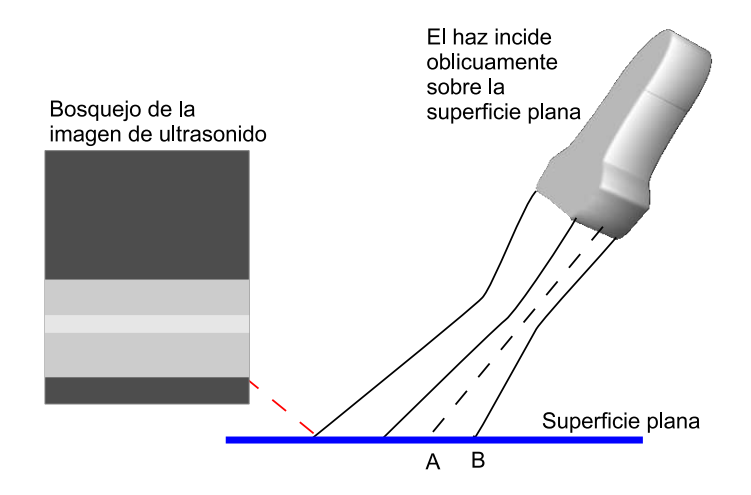

Figura 4.10: Cuando se calibra utilizando un fantoma plano es necesario escanear el plano desde diferentes orientaciones. Cuando el haz incide oblicuamente sobre la superficie plana, ésta aparece en la imagen de ultrasonido como una franja en vez de como una linea recta.

Para resolver el problema del espesor del haz y garantizar que la energía del eco recibido sea la adecuada al explorar desde posiciones oblicuas, se ideo el fantoma de Cambridge [\[66\]](#page-143-3) que se muestra en la figura [4.11.](#page-66-0)

En esencia, el fantoma de Cambridge es similar a un fantoma plano pero la superficie plana es un plano virtual determinado por el movimiento del borde superior de una barra. Al escanear el borde de una barra, en vez de una superficie plana, se logran dos mejoras importantes:

<span id="page-66-0"></span>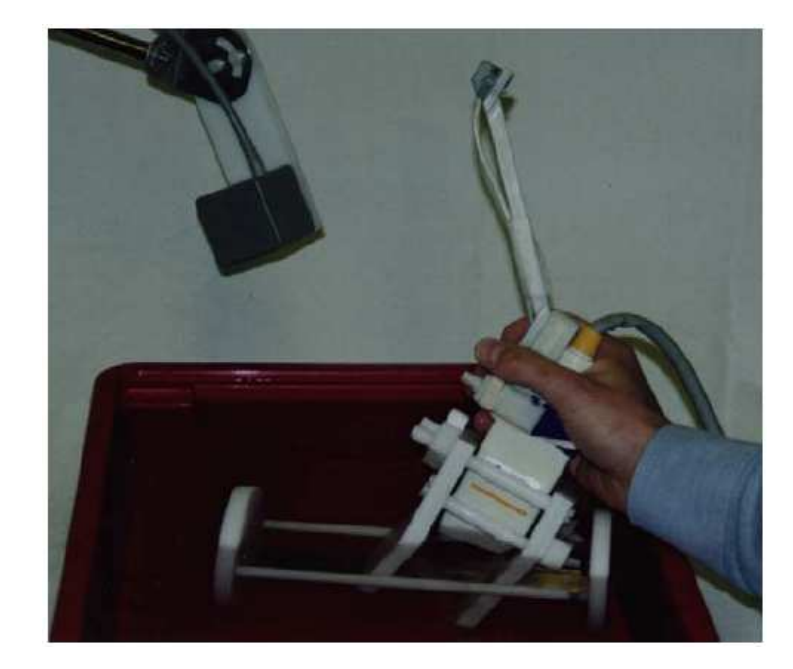

Figura 4.11: El fantoma de Cambridge consiste en dos partes: una abrazadera que sujeta la sonda y una fina barra de bronce colocada entre dos discos. La idea es que la abrazadera hace que la barra se mueva sólo en el centro del haz de ultrasonido. La barra se coloca en los discos de forma tal que el borde superior de la barra está alineado con los centros de los discos. Esto permite que al girar los discos el borde superior de la barra permanezca a una altura constante sobre el nivel del piso.

- En cada adquisición sólo se refleja el "slice central" del haz de ultrasonido.
- La barra siempre está orientada hacia la sonda de ultrasonido y por lo tanto la reflexión se da hacia la sonda, lo que facilita la detección automática de la línea en la imagen.

#### 4. Fantomas N-wires

La geometría con forma de N o Z, dependiendo de la orientación, fue utilizada originalmente para registrar paciente con imagen utilizando marcos esterotáxicos y tomografía computada (CT)  $[13]$  (ver figura [4.12\)](#page-67-0)). Luego su uso fue extendido a otros dominios. En el campo del ultrasonido la geometría N fue utilizada por primera vez en  $[23, 24]$  $[23, 24]$ .

Estos fantomas se encuentran conformados por un conjunto de cables o hilos con forma de  $N$ , a los que de aquí en más se llamará  $N$ -wire. En la figura [4.13a](#page-67-1) se bosqueja la configuración de un  $N$ -wire en un fantoma de calibración. La posición espacial de los vértices de la  $N$  es conocida, en general corresponden a la intersección de los hilos con las paredes del fantoma. Los hilos se observan en la imagen de ultrasonido como tres puntos blancos (ver figura [4.13b\)](#page-67-2).

La idea de este método es encontrar, para cada N-wire, una correspondencia entre un punto en la imagen y el sistema de referencia asociado al fantoma

<span id="page-67-0"></span>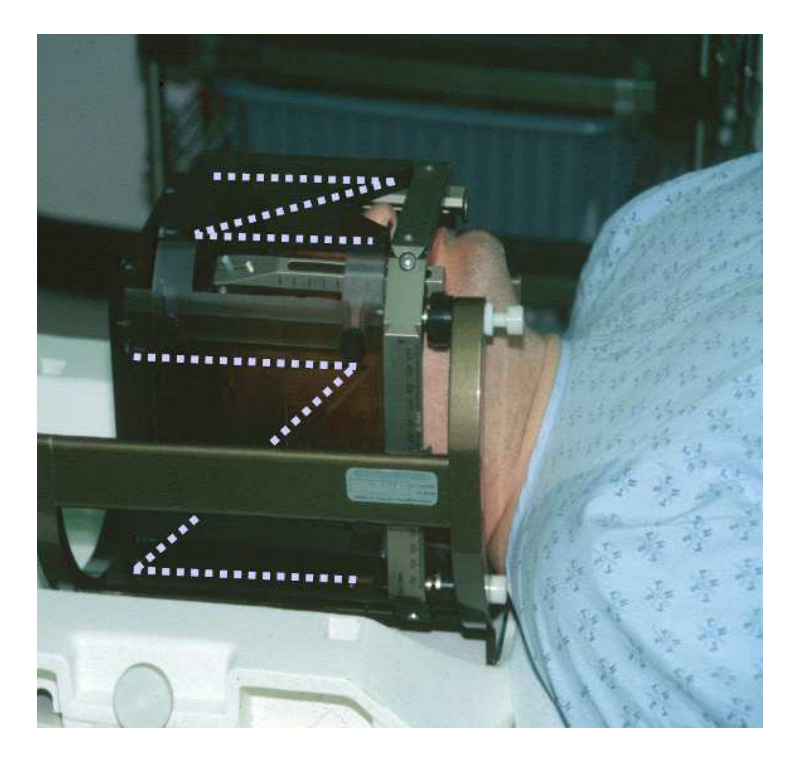

Figura 4.12: Las barras con forma de N se encuentran embebidas en e marco de acrílico y su ubicación es resaltada con línea punteada. Se utilizaron por primera vez para registrar paciente con CT  $[13]$ . Imagen extraída de  $[63]$ .

de calibración. Si bien esto no es muy diferente a lo que se hace cuando se utilizan fantomas de alineación 2D, la geometría  $N$  proporciona una ventaja práctica significativa: no es necesaria la alineación del plano imagen con un objeto 2D.

<span id="page-67-3"></span><span id="page-67-1"></span>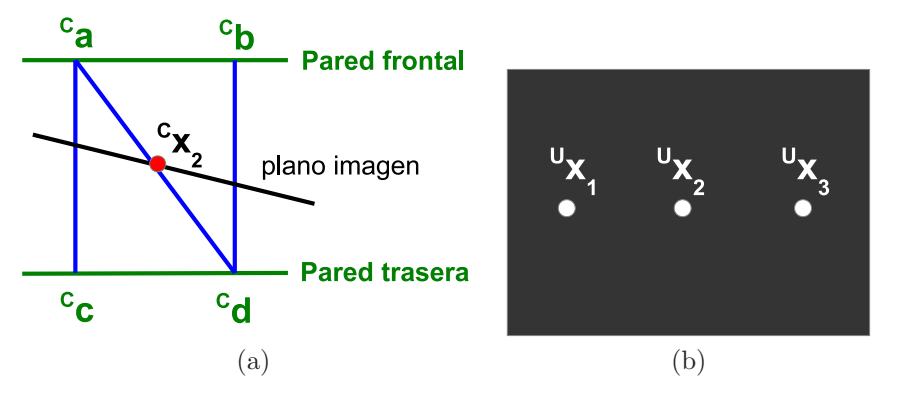

<span id="page-67-2"></span>Figura 4.13: Geometría N-wire .

El punto del cuál se conoce su posición, tanto en la imagen como en el sistema de referencia del calibrador, es la intersección del hilo central con el plano imagen. Para determinar la posición espacial de dicho punto, se utiliza la geometría  $N$  y la intersección de los tres hilos con la imagen (ver figura

#### [4.13\)](#page-67-3)

De la figura [4.13a](#page-67-1) se desprende que la posición espacial del punto  $C_{\mathbf{X_2}}$ está determinada por la siguiente ecuación:

<span id="page-68-1"></span>
$$
\mathbf{C}_{\mathbf{X}_2} = \mathbf{C}_\mathbf{a} + \frac{\|\mathbf{C}_{\mathbf{X}_2} - \mathbf{C}_\mathbf{a}\|}{\|\mathbf{C}_\mathbf{d} - \mathbf{C}_\mathbf{a}\|} (\mathbf{C}_\mathbf{d} - \mathbf{C}_\mathbf{a})
$$
(4.20)

Sin embargo, no es posible utilizar esta ecuación para determinar  $C_{X_2}$  ya que  $C_{X_2}$  depende de si mismo. En este punto resulta conveniente consi-derar la geometría descrita en la figura [4.14.](#page-68-0) Los triángulos  $\triangle^{\mathbf{C}}\mathbf{a}^{\mathbf{C}}\mathbf{x_1}^{\mathbf{C}}\mathbf{x_2}$  y  $\triangle^{\mathbf{C}}\mathbf{a}^{\mathbf{C}}\mathbf{e}^{\mathbf{C}}\mathbf{d}$  son semejantes ya que todos sus ángulos son iguales. Por lo tanto se satisface la siguiente relación:

$$
\frac{\|\mathbf{C}_{\mathbf{a}} - \mathbf{C}_{\mathbf{X}_2}\|}{\|\mathbf{C}_{\mathbf{a}} - \mathbf{C}_{\mathbf{d}}\|} = \frac{\|\mathbf{C}_{\mathbf{X}_1} - \mathbf{C}_{\mathbf{X}_2}\|}{\|\mathbf{C}_{\mathbf{e}} - \mathbf{C}_{\mathbf{d}}\|}
$$
(4.21)

<span id="page-68-0"></span>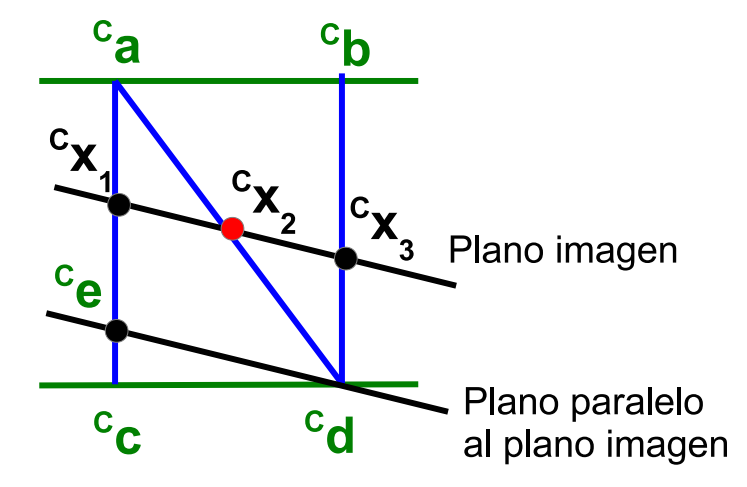

Figura 4.14: La posición de la intersección del hilo del medio con el plano imagen en el sistema de referencia del Fantoma de Calibración se encuentra utilizando triángulos semejantes y las intersecciones segmentadas en la imagen.

Además, el largo del segmento  $\mathrm{^C e^C d}$  es igual al del segmento  $\mathrm{^C x_1 ^C x_3}$ , por lo que también se satisface la relación:

$$
\frac{\|\mathbf{C}_{\mathbf{a}} - \mathbf{C}_{\mathbf{X}_2}\|}{\|\mathbf{C}_{\mathbf{a}} - \mathbf{C}_{\mathbf{d}}\|} = \frac{\|\mathbf{C}_{\mathbf{X}_1} - \mathbf{C}_{\mathbf{X}_2}\|}{\|\mathbf{C}_{\mathbf{X}_1} - \mathbf{C}_{\mathbf{X}_3}\|}
$$
(4.22)

Sustituyendo esta relación en la ecuación [4.20](#page-68-1) se tiene que:

$$
\mathbf{C}_{\mathbf{X}_2} = \mathbf{C}_\mathbf{a} + \frac{\|\mathbf{C}_{\mathbf{X}_1} - \mathbf{C}_{\mathbf{X}_2}\|}{\|\mathbf{C}_{\mathbf{X}_1} - \mathbf{C}_{\mathbf{X}_3}\|} (\mathbf{C}_\mathbf{d} - \mathbf{C}_\mathbf{a})
$$
(4.23)

59

Como la transformación ${}^{\mathbf{P}}_\mathbf{U} \mathbf{T}$ es afín, se conservan las relaciones de distancia entre puntos perteneciente a una linea recta y por lo tanto se puede escribir:

$$
\mathbf{C}_{\mathbf{X}_2} = \mathbf{C}_a + \frac{\|\mathbf{U}_{\mathbf{X}_1} - \mathbf{U}_{\mathbf{X}_2}\|}{\|\mathbf{U}_{\mathbf{X}_1} - \mathbf{U}_{\mathbf{X}_3}\|} (\mathbf{C}_d - \mathbf{C}_a)
$$
(4.24)

La cantidad y configuración de los N-wires en los fantomas es muy variada. En un principio se utilizaron muchos N-wires con el propósito de obtener muchos puntos por imagen. Los últimos trabajos publicados en el área han estado orientados a obtener una configuración de los N-wires que permita la segmentación automática de la intersección de los hilos con la imagen de ultrasonido [\[19,](#page-139-6) [38,](#page-140-5) [45\]](#page-141-8). La publicación más reciente en este campo es la de Chen [\[19\]](#page-139-6), quien propuso un algoritmo de segmentación automática para un fantoma de calibración conformado por N-wires paralelos.

#### Comparación de fantomas

A la hora de elegir el tipo de fantoma a utilizar para calibrar inciden una serie de factores: precisión lograda, sonda a utilizar, usabilidad, tiempo de calibración. En cuanto a la precisión, según la comparación realizada en [\[37\]](#page-140-10) el fantoma más preciso mostr´o ser el fantoma de Cambridge. No obstante, dicho fantoma presenta una serie de limitaciones prácticas:

- No resulta adecuado para calibrar sondas convexas de alta profundidad ya que la reverberación debido a la abrazadera hace que el reflejo del borde de la barra no sea detectable.
- Requiere que el usuario coloque la sonda en la abrazadera de manera precisa, de forma tal que la energía del eco reflejado sea alta. Además, a fin de realizar una buena calibración, es necesario seguir un protocolo de adquisición que implica escanear al plano desde diversas orientaciones.
- El tiempo insumido para calibrar por un usuario inexperto puede ser considerable. Además el resultado obtenido es dependiente de la pericia del operador.

Los fantomas puntuales y de alineación 2D son adecuados para calibrar cualquier tipo de sonda pero en ambos casos requieren de un considerable tiempo de adquisición. Si bien los fantomas de alineación 2D permiten adquirir muchos puntos por imagen, la correcta alineación del plano imagen con el objeto 2D no es nada trivial. Paradójicamente, en la práctica  $[37]$  ha resultado más sencillo escanear los puntos individualmente, lo que va en contra de la filosofía del fantoma.

Por otro lado, para calibrar utilizando un fantoma conformado con N-wires no se necesita mucha habilidad ni experiencia ya que no se requiere ningún tipo de alineación. Además, el tiempo insumido en la calibración y los resultados obtenidos no dependen fuertemente de la experiencia del usuario. Sin embargo, según los resultados publicados en [\[37\]](#page-140-10) la precisión del método es de las más bajas y por lo

tanto se recomienda su utilización sólo en aquellos casos en que la facilidad de uso sea una prioridad.

# <span id="page-70-1"></span>4.2.7. Registrado de Fantoma de Calibración

Cuando se calibra utilizando un fantoma de alineación 2D o uno del tipo N-wire, se requiere de un paso adicional, previo a la calibración, que es el registrado del fantoma de calibraci´on. Mediante el registrado del fantoma, se ubica el fantoma de calibración respecto al sistema de coordenadas de Referencia que se está utilizando.

Para facilitar el procedimiento, al diseñar el fantoma de registrado se seleccionan algunos puntos cuya posición en la estructura del patrón es conocida con precisión y se los marca de manera que sea sencillo tocarlos con el puntero.

El procedimiento de calibración consiste en: 1) determinar la posición de los puntos de registrado respecto al sistema de Referencia 2) encontrar la transformación rígida que lleva los *puntos de registrado* desde el sistema de coordenadas del Modelo al sistema de coordenadas de Referencia.

# 4.3. Tareas realizadas durante la intervención

Estas son las tareas que se realizan durante el procedimiento.

# <span id="page-70-0"></span>4.3.1. Registrado del Paciente

El estudio se encuentra referido a un sistema de coordenadas que no coincide con el sistema de referencia del paciente en el momento del procedimiento. Si bien el estudio es realizado antes de la operación, en ciertos procedimientos es posible suponer que la posición relativa de las distintas estructuras que aparecen en el estudio se mantiene, es decir, se puede alinear la información obtenida a partir de los estudios antes del procedimiento con el paciente mediante una simple transformación rígida  $_{E}^{R}T$ . A este mapeo entre el estudio del paciente y el sistema de referencia utilizado en la sala se le llama registrado.

La matriz  $\frac{R}{E}T$  se estima a partir de tres o más correspondencias entre puntos del estudio y puntos del paciente. Si se llama <sup>E</sup>x a un punto referido al sistema de coordenadas del Estudio, entonces éste se vincula con la posición en el sistema de coordenadas de *Referencia* mediante la transformación de registrado  $_{\mathbf{E}}^{\mathbf{R}}\mathbf{T}$  de la siguiente manera

$$
\mathbf{R}_{\mathbf{X}} = \mathbf{R}_{\mathbf{T}} \mathbf{T}^{\mathbf{E}} \mathbf{x} \tag{4.25}
$$

Cuando se conoce la relación matemática que vincula a un punto referido al sistema de coordenadas del Estudio con el punto correspondiente referido al sistema de coordenadas de *Referencia*, se dice que los espacios están registrados. Si la relación se puede reducir a una simple rotación y traslación se dice que el registrado es rígido.

El m´etodo obvio de registrado consiste en identificar puntos correspondientes del espacio del estudio y del espacio f´ısico. A partir de estos pares de puntos y de técnicas como la desarrollada por Arun y Horn  $[3, 36]$  $[3, 36]$  de minimización del error (en el sentido de mínimos cuadrados) en la transformación que lleva un conjunto de puntos en el otro se puede r´apidamente registrar los espacios. El principal inconveniente de este método es el de poder identificar de manera precisa puntos correspondientes en el estudio y en el espacio físico, ya que características fácilmente identificables y puntualmente localizables en un espacio pueden no serlo en el otro. Los puntos presentes en los estudios suelen tener adem´as una incertidumbre asociada al grosor del corte.

Para establecer las correspondencias se pueden utilizar estructuras del cuerpo conocidas, que en general van a presentar las dificultades mencionadas anteriormente, o se pueden utilizar objetos no pertenecientes a la anatomía, especialmente dise˜nados para facilitar la puesta en correspondencia, y que pueden colocarse dentro o en la superficie del cuerpo. Estos objetos, que se utilizan como marcadores, son los habitualmente llamados fiduciarios. El que se conozcan exactamente el tamaño y las dimensiones de los fiduciarios y el que sean diseñados para que sean visibles en m´as de un corte del estudio hace que se reduzca la incertidumbre en la localización de los puntos correspondientes. Un tratamiento matemático sobre el registrado utilizando marcadores y el diseño de los fiduciarios puede verse en [\[50\]](#page-141-10).

En los últimos años se han desarrollado técnicas de registrado que llevan nubes de puntos en nubes de puntos. Se identifican puntos en la superficie de la piel (tocando con un puntero, o con un l´aser) y en el estudio (segmentando a partir del nivel de gris de la piel) y se halla la transformación que lleva una nube en la otra [\[68\]](#page-143-5). La gran ventaja que presenta esta t´ecnica es que no es necesario colocar fiduciarios en el paciente antes de realizar el estudio, con las molestias que esto genera. Aún no han logrado la precisión de los sistemas basados en fiduciarios implantados en los huesos pero la precisión es comparable con la de fiduciarios adheridos a la piel.

## 4.3.2. Reconstrucción de volúmenes

En un sistema de ultrasonido 2D localizado la sonda de ultrasonido es movida libremente por el médico. Por lo tanto, los píxeles que conforman las imágenes se distribuyen irregularmente dentro del volumen en que fue hecho el escaneo. Por esta razón, el problema de reconstrucción de volumen se clasifica como de interpolación de datos no estructurados o dispersos [\[72\]](#page-143-6).

Se han propuesto muchos métodos para la reconstrucción de volúmenes a partir de datos obtenidos con ultrasonido localizado. En la revisión realizada por Solberg  $[81]$ , éste los divide en tres categorías, en función de su implementación:

- Métodos basados en voxel (VBM): Se recorren uno a uno los vóxeles de una grilla de volumen y se inserta en cada voxel el valor que corresponde.
- Métodos basados en pixel (PBM): Se recorren uno a uno los píxeles de las imágenes de ultrasonido y se insertan sus valores en los vóxeles del volumen
#### 4.3. Tareas realizadas durante la intervención

que corresponde.

M´etodos basados en funciones (FBM): Se estiman funciones a partir de las imágenes de entrada que luego son utilizadas para crear la grilla de reconstrucción.

La gran mayoría de los algoritmos utilizados en este tipo de aplicaciones son o bien basados en voxel (VBM) o basados en pixel (PBM). Esto se debe a que en general se busca que el médico pueda observar el volumen inmediatamente después de la adquisición, por lo que el procesamiento no debería llevar más que algunos segundos. A continuación se describen las ideas detrás de los métodos basados en voxel (VBM) y en pixel (PBM).

#### Métodos basados en voxel

Se recorren los vóxeles de la grilla de reconstrucción y se la va rellenando con información obtenida de las imágenes de ultrasonido. Los distintos algoritmos de este tipo se diferencian por la cantidad de pixeles que contribuyen al valor de cada voxel.

Algoritmos que utilizan un solo pixel: Un algoritmo implementado de esta manera es el Voxel Nearest Neighbor (VNN). VNN recorre los vóxeles del volumen y asigna el valor del pixel m´as cercano. En la figura [4.15](#page-73-0) se muestra un esquema. Stradx [\[66\]](#page-143-0) es un sistema de adquisición y visualización que usa un método que en la práctica funciona como un interpolador VNN. Stradx reconstruye rápidamente y arbitrariamente cualquier corte 2D a partir de un conjunto de imágenes 2D sin crear el volumen 3D. Para ello, recorre cada uno de los pixeles del corte a mostrar e inserta el valor del pixel más cercano de las imágenes de entrada. Stradx se diferencia de otros algoritmos que caen en esta categoría en que no utiliza una grilla para el volumen objetivo, esto le permite ser más rápido.

Algoritmos que interpolan: Berg [\[7\]](#page-138-0) propuso dos métodos de interpolación basados en el máximo ángulo entre los planos de las imágenes más cercanos. Si el m´aximo ´angulo es mayor a 20 grados, se asocia a cada imagen un cierto grosor que define la región donde la imagen contribuye a la interpolación (ver figura [4.16](#page-74-0) a). Si el máximo ángulo es menor que 20 grados, se realiza una interpolación a lo largo de la recta ortogonal a un plano virtual que se encuentra en el medio de las imágenes (ver figura  $4.16$  b). En ambos casos la interpolación utiliza pesos inversamente proporcionales a la distancia desde el voxel a rellenar hasta las imágenes. Este es el algoritmo que se utiliza en el software Echo-Pac-3D [\[49\]](#page-141-0).

Otro algoritmo de este grupo fue utilizado por Trobaugh [\[91\]](#page-145-0). El algoritmo recorre los vóxeles de la grilla y encuentra las dos imágenes más cercanas en ambos lados del voxel (ver figura [4.17](#page-74-1)). Se calcula la normal a cada una de esas imágenes y se encuentra la intersección de la recta normal con las imágenes. El voxel final se calcula como una suma ponderada de las contribuciones de las dos imágenes con pesos proporcionales a la distancia de los vóxeles a las imágenes.

<span id="page-73-0"></span>Capítulo 4. Ultrasonido 2D Localizado: desglose de tareas

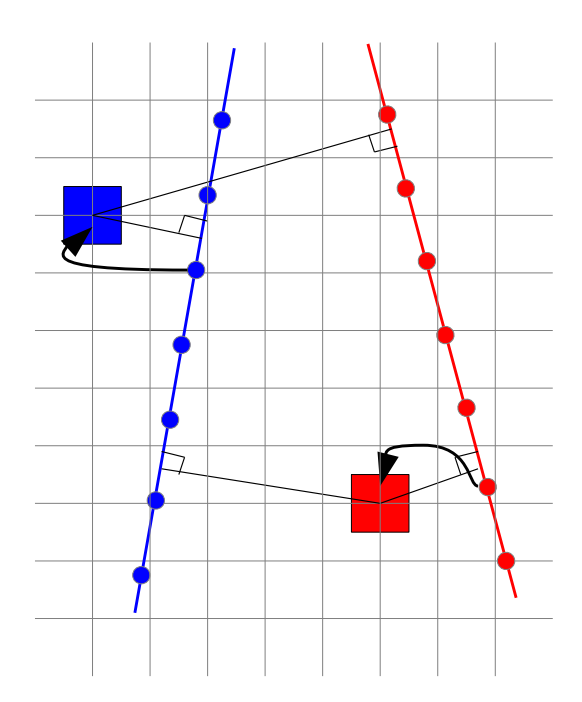

Figura 4.15: VNN es un algoritmo que recorre cada voxel y le asigna el valor del pixel más cercano. Para ello se calcula la normal desde el voxel hasta la imagen y el pixel más cercano es insertado al voxel. Las imágenes de entrada se ilustran mediante lineas y los puntos en las lineas ilustran los centros de los pixeles. La grilla 2D indica los centros de los vóxeles en la grilla 3D.

Coupé propuso el método Probe Trajectory (PT) [\[25\]](#page-140-0), es una variante del método anterior que no utiliza la proyección ortogonal de las dos imágenes más cercanas al voxel a rellenar, sino que estima la trayectoria de la sonda y luego la utiliza para encontrar, en las dos imágenes más cercanas a dicho voxel, los píxeles correspondientes al voxel.

#### 4.3. Tareas realizadas durante la intervención

<span id="page-74-0"></span>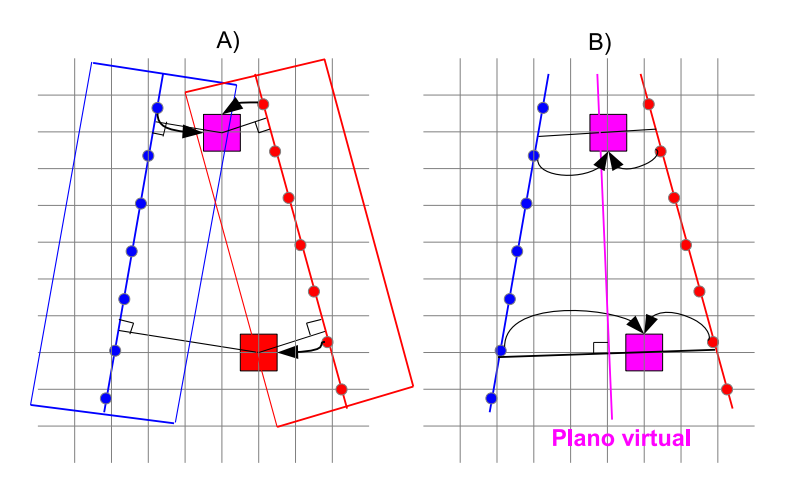

Figura 4.16: **a)** Interpolación 1D ortogonal a cada uno de las imágenes cercanas. Primero se calcula la recta ortogonal a la imagen más cercana que pasa por el voxel a interpolar. Se encuentra el punto intersección entre la recta y la imágen más cercano. A cada voxel se les asigna el valor del pixel más cercano al punto intersección. Si en el vecindario hay más de una imagen se calcula un promedio ponderando dónde los pesos son inversamente proporcionales a la distancia a las imágenes. **b)** Interpolación 1D ortogonal a un plano virtual que pasa por el medio. El plano virtual es creado a partir de los centros de cada voxel. El valor del voxel es calculado como una interpolación 1D en la recta que pasa por el voxel a calcular y es ortogonal al plano virtual. Para ello se usan los pixeles de las imágenes que determinan el plano virtual más cercanos a la recta.

<span id="page-74-1"></span>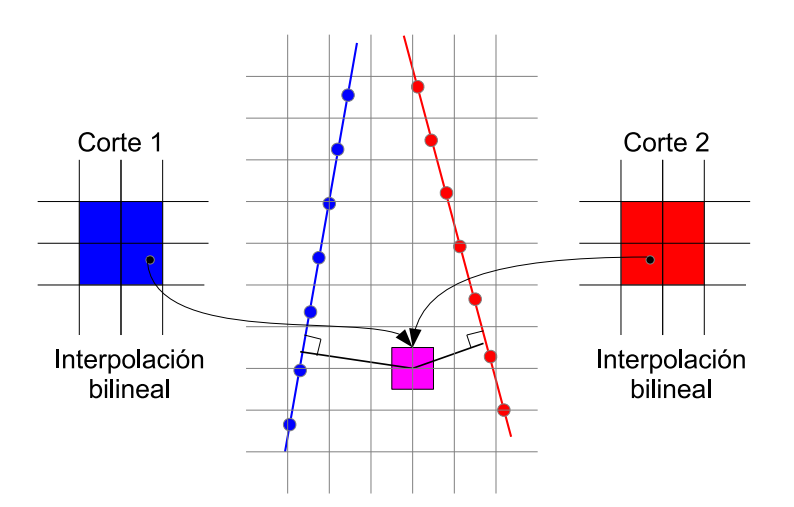

Figura 4.17: VBM con interpolando a partir de las dos imágenes más cercanas. La recta normal a cada una de las imágenes que pasa por el voxel a rellenar es determinada. La contribución de cada imagen se determina mediante interpolación bilinear de los cuatro píxeles más cercanos. La contribución de cada imagen es además ponderada de acuerdo a la distancia de la misma al voxel a rellenar. La grilla 2D indica el centro de los vóxeles en la grilla 3D. Las imágenes de entrada son ilustradas mediante lineas en la grilla de volumen y también se muestran en una grilla 2D los valores utilizados en la interpolación. Los puntos en las líneas ilustran los centros de los vóxeles.

#### Capítulo 4. Ultrasonido 2D Localizado: desglose de tareas

#### <span id="page-75-0"></span>Métodos basados en pixel

Los métodos basados en pixel recorren las imágenes de entrada y asignan el valor del pixel a uno o más vóxeles. En general suelen consistir en dos pasos: un paso de *Distribución* y un paso de Llenado de agujeros.

En el paso de *Distribución*, los píxeles de entrada son recorridos y a cada pixel se le asigna uno o más voxeles, a menudo junto con un peso.

En el paso de Llenado de agujeros los vóxeles de la grilla de reconstrucción son recorridos y los píxeles que quedaron vacíos son rellenados. La mayoría de los métodos de Llenado de agujeros tienen un límite en cuanto a cuán lejos deben estar los valores conocidos para efectivamente llenar un agujero. En algunos m´etodos también se imponen límites en cuanto a la cantidad de valores que deben conocerse.

Un pixel contribuye a un voxel: En este método cada valor de los píxeles de entrada se aplica a un solo voxel. Puede darse el caso que muchos píxeles contribuyan al mismo voxel. En el paso de *Distribución* de un algoritmo PNN (Pixel Nearest Neighbor), el algoritmo recorre todos los píxeles de la imagen. Cada uno de los valores de los pixeles son asignados al voxel más cercano. Las múltiples contri-buciones a un mismo voxel suelen ser promediadas [\[32,](#page-140-1) [56\]](#page-142-0) pero también existen otras variantes como quedarse con el máximo valor o el más reciente. La mayoría de los PBM usan un paso de *Distribución* PNN y, en algunos casos, no es necesario el paso de Llenado de agujeros ya que las imágenes de entrada se encuentran suficientemente cerca [\[32\]](#page-140-1)

PNN con Llenado de agujeros utilizando un vecindario: Se intenta rellenar los agujeros con la información de los vóxeles del vecindario. Varios métodos se han propuesto para este propósito. Entre los métodos computacionalmente menos costosos se encuentran: asignarle el m´aximo o un promedio ponderado, la mediana de los vóxeles no ceros en un vecindario 3D o una interpolación entre los dos vóxeles vacíos más cercanos.

Un kernel Gaussiano adaptativo es presentado por San José-Estépar [\[75\]](#page-143-1). Cada voxel relleno es aplicado a v´oxeles del vecindario ponderados por un kernel Gaussiano esférico (ver figura [4.19](#page-77-0) A). La varianza del kernel es dependiente de la varianza de la intensidad de los p´ıxeles cercanos. La varianza de los p´ıxeles depende del paso de *Distribución*. Como resultado se obtienen kernels de diferentes tamaños que dependen de la densidad de los datos de entrada.

Una convolución normalizada fue utilizada por San José-Estepar [\[74\]](#page-143-2) como método para interpolar los datos luego del paso de Distribución.

Distribución y llenado de agujeros a la vez En vez de correr un algoritmo en dos pasos, algunos algoritmos realizan la Distribución y el Llenado de agujeros en un solo paso. Estos algoritmos recorren los pixeles de entrada, y asignan a los vóxeles que se encuentran en un vecindario, alrededor de la posición del pixel, un valor que depende tanto del valor del pixel como del voxel. Esto es:

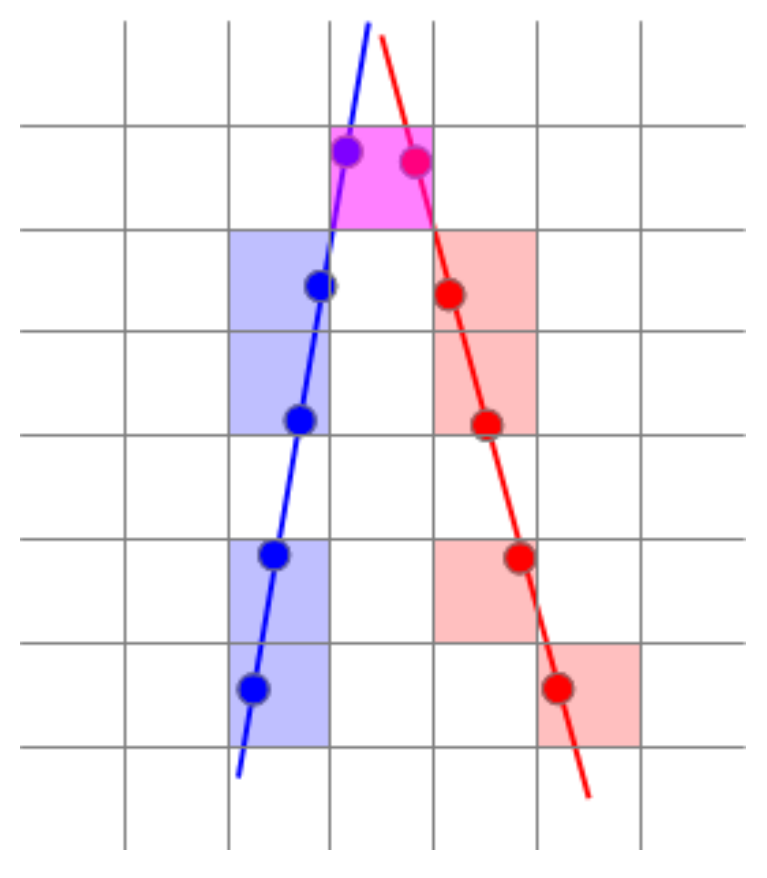

#### 4.3. Tareas realizadas durante la intervención

Figura 4.18: Métodos basados en pixel. Durante el paso de Distribución, a cada voxel se le asignan los valores de los píxeles que lo intersectan. Esto se hace recorriendo todos lo píxeles y asignando el valor de cada pixel al voxel más cercano. Las múltiples contribuciones al mismo voxel suelen ser promediadas con algún criterio o también es común quedarse con el máximo valor.Las imágenes de entrada son ilustradas mediante lineas y los puntos en las lineas representan los centros de los píxeles. La grilla 2D marca los centros de los vóxeles en la grilla de vóxeles 3D.

$$
I_{voxel - k + 1} = \frac{1}{a_k + b_k} (b_k I_{pixel} + a_k I_{voxel - k})
$$
\n(4.26)

donde  $b_k$  es un coeficiente que depende de la distancia del pixel al voxel y del kernel utilizado. El valor de  $a_k$  varía dependiendo del peso que se le quiera dar al nuevo pixel. Una práctica habitual es calcular  $a_{k+1}$  como  $a_{k+1} = b_k + a_k$ . La implementación de estos métodos requiere la utilización de un buffer de acumulación para almacenar los valores  $a_k$  asociados a cada voxel del volumen.

Barry [\[5\]](#page-138-1) usó un kernel esférico con un ponderado proporcional a la distancia. El algoritmo coloca un kernel esférico alrededor de cada pixel (ver figura [4.19\)](#page-77-0) y lo utiliza para calcular las ponderaciones asignadas a los vóxeles que se encuentran dentro del entorno.

Gobbi [\[32\]](#page-140-1) propuso el método Pixel trilinear interpolation (PTL) que usa un kernel de tamaño  $2 \times 2 \times 2$ . Este método es similar al método presentado por <span id="page-77-0"></span>Capítulo 4. Ultrasonido 2D Localizado: desglose de tareas

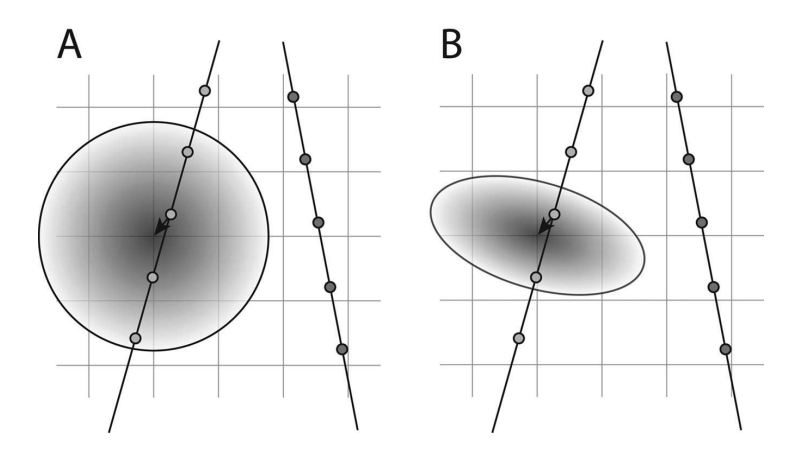

Figura 4.19: **a)** PBM con relleno de agujeros utilizando un kernel esférico alrededor del voxel. Primero los píxeles son insertados en los vóxeles más cercanos. Luego los valores de los vóxeles son agregados a los vóxeles cercanos utilizando un kernel esférico y ponderación gaussiana. La ponderación determina cuánto afecta el voxel central a los vóxeles del entorno. La varianza del kernel es dependiente de la varianza del voxel calculada durante el Paso de distribución, esto significa que el largo del kernel depende de la distribución de los datos de entrada. **b**) PBM con relleno de agujeros utilizando un kernel elipsoidal alrededor del voxel. Primero los píxeles son insertados en los vóxeles más cercanos. Luego se realiza la convolución normalizada con un kernel elipsoidal en cada voxel. La Point Spread Function de la sonda ha sido utiizada para definir la forma del kernel y el peso. En ambas ilustraciones, las imágenes de entrada son ilustradas utilizando lineas y los puntos en las lineas representan los centros de los píxeles. La grilla 2D indica los centros de los vóxeles en la grilla 3D. Figura extraída de [\[81\]](#page-144-0)

Barry, pero con un kernel cúbico de tamaño fijo en vez de con kernel esférico configurable. En este trabajo se presenta además un método denominado *alpha* bending para incrementar la velocidad computacional. La ventaja del alpha bending es que permite interpolar sin utilizar un buffer de acumulación. Sólo se utiliza el coeficiente del kernel para determinar el peso asociado al pixel recién insertado, es decir:

$$
I_{voxel-k} = b_k I_{pixel} + (1 - b_k) I_{voxel-k}
$$
\n
$$
(4.27)
$$

Comparado con el método de compounding, el *alpha blending* pondera mucho más fuertemente los píxeles más recientes que los insertados al comienzo.

## Capítulo 5

# Mejorando la calibración basada en N-wires

## 5.1. Introducción

Dentro de los múltiples métodos de calibración de la sonda de ultrasonido que se vieron en la sección  $4.2.6$ , los fantomas conformados con hilos en forma de N aparecen como una opción atractiva debido a las siguientes razones:

- $\blacksquare$  La intersección entre los hilos con forma de N y el plano imagen es observada en la imagen de ultrasonido como puntos colineares de alta intensidad que pueden ser segmentados automáticamente en tiempo real.
- Es posible hallar la intersección de los hilos del medio con el plano imagen en el sistema de coordenadas del fantoma, si la geometría del fantoma y la intersección de los hilos con la imagen de ultrasonido son conocidos. La intersección del hilo del medio con el plano imagen en el sistema de coor-denadas del fantoma de calibración está dada por la ecuación [5.1](#page-79-0) [\[20\]](#page-139-0). Los parámetros de la ecuación son ilustrados en la figura [5.1](#page-79-0)

<span id="page-78-0"></span>
$$
\mathbf{C}_{\mathbf{X}_2} = \mathbf{C}_\mathbf{a} + \frac{\|\mathbf{U}_{\mathbf{X}_3} - \mathbf{U}_{\mathbf{X}_2}\|}{\|\mathbf{U}_{\mathbf{X}_3} - \mathbf{U}_{\mathbf{X}_1}\|} (\mathbf{C}_\mathbf{d} - \mathbf{C}_\mathbf{a})
$$
(5.1)

Esto proporciona un mecanismo simple e independiente del operador para obtener correspondencias entre puntos en el sistema de coordenadas del Fantoma de Calibración (abreviado como  $C$ ) y puntos en el sistema de coordenadas de la imagen de ultrasonido (abreviado como  $U$ ) que permite resolver el problema de calibración de la sonda de ultrasonido.

Chen et al. [\[20\]](#page-139-0) propusieron un método para calibrar automáticamente utilizando una solución cerrada. Sin embargo, el método presenta algunas limitaciones importantes:

1. La transformación de calibración obtenida mediante el método descrito en [\[20\]](#page-139-0) no necesariamente es ortogonal. A menudo se obtienen como resultado

#### <span id="page-79-0"></span>Capítulo 5. Mejorando la calibración basada en N-wires

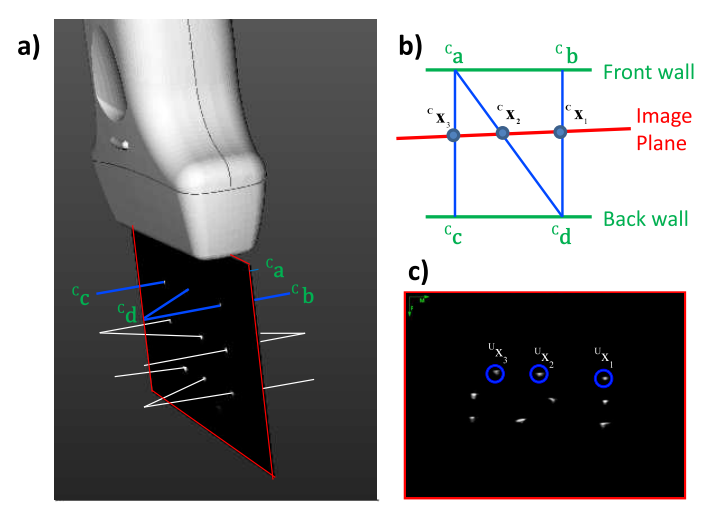

Figura 5.1: **a)** Bosquejo de los tres hilos-N utilizados para calibrar. El plano imagen se muestra en rojo. **b)** Bosquejo del hilo-N superior en el sistema de coordenadas del fantoma de calibración.  ${}^{\rm C}{\rm x}_{\rm 1}$ ,  ${}^{\rm C}{\rm x}_{\rm 2}$  y  ${}^{\rm C}{\rm x}_{\rm 3}$  son las coordenadas de la intersección entre los hilos y el plano imagen, en el sistema de coordenadas del fantoma.  $^{\bf C}{\bf a}$  y  $^{\bf C}{\bf d}$ son las coordenadas de los puntos intersección del hilo del medio (que une los puntos a y b) con los hilos paralelos laterales, expresados en el sistema de coordenadas del fantoma de calibración. **c)** La intersección de los hilos-N con la imagen de ultrasonido son automáticamente segmentados.  $^{\rm U}{\rm x}_{1}$ ,  $^{\rm U}{\rm x}_{2}$  y  $^{\rm U}{\rm x}_{3}$  son las coordenadas de la intersección entre el hilo-N superior y la imagen de ultrasonido. La proporción entre la distancia  $x_3 - x_1$  y la distancia  $x_3 - x_2$  es la misma en el sistema de coordenadas del fantoma de calibración que en el sistema de coordenadas de la imagen de ultrasonido; por lo tanto a partir de las coordenadas  $^{\rm U}{\rm x}_{1}$ ,  $^{\rm U}{\rm x}_{2}$  y  $^{\rm U}{\rm x}_{3}$ , la posición del punto  ${\rm x}_{2}$ a lo largo de la línea  $\mathrm{^{C}a\text{-}^{C}b}$  puede ser determinada, es decir las coordenadas de  $\mathrm{^{C}x_{2}}$ pueden ser calculadas

matrices no ortogonales cuando las imágenes utilizadas para calibrar son de baja calidad y por lo tanto la detección de la línea formada por los fiduciarios no es muy precisa. Como el resultado de la calibración puede no ser ortogonal, debe entonces aplicarse una operación de ortogonalización. Esto es necesario por dos razones:

- a) Para que la matriz de calibración sea acorde al modelo descrito en  $[38]$ y explicado en la sección [4.2.6](#page-59-0) de este documento.
- $b)$  Desde un punto de vista más práctico, la mayoría del software que utiliza la matriz de calibración sólo funciona con matrices ortogonales (por ejemplo, no están preparados para hacer rendering de imágenes con píxeles no cuadrados)
- 2. Las operaciones aplicadas durante el escaneo en las sondas convexas hacen que haya igual espaciado horizontal y vertical entre píxeles, pero usando el método descrito en [\[20\]](#page-139-0) no es posible restringir la matriz de calibración a tener igual tamaño de pixel.

3. En el método descrito en  $[20]$  el error en la localización se asume isotrópico pero esta asunción no es válida ya que el error en el eje perpendicular al plano imagen es mayor que en los otros dos ejes.

En este trabajo se propone un método de optimización que no asume que el error de localización es isotrópico y que además permite restringir a la matriz de calibración a ser ortogonal y a tener escalado isotrópico. Notar además que buscar por un óptimo en el espacio de parámetros deseado es mejor que obtener un óptimo en un espacio más general y luego proyectar la solución al espacio de parámetros deseado.

La precisión y la exactitud de los métodos descritos anteriormente fue evaluada de manera de poder compararla con otros métodos de calibración utilizados habitualmente.

## <span id="page-80-0"></span>5.2. Métodos

De acuerdo a  $[20]$  el problema de calibración de la sonda utilizando N-wires puede ser formulado como:

$$
{}^{\mathbf{P}}\mathbf{X} = {}_{\mathbf{U}}^{\mathbf{P}} \mathbf{T}^{\mathbf{U}} \mathbf{X}
$$
 (5.2)

donde las columnas de la matriz  $U\mathbf{X}$  son las coordenadas homogéneas de todos los hilos del medio, en el sistema de coordenadas de la imagen de ultrasonido (coordenada z es considerada cero) y las columnas de la matriz  $\mathbb{P}X$  son las coordenadas de los hilos del medio correspondientes, en el sistema de coordenadas de la sonda. Este problema puede resolverse utilizando m´ınimos cuadrados. A pesar de que la matriz de calibración obtenida no es óptima, la misma se utilizará como valor inicial para la optimización. El paso de optimización minimiza una función de costo y además garantiza la ortogonalidad de  $_{\textrm{U}}^{\textrm{P}}$ T.

Se consideran dos funciones de costo para la minimización:

1. OPE (del inglés out-of-plane error)

$$
OPE = \sum_{i=1}^{N_i} \sum_{j=1}^{N_w} \|\mathbf{C}_{\mathbf{X_{ij2}}} - \mathbf{C}_{\mathbf{X_{ij2}^p}}\|^2
$$
(5.3)

donde  ${}^{C}\mathbf{x}_{i12}$  refiere a la intersección entre el hilo del medio del j-ésimo N-wire del fantoma con la *i-ésima* imagen, expresado en el sistema de coordenadas del Fantoma de Calibración (el cómputo se muestra en la ecuación [5.1\)](#page-78-0).  ${}^{C}\mathbf{x}_{ii}^{\mathbf{p}}$ ij2 es la proyección de la segmentación del mismo hilo central en el sistema de referencia del *Fantoma de Calibración* usando la  ${}_{\text{U}}^{\text{P}}$ T correspondiente a ese paso de optimización y las matrices  $_T^{\text{C}}$ T y  $_T^{\text{T}}$ T proporcionadas por el sistema de localización.

$$
{}^{C}x_{ij2}^{p} = {}^{C}_{T}T^{T}_{P}T^{P}_{U}T^{U}x_{ij2}
$$
\n(5.4)

71

#### Capítulo 5. Mejorando la calibración basada en N-wires

 $N_i$  y  $N_w$  son el número de imágenes tomadas y el número de N-wires en el fantoma respectivamente. Notar que esta función de costo es la misma que es minimizada en [\[20\]](#page-139-0) utilizando mínimos cuadrados. La diferencia con el método anterior es que en el paso adicional de optimización, la estructura de la matriz de calibración es forzada a tener siete (escalado isotrópico) u ocho (escalado anisotrópico) grados de libertad. El nombre fue escogido por oposición a la siguiente función de costo.

2. IPE (del inglés in-plane error)

$$
IPE = \sum_{i=1}^{N_i} \sum_{j=1}^{N_w} \sum_{k=1}^{3} ||\mathbf{U}_{\mathbf{x}_{ijk}} - \mathbf{U}_{\mathbf{W}_{ijk}}||^2
$$
(5.5)

donde:

- $\mathbf{U}_{\mathbf{X_{ijk}}}$  son las coordenadas de la intersección entre el k-ésimo hilo del j- $\epsilon$ simo N-wire con la i- $\epsilon$ sima imagen de ultrasonido, tal cómo se observa en la imagen de ultrasonido.
- $\mathbf{U}_{\mathbf{W}_{ijk}}$  es la intersección entre el k-ésimo hilo del j-ésimo N-wire con el plano imagen calculado, es decir, la intersección esperada. Para calcular  $\mathbf{U}_{\mathbf{W_{ijk}}}$  se procede como sigue:
	- a) Se definen  $^{\mathbf{U}}\mathbf{w}_{\mathbf{ijk}}^{\mathbf{F}}$  y  $^{\mathbf{U}}\mathbf{w}_{\mathbf{ijk}}^{\mathbf{B}}$  como las intersecciones del k-*ésimo* hilo del j- $\acute{e}simo$  N-wire con la pared frontal y trasera del fantoma de calibración respectivamente. Observar que todas las intersecciones de los hilos con las paredes del fantoma de calibración, en el sistema de coordenadas del Fantoma de Calibración, son conocidas ya que fueron determinadas al diseñar el fantoma.
	- b) Expresar  $^{\mathbf{U}}\mathbf{w}_{ijk}^{\mathbf{F}}$  y  $^{\mathbf{U}}\mathbf{w}_{ijk}^{\mathbf{B}}$  en el sistema de coordenadas de la imagen usando la inversa de  $_{\text{U}}^{\text{P}}$ T para ese paso de optimización y las inversas de las matrices  $_T^{\mathbf{C}} \mathbf{T}$  y  $_T^{\mathbf{T}} \mathbf{T}$  provistas por el localizador.
	- c) Calcular  $^{\mathbf{U}}\mathbf{w}_{\mathbf{i}\mathbf{j}\mathbf{k}}$  como la intersección del segmento  $^{\mathbf{U}}\mathbf{w}_{\mathbf{i}\mathbf{j}\mathbf{k}}^{\mathbf{F}}$   $^{\mathbf{U}}\mathbf{w}_{\mathbf{i}\mathbf{j}\mathbf{k}}^{\mathbf{B}}$ con el plano de la imagen.

Los términos involucrados en el cómputo de la función de costo están ilustrados en la figura [5.2.](#page-82-0)

En el m´etodo IPE se introducen dos cambios con respecto al m´etodo original: el paso de optimización y además una nueva función de costo. El método OPE fue introducido para poder comparar de manera justa el impacto de la función de costo. Si no se hubiera introducido el método OPE, no se podría determinar si la mejora es debido al paso de optimización o debido al cambio en la función de costo.

Las principales diferencias entre las funciones de costo IPE y OPE son:

En el método OPE, las posiciones espaciales  ${}^{C}x_{i12}$  de los hilos del medio son determinadas como consecuencia de los triángulos semejantes formados

#### 5.2. Métodos

<span id="page-82-0"></span>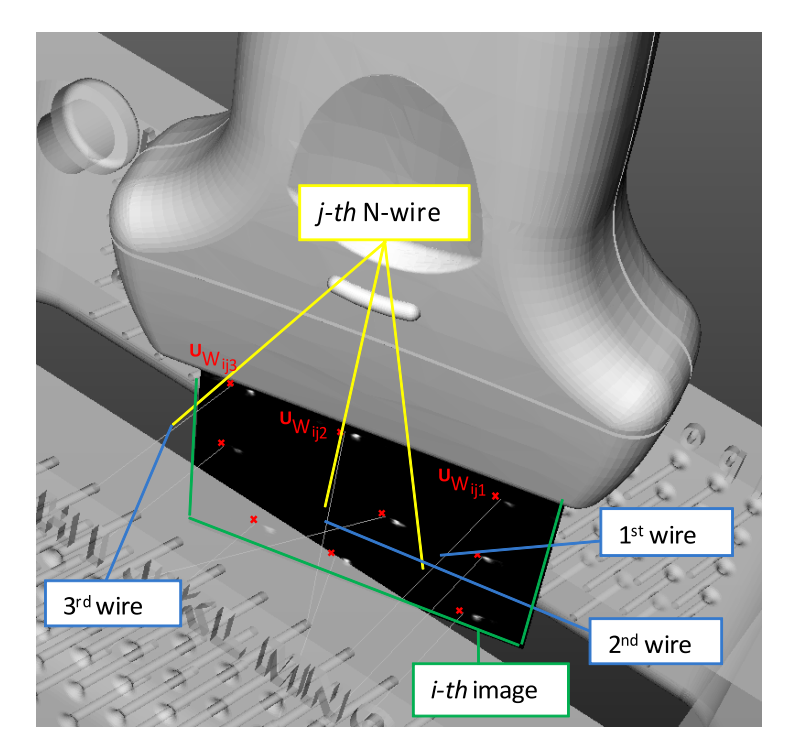

Figura 5.2: La distancia entre la intersección de los hilos con el plano imagen calculado (puntos rojos) y sus correspondientes puntos segmentados en la imagen (puntos blancos) es minimizada.

por los N-wires. En la ecuación [5.1](#page-78-0) se observa que la proporción utilizada para hacer el cálculo se basa en los puntos de intersección que aparecen en la imagen de ultrasonido y se escribe como:

<span id="page-82-1"></span>
$$
\alpha_C = \frac{\|\mathbf{U}_{\mathbf{X}_3} - \mathbf{U}_{\mathbf{X}_2}\|}{\|\mathbf{U}_{\mathbf{X}_3} - \mathbf{U}_{\mathbf{X}_1}\|}\tag{5.6}
$$

cuando en realidad la proporción correcta, basado en las verdaderas intersecciones de los hilos en el sistema de coordenadas del fantoma es

<span id="page-82-2"></span>
$$
\alpha = \frac{\|\mathbf{C}_\mathbf{a} - \mathbf{C}_{\mathbf{X}_2}\|}{\|\mathbf{C}_\mathbf{a} - \mathbf{C}_\mathbf{d}\|} = \frac{\|\mathbf{C}_{\mathbf{X}_3} - \mathbf{C}_{\mathbf{X}_2}\|}{\|\mathbf{C}_{\mathbf{X}_3} - \mathbf{C}_{\mathbf{X}_1}\|}
$$
(5.7)

Debido al grosor de la imagen de ultrasonido los puntos brillantes correspondientes a la intersección de los hilos con la imagen se observan como manchas (en particular para el inclinado hilo del medio), por lo tanto la proporción puede ser distinta y por ende las posiciones  $C_{\mathbf{x}_{ij2}}$  pueden ser imprecisas. Como el error es minimizado en tres dimensiones, los errores cometidos en la dirección normal a la imagen puede traer consigo errores en todas las direcciones.

En el m´etodo IPE la distancia en el plano a todos los cables es minimizado. Algunas ventajas de esta propuesta son:

#### Capítulo 5. Mejorando la calibración basada en N-wires

- Las posiciones de los hilos con respecto al sistema de coordenadas del Fantoma de Calibración son conocidas porque fueron establecidos en el diseño del fantoma y las posiciones espaciales usadas en la optimización no dependen del grosor de la imagen de ultrasonido. La minimización no utiliza las ecuaciones  $5.6$  o  $5.7$  sino que la intersección de cada hilo con la imagen es utilizado individualmente.
- Los errores son medidos y minimizados en el plano, donde el error de localización de los fiduciarios es menor. Por el contrario, en el método OPE las posiciones espaciales calculadas por las Eq. 6 y 7 pueden contener una componente de error importante a lo largo de la línea del hilo del medio.
- Cuando se utiliza el m´etodo IPE, el error es estimado en todas las intersecciones de los hilos con la imagen, mientras que en el método OPE el error es minimizado s´olo en las posiciones de los hilos del medio, cerca del centro de la imagen. Por lo tanto, el método IPE minimiza el error en una región de la imagen más grande, reduciendo así las posibilidades de obtener un plano inclinado y por lo tanto importantes errores cerca de los bordes de la imagen.

Los resultados de la calibración fueron evaluados para las dos funciones de costo. La función de costo fue minimizada utilizando el algoritmo de optimización no lineal Levenberg-Marquard. La solución cerrada propuesta en [\[20\]](#page-139-0) fue utilizada como semilla. La rotación fue parametrizada utilizando cuaterniones.

## 5.2.1. Modelado de la transformación de calibración

En este trabajo se decidió identificar el tamaño de pixel mediante el método de calibración debido a que no siempre es posible obtener dicha información del ecógrafo.

Para considerar la posibilidad de escalado isotrópico y anisotrópico (mismo o diferente factor de escala horizontal y vertical en el plano imagen ), ambos m´etodos fueron evaluados utilizando 7 y 8 parámetros (3 rotaciones  $+$  3 traslaciones  $+$  1 o 2 escalas).

En los experimentos descritos en la sección  $5.2.2$ , la calibración de la sonda fue realizada utilizando los siguientes métodos:

- $\blacksquare$  NOPT(no optimization): solución cerrada propuesta por [\[20\]](#page-139-0).
- OPEI (out-of-plane error, isotropic image scaling): 7 parámetros (3 rotaciones, 3 traslaciones, 1 escala) fueron optimizados utilizando la función de costo OPE.
- $\blacksquare$  OPEA (out-of-plane error, anisotropic image scaling): 8 parámetros (3 rotaciones, 3 traslaciones, 2 escalas) fueron optimizados utilizando la función de costo OPE.
- **IPEI** (in-plane error, isotropic image scaling): 7 parámetros (3 rotaciones, 3 traslaciones, 1 escala) fueron optimizados utilizando la función de costo IPE.
- $\blacksquare$  IPEA (in-plane error, anisotropic image scaling): 8 parámetros (3 rotaciones, 3 traslaciones, 2 escalas) fueron optimizados utilizando la función de costo IPE.

A partir de la limitada descripción que se proporciona en [\[18\]](#page-139-1) puede ser posible que los autores hayan usado los m´etodos OPEI y OPEA. De acuerdo a nuestra información, esta es la primera vez que los métodos IPEI e IPEA son propuestos para resolver el problema de calibración utilizando un fantoma formado con Nwires.

## <span id="page-84-0"></span>5.2.2. Evaluación de la calidad de la calibración

Siguiendo las recomendaciones de [\[38\]](#page-140-2), los resultados de la calibración fueron evaluados en términos de la precisión y exactitud utilizando los procedimientos descritos debajo.

#### Evaluación de la precisión

Para estimar la precisión de los métodos de calibración, se realizaron  $N$  calibraciones independientes con cada método. El resultado es un conjunto de  $N$ transformaciones con  $i = 1...N$ 

Cinco puntos de la imagen (centro y las cuatro esquinas) fueron mapeados al sistema de coordenadas de la Sonda utilizando esas N transformaciones (ver figura [5.3\)](#page-85-0) . Si el m´etodo es preciso, entonces los puntos transformados al sistema de coordenadas de la Sonda deben ser casi coincidentes.

La métrica utilizada para cuantificar la precisión de los métodos fue la Calibration Reproducibility (CR). Si se llama  $U_{\mathbf{X}}$  al punto de la imagen llevado al espacio usando la *i-ésima* transformación que lleva puntos de la Imagen de Ultrasonido a la Sonda, entonces la CR se define [\[38\]](#page-140-2) como:

$$
CR = \frac{1}{N} \sum_{i=1}^{N} \|\mathbf{P}\bar{\mathbf{x}} - \mathbf{P}_{\mathbf{U}}\mathbf{T}_{\mathbf{i}}\mathbf{U}\mathbf{x}\|
$$
 (5.8)

donde  $P\bar{x}$  es el centroide

$$
\mathbf{P}_{\overline{\mathbf{X}}} = \frac{1}{N} \sum_{i=1}^{N} \mathbf{P}_{\mathbf{U}} \mathbf{T}_{\mathbf{i}}^{\mathbf{U}} \mathbf{x}
$$
 (5.9)

Esta es una medida basada sólo en la calibración (no toma en cuenta errores debidos al sensor de posición o segmentación de la imagen). Está métrica se ha convertido en la manera estándar de evaluar la precisión de un procedimiento de calibración [\[38\]](#page-140-2).

#### <span id="page-85-0"></span>Capítulo 5. Mejorando la calibración basada en N-wires

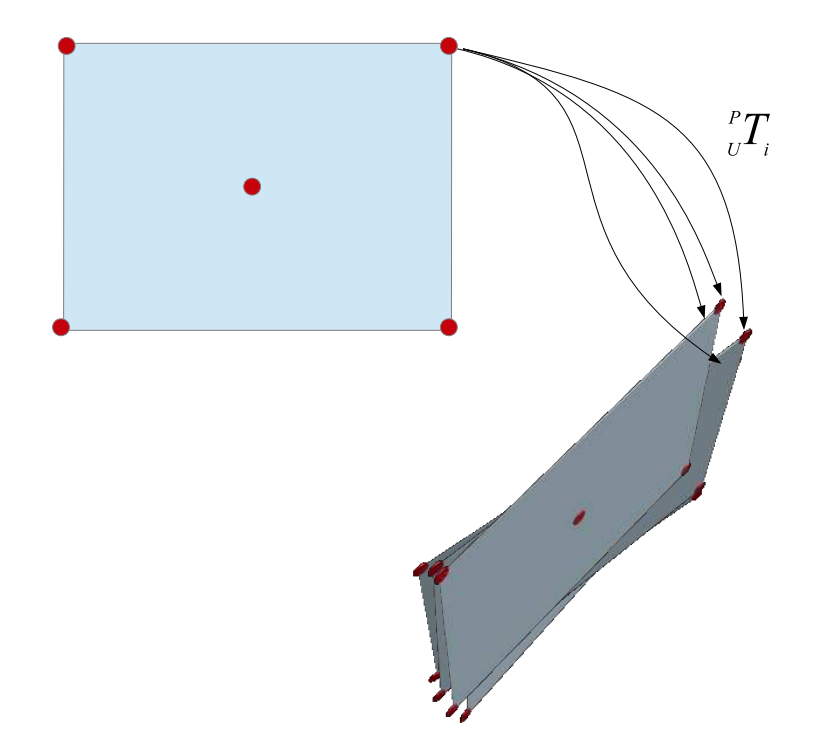

Figura 5.3: Evaluación de la precisión. Los puntos seleccionados (centros y esquinas) son llevados al sistema de coordenadas de la Sonda utilizando múltiples transformaciones obtenidas a partir de reiteradas calibraciones utilizando el mismo m´etodo. Si el m´etodo es preciso, los puntos de llegada correspondientes a un mismo punto de la imagen deben permanecer cercanos.

#### Procedimiento de evaluación de la exactitud

Para estimar la exactitud de los métodos de calibración, se realizaron  $N$  calibraciones independientes utilizando el mismo m´etodo. El resultado es un conjunto de N transformaciones.

Luego, un punto referido a un sistema de coordenadas de *Referencia* fue escaneado con ultrasonido. Este punto está determinado por la intersección de dos hilos tirantes (cross-wire) tal como se ilustra en la figura [5.4a.](#page-86-0) Las coordenadas del punto que aparece en la imagen de ultrasonido, son luego transformadas al sistema de coordenadas de  $Referencia$  usando  $N$  matrices de calibración diferentes.

Como los resultados de las distintas calibraciones son diferentes, los puntos de la imagen son mapeados a diferentes posiciones en el sistema de coordenadas de Referencia, tal como se muestra en la figura [5.4b.](#page-86-1)

La única condición que debe cumplir el sistema de coordenadas de Referencia es que debe permanecer fijo con respecto a la intersección de los hilos durante todo el experimento. El fantoma de calibración no debería ser utilizado como sistema de coordenadas de Referencia para evaluar la exactitud ya que podría introducir un sesgo. En los ensayos realizados, el sistema de coordenadas de Referencia fue asociado a un marcador óptico rígidamente adherido al recipiente que contenía la intersección de los hilos.

<span id="page-86-0"></span>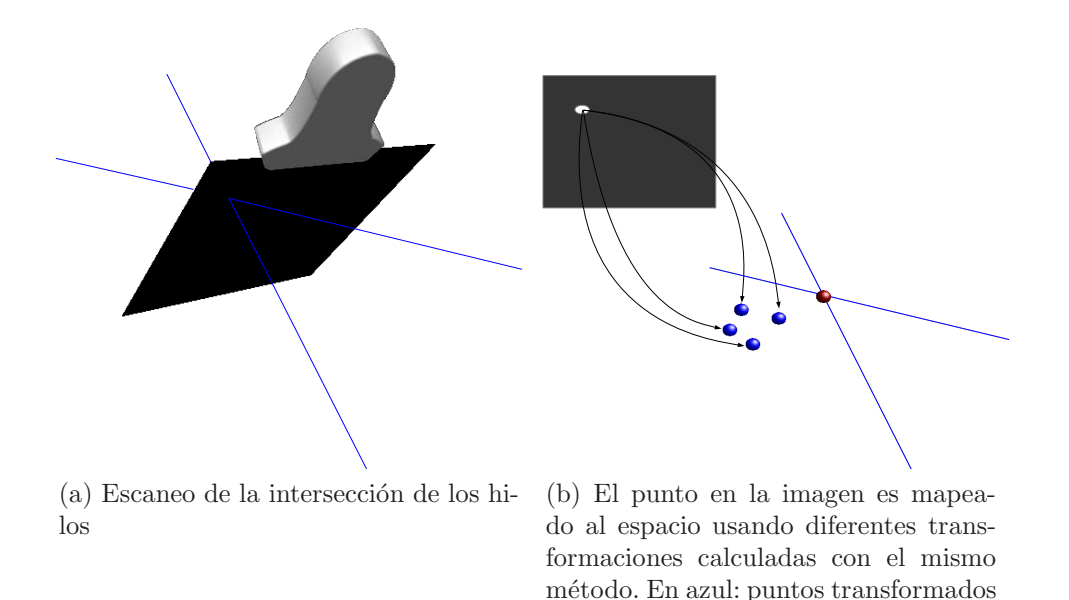

Figura 5.4

La métrica usada para calcular la exactitud de cada una de las N transformaciones es la Point Reconstruction Accuracy (PRA). PRA es definido [\[38\]](#page-140-2) como

$$
PRA = \|\mathbf{R}_{\mathbf{X}} - \mathbf{R}_{\mathbf{T}} \mathbf{T}_{\mathbf{P}}^{\mathbf{T}} \mathbf{T}_{\mathbf{U}}^{\mathbf{P}} \mathbf{T}^{\mathbf{U}} \mathbf{x}\| \tag{5.10}
$$

<span id="page-86-1"></span>En rojo: ground-truth

donde  $\mathbf{R}_{\mathbf{X}}$  es la posición de un punto con respecto al sistema de coordenada de Referencia (habitualmente determinado con la ayuda de un puntero),  $U_{\mathbf{X}}$  es la posición del mismo punto pero expresado en la  $\emph{Imagen de Ultrasonido,  $^{\textbf{P}}\mathbf{T}$  es$ la transformación que lleva puntos en la imagen a puntos en la Sonda obtenida durante la calibración y  $^{\mathbf{R}}_{\mathbf{T}}$  y  $^{\mathbf{T}}_{\mathbf{P}}$ T son transformaciones provistas por el sistema de localización que llevan puntos de la Sonda a puntos en el Localizador y puntos en el Localizador a puntos en la Referencia respectivamente.

Para evaluar la exactitud del sistema con la sonda superficial, la intersección de dos hilos fue escaneada en diferentes regiones de la imagen (cerca del centro y cerca de las esquinas). La segmentación del cross-wire fue realizada manualmente. Debido a que determinar la intersección utilizando una única imagen es difícil debido al grosor del haz de ultrasonido, una secuencia de video fue adquirida mientras la sonda atravesaba continuamente, adelante y atrás, sobre la intersección de los hilos (ver figura [5.5\)](#page-87-0). Para determinar con la mayor exactitud posible el frame centrado en la intersección de los hilos se utilizó una reconstrucción volumétrica 3D de la secuencia. En la reconstrucción 3D se observa una especie de patrón sinusoidal en la que dos de las dimensiones corresponden a las dimensiones espaciales de la imagen y la tercera es el tiempo. Una vez determinado el frame centrado en la intersección de los hilos, se segmentó manualmente la intersección.

La verdadera posición de la intersección de los hilos o ground-truth fue obtenida

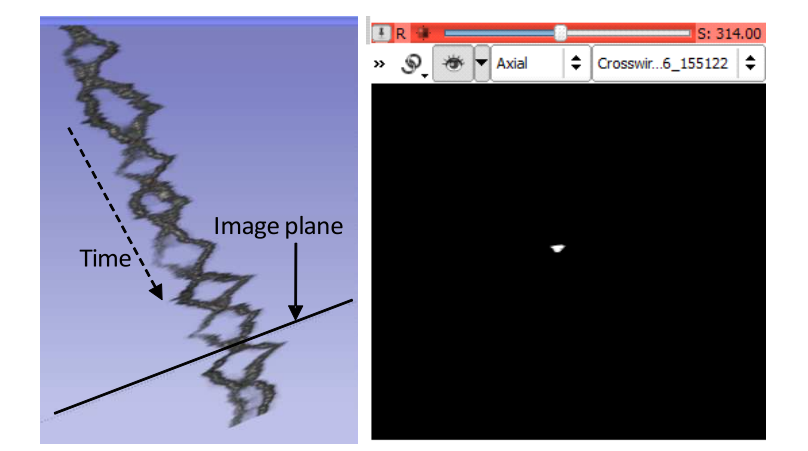

<span id="page-87-0"></span>Capítulo 5. Mejorando la calibración basada en N-wires

Figura 5.5: A partir de las secuencias de imágenes de ultrasonido se generó un volumen y se hizo un rendering del mismo utilizando el programa 3D Slicer [\[64\]](#page-142-1). La visualización tridimensional ayudo a identificar el plano imagen en la intersección de los hilos. El punto intersección fue marcado manualmente en el frame seleccionado. En el volumen que se muestra como ejemplo el plano imagen paso sobre la intersección de los hilos 9 veces. Cada intersección se observa como una pequeña mancha blanca en la vista axial de 3D Slicer.

con la ayuda de un puntero que es parte del kit que viene con el sistema de localización utilizado. La punta del puntero fue adquirida 10 veces mientras éste tocaba la intersección de los hilos y luego éstas posiciones fueron promediadas.

Notar que el PRA proporciona una estimación del error de todo el sistema. Esto incluye no sólo el error de calibración sino además otros errores que no son despreciables, especialmente la imperfecta alineación del plano imagen con el punto intersección de los hilos, el error en el sistema de localización y la calibración del puntero. Esto implica que una comparación objetiva de la exactitud en la calibraci´on entre diferentes m´etodos requiere el uso de exactamente los mismos elementos de hardware y las mismas condiciones del experimento.

#### Recolección de los datos

Los experimetnos fueron realizados con el localizador Polaris Spectra (Northern Digital Inc, Waterloo, Ontario, Canada) y marcadores pasivos. Un ecógrafo SonixTOUCH (Ultrasonix Medical Corporation, Richmond, BC, Canada) con una resolución de imagen de  $820x616$  píxeles fue usado para la adquisición de imágenes de ultrasonido en modo B. Las sondas utilizadas fueron una L14-5/38 lineal de Ultrasonix con 3 cm de profundidad a 10 MHz (sonda superficial) y una convexa C5-2/60 de Ultrasonix con 15 cm de profundidad a 5MHZ (sonda profunda)

Para cada una de las sondas se adquirieron 10 secuencias de video de procedimientos de calibración típicos. Cada secuencia de video contiene más de 400 frames en los que los hilos del fantoma de calibración fueron automáticamente segmentados utilizando [\[41\]](#page-141-1). De cada secuencia de video, 5 conjuntos de 80 frames cada uno fueron sorteados aleatoriamente. Por tanto, para cada sonda se utilizaron 50 conjuntos de 80 imágenes. Esos conjuntos fueron utilizados para calcular las transformaciones de calibración con los métodos descritos en la sección [5.2.](#page-80-0)

Los datos fueron recolectados utilizando la biblioteca PLUS (Public software Library for UltraSound imaging research) [\[43\]](#page-141-2).

## 5.3. Resultados y discusión

## 5.3.1. Precisión

La precisión fue evaluada para los 5 métodos de calibración utilizando la sonda superficial y la sonda profunda. La CR fue estimada para el centro y las esquinas de la imagen utilizando diez secuencias típicas de procedimientos de calibración. Los resultados se resumen en las tablas [5.1](#page-88-0) y [5.2](#page-89-0) para la sonda superficial y la sonda profunda respectivamente.

La minimización en el plano produjo los mejores resultados con ambas sondas. La diferencia con la solución cerrada y la minimización OPE fue más significativa con la sonda profunda. Esto puede explicarse porque con la sonda superficial el grosor del haz de ultrasonido es menor que con la sonda profunda, por lo tanto la intersección del hilo del medio con la imagen de ultrasonido  $({}^{C}x_{2})$  puede determinarse con mayor confianza. La ventaja de utilizar todos los hilos puede inferirse de la mejor precisión obtenida en las esquinas de la imagen.

A pesar que la precisión con la *sonda profunda* fue mejorada considerablemente con la minimización en el plano, es factible que pueda mejorarse aún más en el futuro. El fantoma de calibración utilizado tiene sólo tres N-wires y la máxima distancia entre N-wires es 2 cm. Por lo tanto, la región de la imagen cubierta por el fantoma cuando se utiliza la sonda profunda es bastante peque˜na y los resultados se tornan muy dependientes del movimiento del fantoma con respecto a la sonda durante la calibración. Esto se refleja en la alta desviación estandar de la CR al utilizar la *sonda profunda*. Sin embargo, la mejora en la CR con el método de optimización propuesto, en este difícil escenario, fue del entorno del  $20\%$  en media y también en desviación estándar.

|             | Centro    |                   | Promedio  |                  |
|-------------|-----------|-------------------|-----------|------------------|
|             | Media(mm) | Desv. Est. $(mm)$ | Media(mm) | Desv. $Est.(mm)$ |
| <b>NOPT</b> | 0.52      | 0.12              | 0.83      | 0.35             |
| <b>OPEI</b> | 0.53      | 0.12              | 0.83      | 0.34             |
| <b>OPEA</b> | 0.53      | 0.11              | 0.83      | 0.34             |
| <b>IPEI</b> | 0.51      | 0.12              | 0.77      | 0.34             |
| <b>IPEA</b> | 0.50      | 0.12              | 0.69      | 0.31             |

<span id="page-88-0"></span>Tabla 5.1: Análisis de la precisión (CR) en el centro y en las esquinas de la imagen para la sonda superficial

<span id="page-89-0"></span>Capítulo 5. Mejorando la calibración basada en N-wires

|             | Dentro     |                 | Promedio  |                 |
|-------------|------------|-----------------|-----------|-----------------|
|             | Median(mm) | Desv. $Est(mm)$ | Media(mm) | Desv. $Est(mm)$ |
| <b>NOPT</b> | 0.72       | 0.22            | 2.96      | 2.47            |
| <b>OPEI</b> | 0.70       | 0.17            | 2.60      | 2.16            |
| <b>OPEA</b> | 0.72       | 0.20            | 2.85      | 2.20            |
| <b>IPEI</b> | 0.56       | 0.18            | 2.05      | 1.70            |
| <b>IPEA</b> | 0.56       | 0.16            | 1.99      | 1.61            |

Tabla 5.2: Análisis de la precisión (CR) en el centro y en las esquinas de la imagen para la sonda profunda

## 5.3.2. Exactitud

El PRA usando la *sonda superficial* para puntos de intersección de los hilos cercanos al centro de la imagen de ultrasonido y para el promedio de todos los puntos capturados se muestra en la tabla [5.3.](#page-89-1) La distribución del PRA para los métodos en el plano y para el método NOPT se muestra en la figura [5.6.](#page-92-0)

<span id="page-89-1"></span>Tabla 5.3: La exactitud (PRA) de todo el sistema fue analizada para el centro de la imagen y para las esquinas usando la intersección de dos hilos como punto objetivo y la sonda superficial.

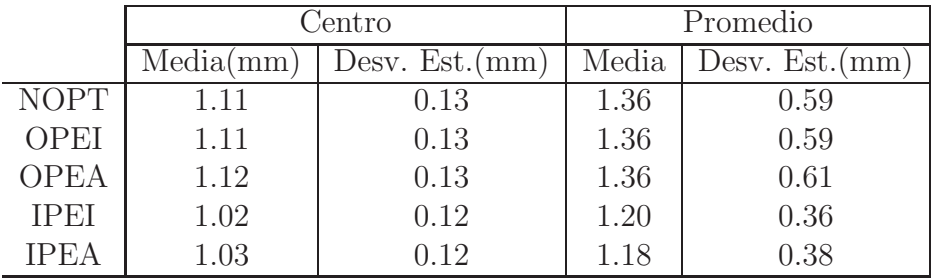

Notar que la misma segmentación de la intersección de los hilos es utilizada para todos los m´etodos, por lo que no es esperable que el error debido a la segmentación introduzca un sesgo en los resultados. Con la sonda superficial el error en la segmentación de la intersección de los hilos se puede estimar en el entorno de los 5 p´ıxeles. El factor de escala es aproximadamente 0.05mm/pixel por lo que el error en el plano de la segmentación del cross-wire se estima en 0.25 mm con la sonda superficial.

Entre los m´etodos implementados, los mejores resultados se obtuvieron con los m´etodos IPE. Para saber si la mejora en los m´etodos propuestos (IPEI e IPEA) es significativa se realizó un análisis estadístico. El test de los rangos con signo de Wilcoxon, para muestras apareadas, fue realizado para comparar los PRA obtenidos usando el método NOPT, con los PRA obtenidos con los métodos en el plano. Como los valores PRA se encuentran apareados, es posible calcular la diferencia entre los PRA obtenidos usando el métodos NOPT y su correspondiente valor usando IPEI o IPEA. La hipótesis nula del test es que la mediana de la diferencias calculadas es cero. Los resultados se muestran en la tabla [5.4.](#page-90-0)

<span id="page-90-0"></span>Tabla 5.4: p-valores obtenidos con el test de los rangos con signo de Wilcoxon para muestras apareadas. El test compara los PRA obtenidos para el centro y esquinas de la imagen usando el método NOPT con los obtenidos usando los métodos IPEI e IPEA

|           |       | NOPT vs IPEI NOPT vs IPEA |  |
|-----------|-------|---------------------------|--|
| $p-value$ | 0.023 | 0.003                     |  |

Los *p-valores* obtenidos se encuentra por debajo de 0.05 que es el nivel de significación habitualmente utilizado por lo que la mejora en la exactitud con el método de optimización propuesto puede ser considerada significativa.

En lo que respecta a la comparación con otros métodos reportados en la lite-ratura [\[38\]](#page-140-2), los valores numéricos obtenidos son levemente mejores, pero no puede decirse que el escenario en que los experimentos fueron realizados es exactamente el mismo. Por lo tanto, la comparación con otros métodos reportados no es directa. Si bien se utilizó el mismo tipo de sonda y la misma profundidad para hacer los resultados comparables, no se cuenta con otra información importante como la frecuencia de la sonda o los detalles del procedimiento seguido en los otros trabajos (por ejemplo la estrategia de segmentación).

Además de los buenos resultados, la calibración con el fantoma de tipo  $N - wire$ presenta algunas ventajas sobre los m´etodos alternativos. Durante la adquisici´on sólo es necesario trasladar la sonda sobre los hilos hacia delante y atrás en un par de oportunidades, tarea que incluso un operador inexperiente puede realizar sin ningún tipo de dificultad. Además, no se requiere de procesado manual de las imágenes. El fantoma de calibración puede ser fácilmente realizado utilizando una impresora 3D y enhebrando hilos (o tanza para pescar) en los agujeros del fantoma.

#### 5.3.3. Implementación

El software que implementa los métodos de calibración descritos en la sección [5.2](#page-80-0) junto con el código, la documentación, los tutoriales, los datos, test automáticos y la descripción del modelo CAD del fantoma de calibración se encuentran disponibles como parte de PLUS (Public software Library for UltraSound imaging research) toolkit. El toolkit es desarrollado por el Laboratorio para Cirugía Percutánea (Perklab) de la Universidad de Queens (Ontario, Canada) y está disponible de manera gratuita y sin ningún tipo de restricción en  $[41]$ .

## 5.4. Conclusiones

La optimización propuesta en la calibración con fantomas del tipo N-wire produjo una mejora en la exactitud media de un  $10\%$  y en la precisión de un  $8\%$ . Se mostró además que la mejora en la exactitud es estadísticamente significativa.

Basado en los experimentos realizados, se puede decir que con la mejora propuesta los m´etodos basados en fantomas del tipo N-wire producen resultados mejores, o al menos comparables, a los de los m´etodos previamente reportados. Sin

## Capítulo 5. Mejorando la calibración basada en N-wires

embargo, la simplicidad de fabricar el fantoma de calibración, adquirir las imágenes y el proceso automático de calibración ubican al fantoma  $\it N\mbox{-}wire$  como una opción interesante comparada con otras.

<span id="page-92-0"></span>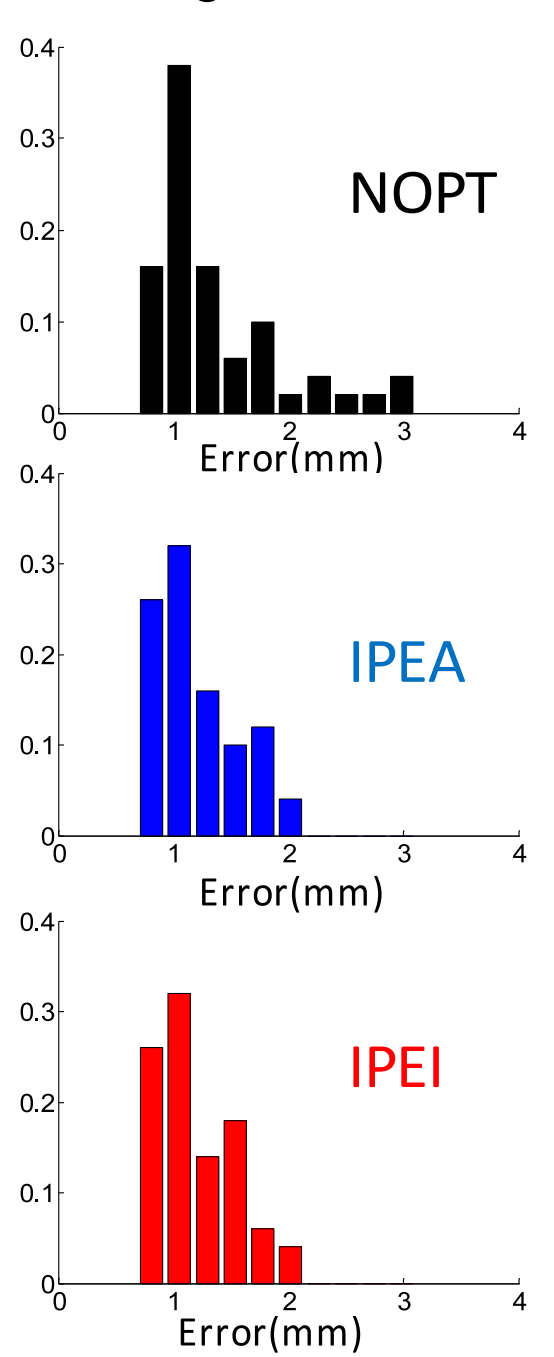

# Histogramas del PRA

Figura 5.6: Histogramas PRA para los diferentes métodos utilizando la sonda superficial

 $\operatorname{Esta}$  página ha sido intencionalmente dejada en blanco.

# Capítulo 6 **Software**

Los sistemas utilizados para guiar intervenciones basados en ultrasonido requieren la integración de una serie de elementos de hardware y software: ecógrafo, sistema de localización, algoritmos de procesamiento de la información y software de visualización. Como parte del trabajo de maestría, se desarrolló una herramienta de software libre para el desarrollo de investigación clínica traslacional en procedimientos de ultrasonido 2D localizado. La misma integra una serie de herramientas existentes, con el fin de simplificar el desarrollo de aquellos procedimientos quirúrgicos que se benefician con la utilización de ultrasonido 2D localizado. El software se construyó sobre la base de dos paquetes de software de código abierto y libre acceso: Public Library for UltraSound (PLUS) [\[43\]](#page-141-2) y 3D Slicer [\[64\]](#page-142-1). La aplicación desarrollada también se encuentra disponible gratuitamente<sup>[1](#page-94-0)</sup> y es de c´odigo abierto. En la figura [6.1](#page-96-0) se muestra la arquitectura del sistema utilizado.

A continuación se realiza una breve descripción de las bibliotecas de software utilizadas y luego se presenta c´omo se vinculan los distintos elementos que componen el sistema.

## 6.1. Bibliotecas de software utilizadas

## 6.1.1. Plus Library

En el año 2008 fue lanzada la biblioteca de código abierto SynchroGrab [\[9\]](#page-138-2) para la adquisición simultanea de imágenes de ultrasonido y de las posiciones espaciales asociadas a las mismas. Dicha biblioteca fue luego redise˜nada siguiendo un procedimiento que involucró: testeo de cada uno de los componentes de la biblioteca, correcciones, mejoras y agregado de una serie de nuevas funcionalidades. Fue así que en diciembre de 2011 se lanzó PLUS (Public software Library for Ul-traSound) [\[43\]](#page-141-2). En la actualidad, la herramienta ofrece métodos para realizar la calibración espacial y temporal de la sonda y tiene implementado algoritmos de reconstrucción de volúmenes. La biblioteca utiliza el protocolo OpenIGTLink para la transmisión de datos y el formato MetaIO para almacenar las imágenes, con

<span id="page-94-0"></span><sup>1</sup><https://github.com/GuillermoCarbajal/slicelets/tree/master/USGuidedProcedure>

#### Capítulo 6. Software

algunos campos personalizados que se utilizan para guardar la información de posición. La instalación del software es directa ya que utiliza CMake para descargar e instalar todas las bibliotecas de software requeridas. PLUS puede ser utilizado para crear aplicaciones independientes, extensiones de 3D Slicer, o para comunicarse con módulos de 3D Slicer a través del protocolo OpenIGTLink. Una serie de test son autom´aticamente ejecutados (usando CTest/CDash) cada vez que un cambio es efectuado en el software para verificar que las principales funcionalidades de la biblioteca contin´uan funcionando adecuadamente. El sistema de control de versiones, la documentaci´on, el sistema de seguimiento de asuntos pendientes y mejoras, el foro y la wiki se encuentran totalmente integrados y son administrados en un sitio de acceso público.

La herramienta es actualmente utilizada por grupos de investigación de la Universidad de Queen's, Universidad de British Columbia y Robarts Research Institute. PLUS tiene una licencia BSD que permite uso libre y modificaciones incluso para fines comerciales. Código fuente, documentación, datos de ejemplo y versiones estables se encuentran disponibles<sup>[2](#page-95-0)</sup>.

## 6.1.2. 3D Slicer

Slicer, o 3D Slicer [\[64\]](#page-142-1), es un software libre y de código abierto para la visua-lización y el análisis de imágenes<sup>[3](#page-95-1)</sup>. En la actualidad el software consta de más de  $370$  mil líneas de código, en su mayoría escritas en  $C++y$  se encuentra disponible tanto para Windows como para Linux y Mac Os X. Tanto los ejecutables como los c´odigos fuentes se encuentran disponibles bajo la licencia BSD, por lo que no hay ninguna restricción en cuanto al uso. El software fue originalmente desarrollado por el Surgical Planning Laboratory del Brigham and Women's Hospital y el MIT Artificial Intelligence Laboratoryes pero en la actualidad es mantenido y expandido por una comunidad que incluye la participación de muchas universidades e instituciones.

## 6.2. Arquitectura de la Aplicación

En la figura [6.1](#page-96-0) se muestran los distintos módulos de software que se utilizaron. Se distingue de acuerdo a la participación que se tuvo: usuario o desarrollador. A continuación se describen los distintos módulos. En aquellos en que se tuvo participación como desarrollador se profundiza algo más en lo que refiere a la implementación de los mismos.

### 6.2.1. Interfaz con los sistemas de adquisición

Para establecer la comunicación con el ecógrafo y el sistema de localización se utilizó la biblioteca PLUS. La biblioteca contiene una clase que se llama

<span id="page-95-1"></span><span id="page-95-0"></span> $^{2}$ <www.plustoolkit.org>  $3$ <www.slicer.org>

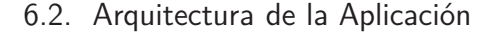

<span id="page-96-0"></span>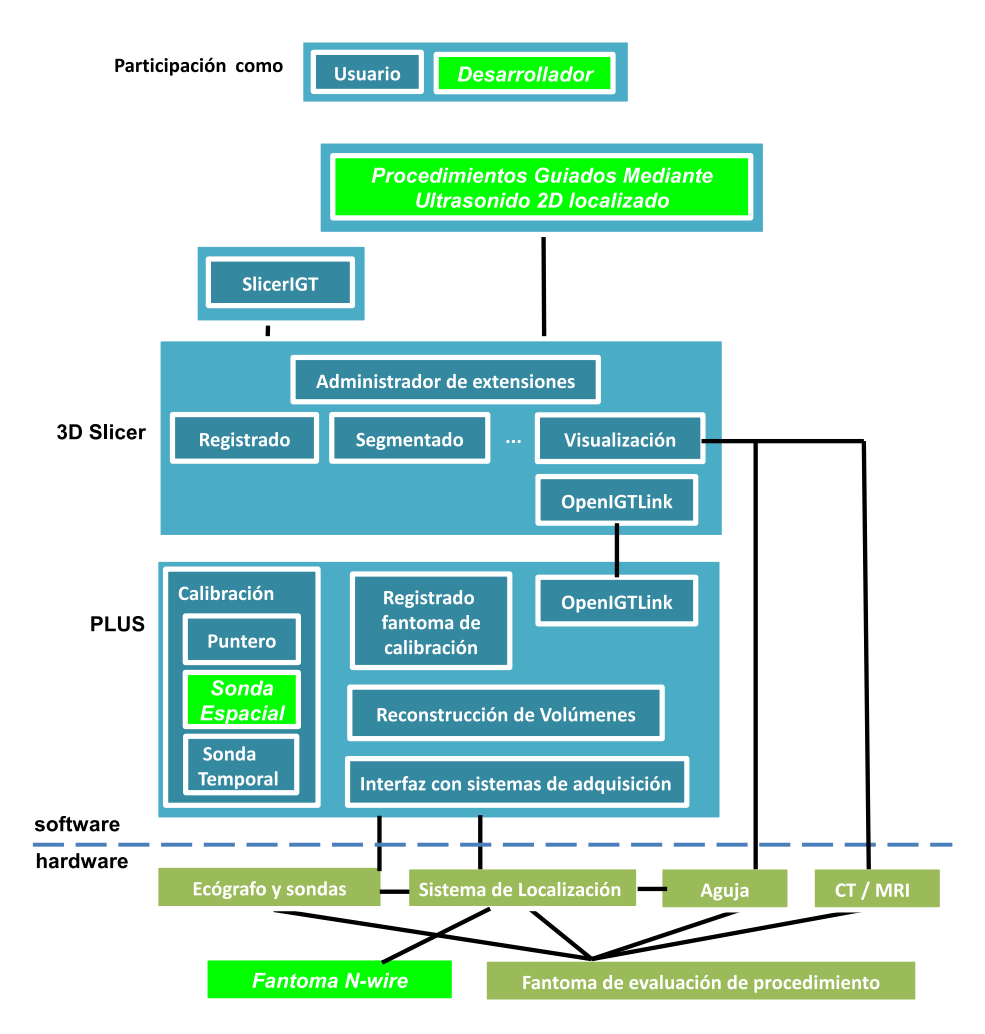

Figura 6.1: Arquitectura sobre la cual se construyo el módulo de 3D Slicer para procedimientos guiados por ultrasonido 2D localizado

vtkPLUSDevice que funciona como una interfaz abstracta con los distintos dispositivos de adquisición, ya sea de posición como de imágenes. Las clases que interactúan con los distintos dispositivos deben implementar los métodos definidos en esta interfaz. Actualmente PLUS soporta un gran número de dispositivos de adquisición entre los que se incluyen los dispositivos de localización más utilizados. En la tabla  $6.1$  se muestran los sistemas de localización y de adquisición más populares soportados por PLUS.

Adem´as la biblioteca contiene las clases vtkFakeTracker y vtkSavedDataSource que permiten simular un sistema de localización utilizando datos aleatorios y previamente guardados respectivamente.

En la figura [6.2](#page-97-1) se muestra esquemáticamente el funcionamiento de la interfaz. En primera instancia se extrae la información de cada uno de los dispositivos y luego la misma se combina para producir la salida. La salida se modela mediante la clase TrackedFrame. La misma se utiliza para almacenar las imágenes y la

#### <span id="page-97-0"></span>Capítulo 6. Software

Tabla 6.1: Dispositivos soportados por la biblioteca PLUS para la adquisición de imágenes y posiciones espaciales

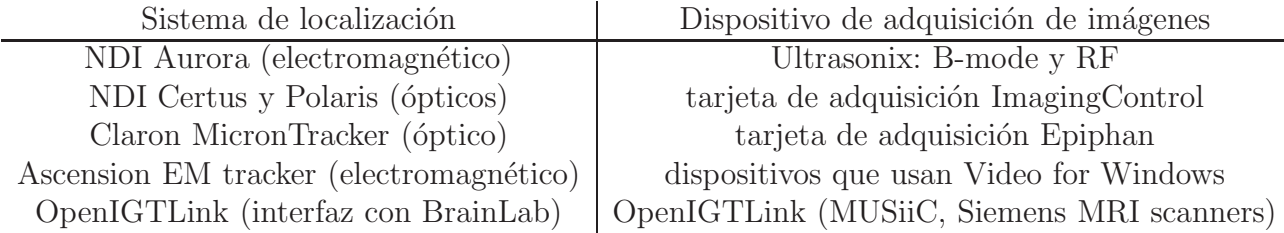

información de posición de todos los elementos presentes en la escena (sonda, puntero, fantoma de calibración).

<span id="page-97-1"></span>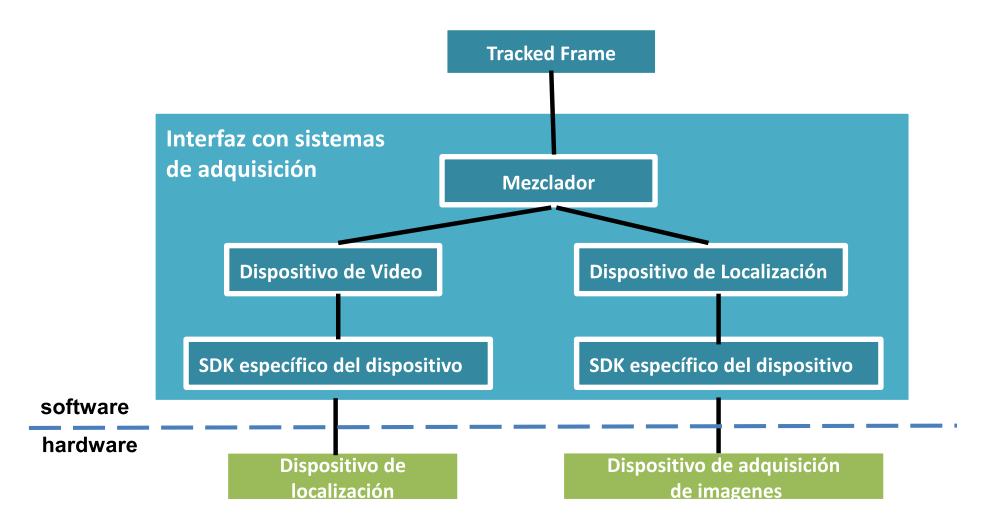

Figura 6.2: Las posiciones brindadas por el sistema de localización y las imágenes extrídas por el exógrafo son almacenadas en la clase TrackedFrame

## 6.2.2. Calibración del puntero

Para calibrar el puntero se utilizó la clase vtkPivotCalibrationAlgo de la biblioteca PLUS. Para encontrar el punto que permanece invariante al pivotear el puntero, la clase utiliza el método iterativo descrito en la sección [4.2.4.](#page-55-0)

## 6.2.3. Calibración temporal de la sonda

Para calibrar el puntero se utilizó la clase vtkTemporalCalibrationAlgo que implementa el método de calibración descrito en [\[53\]](#page-142-2) y explicado en la sección [4.2.5.](#page-55-1)

## 6.2.4. Registrado Fantoma de calibración espacial

Para registrar el fantoma de calibración se usó la clase vtkPhantomLandmarkRegistrationAlgo. La misma se encarga de leer la configuración del fantoma de calibración, de almacenar los puntos de registrado y de registrar. El registrado lo realiza utilizando la clase itkLandmarkBasedTransformInitializer que implementa el registrado rígido propuesto por Horn [\[36\]](#page-140-3).

## 6.2.5. Calibración espacial de la sonda

El procedimiento de calibración de la sonda se pude dividir en dos pasos:

- 1. Segmentación de los hilos en las imágenes
- 2. Calibración de la sonda

#### Algoritmo de segmentación de los hilos

La detección de los hilos en la imagen se realiza utilizando el algoritmo descrito en [\[20\]](#page-139-0). El mismo consta de tres pasos:

- Detección de puntos: El primer paso de la segmentación consiste en una serie de operaciones morfológicas tendientes a eliminar el ruido de las imágenes. Luego se descartan aquellos p´ıxeles cuya intensidad se encuentra por debajo de un umbral. Finalmente se realiza un agrupamiento (clustering) de los píxeles no nulos y se determina un punto candidato por cada cluster. Dicha elección se realiza en base a la ubicación e intensidad de los píxeles que conforman el cluster.
- **Detección de líneas:** Se utilizan los puntos candidatos encontrados en el paso anterior para encontrar líneas rectas. Se realiza en dos etapas: 1) Se encuentran las rectas determinadas por dos puntos 2) Se encuentran las rectas que pasan por al menos tres puntos.
- Reconocimiento del patrón: En esta etapa de buscan rectas casi paralelas. Para ello se descartan aquellas líneas en que la diferencia en el ángulo de inclinación es mayor que un umbral.

#### Calibración de la sonda

En la figura [6.3](#page-99-0) se muestra un diagrama de las clases que intervienen en el proceso de calibración. Por simplicidad sólo se muestran los principales métodos de cada clase. A continuación se describe el proceso.

1. El proceso de calibración comienza cuando se invoca el método

```
vtkProbeCalibrationAlgo::Calibrate().
```
Capítulo 6. Software

<span id="page-99-0"></span>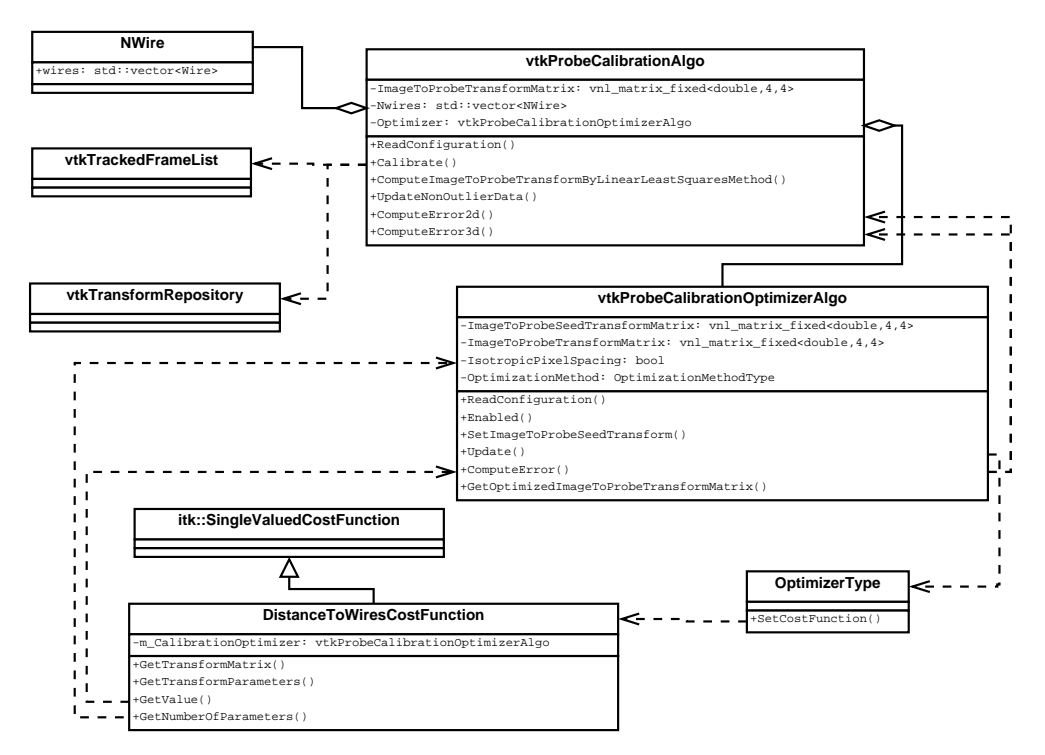

Figura 6.3: Clases que intervienen en el procedimiento de calibración de la sonda.

En esta invocación se pasan como parámetro los datos de calibración: puntos segmentados en las imágenes utilizadas para calibración, transformaciones asociadas a las imágenes y la configuración de los  $N$ -Wires.

- 2. Luego se invoca al método vtkProbeCalibrationAlgo::ComputeImageTo-ProbeTransformByLinearLeastSquaresMethod() que es el encargado de encontrar la matriz de calibración mediante minimización de mínimos cuadrados. Dentro de este método se sigue un proceso iterativo que consiste en encontrar una solución y luego se ve si para dicha solución existen puntos outliers. En caso afirmativo se eliminan esos puntos y se encuentra una nueva solución. El método encargado de actualizar los datos es vtkProbeCalibrationAlgo::UpdateNonOutlierData(). Lo que hace es encontrar la diferencia entre los datos de entrada y los calculados , calcular la media de la diferencia y eliminar aquellos puntos de entrada cuya distancia a la media es mayor a tres desviaciones estándares.
- 3. Si el proceso de optimización fue habilitado desde el archivo de configuración, se pasa como parámetro la transformación obtenida mediante m´ınimos cuadrados y se invoca al m´etodo vtkProbeCalibrationOptimizerAlgo::Update para que actualice la transformación de acuerdo con lo indicado en el archivo de configuración.
- 4. Dentro del método vtkProbeCalibrationOptimizerAlgo::Update() se elige un método de optimización, se configuran sus parámetros y se asocia una

función de costo al optimizador. La función de costo a minimizar puede ser la IPE o la OPE descritas en el capítulo [5.2.](#page-80-0) Las distancias a minimizar se calculan en los métodos vtkProbeCalibrationAlgo::ComputeError2D() y vtkProbeCalibrationAlgo::ComputeError3D() respectivamente. Cuál de ellas se utiliza depende de lo indicado en el archivo de configuración (ver figura [6.4\)](#page-100-0)

```
<vtkProbeCalibrationAlgo
ImageCoordinateFrame="Image"
ProbeCoordinateFrame="Probe"
 PhantomCoordinateFrame="Phantom"
ReferenceCoordinateFrame="Reference"
OptimizationMethod="2D"
IsotropicPixelSpacing="FALSE"/>
```
Figura 6.4: Desde el archivo de configuración se indica que método de optimización se desea utilizar. Además se puede indicar si se quieren estimar factores de escala iguales o distintos para las direcciones axial y lateral.

## 6.2.6. Reconstrucción de volumen

La biblioteca PLUS contiene una serie de clases encargadas de realizar la re-construcción de volúmenes. Las mismas se muestran en la figura [6.5.](#page-100-1)

La clase vtkVolumeReconstructor permite realizar la reconstrucción del volumen utilizando algunos de los m´etodos basados en pixel presentados en la sección [4.3.2.](#page-75-0) Para ello lee desde un archivo de configuración los parámetros del algoritmo a utilizar y luego utiliza las clases vtkPasteSliceIntoVolume y vtkFillHolesInVolume para realizar los pasos de  $Distribución$  y Llenado de Aqujeros respectivamente.

<span id="page-100-1"></span>Durante el paso de *Distribución* se construye una grilla de vóxeles, cuya resolución es definida en el archivo de configuración. Las dimensiones de la grilla pueden

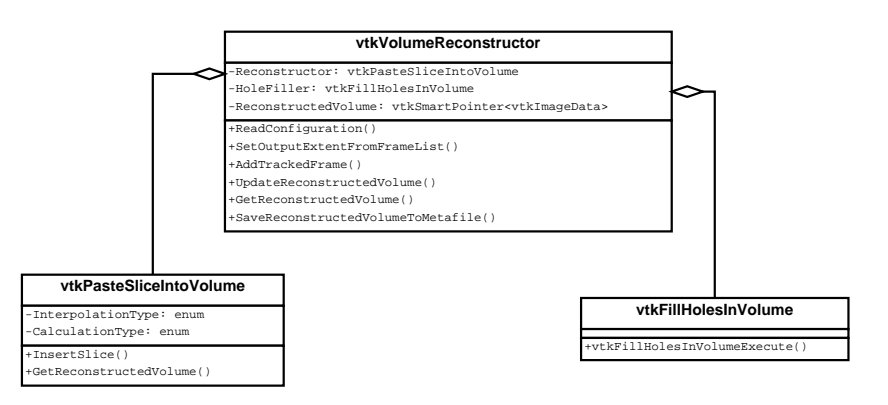

Figura 6.5: Clases encargadas de reconstruir el volumen.

## Capítulo 6. Software

ser extraídas a partir de las coordenadas espaciales de las imágenes o indicadas en el archivo de configuración. En este punto, el valor de cada pixel es insertado en:

- el voxel más cercano de la grilla si se utiliza interpolación de vecino más cercano
- en los ocho vóxeles más cercanos si se utiliza interpolación linear

Si se encuentra habilitada la opción Compounding entonces se utiliza el buffer de acumulación que almacena el número de píxeles que "tocaron" a un voxel determinado. Por ejemplo, para un voxel que fue tocado dos veces usando la interpolaci´on de vecino m´as cercano su valor va a ser 2. En cambio, para un voxel que fue tocado dos veces usando interpolación trilinear el valor va a ser diferente ya que cada pixel contribuye con un peso entre 0 y 1 dependiendo de qué tan cerca está el pixel del voxel tocado.

En caso de que un voxel haya sido tocado por más de un pixel se pueden tomar varias decisiones, entre ellas asignarle el promedio o el valor máximo. Esto también puede indicarse en el archivo de configuración.

La combinación de estos parámetros de configuración permite ejecutar distintas variantes de  $Distribución$ . A continuación se describen las posibilidades:

- $\bullet$  Vecino más cercano + valor promediado + compounding habilitado. A cada pixel se la asocia el voxel m´as cercano y se incrementa el buffer de acumulación en 1. En caso de conflicto, hace un promedio ponderado asignando al valor actual del voxel un peso igual al del buffer de acumulación y al nuevo voxel un peso de 1.
- $\bullet$  Vecino más cercano + valor promediado + compounding deshabilitado. A cada pixel se la asocia el voxel m´as cercano y se incrementa el buffer de acumulación en 1. En caso de conflicto, sobreescribe el valor anterior.
- Interpolación lineal + valor promediado + compounding habilitado. Se em-plea la interpolación tri-linear reversa que se describe en Gobbi et al [\[32\]](#page-140-1). Cada pixel aporta al valor del voxel con un peso proporcional a la distancia que lo separa del mismo. El valor final se calcula como un promedio ponderado de todos los pixeles que aportan al voxel.
- Interpolación lineal + valor promediado + compounding deshabilitado. Se emplea la interpolación tri-linear reversa que se describe en Gobbi et al  $[32]$ . El valor final se calcula como un promedio ponderado entre el nuevo pixel y el actual. El peso del valor actual es igual a (1 - peso del nuevo pixel).
- $\bullet$  Vecino más cercano + valor máximo + compounding habilitado. A cada pixel se la asocia el voxel m´as cercano. En caso de conflicto, usa el m´aximo valor. Se asigna uno al buffer de acumulación.
- $\bullet$  Vecino más cercano + valor máximo + compounding deshabilitado. A cada pixel se la asocia el voxel más cercano. En caso de conflicto, usa el máximo valor. No se utiliza buffer de acumulación.
- Interpolación lineal + valor máximo + compounding habilitado. Se emplea interpolación tri-linear reversa pero se ignoran los pesos en el paso de distribución, a cada voxel se le asigna el valor del pixel con mayor intensidad y se almacena su peso en el buffer de acumulación (porque podría utilizarse durante el relleno de agujeros)
- Interpolación lineal + valor máximo + compounding deshabilitado. Igual al anterior pero no se utiliza el buffer de acumulación.

En cuanto al paso de Llenado de agujeros, se pueden especificar una serie de kernels a utilizar. Estos son centrados uno a uno en cada voxel vacío hasta que, o bien uno de ellos logre rellenarlo o todos fallen. En el último caso, al voxel vacío de le asigna el valor cero.

Las opciones son:

- Vecino más cercano: un cubo de tamaño  $3 \times 3 \times 3$  se coloca sobre el agujero. Si hay al menos un voxel no vacío en la región entonces se asigna al voxel la media de los vóxeles de la región no vacíos. Si no, se utiliza un tamaño de kernel más grande  $(5 \times 5 \times 5)$  y así sucesivamente hasta encontrar una región con pixeles no vacíos. El máximo tamaño de kernel a utilizar es definido por el usuario.
- Distancia gaussiana ponderada: El agujero es rellenado utilizando un promedio ponderado con una distribución gaussiana. Los parámetros que se pueden configurar son:
	- Tamaño: Entero impar que representa el diámetro de la región que se considera como vecindario.
	- Desviación estándar: Número real que representa la desviación estándar de la gaussiana.
	- $\bullet$  Mínimo número de voxels conocido: Número entre 0 y 1 que indica el porcentaje de píxeles en el vecindario que deben ser conocidos para rellenar el agujero.
- Sticks: Para rellenar el agujero se busca a lo largo de varias direcciones a través del pixel y se interpola entre pares de voxels opuestos. Los parámetros son:
	- Largo del stick: Entero que representa el máximo largo del stick usado para rellenar el agujero. Un valor más pequeño implica que el algoritmo va a demorar más pero como contrapartida se obtendrán mejores valores.
	- Entero que representa el número de sticks que debería usarse para calcular el valor del voxel. El voxel se calcular´a como un promedio ponderado de los sticks individuales. El resultado de los sticks es ponderado de acuerdo al largo del mismo.

#### Capítulo 6. Software

## 6.2.7. OpenIGTLink

La información adquirida a través de PLUS es transferida para su visualiza-ción a 3D Slicer utilizando el protocolo OpenIGTLink [\[87\]](#page-144-1). Dicho protocolo fue diseñado especialmente para el intercambio de datos a través de una red LAN, entre computadoras y equipos presentes en las salas de operaciones.

DICOM es el estandar más utilizado para la transferencia de datos a través de las redes de los hospitales. A pesar de ello, ha demostrado no ser práctico en aplicaciones que involucran transferencia de imágenes en tiempo real, como por ejemplo intervenciones guiadas por ultrasonido. Esto se debe a las siguientes razones:

- 1. DICOM contiene una gran cantidad de información redundante que hacen que los paquetes de transferencia de datos sean inviablemente grandes para la transferencia secuencial de imágenes a tasas mayores que una imagen por segundo
- 2. en el estándar DICOM no se contempla la transferencia sincronizada de imagen y posiciones espaciales a través de una única conexión

Esto ha llevado a que los sistemas comerciales utilizados en cirugías asistidas por im´agenes, creen sus propias interfaces para sus productos. Trabajar con estos protocolos en general implica negociar privilegios de acceso con alguna firma comercial y por lo tanto es poco práctico y en general conspira contra la modularidad y flexibilidad de las aplicaciones que lo utilizan. Para empeorar las cosas, a menudo surgen problemas de incompatibilidad entre la licencia de software comercial y la investigación.

En este contexto, muchos grupos han experimentado con distintos estándares para la comunicación entre los dispositivos y las aplicaciones de software. El estándar que ha logrado propagarse por la comunidad y que actualmente es utilizado por las principales bibliotecas de cirugía guiada por imágenes (PLUS, 3D) Slicer, IGSTK) es OpenIGTLink.

Algunos ejemplos de su utilización son :

- Guiado de procedimientos esterotácticos utilizando sensor de posición y software de visualización de imágenes médicas.
- Guiado intraoperatorio utilizando MRI intraoperatorio y un software de visualización de imágenes médicas.
- Intervenciones asistidas por robot y un software de planificación de la cirugía.

La especificación de OpenIGTLink y su implementación, la biblioteca OpenIGTLink, se encuentran disponibles gratuitamente para cualquier propósito, incluyendo el uso comercial.

## 6.2.8. Registrado

Para registrar estudio con paciente se utilizaron las funcionalidades del módulo Fiducial Registration de 3D Slicer. Dicho módulo utiliza la clase itkLandmarkBasedTransformInitializer que implementa el registrado rígido propuesto por Horn [\[36\]](#page-140-3).

#### 6.2.9. Visualización

En los sistemas de guiado mediante imágenes se busca representar de forma ´util y confiable al paciente y a los dispositivos m´edicos de manera de guiar al profesional médico durante el procedimiento. En la visualización es donde se integran las múltiples y relacionadas fuentes de información. Allí se combinan los datos obtenidos durante los estudios previos con la información de posicionamiento de los dispositivos médicos que se obtienen durante el procedimiento. La integración y el adecuado manejo de la información es en sí mismo un desafío. Una adecuada representación de la información puede ser la diferencia entre el éxito o fracaso de la aplicación, siendo tan o más importante que la precisión lograda por todo el sistema.

Representaciones 2D: Axial, Sagital y Coronal Una representación 2D de los cortes no requiere demasiados recursos computacionales y es por lo tanto la forma más habitual de representar la información. La principal ventaja que presenta la representación en 2D es la baja latencia con que se muestran los cortes. Las representaciones en 3D y 4D requieren de mayores recursos computacionales por lo que el período de actualización de la información suele ser mayor.

Si se toma al cuerpo como referencia, en anatomía se definen las siguiente direcciones:

- Anterior: delante del cuerpo
- **Posterior:** atrás del cuerpo
- Superior: hacia la cabeza
- Inferior: hacia los pies
- Izquierda: hacia la izquierda
- Derecha: hacia la derecha

En el formato DICOM, por ejemplo, que es el estándar más aceptado en la actualidad, las coordenadas 3D de un estudio se representan de la siguiente manera:

La dimensión más baja, por ejemplo x, al variar los cortes crece de derecha a izquierda. La dimensión y crece de anterior a posterior y la dimensión  $z$  de inferior a superior. A esta forma de orientar los datos se le llama sistema Left Posterior Superior (LPS).

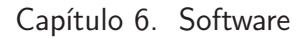

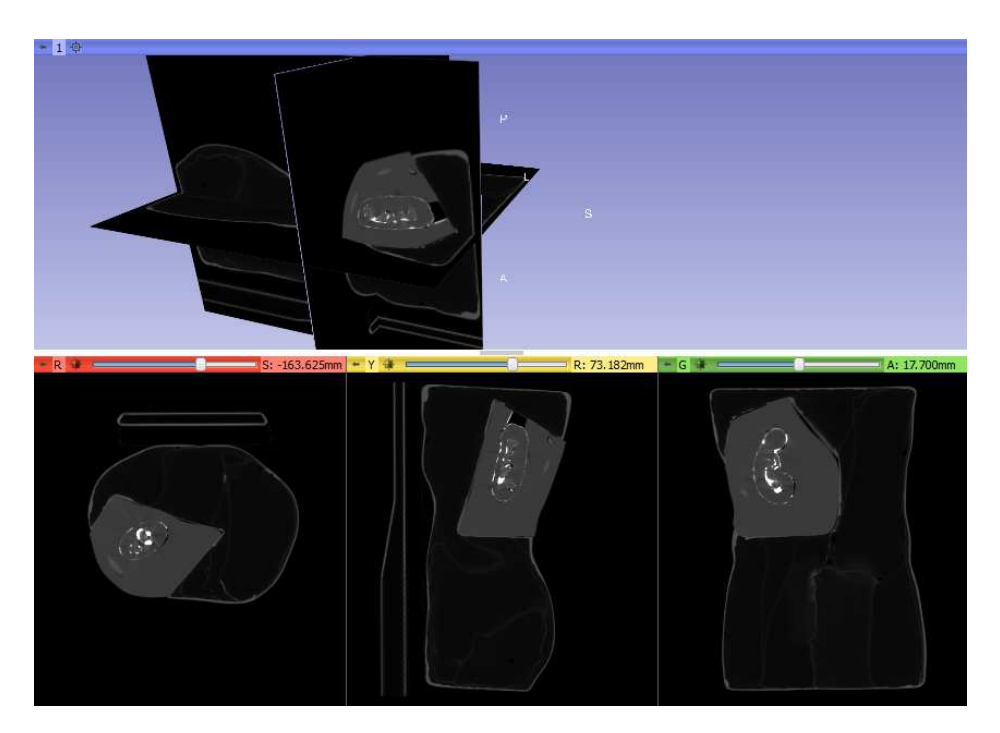

Figura 6.6: Vistas axial, sagital, coronal y 3D del estudio de tomografía que viene con el fantoma utilizado para realizar las pruebas

La manera estándar de representar un estudio médico es mediante tres cortes ortogonales, a saber: axial, sagital y coronal. El corte axial es perpendicular al eje inferior-superior, el plano sagital es perpendicular al eje izquierda-derecha y el plano coronal es perpendicular al eje anterior-posterior.

Representación 3D Se suelen mostrar los cortes axial, sagital y coronal que pasan por el punto espacial de interés. Además de los tres cortes se puede mostrar alguna estructura previamente segmentada.

En el caso de las imágenes de ultrasonido, las imágenes suelen ser poco contrastadas y con fuerte ruido granular por lo que desplegar una imagen de ultrasonido 3D de manera útil para el médico es un gran desafío. Dentro de las muchas técnicas que se han empleado para mostrar im´agenes de ultrasonido 3D, las m´as frecuentes son: multi-planar reformatting (MPR) y volume rendering (VR).

Multi-planar reformatting

Esta es la técnica más frecuentemente utilizada para visualizar imágenes de ultrasonido 3D. Esta técnica permite al usuario elegir los planos de corte de la imagen de ultrasonido con el fin de visualizar correctamente la anatomía deseada. Dentro de esta técnica existen algunas variantes que se diferencian en la posición relativa de los planos que se permiten elegir  $[29,30]$  $[29,30]$ . La técnica más común es mostrar tres planos ortogonales que se intersectan en un punto.

Volume Rendering

Esta técnica es frecuentemente utilizada para mostrar estructuras anatómicas en estudios de CT y MR. Las im´agenes de ultrasonido generalmente no tienen un contraste entre tejidos que permita la segmentación de estructuras. Sin embargo, el ultrasonido produce un excelente contraste entre tejido y fluido (por ejemplo sangre y fluido amniótico). Por ende esta técnica se usa extensamente para visualizar imágenes fetales y cardíacas. En general se utiliza la técnica ray-casting para construir la imagen a mostrar a partir del volumen [\[29,](#page-140-4) [30\]](#page-140-5).

## 6.2.10. Segmentación

La segmentación de las estructuras de interés del estudio se puede realizar utilizando algunos de los módulos de 3D Slicer [\[64\]](#page-142-1).

Segmentación manual Para segmentar manualmente una estructura se selecciona una de las vistas (axial, sagital o coronal) y se marca, para cada uno de los cortes en que se observa la estructura, el contorno de la misma, luego el programa determina la región interior del contorno como formando parte de la estructura. Esta tarea puede ser realizada con el módulo Editor de 3D Slicer.

Segmentación semiautomática Las variantes más comunes en este caso son la umbralización y el crecimiento a partir de una semilla. Estas tareas pueden realizarse con los módulos Editor y Simple Region Growing de 3D Slicer.

Una vez que se segmentaron las estructuras se construye un modelo de superficie de la estructura segmentada, consistente en una malla de elementos triangulares.

## 6.2.11. Administrador de extensiones de 3D Slicer

3D Slicer cuenta con un mecanismo que permite agregar módulos a la aplicaci´on. Se pueden agregar tres tipos de m´odulos: Command Line Interface (CLI), Loadable Modules y Scripted Modules. Cuál de ellos conviene utilizar depende del objetivo del módulo que se quiera agregar. A continuación se describen las características y el propósito de cada uno de los tipos.

- Command Line Interface (CLI) Son bibliotecas compartidas o ejecutables que pueden ser corridos independientemente de la aplicación. Dado un conjunto de argumentos de entrada, el m´odulo los procesa y produce un conjunto de argumentos de salida. No permiten interacción con el usuario por lo que habitualmente se utilizan para agregar a 3D Slicer algoritmos que aún no forman de la aplicación. La interfaz gráfica es automáticamente generada por la aplicación a partir de los parámetros de entrada y salida.
- Loadable Modules Estos módulos son cargados junto con la aplicación principal. Se diferencian de los m´odulos CLI en que tienen definida su propia interfaz gráfica y por lo tanto el usuario puede interactuar con ellos. Se

#### Capítulo 6. Software

escriben en  $C++y$  están pensados para aplicaciones que deban realizar cálculos pesados.

**Scripted Modules** Estos módulos se escriben en Python y son ideales para realizar prototipos rápidos. Desde el script Python se puede acceder a todas las funcionalidades de Qt, ITK, VTK, CTK y 3D Slicer.

En este trabajo se generó la extensión utilizando el mecanismo de scripting en Python.

## 6.2.12. Slicer IGT

Slicer IGT [\[86\]](#page-144-2) es un conjunto de módulos que realizan algunas de las funcionalidades requeridas en cirugías asistidas por imágenes. Estos módulos son extensiones a 3D Slicer que pueden instalarse utilizando el Extension Manager de 3D Slicer. En el m´odulo desarrollado en este trabajo se utilizaron los siguientes módulos de Slicer IGT:

- 1.  $OpenIGHT:$  Este módulo es el encargado de establecer la conexión entre 3D Slicer y el servidor de datos de PLUS.
- 2. Collect Fiducials: Permite adquirir las posiciones espaciales brindadas por el sistema de localización que se esté utilizando.
- 3. OpenIGTLinkRemote: Este módulo permite enviar mensajes de texto a otra aplicación que también utilice el protocolo OpenIGTLink. En este trabajo se lo utilizó para realizar desde 3D Slicer la reconstrucción de volúmenes de ultrasonido utilizando los algoritmos implementados en PLUS.
- 4. Volume Reslice Driver: Posibilita actualizar el plano de la imagen a mostrar a partir de una transformación lineal. En particular, esta transformación puede ser una de las provistas por el sistema de localización, por ejemplo el puntero o la sonda de ultrasonido. En la aplicación desarrollada en este trabajo se utilizó este módulo para insertar la imagen de ultrasonido provista por el ecógrafo en una escena 3D con la orientación espacial adecuada.
- 5. Ultrasound Snapshots: Con este módulo es posible capturar una imagen junto con su posición espacial, crear una nueva imagen y colocarla en la escena 3D. En particular es posible utilizarlo para generar copias de las imágenes de ultrasonido en distintos momentos de una intervención.

## 6.2.13. M´odulo para procedimientos guiados utilizando Ultrasonido 2D localizado

3D Slicer contiene una gran cantidad de módulos que permiten realizar un enorme número de tareas relacionadas con el procesamiento de imágenes médicas. En el caso particular de los procedimientos de ultrasonido 2D localizado, 3D Slicer cuenta con un conjunto de m´odulos que combinados adecuadamente permiten
#### 6.2. Arquitectura de la Aplicación

realizar el conjunto de tareas necesarias para llevar a cabo el procedimiento. Esto tiene un gran valor ya que permite experimentar y rápidamente mostrar a los futuros usuarios las posibilidades que brinda la aplicación. Sin embargo, ese primer paso que consiste en evaluar las posibilidades de la aplicación está aún lejos del objetivo final que es que el usuario pueda manejar la aplicación autónomamente. En el caso de los procedimientos guiados utilizando Ultrasonido 2D localizado se requieren una serie de pasos manuales y el uso combinado y poco intuitivo de varios módulos.

Con el objetivo de facilitar el desarrollo de los procedimientos guiados por ultrasonido 2D localizado se creó un módulo que permite realizar todas las tareas involucradas en el procedimiento de manera secuencial, tal cómo son realizadas en la práctica. Además, para cada etapa del procedimiento, se restringió el número de opciones disponibles para el usuario a aquellas que son de utilidad en ese momento. Para ello se desarrolló una interfaz gráfica específica para el procedimiento que puede ser corrida sin necesidad de ejecutar la aplicación principal.

En la figura [6.7](#page-108-0) se muestra el diagrama de clases del módulo desarrollado.

<span id="page-108-0"></span>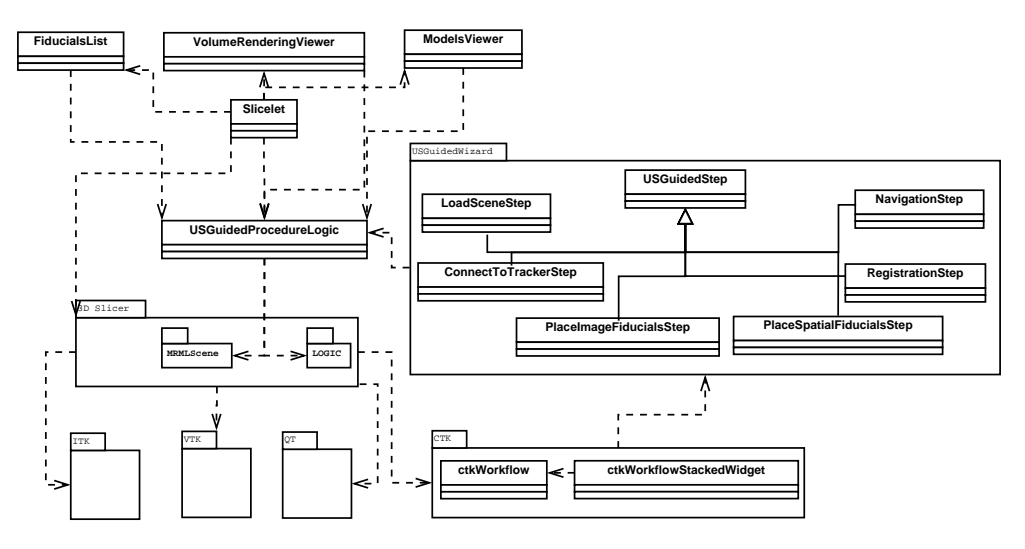

Figura 6.7: Diagrama de clases de la aplicación de ultrasonido 2D localizado desarrollada

 $\operatorname{Esta}$ página ha sido intencionalmente dejada en blanco.

En el presente capítulo se muestran los equipos que fueron utilizados en el transcurso del trabajo. Además se muestra el flujo de trabajo de la aplicación desarrollada y descrita en  $6.2.13$ , en un par de casos de uso de interés.

## 7.1. Equipos utilizados

En esta sección se presentan los equipos que fueron utilizados: ecógrafos, sistemas de localización, tarjetas de adquisición, fantomas de calibración y experimentación e impresora 3D.

#### 7.1.1. Ecógrafos

En Uruguay se trabajó con un ecógrafo Mindray DC-3/DC-3T. Dicho ecógrafo pertenece a la Cátedra de Gastroenterología del Hospital de Clínicas y fue gentilmente prestado para realizar algunas pruebas. El mismo cuenta con los modos de captación de imágenes B,M y Doppler color  $[52]$ . En este trabajo sólo se utilizaron imágenes modo B.

Durante la estadía en el Laboratory for Percutaneous Surgery en Canadá se utilizó el ecógrafo SonixTouch de Ultrasonix que se muestra en la figura [7.1.](#page-111-0)

#### 7.1.2. Localizadores

Se realizaron pruebas con localizadores ópticos y magnéticos.

En cuanto a localizadores ópticos se trabajó con el localizador Polaris Spectra perteneciente a la familia Polaris, de Northern Digital Inc [\[1\]](#page-138-0). En el Hospital de Cl´ınicas se encuentra un sensor ´optico Polaris Spectra que fue adquirido con motivo del desarrollo de un prototipo para Neuronavegación  $[14]$ . Es interesante aprovechar que en el hospital existe un sensor de estas características ya que no es necesario invertir en la compra y se puede usar el mismo tanto para la clínica como para la investigación.

En lo que refiere a localizadores magnéticos se trabajó con el equipo So-nixGPS [\[93\]](#page-145-0) que se ofrece como extensión al equipo SonixTouch. SonixGPS integra

<span id="page-111-0"></span>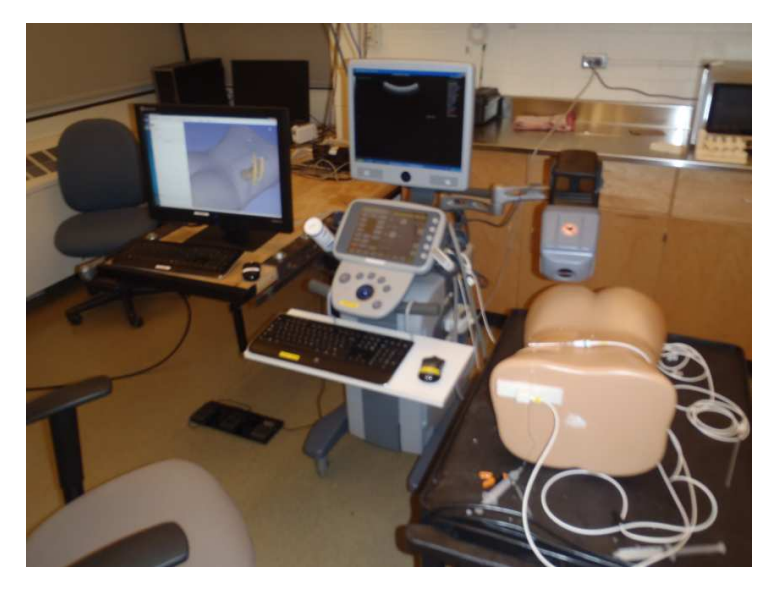

Figura 7.1: Ecógrafo Ultrasonix con sistema de posicionamiento electromagnético. Fantoma utilizado para simular el procedimiento.

al ec´ografo, utilizando un brazo articulado, un transmisor Ascension driveBAY [\[2\]](#page-138-1). Además cuenta con las terminaciones necesarias para enchufar los receptores electromagnéticos. Estas se muestran en la figura  $7.2$ 

<span id="page-111-1"></span>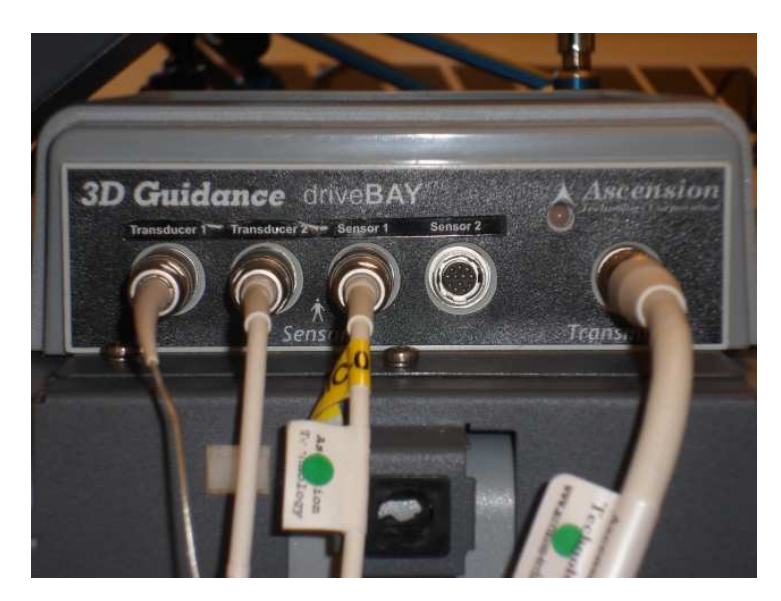

Figura 7.2: El sistema de localización Ascension DriveBAY se encuentra integrado al ecógrafo SonixTouch cuando se adquiere la extensión sonixGPS.

Si bien durante el trabajo se realizaron calibraciones utilizando tanto el sistema de localización magnético como el óptico, en este documento sólo se presentaron los resultados obtenidos utilizando un sensor óptico. La razón de ello es que los procedimientos utilizando localizadores magn´eticos son similares a los que se realizan utilizando un sensor óptico. La diferencia es la precisión y usabilidad de los mismos.

En cuanto a la usabilidad, se corroboró experimentalmente que es mucho más c´omodo trabajar con el localizador magn´etico, ya que no se tienen problemas de visibilidad de las herramientas. Sin embargo, se debe pagar el precio de una menor precisión en la localización de las herramientas. Además, la precisión del sistema es muy dependiente de la distancia al transmisor en la que se esté trabajando.

A modo de ejemplo, al efectuar un procedimiento de evaluación de la calibración similar (metodologicamente hablando) al presentado en el capítulo 5 se obtuvieron errores que superan en m´as de 1mm los errores obtenidos utilizando el localizador óptico. Estas pruebas no se incluyeron en el capítulo de calibración porque la baja precisión del sistema magnético provoca errores que hacen difícil evaluar el impacto del método de calibración, que era el principal objetivo del capítulo. De hecho, en todas las publicaciones que se evalúan métodos de calibración se utilizan localizadores ópticos.

#### 7.1.3. Tarjeta de adquisición

En las pruebas realizadas en Uruguay se utilizó una tarjeta de adquisición  $\text{DFG}/\text{USB2}$ pro de Imaging Source [\[85\]](#page-144-0) para digitalizar la señal de video analógica proveniente del ec´ografo. La misma es una de las tarjetas soportadas por la biblioteca PLUS.

#### 7.1.4. Fantoma de calibración

#### Fantoma utilizado

Los resultados de calibración presentados en este docuemento fueron obtenidos utilizando el fantoma de calibración fCal2.0. Dicho fantoma se muestra en la figura [7.3](#page-112-0)

<span id="page-112-0"></span>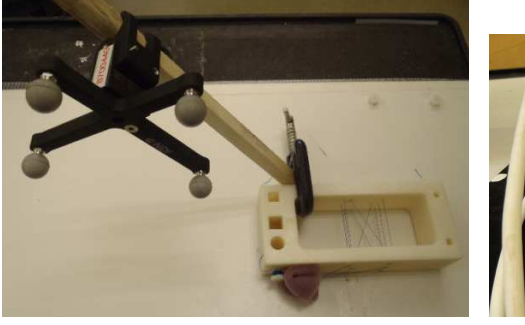

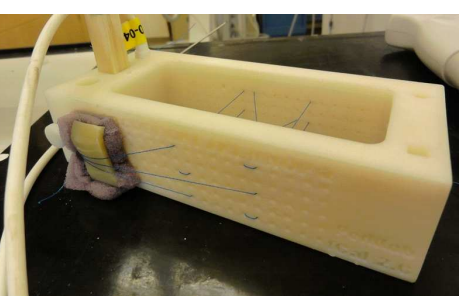

(a) Calibración utilizando sistema óptico

(b) Calibración utilizando sistema magnético

Figura 7.3: Fantoma de calibración utilizado para realizar los experimentos reportados

<span id="page-113-0"></span>La posición de los hilos en el fantoma debe concidir con las posiciones determi-nadas en el archivo de configuración. En la figura [7.4](#page-113-0) se muestra la configuración del fantoma utilizado y en la figura [7.5](#page-113-1) se muestra el modelo del fantoma.

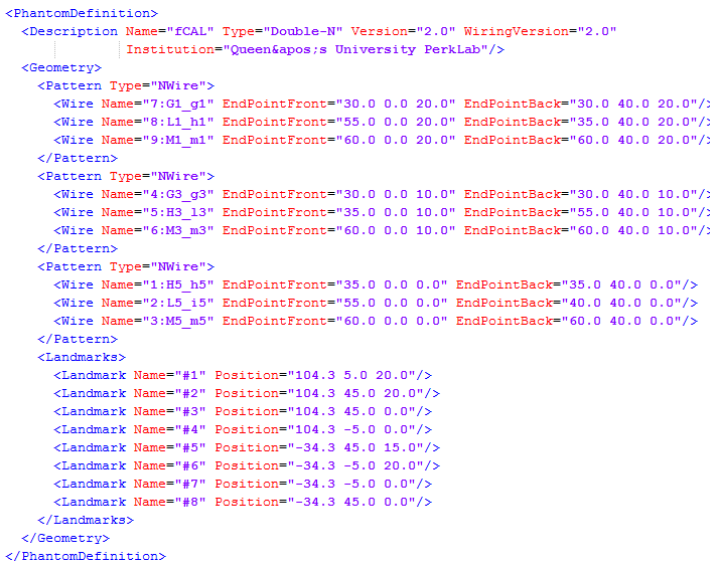

Figura 7.4: La posición de los extremos de los hilos (Wire) y de los puntos que se utilizan para registrar el fantoma de calibración (Landmark) son indicados en el archivo de configuración. Estas posiciones están referidas respecto al sistema de coordenadas con el cual se diseño el fantoma, cuyo origen concide con el agujero A5.

<span id="page-113-1"></span>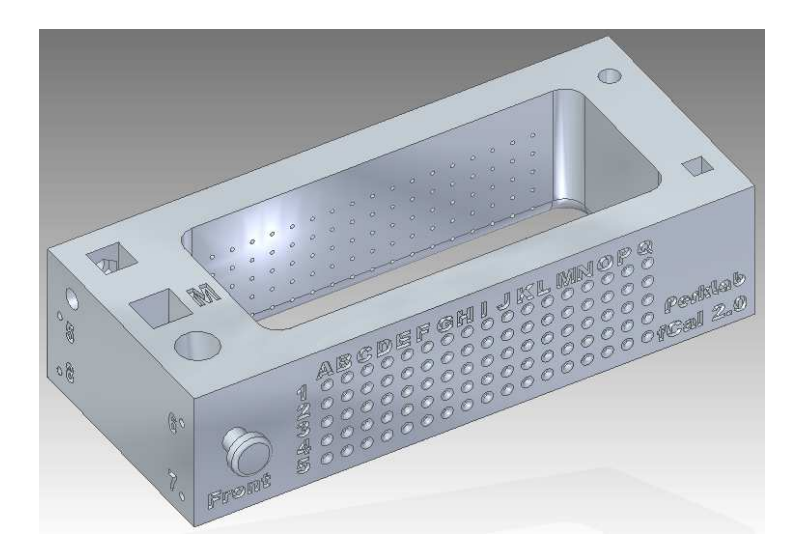

Figura 7.5: Modelo del fantoma de calibración utilizado en las pruebas.

#### 7.1. Equipos utilizados

#### Fantoma dise˜nado

Cuando se realizaron calibraciones de sondas profundas utilizando el fantoma fCal2.0 se percibió experimentalmente una importante variabilidad en los resultados. Además, se encontró que la calibración mejoraba cuando aumentaba la superficie recorrida por el fantoma en la imagen. Por este motivo se decidió diseñar un fantoma que pudiera ser utilizado tanto con sondas lineales como con sondas profundas y que en ambos casos asegurara un resultado de calibración razonable y poco dependiente del operador. En el diseño se intentó además que el costo del fantoma fuera lo menor posible. Para ello se lo diseñó en partes, ya que el costo de impresión del mismo es proporcional al volumen de las piezas.

<span id="page-114-0"></span>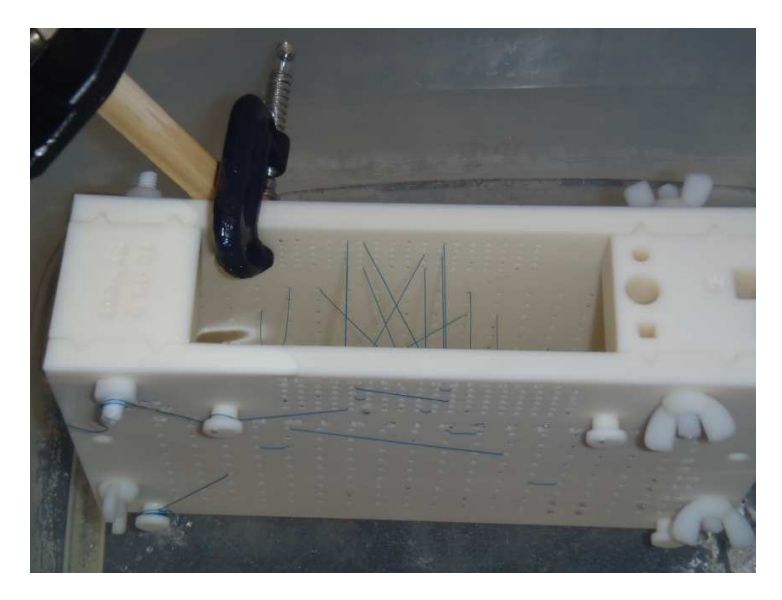

Figura 7.6: Fantoma de calibración diseñado para poder calibrar ambas sondas.

El fantoma de calibración diseñado se muestra en la figura [7.6.](#page-114-0) Consta de las siguientes partes:

1. Caras delantera y trasera: los hilos pasan a través de los agujeros que hay en estas caras.

Dimensiones: 220 mm  $\times$  150 mm  $\times$  10 mm.

Separación entre agujeros: 5 mm en la grilla superior y 10 mm en la inferior. La grilla superior puede ser utilizada con una sonda lineal de baja profundidad y la grilla inferior (junto con la superior) pueden ser utilizadas para calibrar una sonda m´as profunda, entre 8 y 20 cm. Las paredes cuentan además con dos agujeros de 7 mm de diámetro para ensamblarlas. La separación entre ambas paredes es de 4 cm.

2. Soporte de sensores: Fue diseñado para poner los sensores. Dimensiones: 55 mm  $\times$  30 mm  $\times$  (4 mm + 40 mm + 4 mm). El tamaño de los agujeros para los sensores es similar al de fCal2.0. Se agregó un agujero de 7 mm de diámetro para poder ser ensamblado.

3. Espaciadores: El calibrador cuenta con 5 espaciadores. Dimensiones:  $(4 \text{ mm} + 40 \text{ mm} + 4 \text{ mm}) \times 40 \text{ mm} \times 20 \text{ mm}$ . Cada uno de los espaciadores tiene además un agujero de 7 mm de diámetro para poder ser ensamblados.

El diseño del fantoma se realizó con la versión estudiantil del software SolidEdge [\[79\]](#page-144-1).

#### 7.1.5. Fantoma de experimentación

<span id="page-115-0"></span>Para experimentar se utilizó el fantoma de riñon que se muestra en la figura [7.7.](#page-115-0)

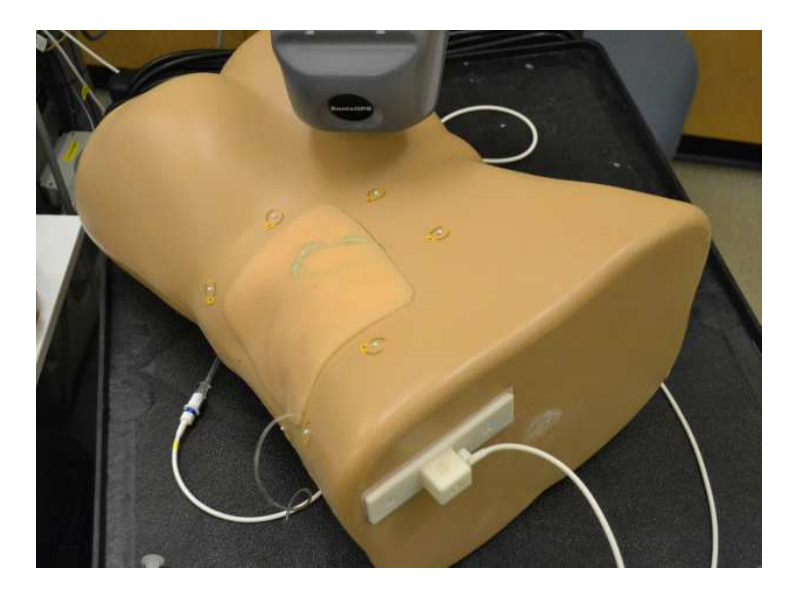

Figura 7.7: Fantoma de riñon  $[8]$  utilizado para realizar alguna de las pruebas.

El fantoma es fabricado por la empresa Blue Phantom y fue diseñado para simular biopsias de riñon percutáneas. El modelo consiste en un torso de hombre, dentro del cual se simulan las cotillas, el riñon derecho y el tejido que lo rodea. En el riñón aparecen modelados: la corteza renal, la médula renal y los cáliz mayor y menor.

#### 7.1.6. Impresora 3D

La impresora 3D utilizada fue una Dimension 1200es de la firma Stratasys que se encuentra en la Universidad de Queen's, Kingston, Canada. La misma permite la obtención de piezas sólidas a partir de modelos o prototipos virtuales en formato STL (siglas provinientes del inglés STereo Lithography). La tecnología empleada por la impresora se denomina FDM (del ingl´es Fused Deposition Modeling) que significa modelado por deposición fundida. En el proceso la pieza se construye mediante la adición de capas de 0.25 mm de espesor. El material utilizado es un

pol´ımero fundido (ABS PLUS) con forma de hilo que es extruido por una boquilla que sigue la trayectoria establecida para la formación de la capa. El tamaño máximo que puede tener una pieza es 25 cm  $\times$  25 cm  $\times$  25 cm.

## 7.2. Uso de la aplicación

A continuación se muestra el flujo de la aplicación desarrollada.

1. Carga de una escena

En este paso se puede cargar una escena previamente guardada con la aplica-ción o agregar modelos previamente segmentados con Slicer (ver figura [7.8\)](#page-116-0).

<span id="page-116-0"></span>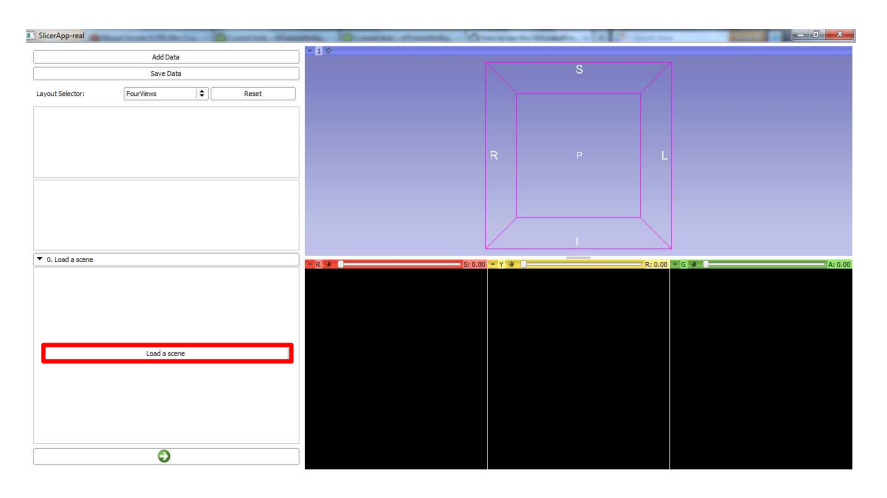

Figura 7.8: En el primer paso se puede cargar un estudio o modelos previamente guardados.

Una vez cargada la escena se verán los modelos en la escena, tal como se muestra en la figura [7.9.](#page-117-0)

A partir de este momento es posible editar las propiedades de los distintos modelos.

Propiedades de los modelos Al hacer clic con el botón derecho sobre uno se los modelos se observará un diálogo como el que se muestra en la figura:

Las propiedades de los modelos que pueden editarse son las siguiente:

- Visible in 3D Muestra o esconde el modelo en la vista 3D de Slicer
- **Color** Permite modificar el color del modelo
- Opacidad Permite cambiar la opacidad del modelo
- Show edge in US Muestra la intersección de la imagen de ultrasonido con el modelo. En algunos casos, esto es lo que se observa en las imágenes de ultrasonido

<span id="page-117-0"></span>Capítulo 7. Experimentación

| <b>B.</b> SlicerApp-real                                      |                                             | $m = 0$ |
|---------------------------------------------------------------|---------------------------------------------|---------|
| Add Data<br>Saye Data                                         | $-1$                                        |         |
| $\Rightarrow$<br>Layout Selector:<br>FourViews<br>Reset       |                                             |         |
| Kidney<br>Model_2_bone<br>Skin<br>Fiducials<br>Stylus_Example | ăт.<br>$-10000$                             |         |
| Ф<br>Models in the scene<br>▼ 0. Load a scene                 | ×                                           |         |
|                                                               | R: 0.00 6 4 8<br>$-79.68 + Y + 8$<br>$-R +$ | A: 0.00 |
| Load a scene                                                  |                                             |         |
| $\bullet$                                                     |                                             |         |

Figura 7.9: Cuando se carga una escena la aplicación muestra los distintos modelos que componen la escena.

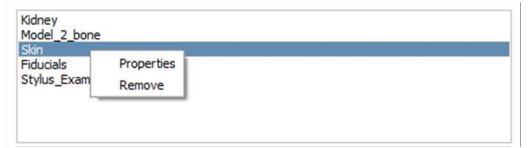

Figura 7.10: Diálogo que se muestra al hacer clic con el botón derecho sobre el nombre del modelo. Permite eliminar un modelo de la escena o modificar sus propiedades.

2. Agregar fiduciarios en la imagen

En esta etapa se agregan fiduciarios a la lista de fiduciarios en la imagen que se utiliza para registrar.

Para agregar un fiduciario en la imagen

- a) Presionar el botón AddFiducial
- b) Hacer clic en la ubicación del fiduciario. Para ello se puede utilizar la vista 3D o alguno de los cortes.

Además se puede eliminar un fiduciario y limpiar la lista de fiduciarios. Una vez que se agregaron los fiduciarios se puede pasar al siguiente paso.

#### 7.2. Uso de la aplicación

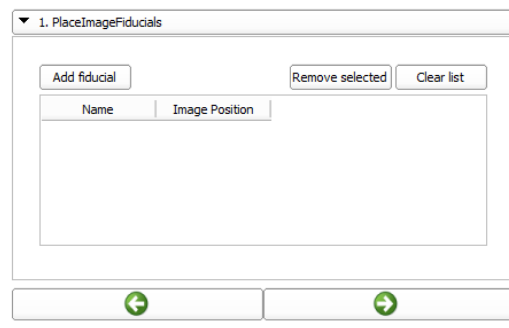

Figura 7.11: Para registrar es necesario marcar algunos puntos fiduciarios en la imagen. Para ello puede utilizarse el modelo 3D de la región de interés o un corte del estudio.

3. Conectar con el sistema de localización

Para conectar con el Sistema de localización se debe presionar el botón Connect. La comunicación entre 3D Slicer y PLUS se realiza utilizando la aplicación PLUS Server de la biblioteca PLUS. Los datos son transferidos utilizando el protocolo OpenIGTLink.

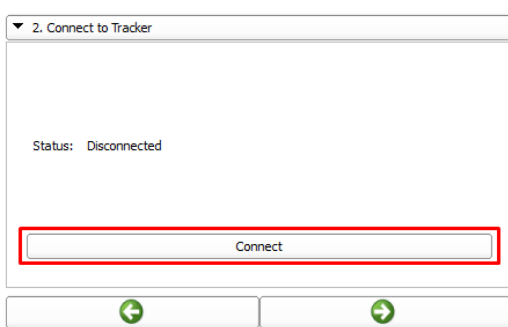

Figura 7.12: Conexión con el sistema de localización.

4. Agregar posiciones espaciales de los fiduciarios

En esta página se agregan a la escena las posiciones espaciales de los fiduciarios en la imagen agregados en el paso anterior. No es necesario agregar la correspondencia espacial de todos los fiduciarios en la imagen pero se necesitan al menos tres correspondencias para poder realizar el registrado.

A partir de este momento es posible chequear la visibilidad de las herramientas. Para ello se muestran los tres botones que se indican en la figura [7.13.](#page-119-0) Estos son:

- S: Indica si el puntero se encuentra visible.
- **R:** Indica si la referencia se encuentra visible.
- P: Indica si la sonda de ultrasonido se encuentra visible.

<span id="page-119-0"></span>Cuando las herramientas se encuentran visibles los botones se muestran en verde, de lo contrario se muestran en rojo.

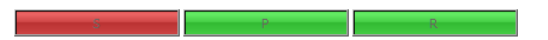

Figura 7.13: En el panel de control de la aplicación se muestra si las herramientas se encuentran visibles. Esto es útil cuando se adquieren los puntos de registrado espaciales y durante la navegación.

Para agregar la posición espacial de un fiduciario:

- a) Seleccionar un fiduciario de la lista
- b) Tocar el fiduciario con el puntero previamente calibrado
- c) Presionar el botón Add tracker position. Si la posición fue correctamente capturada se escuchará un sonido de confirmación. De lo contrario se escuchará un sonido indicando el error. Si este último fuera el caso se debe corroborar la visibilidad de las herramientas.
- $d)$  Una vez que se agregó la posición espacial, es posible decir si se desea utilizar o no para realizar el registrado. Para ello utilizar el checkbox que aparece una vez que se ha agregado la posición espacial.

Además es posible eliminar un fiduciario y limpiar la lista de fiduciarios.

<span id="page-119-1"></span>5. Registrado

Para registrar presionar el botón *Register* que se muestra en la figura [7.14](#page-119-1)

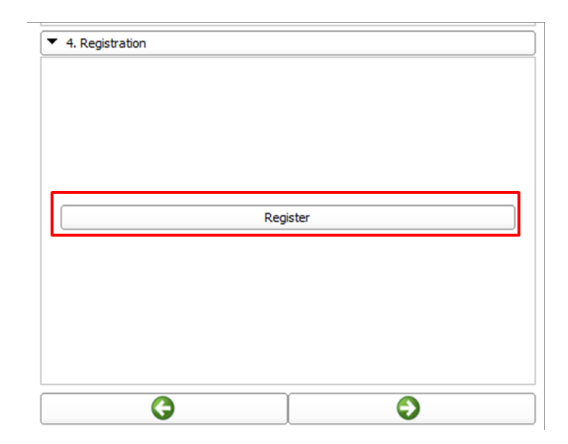

Figura 7.14: El registrado permite poner en correspondencia el paciente con los estudios adquiridos previamente.

### 7.2. Uso de la aplicación

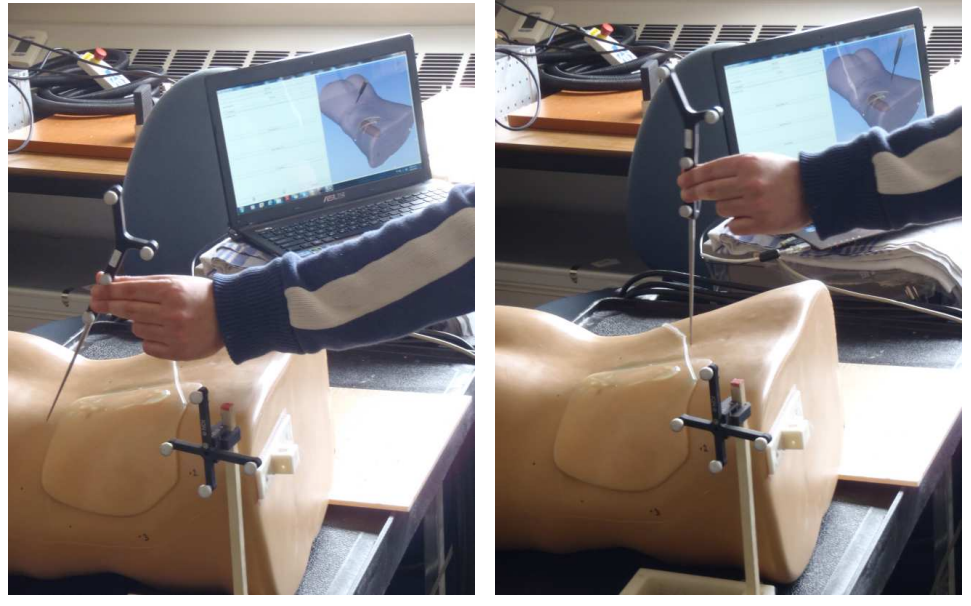

 $(a)$  (b)

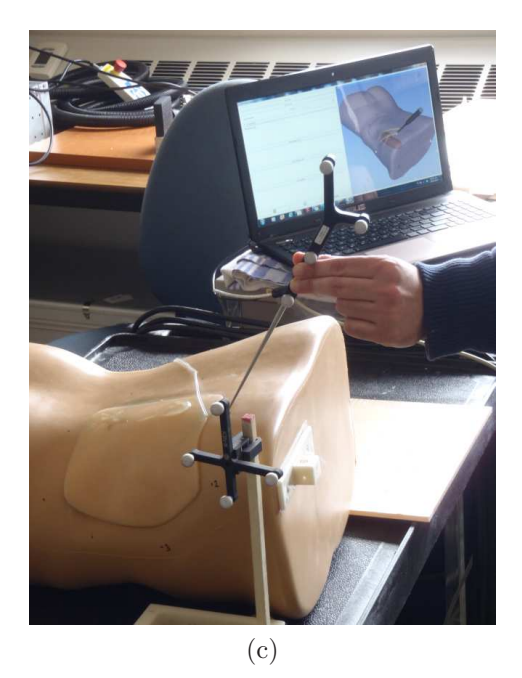

Figura 7.15: Chequeo cualitativo del registrado en tres posiciones distintas

#### 6. Navegación

Durante la navegación es posible:

- $\blacksquare$  Tomar fotos de ultrasonido
- Agregar objetivos a la escena

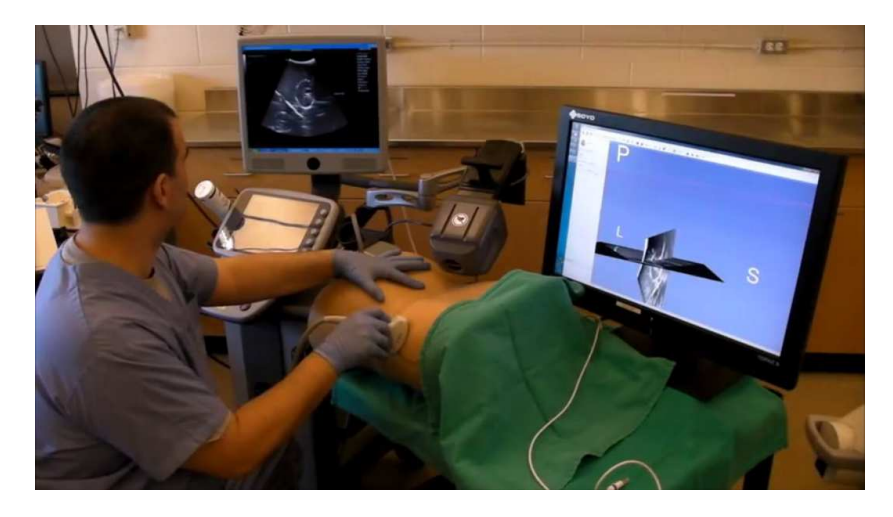

Figura 7.16: Dos imágenes de ultrasonido fueron tomadas para determinar la trayectoria a seguir durante la inyección.

Realizar la reconstrucción de un volumen utilizando las imágenes de ultrasonido

#### Caso de Uso 1: Nefrostomía

La nefrostomía es una conexión artificial creada entre el riñón y la piel para permitir el drenaje de la orina desde el riñón hacia una bolsa de recolección externa. La nefrostomía se realiza cuando existe una obstrucción del sistema urinario, comúnmente en los uréteres, que impide el pasaje de la orina desde los riñones pasando por el ur´eter hasta la vejiga. El procedimiento se realiza generalmente con la ayuda de ultrasonido y fluoroscopía. En situaciones donde la obstrucción es considerable o crónica, la pelvis renal se dilata considerablemente y la tarea de guiar la aguja dentro de la pelvis es relativamente simple. Sin embargo, hay algunas situaciones donde la pelvis renal no se dilata significativamente y como consecuencia de ello la inserción de la aguja se torna más difícil.

Es posible utilizar la aplicación para guiar estos procedimientos, el procedimiento a seguir es el siguiente:

1. Determinación de la trayectoria mediante la toma de fotos

El primer paso consiste en ubicar el punto de inyección. Para ello se pueden utilizar una o más imágenes de ultrasonido en las que sea visible el punto objetivo. Cuando se encuentra una imagen en la que se observa el punto objetivo, es posible tomar una foto de la misma y agregarla a la escena. Si se toma más de una foto, entonces la relación espacial entre las distintas imágenes es observada en la escena. En este punto se deberían tomar todas las imágenes necesarias para delimitar la trayectoria a seguir.

2. Agregado de puntos claves en la escena

#### 7.2. Uso de la aplicación

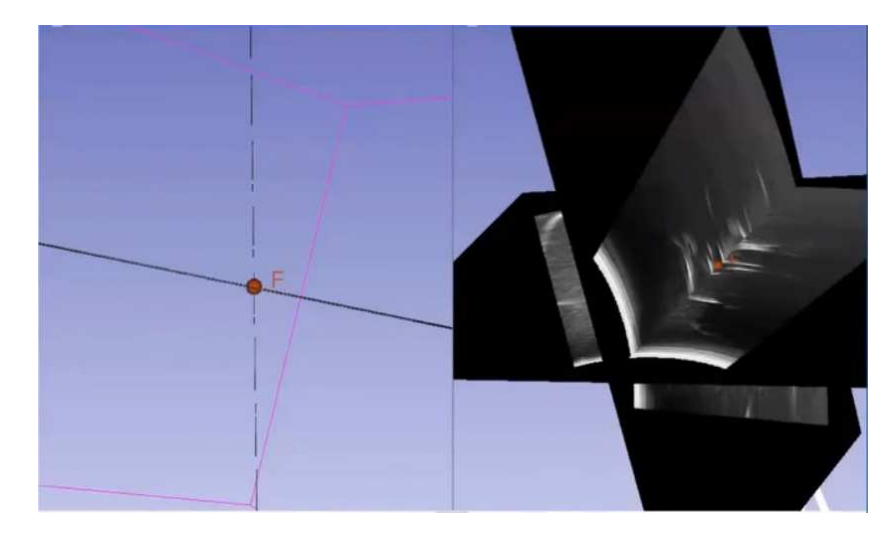

Figura 7.17: Es posible resaltar la ubicación de ciertos puntos claves que contribuyan a facilitar la inserción de la aguja.

Una vez adquiridas las imágenes que delimitan la trayectoria se puede resaltar la ubicación de ciertos puntos claves. Un claro candidato es el punto objetivo, pero podr´ıa haber otros puntos intermedios si la trayectoria fuera más compleja. Dicho punto se observa en la escena junto con las imágenes adquiridas.

3. Inserción de la aguja

Para guiar el procedimiento de inserción de la aguja es posible seleccionar convenientemente las vistas de la escena. Un método posible es dividir la pantalla en dos vistas. Así, en una de ellas se podría apreciar por ejemplo la aguja vista desde atrás mientras que en la otra se podría ver la aguja lateralmente.

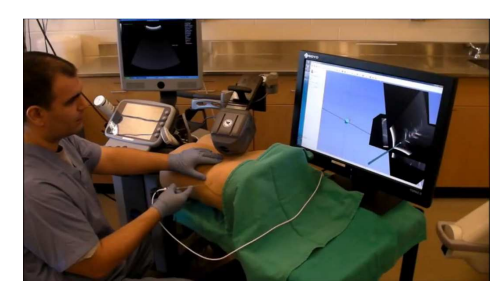

(a) La inserción de la aguja es guiada por los elementos presentes en la escena

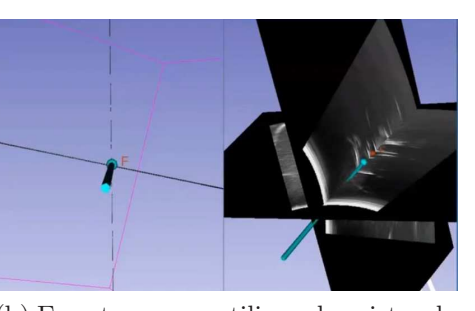

(b) En este caso se utilizan dos vistas de la escena: una que observa la aguja desde atrás y otra que la observa lateralmente.

Figura 7.18: Inserción de la aguja

El procedimiento anteriormente descrito es un ejemplo de biopsia guiada por ultrasonido. En la sección [3.5.3](#page-46-0) se vio que una de las principales contribuciones

del ultrasonido localizado es que el operador puede prescindir de la manipulación de la sonda de ultrasonido durante la inserción de la aguja. De esta manera, se amplían las trayectorias posibles durante la inserción.

#### Caso de Uso 2: Entrenamiento con ultrasonido

Si se cuenta con un fantoma de ultrasonido con estructuras previamente segmentadas, es posible entrenar determinados procedimientos combinando en una misma escena las estructuras segmentadas y las imágenes obtenidas. Dos de los recursos que pueden utilizarse para tal fin son:

- 1. Combinar en una misma escena 3D las estructuras anatómicas escaneadas con las posiciones espaciales de las im´agenes de ultrasonido. Esto facilita la interpretación de las imágenes y contribuye a familiarizarse con los artefactos de ultrasonido ya que cuando se observa un artefacto en la imagen, es m´as sencillo percatarse de la causa del mismo. En la figura [7.19,](#page-124-0) por ejemplo, se observa un artefacto causado por una de las costilla.
- 2. Mostrar en la imagen de ultrasonido, la intersección de la misma con alguno de los modelos previamente segmentados. En muchas ocasiones, esto es lo que se observa en las im´agenes de ultrasonido. Como ejemplo, en la figura [7.19](#page-124-0) se muestra en la imagen de ultrasonido la intersección de la superficie del riñon con el plano imagen.

#### Caso de Uso 3: Evaluación de desplazamientos

Cuando se cuenta con un estudio de tomografía computada o resonancia magnética registrado con el paciente, es posible actualizar el corte del estudio que se muestra en base a la posición de la imagen de ultrasonido. Un recurso muy utilizado por las aplicaciones comerciales, es mostrar este corte en simultaneo con la imagen de ultrasonido. De esta manera se facilita por una lado la interpretación de las im´agenes de ultrasonido, y por el otro se brinda una herramienta para evaluar el desplazamiento de las estructuras anat´omicas respecto al momento de realizar el estudio.

#### 7.2. Uso de la aplicación

<span id="page-124-0"></span>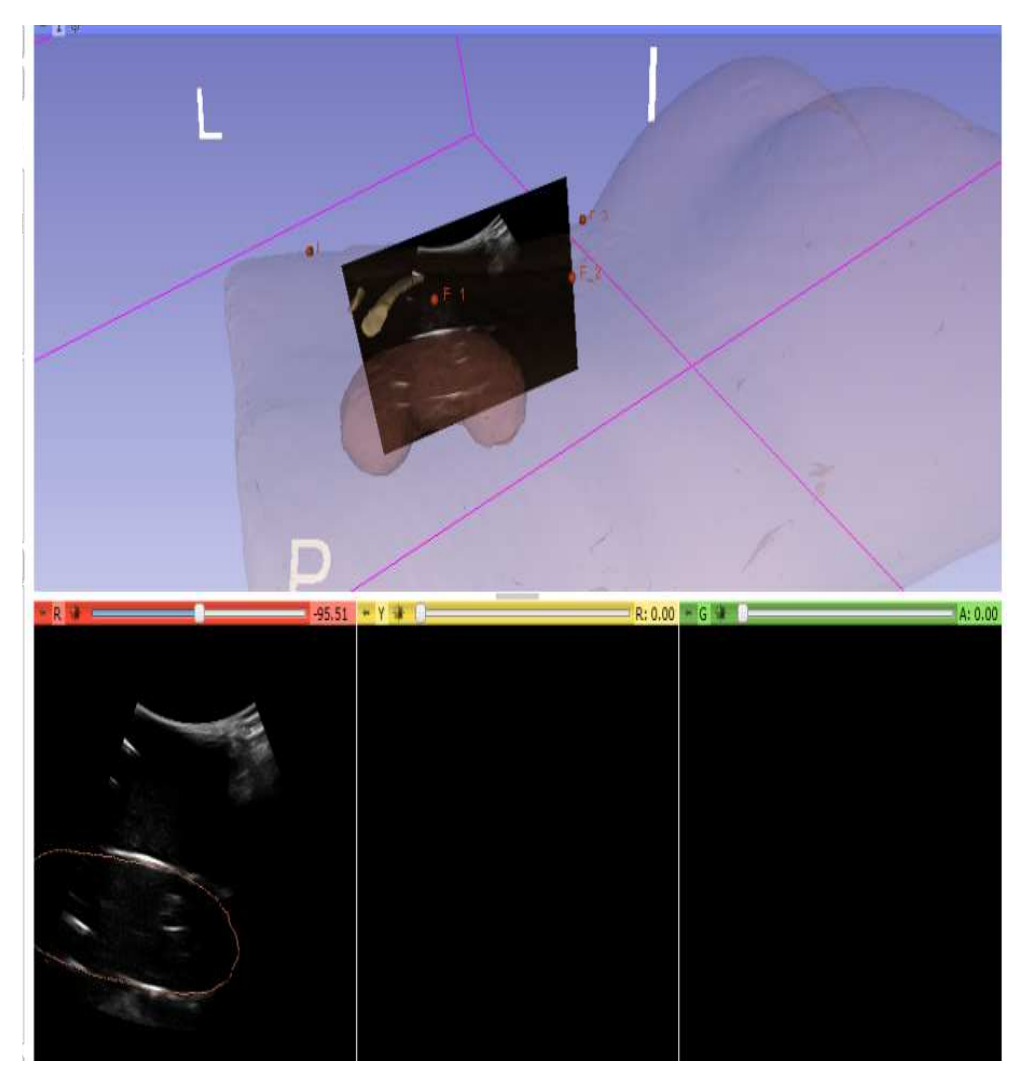

Figura 7.19: Durante la navegación es posible observar el corte de ultrasonido junto con modelos realizados previamente.

#### Caso de Uso 4: Reconstrucción de volúmenes

En esta sección se muestran algunas de las técnicas que implican la reconstrucción de un volumen de ultrasonido. Los volúmenes que se muestran en estos ejemplos fueron realizados empleando el método de interpolación tri-linear rever-sa [\[32\]](#page-140-0). Además se utilizó un kernel gaussiano para rellenar los agujeros.

En la figura [7.20](#page-125-0) se muestra la reconstrucción de los cables del fantoma fCal2.0 que se utilizó para calibrar. En este caso se utilizó una sonda lineal con una profundidad de 4cm. Si bien los cables se ven algo más gruesos que lo que en realidad son, a partir de la reconstrucción es posible diferenciarlos y apreciar claramente la distribución espacial de los mismos.

En la figura [7.21](#page-125-1) se presenta la reconstrucción de dos tubos de goma látex que se encontraban colocados en una gelatina. Se utilizó una sonda curva de 8 cm de

<span id="page-125-0"></span>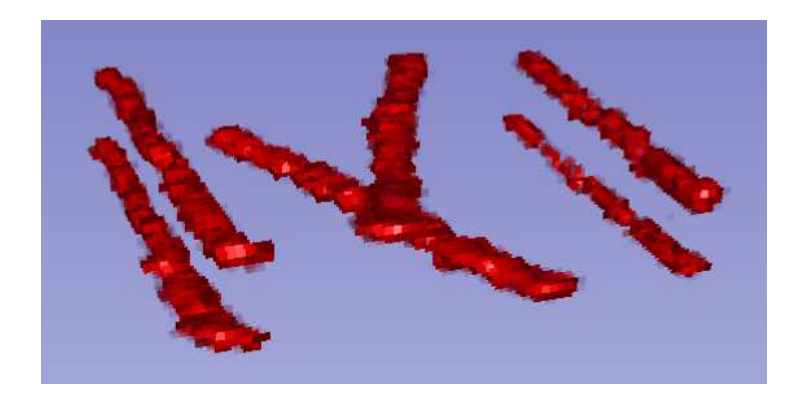

Figura 7.20: Reconstrucción de los cables del fantoma de calibración.

profundidad. La principal diferencia con el caso de los hilos es que dentro del tubo hay aire, por lo tanto la reflexión en los bordes de los tubos es muy grande. Si bien se observan claramente los tubos, junto con ellos se aprecian pequeñas estructuras que son producto de los artefactos que aparecen en las im´agenes que se utilizaron para reconstruir.

<span id="page-125-1"></span>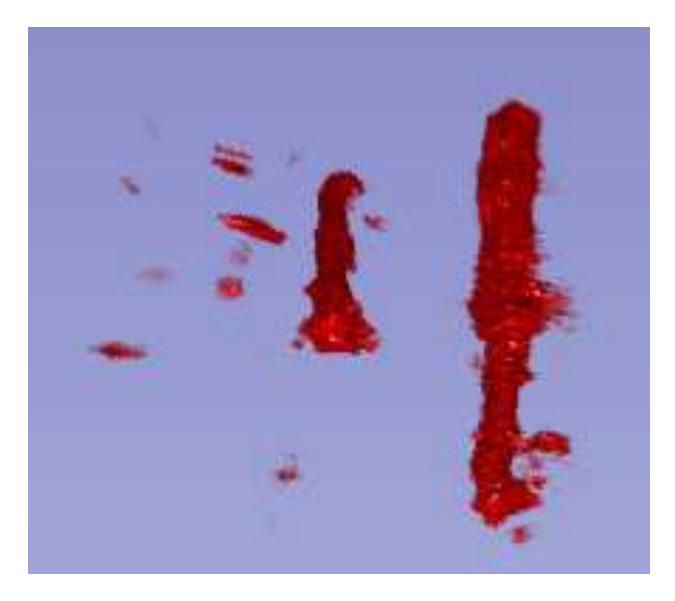

Figura 7.21: Reconstrucción de dos tubos de goma latex colocados dentro de una gelatina.

Como ejemplo, en la figura [7.22](#page-126-0) se muestran dos de las imágenes que se utilizaron para reconstruir los tubos, superpuestas con los tubos reconstruídos. En las im´agenes se aprecian, junto a los tubos, otros puntos blancos que son los responsables de los artefactos que se ven en la reconstrucción.

En la figura [7.23](#page-126-1) se muestra un chequeo cualitativo de la reconstrucción realizada. Los cortes que se muestran no fueron utilizados para realizar la reconstrucción de los tubos. Este ejemplo muestra que en ciertos momentos los artefactos pueden dificultar el reconocimiento de las estructuras de inter´es, ya que en algunas

#### 7.2. Uso de la aplicación

<span id="page-126-0"></span>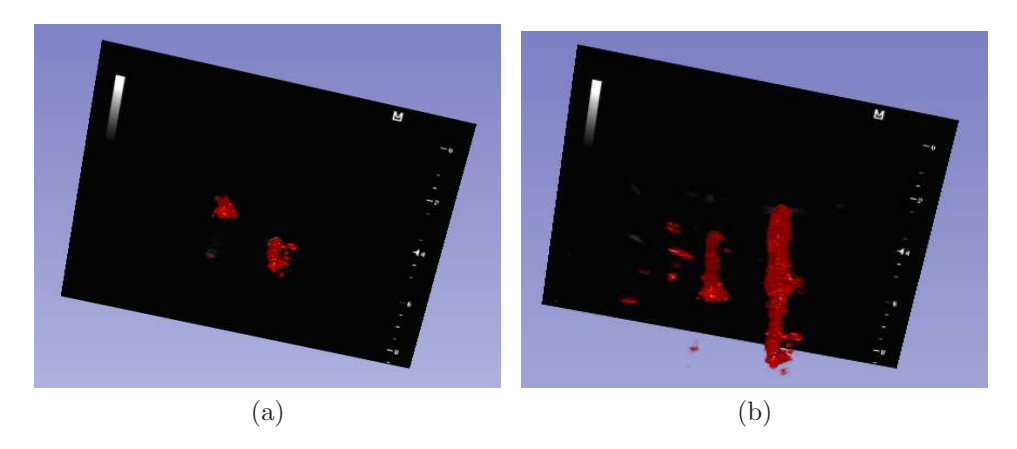

Figura 7.22: Ejemplo de imágenes utilizadas para reconstruir los tubos de latex.

imágenes no resulta sencillo diferenciar lo que es un tubo, de lo que es un artefacto. Esto puede ser visto de dos perspectivas. Por un lado, los artefactos hacen que la interpretación de los volúmenes reconstruidos no sea trivial. Por el otro, la reconstrucción permite diferenciar claramente lo que es un artefacto de lo que es una estructura de interés.

<span id="page-126-1"></span>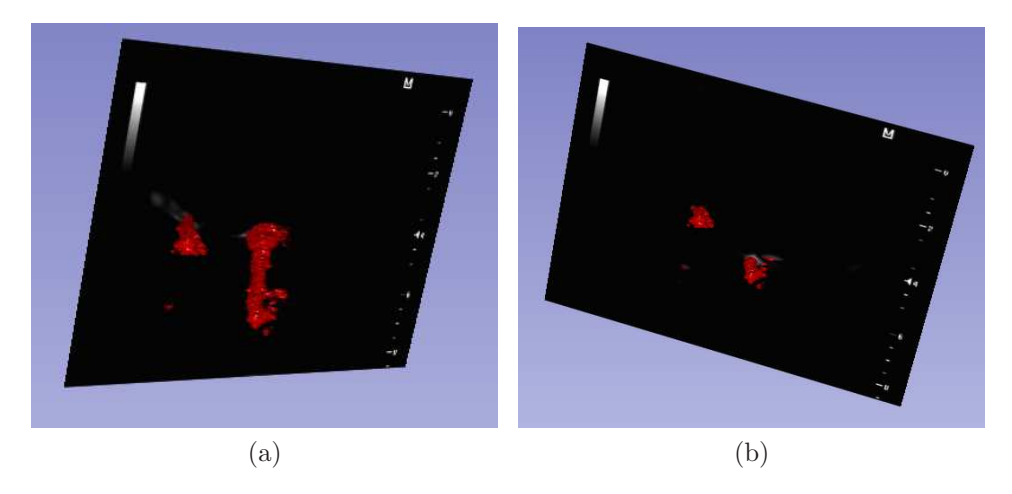

Figura 7.23: Ejemplo de imágenes utilizadas para evaluar cualitativamente la reconstrucción de los tubos de latex.

#### Reslicing

Al contar con un volumen de ultrasonido, es posible navegar a través del mismo. Este es un recurso que ha sido utilizado tanto para asistir en cirugías como para entrenamiento. Al conocer la posición espacial de una herramienta, es posible mostrar la intersección del plano determinado por dicha herramienta con el volumen reconstruido. La técnica es ilustrada en la figura [7.24.](#page-127-0) La herramienta

utilizada para determinar el plano intersección fue la propia sonda, como consecuencia la intersección del plano con el volumen debería verse muy parecida a la imagen obtenida desde el ecógrafo. Las diferencias radican en que la orientación de la sonda, durante la adquisición de las imágenes utilizadas para la reconstrucción, es distinta a la orientación de la sonda durante la navegación. Esto se observa cla-ramente en la imagen [7.24c](#page-127-1) dónde la inclinación de la sonda durante la navegación hace que los puntos se vean muy reflectivos.

<span id="page-127-0"></span>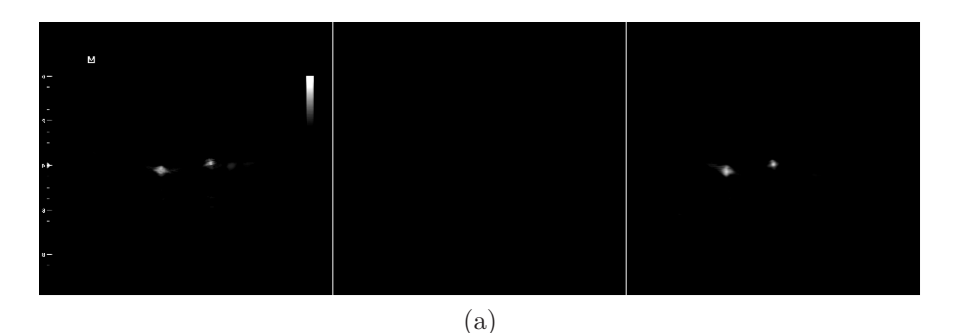

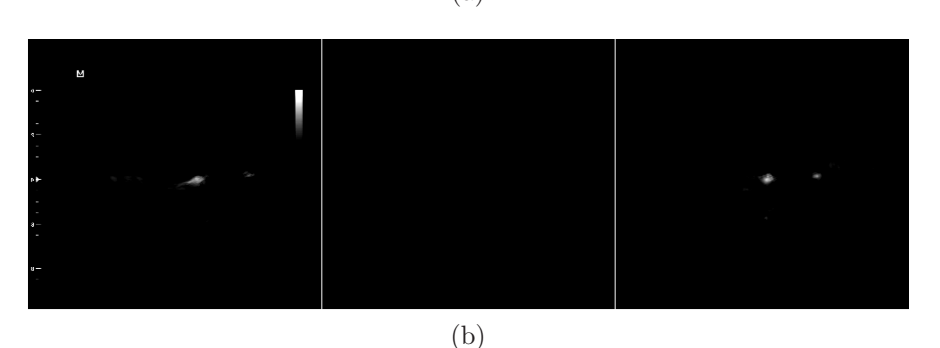

<span id="page-127-1"></span>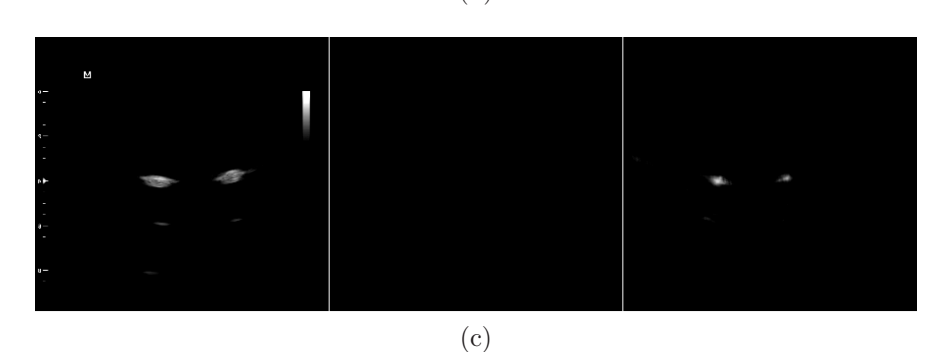

Figura 7.24: Las imágenes de la izquierda corresponden a las imágenes de ultrasonido extraídas del ecógrafo. Las imágenes de la derecha corresponden al corte del volumen reconstruído determinado por la posición de la sonda.

La principal contribución de esta técnica es que permite observar cortes que en la pr´actica no es posible obtener, ya sea porque no es posible ubicar la sonda en dicha posición o porque hay estructuras internas que no permiten observar la estructura de interés. Si bien esta información puede resultar muy útil, hay que ser cuidadoso con su interpretación, ya que lo que se observa no necesariamente es

lo que se observaría si se escaneara desde esa orientación.

#### Reconstrucción del fantoma de riñon

Utilizando una sonda de 10 cm de profundidad, se adquirió una secuencia del fantoma de riñon y se utilizó la misma para hacer una reconstrucción. Durante la adquisición, la sonda realizó un movimiento bascular. En la figura [7.25](#page-128-0) se muestra uno de los primeros y uno de los últimos cortes de la secuencia.

<span id="page-128-0"></span>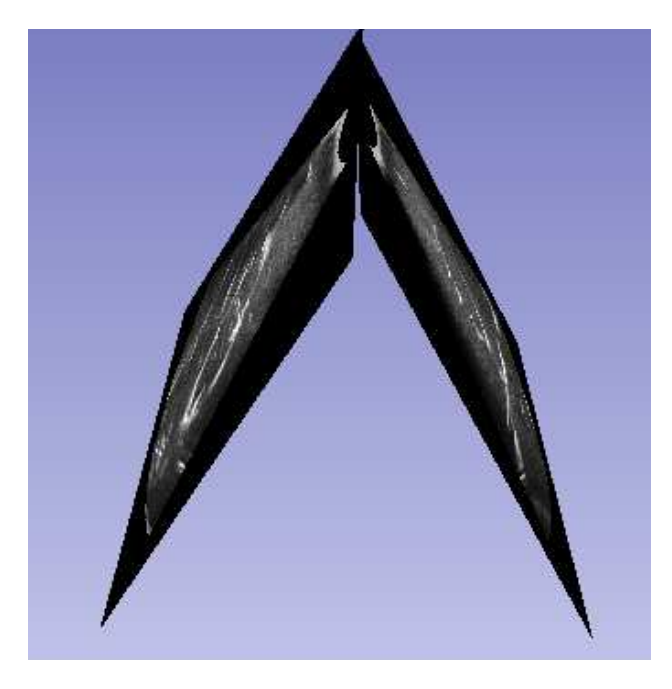

Figura 7.25: Movimiento de basculación durante la adquisición del fantoma de riñon. Se muestran uno de los primeros y uno de los últimos cortes de la secuencia adquirida para realizar la reconstrucción.

En la figura [7.26](#page-129-0) se muestran algunos cortes ortogonales del volumen reconstruido. Con dicho volumen se hizo la representación que se muestra en la figura [7.27.](#page-130-0)

<span id="page-129-0"></span>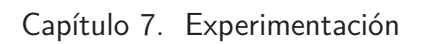

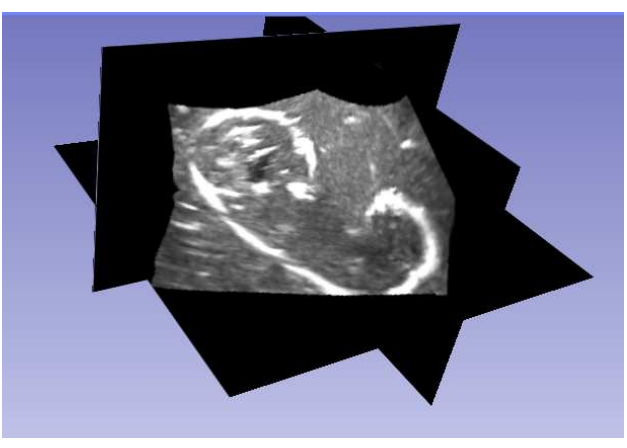

(a)

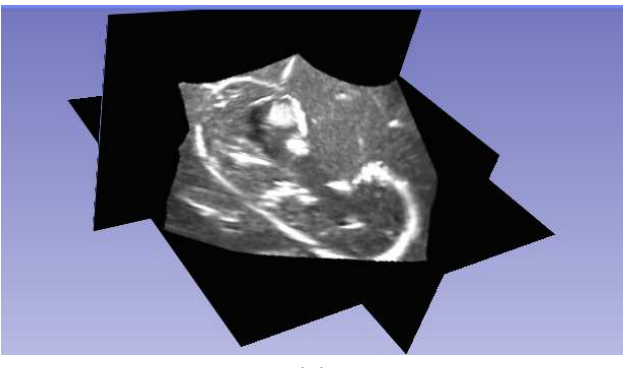

 $\label{eq:1} \overline{\mathrm{(b)}}$ 

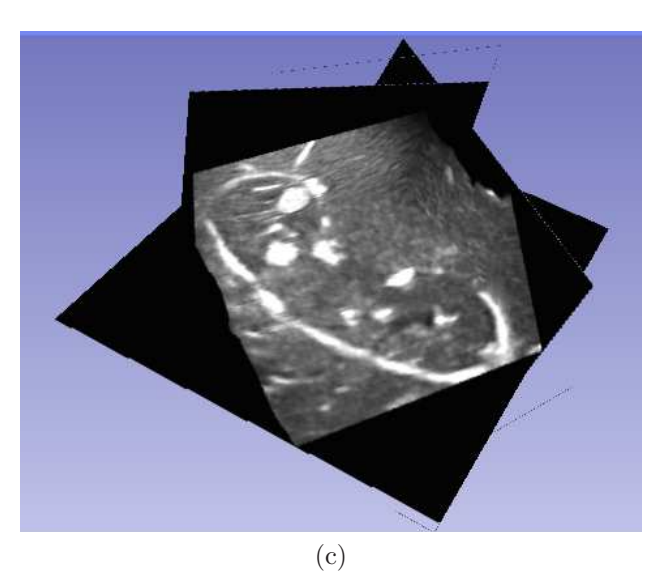

Figura 7.26: Luego de reconstruído el volumen puede ser explorado mediante cortes ortogonales.

7.2. Uso de la aplicación

<span id="page-130-0"></span>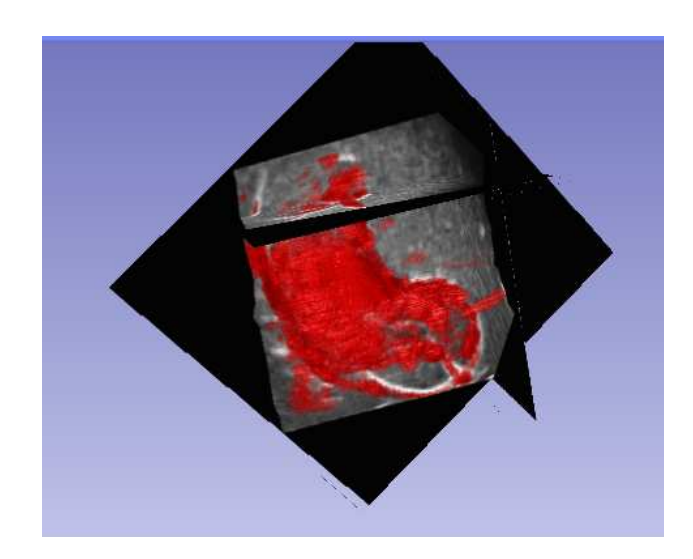

Figura 7.27: Rendering del volumen del fantoma de riñon.

 $\operatorname{Esta}$ página ha sido intencionalmente dejada en blanco.

# Capítulo 8 Conclusiones y Trabajo a Futuro

En el presente trabajo se estudió en detalle la técnica de Ultrasonido 2D localizado. El abordaje incluyó una primera etapa de familiarización con el tema, en el que se realizó un relevamiento del estado del arte en la temática. En una segunda etapa se propuso e implementó una variante en el método de calibración que utiliza fantomas de tipo N-wire. Finalmente, se desarrolló un software que integra un conjunto de herramientas de libre acceso para la investigación traslacional en procedimientos de ultrasonido localizado. Dicha herramienta fue evaluada utilizando un fantoma comercial y un fantoma construido para mostrar las prestaciones de la aplicación.

#### Estado del arte

El estudio del estado del arte se llevó a cabo desde dos perspectivas. Por un lado se estudió al ultrasonido 2D localizado, como técnica que puede aportar información de interés en determinados procedimientos, tanto quirúrgicos como de diagnóstico. Por el otro, se realizó un análisis detallado de las tareas y procedimientos que involucra la utilización de ultrasonido 2D localizado en un procedimiento.

En el capítulo 3 se mostró qué el ultrasonido 2D localizado es particularmente ´util en aquellos procedimientos en que conocer la ubicaci´on exacta de la imagen de ultrasonido respecto a un sistema de referencia fijo aporta información relevante. Por ello ha sido utilizado en procedimientos de radioterapia y cirugías. A nivel diagnóstico, el principal aporte del ultrasonido 2D localizado es que permite generar volúmenes de estructuras anatómicas relativamente grandes. No obstante, la incorporación del ultrasonido 2D localizado en la práctica clínica no es muy extendida, debido a las dificultades prácticas que tiene su utilización. Esto se debe fundamentalmente a la necesidad de contar con un sistema de localización externo.

En el capítulo 4 se realizó un análisis detallado de la tareas y procedimientos involucrados en el montaje de una procedimiento de ultrasonido 2D localizado. Se mostraron los m´etodos y algoritmos m´as utilizados en cada uno de los pasos. Se hizo  $\epsilon$ nfasis en la relación que existe entre los métodos utilizados y su implementación en la práctica clínica.

Se observó que un punto critico en el desarrollo de un sistema de ultrasonido

#### Capítulo 8. Conclusiones y Trabajo a Futuro

2D localizado es la calibración espacial de la sonda de ultrasonido. En este punto se mostraron los distintos métodos utilizados y se concluyó que la calibración con fantomas de tipo N-wire es una alternativa atractiva por las ventajas prácticas que  $\acute{e}$ sta ofrece. No obstante, el estado del arte ubicaba a la calibración con fantomas N-wires como una de las alternativas menos precisas. Este es un punto en el que se profundizó en el capítulo 5.

#### Mejorando la calibración con fantomas N-Wires

En el capítulo 5 se propuso una variante en la calibración con fantomas  $N$ -wires. En dicha variante se introdujo un paso de optimización en el que se minimizan las distancias a todos los cables, en vez de sólo minimizar la distancia a los cables del medio. La variante fue evaluada en términos de precisión y exactitud y comparada con el método sin optimización. La mejora en la exactitud media fue de un  $10\%$ y en la precisión de un  $8\%$ . Se mostró además que la mejora en la exactitud es estadísticamente significativa.

Basado en los experimentos realizados, se concluyó que con la mejora propuesta los métodos basados en fantomas del tipo N-wire producen resultados mejores, o al menos comparables, a los de los m´etodos previamente reportados. Sin embargo, la simplicidad de fabricar el fantoma de calibración, adquirir las imágenes y el proceso automático de calibración ubican al fantoma  $N\text{-}wire$  como una opción interesante comparada con otras.

El método fue presentado en primera instancia en una conferencia regional [\[15\]](#page-139-1) y luego como un resumen extendido en una conferencia [\[16\]](#page-139-2). La misma idea, pero con el análisis de precisión y exactitud presentado en el capítulo 5 de este documento, fue presentada y aceptada para publicar en una revista arbitrada [\[17\]](#page-139-3).

#### Software y Experimentación

En el capítulo 6 se mostró el desarrollo de un módulo que integra una serie de herramientas de software existentes, con el fin de simplificar el desarrollo de aquellos procedimientos quirúrgicos que se benefician con la utilización de ultrasonido 2D localizado. El software se construy´o sobre la base de dos paquetes de software de c´odigo abierto y libre acceso: Public Library for UltraSound (PLUS) [\[43\]](#page-141-0) y 3D Slicer  $[64]$ . La aplicación desarrollada también se encuentra disponible gratuitamente y es de código abierto.

En el capítulo 7 se mostraron los equipos que se utilizaron para llevar adelante las experiencias y se mostró el potencial de la herramienta en algunos casos de uso de interés práctico. La aplicación desarrollada es, a nuestro criterio, una importante contribución para el desarrollo de investigación traslacional en ultrasonido localizado. Esta afirmación se basa en dos hechos. Por un lado, permite desarrollar algunos de los procedimientos m´as habituales, de manera m´as simple e intuitiva que con las herramientas disponibles previamente. Además, es una herramienta de c´odigo libre que se encuentra disponible gratuitamente y que por ende puede ser modificada para satisfacer los requerimientos de un procedimiento en particular.

## Trabajo a futuro

En el transcurso de este trabajo se diseño e imprimió el fantoma de calibración fCal 3.0 para calibrar sondas profundas. La idea original era comparar los resultados de calibración obtenidos con el fantoma de calibración fCal  $2.0$  y el fantoma de calibración fCal 3.0. Este último fantoma no fue evaluado ya que durante el proceso de impresión del fantoma se propuso el paso de optimización descrito en el capítulo [5.](#page-78-0) En ese momento se decidió que era más conveniente evaluar el desempeño del paso de optimización propuesto utilizando un fantoma que ya había sido exhaustivamente testeado.

Una vez culminada la evaluación del paso de optimización, se decidió pasar al desarrollo de la aplicación presentada en capítulo 6 y por tanto no se continuó trabajando en el procedimiento de calibración. Esto no quiere decir que no valga la pena evaluar el desempeño del fantoma. Utilizando un fantoma más grande y con las posiciones de los hilos mejor definidas, seguramente se obtendr´an mejores resultados en el caso de sondas profundas. Como se mencionó en el capítulo [5,](#page-78-0) los resultados de calibración para grandes profundidades son muy dependientes de la región de la imagen cubierta por el fantoma fCal 2.0. Al utilizar un fantoma más grande, se está asegurando una mayor cobertura de la imagen y por ende se obtendrán, al menos, resultados más estables.

En cuanto a la aplicación de ultrasonido 2D localizado en un procedimiento real, queda aún un trecho por recorrer. En ese sentido, es importante definir una aplicación en particular y establecer el procedimiento y los equipos a utilizar en consecuencia. Algunos de los parámetros que se deben ajustar en función de la aplicación son: sistema de localización, sonda a utilizar, protocolo de adquisición de las imágenes. En procedimientos quirúrgicos que requieren gran precisión, los localizadores ópticos son la mejor alternativa. En biopsias y procedimientos de diagnóstico, en cambio, los localizadores electromagnéticos son preferibles. El protocolo de adquisición de las imágenes también es dependiente de la aplicación. No es lo mismo, por ejemplo, adquirir imágenes para guiar una biopsia mediante snapshots que adquirir imágenes para generar un volumen de ultrasonido. Tampoco es comparable la calidad de im´agenes requeridas para generar un volumen de hueso que va a ser usado para registrar con tomografía computada con la calidad de imágenes requeridas para guiar una intervención quirúrgica.

Utilizando la aplicación desarrollada es posible adquirir una secuencia de imágenes y generar un volumen utilizando algunos de los algoritmos más utilizados de reconstrucción de volúmenes de ultrasonido. Actualmente, es posible explorar dicho volumen a partir de cortes 2D o mediante el generado de un volume rendering en una determinado volumen de inter´es. Algunas de las lineas que se pueden explorar en el futuro son: desarrollar un algoritmo de reconstrucción o segmentación específico para una aplicación en particular, mejorar la velocidad de procesamiento mediante la implementación de los algoritmos en GPU, investigar otras formas de visualizaci´on, comparar el desempe˜no de los distintos algoritmos utilizando un fantoma.

En ciertos procedimientos, pueden introducirse deformaciones en el volumen

#### Capítulo 8. Conclusiones y Trabajo a Futuro

reconstruido debido a las pulsaciones del corazón, la respiración o las diferencias de presión entre la sonda y la piel. Para mitigar el efecto del movimiento por respiración, se suele solicitar al paciente que inhale y retenga el aire. En procedimientos en que se tiene acceso a un electrocardiograma, se puede utilizar el mismo para realizar una reconstrucción de volumen gatillada. No obstante, la compensación del movimiento de los tejidos es uno de los desafíos más importantes que tiene por delante el ultrasonido 3D.

# Apéndice A

# Test De Wilcoxon

El test de los rangos con signo de Wilcoxon es una prueba no paramétrica para comparar la mediana de dos muestras relacionadas y determinar si existen diferencias entre ellas [\[101\]](#page-145-1). Representa una alternativa a la prueba t de Student cuando no se puede suponer la normalidad de dichas muestras. Esta prueba se usa, por ejemplo, para comparar las diferencias entre dos muestras de datos tomados antes y después del tratamiento, cuyo valor central se espera que sea cero. El procedimiento para calcular el estadístico en dicho caso se explica a continuación.

Se cuenta con N pares de puntos. Sean  $x_{i,1}$  y  $x_{i,2}$  los puntos pertenecientes al primer y segundo conjunto respectivamente.

 $H_0$ : La diferencia entre las medianas de ambos pares es cero.

 $H_1$ : La diferencia entre las medianas no es cero.

- 1. Para todos los puntos de calculan  $|x_{i,1} x_{i,2}|$  y sgn  $(x_{i,1} x_{i,2})$
- 2. Se excluyen los pares que cumplen  $|x_{i,1} x_{i,2}| = 0$  y se llama  $N_r$  al número de pares en el conjunto reducido.
- 3. Se ordenan los  $N_r$  pares de menor a mayor de acuerdo al valor absoluto de la diferencia  $|x_{i,1} - x_{i,2}|$ .
- 4. Se hace un ranking de los pares. Se le asigna el valor 1 al valor más pequeño. En caso de empate, se asigna, a todos los que empatan, el valor medio del conjunto de posiciones disputadas. Se llama  $R_i$  a la posición ocupada por el par  $(x_{i,1}, x_{i,2})$  en el ranking.
- 5. Se calcula el estadístico  $W$

$$
W = \sum_{i=1}^{N_r} \text{sgn}(x_{i,1} - x_{i,2})R_i
$$
 (A.1)

6. Para un valor de  $N_r$   $> = 10$  se asume que la distribución de W es normal, por lo que se calcula el z − score

Apéndice A. Test De Wilcoxon

$$
z-score = \frac{W - 0.5}{\sigma_W} \quad \text{con} \quad \sigma_W = \frac{N_r(N_r + 1)(2N_r + 1)}{6} \tag{A.2}
$$

7. Se calcula el p-valor de la prueba como el doble del valor la distribución normal acumulada para el z − score obtenido.

## A.1. p-valor

Está definido como la probabilidad de obtener un resultado al menos tan extremo como el que realmente se ha obtenido (valor del estadístico calculado), suponiendo que la hip´otesis nula es cierta. Es fundamental tener en cuenta que el p-valor está basado en la asunción de la hipótesis de partida (o hipótesis nula).

#### Interpretación

Se rechaza la hipótesis nula, si el p-valor asociado al resultado observado, es igual o menor que el nivel de significación establecido, convencionalmente 0,05 ´o 0,01. Es decir, el p-valor representa la probabilidad de obtener un resultado que difiere de la hipótesis nula (asumiéndola como válida), tanto o más, que el resultado experimentalmente obtenido. Si el p-valor es inferior al nivel de significación, entonces se debe rechazar la hipótesis nula.

- <span id="page-138-1"></span><span id="page-138-0"></span>[1] Northern digital inc. http://www.ndigital.com/. Ultimo acceso en Julio ´ 2013.
- [2] Ascension Technology Corporation. Ascension's 3d guidance product line. http://www.ascension-tech.com/. Último acceso en Julio 2013.
- [3] K. Arun, T. Huang, and S. Blostein. Least-squares fitting of two 3-d point sets. IEEE TRANS. PATTERN ANAL. MACH. INTELLIG., 9(5):698-700, 1987.
- [4] D. C. Barratt, C. S. Chan, P. J. Edwards, G. P. Penney, M. Slomczykowski, T. J. Carter, and D. J. Hawkes. Instantiation and registration of statistical shape models of the femur and pelvis using 3d ultrasound imaging. Medical image analysis, 12(3):358–374, 2008.
- [5] C. Barry, C. Allott, N. John, P. Mellor, P. Arundel, D. Thomson, and J. Waterton. Three-dimensional freehand ultrasound: Image reconstruction and volume analysis. Ultrasound in Medicine  $\mathcal{C}amp$ ; Biology, 23(8):1209 – 1224, 1997.
- [6] L. Bartha, A. Lasso, C. Pinter, T. Ungi, Z. Keri, and G. Fichtinger. Opensource surface mesh-based ultrasound-guided spinal intervention simulator. International Journal of Computer Assisted Radiology and Surgery, 06/2013 2013.
- [7] S. Berg, H. Torp, D. Martens, E. Steen, S. Samstad, I. Høivik, and B. Olstad. Dynamic three-dimensional freehand echocardiography using raw digital ultrasound data. Ultrasound in medicine  $\mathcal C$  biology, 25(5):745–753, 1999.
- <span id="page-138-2"></span>[8] Blue Phantom. Renal biopsy ultrasound training model. http://www.bluephantom.com/product/Renal-Biopsy-Ultrasound-Training-Model.aspx?cid=545. Ultimo acceso en Agosto 2013. ´
- [9] J. Boisvert, D. Gobbi, S. Vikal, R. Rohling, G. Fichtinger, and P. Abolmaesumi. An open-source solution for interactive acquisition, processing and transfer of interventional ultrasound images. The MIDAS Journal-Systems and Architectures for Computer Assisted Interventions, page 70, 2008.

- [10] Brainlab. Scout<sup>TM</sup> and explorer<sup>TM</sup>. http://www.brainlab.com/. Ultimo acceso en Julio 2013.
- [11] B. Brendel, S. Winter, and H. Ermert. A simple and accurate calibration method for 3d freehand ultrasound. Biomed Tech, 49(2):872–73, 2004.
- [12] A. B. M. Brounstein. Towards real-time registration of ultrasound and ct in computer aided orthopaedic surgery applications. 2012.
- <span id="page-139-0"></span>[13] R. A. Brown. A stereotactic head frame for use with ct body scanners. Investigative radiology, 14(4):300–304, 1979.
- [14] G. Carbajal, A. Gomez, G. Pereyra, R. Lima, J. Preciozzi, L. Vazquez, and A. Villar. First neuronavigation experiences in uruguay. In Engineering in Medicine and Biology Society (EMBC), 2010 Annual International Conference of the IEEE, pages 2317–2320. IEEE, 2010.
- <span id="page-139-1"></span>[15] G. Carbajal, A. Lasso, A. G´omez, and G. Fichtinguer. Improving n-wire ´ phantom-based freehand ultrasound calibration. Toronto, Canada, February 4th-5th 2013, 02/2013 2013.
- <span id="page-139-2"></span>[16] G. Carbajal, A. Lasso, Á. Gómez, and G. Fichtinguer. Improving n-wire phantom-based freehand ultrasound calibration. In CARS 2013, 2013.
- <span id="page-139-3"></span>[17] G. Carbajal, A. Lasso, Á. Gómez, and G. Fichtinguer. Improving n-wire phantom-based freehand ultrasound calibration. IJCARS, 2013.
- [18] M. Chatrasingh, J. Suthakorn, S. Ongwattanakul, C. Wiratkapun, and S. Shuijantuq. Ultrasound calibration toolkit with a high-adjustability feature based on user requirements.
- [19] C. P. Chen, H. L. Lew, W.-C. Tsai, Y.-T. Hung, and C.-C. Hsu. Ultrasoundguided injection techniques for the low back and hip joint. American Journal of Physical Medicine & Rehabilitation,  $90(10):860-867$ , 2011.
- [20] T. Chen, A. Thurston, R. Ellis, and P. Abolmaesumi. A real-time freehand ultrasound calibration system with automatic accuracy feedback and control. Ultrasound in medicine  $\mathcal B$  biology, 35(1):79–93, 2009.
- [21] W. Chen, L. H. Le, and E. H. Lou. Ultrasound imaging of spinal vertebrae to study scoliosis. Open Journal of Acoustics, 2(3):95–103, 2012.
- [22] Claron Technology. Micron tracker. http://www.clarontech.com. Ultimo ´ acceso en Julio 2013.
- [23] R. Comeau, A. Fenster, and T. Peters. Integrated mr and ultrasound imaging for improved image guidance in neurosurgery. In Medical Imaging'98, pages 747–754. International Society for Optics and Photonics, 1998.
- [24] R. M. Comeau, A. F. Sadikot, A. Fenster, and T. M. Peters. Intraoperative ultrasound for guidance and tissue shift correction in image-guided neurosurgery. Medical Physics, 27:787, 2000.
- [25] P. Coupe, P. Hellier, X. Morandi, and C. Barillot. Probe trajectory interpolation for 3d reconstruction of freehand ultrasound. Medical Image Analysis, 11(6):604–615, 2007.
- [26] D. B. Downey, A. Fenster, and J. C. Williams. Clinical utility of threedimensional us1. Radiographics, 20(2):559–571, 2000.
- [27] S. L. DR. Manual of diagnostic ultrasound. 2011.
- [28] R. Evans. Vislan computer-aided surgery. IEE Review, 41(2):51–54, 1995.
- [29] A. Fenster, D. B. Downey, and H. N. Cardinal. Three-dimensional ultrasound imaging. Physics in medicine and biology, 46(5):R67, 2001.
- [30] A. Fenster, G. Parraga, and J. Bax. Three-dimensional ultrasound scanning. Interface focus, 1(4):503–519, 2011.
- [31] O. H. Gilja, T. Hausken, S. Ødegaard, and A. Berstad. Ultrasonography and three-dimensional methods of the upper gastrointestinal tract. European journal of gastroenterology  $\mathcal C$  hepatology, 17(3):277–282, 2005.
- <span id="page-140-0"></span>[32] D. G. Gobbi and T. M. Peters. Interactive intra-operative 3d ultrasound reconstruction and visualization. In MICCAI (2), pages 156–163, 2002.
- [33] M. J. Gooding, S. H. Kennedy, and J. A. Noble. Temporal calibration of freehand three-dimensional ultrasound using image alignment. Ultrasound Med Biol, 31(7):919–927, Jul 2005.
- [34] A. Gronningsaeter, A. Kleven, S. Ommedal, T. E. Aarseth, T. Lie, F. Lindseth, T. Langø, and G. Unsgård. Sonowand, an ultrasound-based neuronavigation system. Neurosurgery, 47(6):1373–1380, 2000.
- [35] A. Hartley, R. I. y Zisserman. Multiple View Geometry in Computer Vision. Cambridge University Press, ISBN: 0521540518, second edition, 2004.
- [36] B. Horn et al. Closed-form solution of absolute orientation using unit quaternions. Journal of the Optical Society of America A, 4(4):629–642, 1987.
- [37] P.-W. Hsu. Freehand three-dimensional ultrasound calibration. PhD thesis, PhD thesis, University of Cambridge, 2007.
- [38] P.-W. Hsu, R. W. Prager, A. H. Gee, and G. M. Treece. Freehand 3d ultrasound calibration: A review. Technical report, University of Cambridge, 2007.
- [39] P.-W. Hsu, G. M. Treece, R. W. Prager, N. E. Houghton, and A. H. Gee. Comparison of freehand 3-d ultrasound calibration techniques using a stylus. Ultrasound in medicine  $\mathcal B$  biology, 34(10):1610-1621, 2008.

- [40] J. H. Kaspersen, T. Langø, and F. Lindseth. Wavelet-based edge detection in ultrasound images. Ultrasound in medicine  $\mathcal C$  biology, 27(1):89–99, 2001.
- [41] Laboratory for Percutaneous Surgery (PerkLab) at Queen's University. Plus (public software library for ultrasound imaging research). Internet development repository, https://www.plustoolkit.org. Ultimo acceso en Julio 2013.
- <span id="page-141-0"></span>[42] T. Langø. Ultrasound guided surgery: image processing and navigation. PhD thesis, Norwegian University of Science and Technology, 2000.
- [43] T. Lasso, Andras sand Heffter, C. Pinter, T. Ungi, T. K. Chen, A. Boucharin, and G. Fichtinger. Plus: An open-source toolkit for ultrasound-guided intervention systems development. ImNO2012 - Imaging Network Ontario Symposium, 02/2012 2012.
- [44] Q. Li, L. Zamorano, Z. Jiang, J. Gong, A. Pandya, R. Perez, and F. Diaz. Effect of optical digitizer selection on the application accuracy of a surgical localization system-a quantitative comparison between the optotrak and flashpoint tracking systems. Computer aided surgery: official journal of the International Society for Computer Aided Surgery, 4(6):314, 1999.
- [45] F. Lindseth, G. Tangen, T. Langø, J. Bang, et al. Probe calibration for freehand 3-d ultrasound. Ultrasound in medicine  $\mathcal C$  biology, 29(11):1607, 2003.
- [46] J. Liu, X. Gao, Z. Zhang, S. Gao, and J. Zhou. A new calibration method in 3d ultrasonic imaging system. In Engineering in Medicine and Biology Society, 1998. Proceedings of the 20th Annual International Conference of the IEEE, volume 2, pages 839–841. IEEE, 1998.
- [47] G. Maconi and G. B. Porro. Ultrasound of the gastrointestinal tract. Springer, 2006.
- [48] N. Maitland and C. Harris. A video based tracker for use in computer aided surgery. In Proc 5th British Machine Vision Conf, York, pages 609–681, 1994.
- [49] D. Martens and O. Gilja. The echopac-3d software for 3d image analysis. Basic and new aspects of gastrointestinal ultrasonography. Singapore: World Scientific, pages 305–29, 2005.
- [50] C. Maurer Jr, J. Fitzpatrick, M. Wang, R. Galloway Jr, R. Maciunas, and G. Allen. Registration of head volume images using implantable fiducial markers. IEEE Transactions on Medical Imaging,  $16(4):447-462$ , 1997.
- [51] L. Mercier, T. Langø, F. Lindseth, and L. D. Collins. A review of calibration techniques for freehand 3-d ultrasound systems. Ultrasound Med Biol, 31(2):143–165, Feb 2005.
- <span id="page-142-0"></span>[52] Mindray. Dc-3/dc-3t diagnostic ultrasound system, operator's manual. http://www.imagingconcepts.com/SystemSpec/Manuals/DC-3OperatorsManualAdvancedV2.0.pdf. Ultimo acceso en Agosto 2013. ´
- [53] E. Moult, T. Ungi, C. Pinter, M. Welch, A. Lasso, and G. Fichtinger. Temporal calibration of tracked ultrasound. ImNO2013 - Imaging Network Ontario Symposium, 02/2013 2013.
- [54] M. W. Mundt. Assessment of gastric accommodation and gastric emptying using 3D and Duplex ultrasonography. Utrecht University, 2007.
- [55] D. Muratore and R. Galloway. Beam calibration without a phantom for creating a 3-d freehand ultrasound system. Ultrasound in medicine  $\mathcal C$  biology, 27(11):1557–1566, 2001.
- [56] T. R. Nelson and D. H. Pretorius. Interactive acquisition, analysis, and visualization of sonographic volume data. International Journal of Imaging  $Systems \& Technology, 8(1):26-37, 1997.$
- [57] Nihon Dempa Kogyo Co., Ltd. Basic principle of medical ultrasonic probes (transducer). http://www.ndk.com/en/sensor/ultrasonic/basic02.html. Ultimo acceso en Agosto 2013. ´
- [58] K. Nishimura, Y. Niwa, H. Goto, S. Hase, T. Arisawa, and T. Hayakawa. Three-dimensional endoscopic ultrasonography of gastrointestinal lesions using an ultrasound probe. Scandinavian journal of gastroenterology, 32(9):862–868, 1997.
- [59] S. Odegaard, O. H. Gilja, and H. Gregersen. Basic and new aspects of gastrointestinal ultrasonography, volume 3. World Scientific, 2005.
- [60] Pathfinder Technologies. ScoutTM and explorerTM. http://www.pathnav.com/. Ultimo acceso en Julio 2013.
- [61] G. P. Penney, J. M. Blackall, M. Hamady, T. Sabharwal, A. Adam, and D. J. Hawkes. Registration of freehand 3d ultrasound and magnetic resonance liver images. Medical image analysis, 8(1):81–91, 2004.
- [62] T. M. Peters. Image-guided surgery: from x-rays to virtual reality. Computer methods in biomechanics and biomedical engineering, 4(1):27–57, 2001.
- [63] T. M. Peters and K. R. Cleary. Image-guided interventions: technology and applications. Springer, 2008.
- <span id="page-142-1"></span>[64] S. Pieper, M. Halle, and R. Kikinis. 3d slicer. In Biomedical Imaging: Nano to Macro, 2004. IEEE International Symposium on, pages 632–635. IEEE, 2004.
- [65] R. Prager, U. Ijaz, A. Gee, and G. Treece. Three-dimensional ultrasound imaging. Proceedings of the Institution of Mechanical Engineers, Part H: Journal of Engineering in Medicine, 224(2):193–223, 2010.

- [66] R. Prager, R. Rohling, A. Gee, L. Berman, et al. Rapid calibration for 3-d freehand ultrasound. Ultrasound in medicine  $\mathcal C$  biology, 24(6):855, 1998.
- [67] R. W. Prager, A. Gee, and L. Berman. Stradx: real-time acquisition and visualization of freehand three-dimensional ultrasound. Med Image Anal, 3(2):129–140, Jun 1999.
- [68] A. Raabe, R. Krishnan, R. Wolff, E. Hermann, M. Zimmermann, and V. Seifert. Laser surface scanning for patient registration in intracranial imageguided surgery. Neurosurgery, 50(4):797, 2002.
- [69] D. W. Roberts, A. Hartov, F. E. Kennedy, M. I. Miga, and K. D. Paulsen. Intraoperative brain shift and deformation: a quantitative analysis of cortical displacement in 28 cases. Neurosurgery, 43(4):749–758, 1998.
- [70] D. W. Roberts, J. W. Strohbehn, J. F. Hatch, W. Murray, and H. Kettenberger. A frameless stereotaxic integration of computerized tomographic imaging and the operating microscope. Journal of Neurosurgery, 65(4):545– 549, 1986.
- [71] R. Rohling. Phd Thesis. PhD thesis, Cambridge University, 1998. Comments on hole filling methods seem very similar to those in the published article by Rohling.
- [72] R. Rohling, A. Gee, and L. Berman. A comparison of freehand threedimensional ultrasound reconstruction techniques. Med Image Anal, 3(4):339–359, Dec 1999.
- [73] F. Rousseau, P. Hellier, and C. Barillot. Confhusius: a robust and fully automatic calibration method for 3d freehand ultrasound. Med Image Anal, 9(1):25–38, Feb 2005.
- [74] R. San José-Estépar, M. Martín-Fernández, C. Alberola-López, J. Ellsmere, R. Kikinis, and C.-F. Westin. Freehand ultrasound reconstruction based on roi prior modeling and normalized convolution. In R. E. Ellis and T. M. Peters, editors, Sixth International Conference on Medical Image Computing and Computer-Assisted Intervention (MICCAI'03), Lecture Notes in Computer Science 2879, pages 382–390, Montreal, Canada, November 15– 18 2003. Springer Verlag.
- [75] R. San José-Estépar, M. Martín-Fernández, P. Caballero-Martínez, C. Alberola-López, and J. Ruiz-Alzola. A theoretical framework to threedimensional ultrasound reconstruction from irregularly sampled data. Ultrasound in Medicine  $\mathcal{E}$ amp; Biology, 29(2):255 – 269, 2003.
- [76] Y. Sato, M. Nakamoto, Y. Tamaki, T. Sasama, I. Sakita, Y. Nakajima, M. Monden, and S. Tamura. Image guidance of breast cancer surgery using 3-d ultrasound images and augmented reality visualization. Medical Imaging, IEEE Transactions on, 17(5):681–693, 1998.
- [77] R. R. Shamir, L. Joskowicz, and Y. Shoshan. Optimal landmarks selection and fiducial marker placement for minimal target registration error in imageguided neurosurgery. In SPIE Medical Imaging, pages 72612N–72612N. International Society for Optics and Photonics, 2009.
- [78] R. Shams, R. I. Hartley, and N. Navab. Real-time simulation of medical ultrasound from ct images. In  $MICCAI$  (2), pages 734–741, 2008.
- [79] Siemens. Solid edge. http://www.plm.automation.siemens.com/en us/ academic/resources/solid-edge/student-thanks.shtml. Ultimo acceso en Se- ´ tiembre 2013.
- <span id="page-144-0"></span>[80] SINTEF. http://www.sintef.no/home/Technology-and-Society/Medicaltechnology/Ultrasound-and-image-guided-therapy/Neurosurgery/Highresolution-3D-ultrasound-in-surgery-of-spinal-tumours. Ultimo acceso en ´ Julio 2013.
- <span id="page-144-3"></span>[81] O. V. Solberg, F. Lindseth, H. Torp, R. E. Blake, and T. A. N. Hernes. Freehand 3d ultrasound reconstruction algorithms–a review. Ultrasound Med Biol, 33(7):991–1009, Jul 2007.
- <span id="page-144-1"></span>[82] Sonowand. http://www.sonowand.no/. Último acceso en Julio 2013.
- [83] P. J. Stolka, M. Keil, G. Sakas, E. McVeigh, M. E. Allaf, R. H. Taylor, and E. M. Boctor. A 3d-elastography-guided system for laparoscopic partial nephrectomies. In SPIE Medical Imaging, pages 76251I–76251I. International Society for Optics and Photonics, 2010.
- [84] S. Tebo, D. Leopold, D. Long, S. Zinreich, and D. Kennedy. An optical 3d digitizer for frameless stereotactic surgery. IEEE Computer graphics and applications, pages 55–64, 1996.
- [85] The Imaging Source. Dfg/usb2pro. http://www.theimagingsource.com/ en US/products/converters/dfgusb2pro. Ultimo acceso en Setiembre 2013. ´
- [86] The SlicerIGT Community and Laboratory for Percutaneous Surgery. Slicer igt. http://slicerigt.github.io/index.html. Ultimo acceso en Agosto 2013. ´
- [87] J. Tokuda, G. Fischer, X. Papademetris, Z. Yaniv, L. Ibanez, P. Cheng, H. Liu, J. Blevins, J. Arata, A. Golby, T. Kapur, S. Pieper, E. Burdette, G. Fichtinger, C. Tempany, and N. Hata. Openigtlink: an open network protocol for image-guided therapy environment. Int J Med Robot, 5(4):423– 434, 12 2009.
- <span id="page-144-2"></span>[88] L. Trahair and K. L. Jones. Ultrasonography of the stomach. 2012.
- [89] G. Treece, R. Prager, and A. Gee. The stradwin 3d ultrasound acquisition and visualization system. http://mi.eng.cam.ac.uk/ rwp/stradwin/. Ultimo acceso en Julio 2013.

#### Referencias

- [90] G. M. Treece, A. H. Gee, R. W. Prager, C. J. C. Cash, and L. H. Berman. High-definition freehand 3-d ultrasound. Ultrasound Med Biol, 29(4):529– 546, Apr 2003.
- [91] J. W. Trobaugh, D. J. Trobaugh, and W. D. Richard. Three-dimensional imaging with stereotactic ultrasonography. Computerized Medical Imaging and Graphics, 18(5):315–323, 1994.
- [92] C.-S. Tseng, C.-H. Lin, and H.-M. Tseng. Ultrasound-guided navigation system for neurosurgery. Journal of Medical and Biological Engineering, 22(2):83–90, 2002.
- <span id="page-145-0"></span>[93] Ultrasonix. Sonixgps. http://www.ultrasonix.com/products/sonixgps. Ulti- ´ mo acceso en Julio 2013.
- [94] T. Ungi, P. Abolmaesumi, R. Jalal, M. Welch, I. Ayukawa, S. Nagpal, A. Lasso, M. Jaeger, D. P. Borschneck, G. Fichtinger, et al. Spinal needle navigation by tracked ultrasound snapshots. IEEE TRANSACTIONS ON BIOMEDI-CAL ENGINEERING, 59(10), 2012.
- [95] G. Unsgaard, O. Rygh, T. Selbekk, T. M¨uller, F. Kolstad, F. Lindseth, and T. N. Hernes. Intra-operative 3d ultrasound in neurosurgery. Acta Neurochirurgica, 148(3):235–253, 2006.
- [96] J. Varandas, P. Baptista, J. Santos, R. Martins, and J. Dias. Volus—-a visualization system for 3d ultrasound data. Ultrasonics, 42(1):689–694, 2004.
- [97] W. Wein, S. Brunke, A. Khamene, M. R. Callstrom, and N. Navab. Automatic ct-ultrasound registration for diagnostic imaging and image-guided intervention. Medical image analysis, 12(5):577–585, 2008.
- [98] W. Wein, A. Khamene, D.-A. Clevert, O. Kutter, and N. Navab. Simulation and fully automatic multimodal registration of medical ultrasound. In MICCAI (1), pages 136–143, 2007.
- [99] J. B. West, J. M. Fitzpatrick, S. A. Toms, C. R. Maurer Jr, and R. J. Maciunas. Fiducial point placement and the accuracy of point-based, rigid body registration. Neurosurgery, 48(4):810–817, 2001.
- [100] Wikipedia, The Free Encyclopedia. Huygens–fresnel principle. http://en.wikipedia.org/wiki/Huygens-Fresnel\_principle. Ultimo acceso en Agosto 2013.
- [101] Wikipedia, The Free Encyclopedia. Wilcoxon signed-rank test. http://en.wikipedia.org/wiki/Wilcoxon\_signed-rank\_test. Ultimo acceso en Agosto 2013.
- [102] Z. Yaniv. Random sample consensus (ransac) algorithm, a generic implementation. Imaging, 2010.

136

- [103] Z. Yaniv and K. Cleary. Image-guided procedures: A review. Computer Aided Interventions and Medical Robotics, 3, 2006.
- [104] Z. Yaniv, E. Wilson, D. Lindisch, and K. Cleary. Electromagnetic tracking in the clinical environment. Medical physics, 36:876, 2009.
- [105] H. Zhang. Freehand 3d ultrasound calibration using an electromagnetically tracked needle. Proceedings of SPIE, 6141(1):61412M–61412M–9, 2006.

 $\operatorname{Esta}$  página ha sido intencionalmente dejada en blanco.

## Índice de tablas

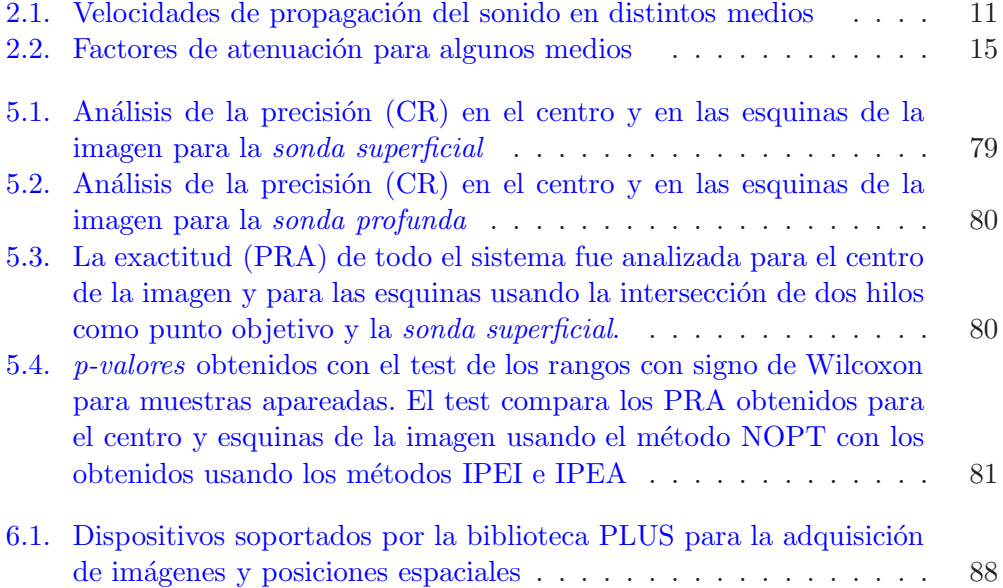

 $\operatorname{Esta}$  página ha sido intencionalmente dejada en blanco.

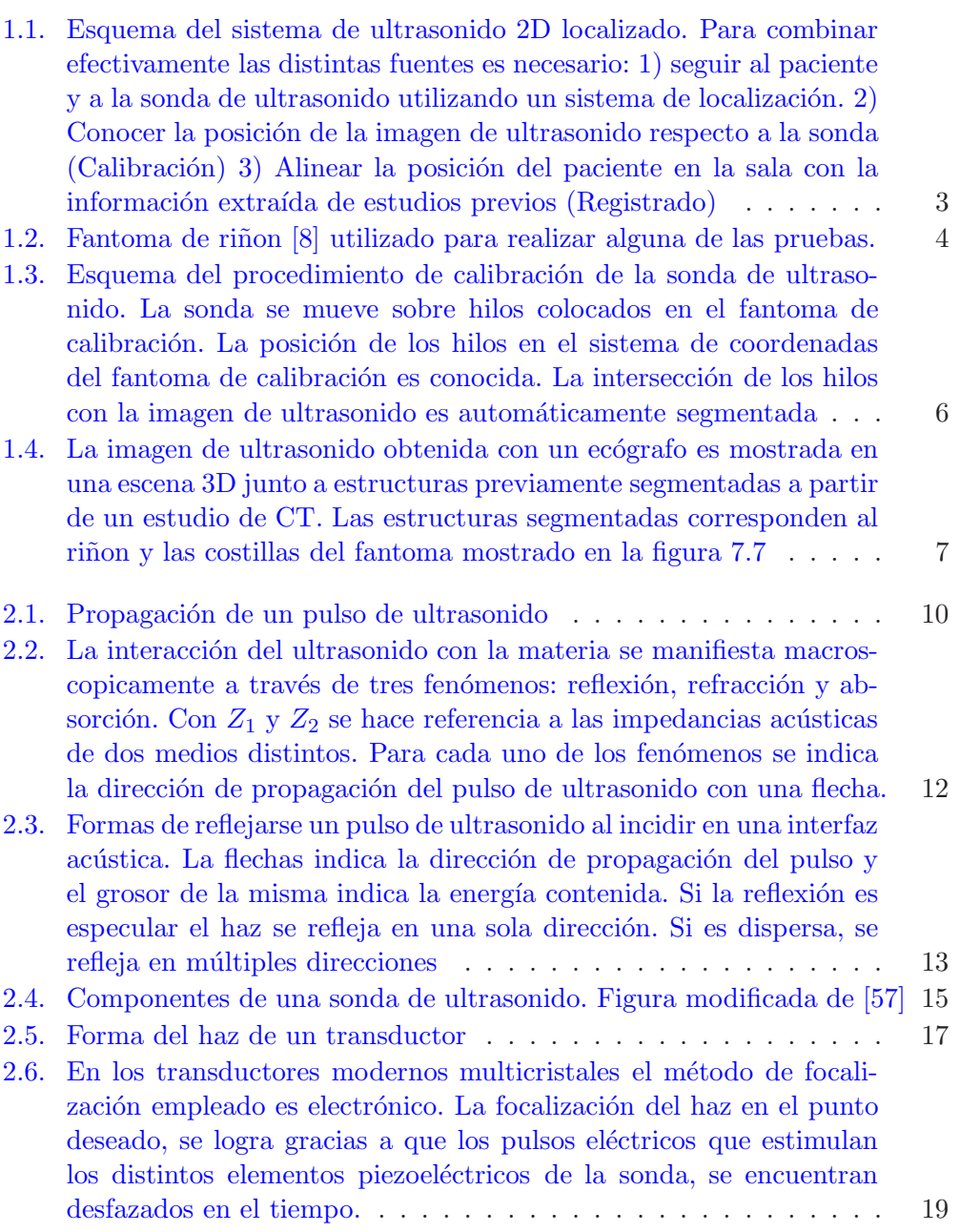

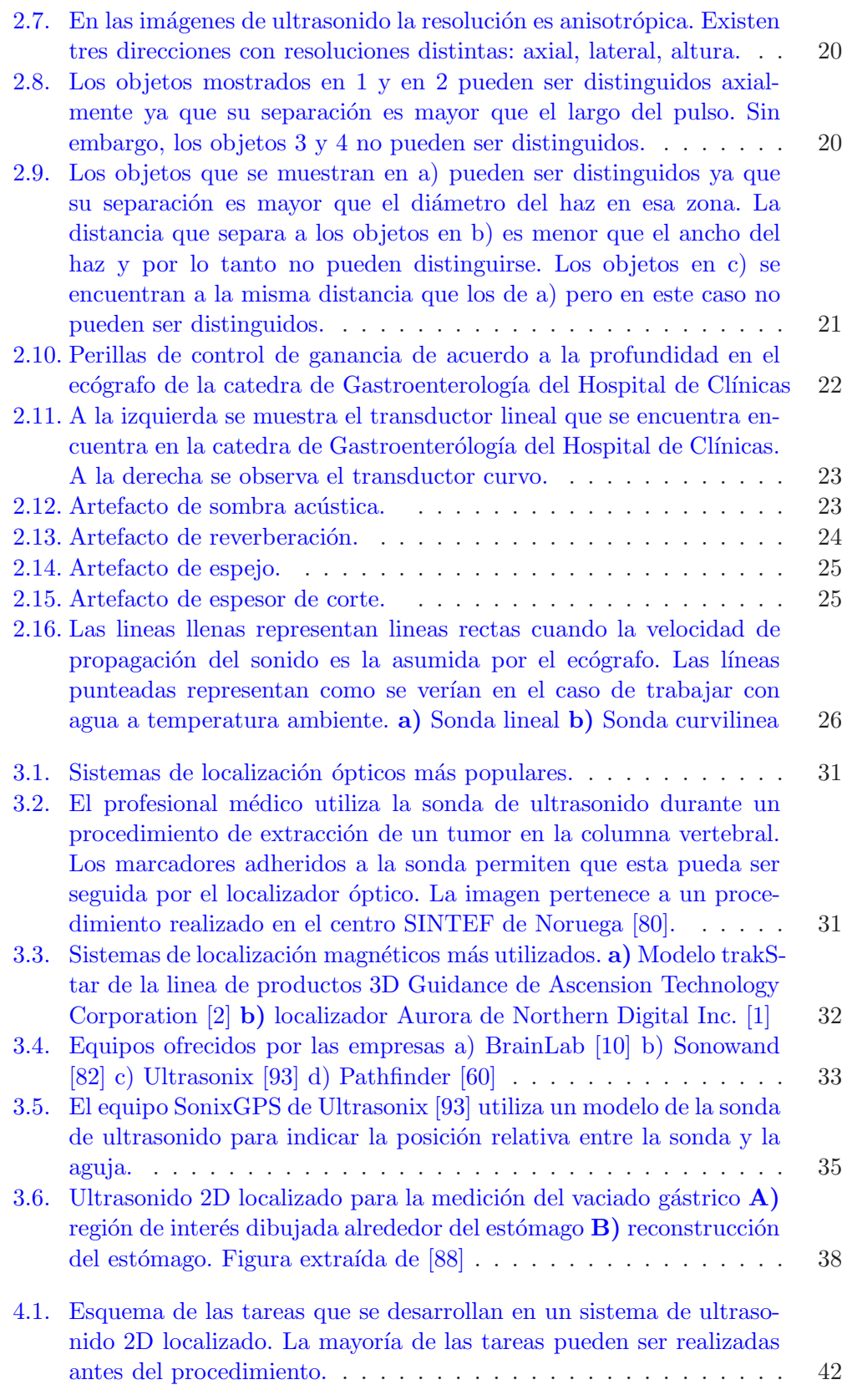

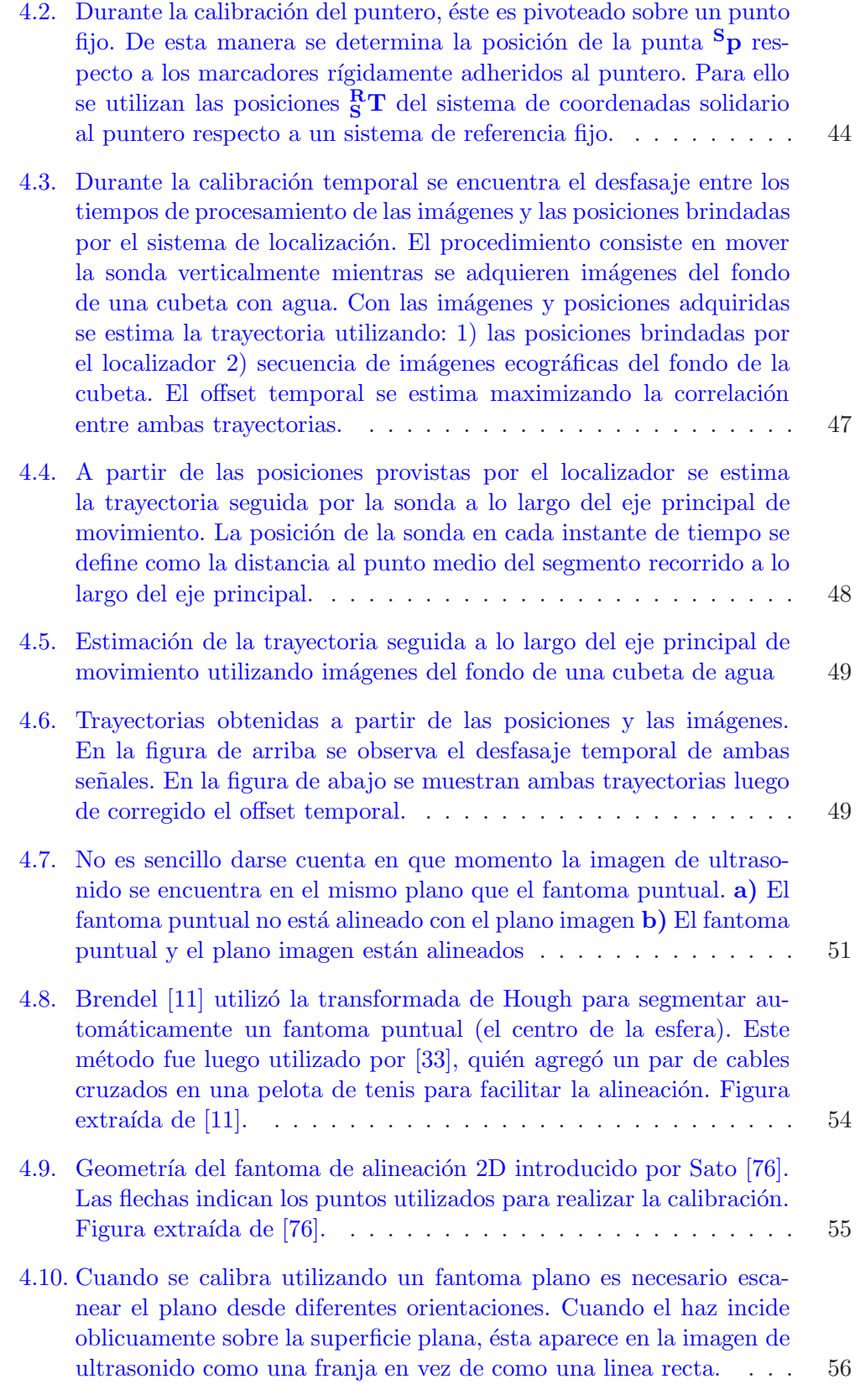

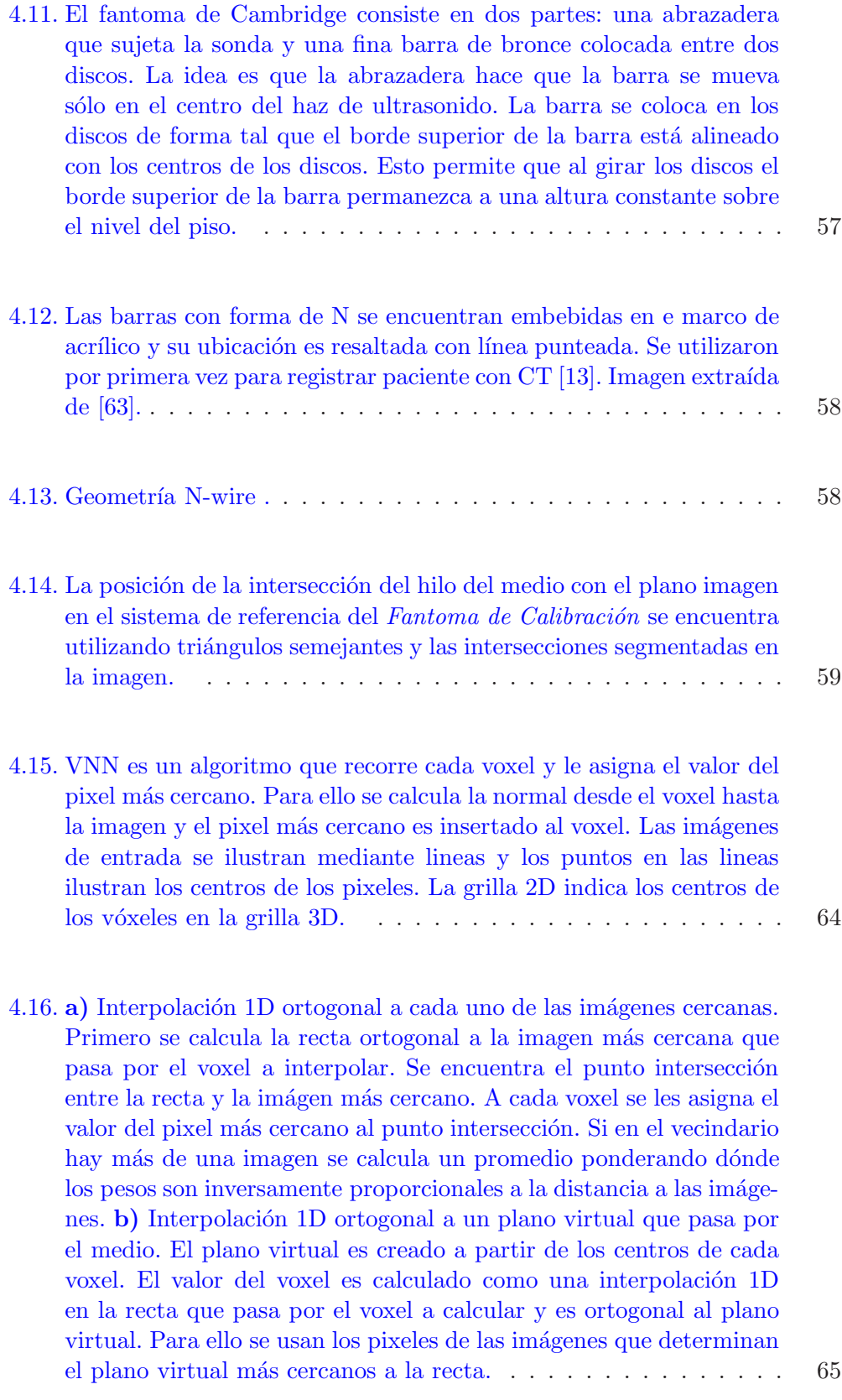

- [4.17.](#page-74-1) VBM con interpolando a partir de las dos imágenes más cercanas. La recta normal a cada una de las imágenes que pasa por el voxel a rellenar es determinada. La contribución de cada imagen se determina mediante interpolación bilinear de los cuatro píxeles más cercanos. La contribución de cada imagen es además ponderada de acuerdo a la distancia de la misma al voxel a rellenar. La grilla 2D indica el centro de los vóxeles en la grilla 3D. Las imágenes de entrada son ilustradas mediante lineas en la grilla de volumen y también se muestran en una grilla 2D los valores utilizados en la interpolación. Los puntos en las líneas ilustran los centros de los vóxeles. . . . . . . . . . . . . . . . . . . . . . . . . . . . . . . . . . . . . . . 65
	-
- 4.18. Métodos basados en pixel. Durante el paso de *Distribución*, a cada [voxel se le asignan los](#page-76-0) valores de los píxeles que lo intersectan. Esto se hace recorriendo todos lo píxeles y asignando el valor de cada pixel al voxel más cercano. Las múltiples contribuciones al mismo voxel suelen ser promediadas con algún criterio o también es común quedarse con el máximo valor. Las imágenes de entrada son ilustradas mediante lineas y los puntos en las lineas representan los centros de los píxeles. La grilla 2D marca los centros de los vóxeles en la grilla de v´oxeles 3D. . . . . . . . . . . . . . . . . . . . . . . . . . . 67
	-
- 4.19. a) PBM con relleno de agujeros utilizando un kernel esférico alrededor del voxel. Primero los píxeles son insertados en los vóxeles más cercanos. Luego los valores de los vóxeles son agregados a los vóxeles cercanos utilizando un kernel esférico y ponderación gaussiana. La ponderación determina cuánto afecta el voxel central a los vóxeles del entorno. La varianza del kernel es dependiente de la varianza del voxel calculada durante el Paso de distribución, esto significa que el largo del kernel depende de la distribución de los datos de entrada. b) PBM con relleno de agujeros utilizando un kernel elipsoidal alrededor del voxel. Primero los píxeles son insertados en los vóxeles más cercanos. Luego se realiza la convolución normalizada con un kernel elipsoidal en cada voxel. La Point Spread Function de la sonda ha sido utiizada para definir la forma del kernel y el peso. En ambas ilustraciones, las imágenes de entrada son ilustradas utilizando lineas y los puntos en las lineas representan los centros de los píxeles. La grilla 2D indica los centros de los vóxeles en la grilla 3D. Figura extra´ıda de [\[81\]](#page-77-0) . . . . . . . . . . . . . . . . . . . . . . 68

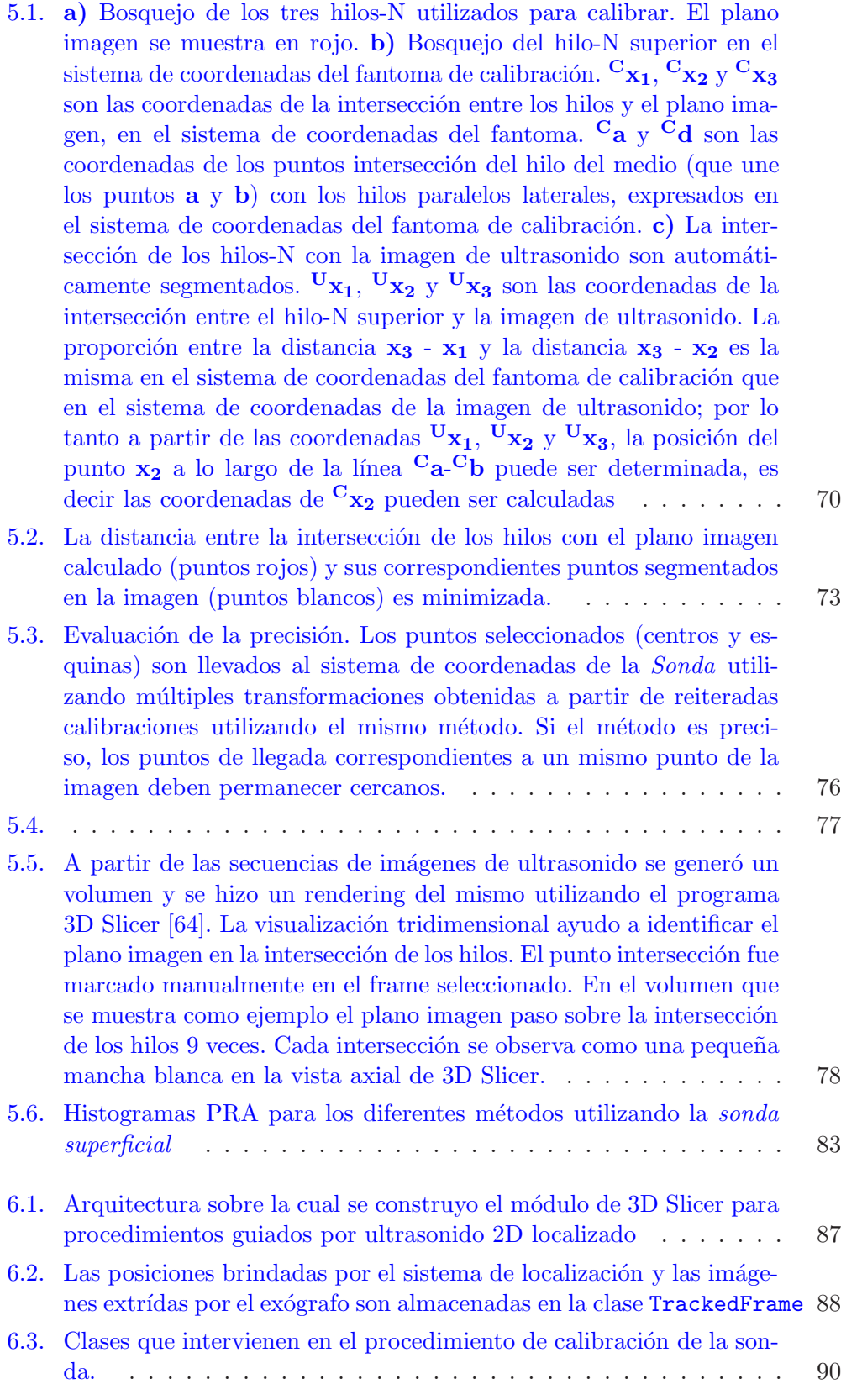

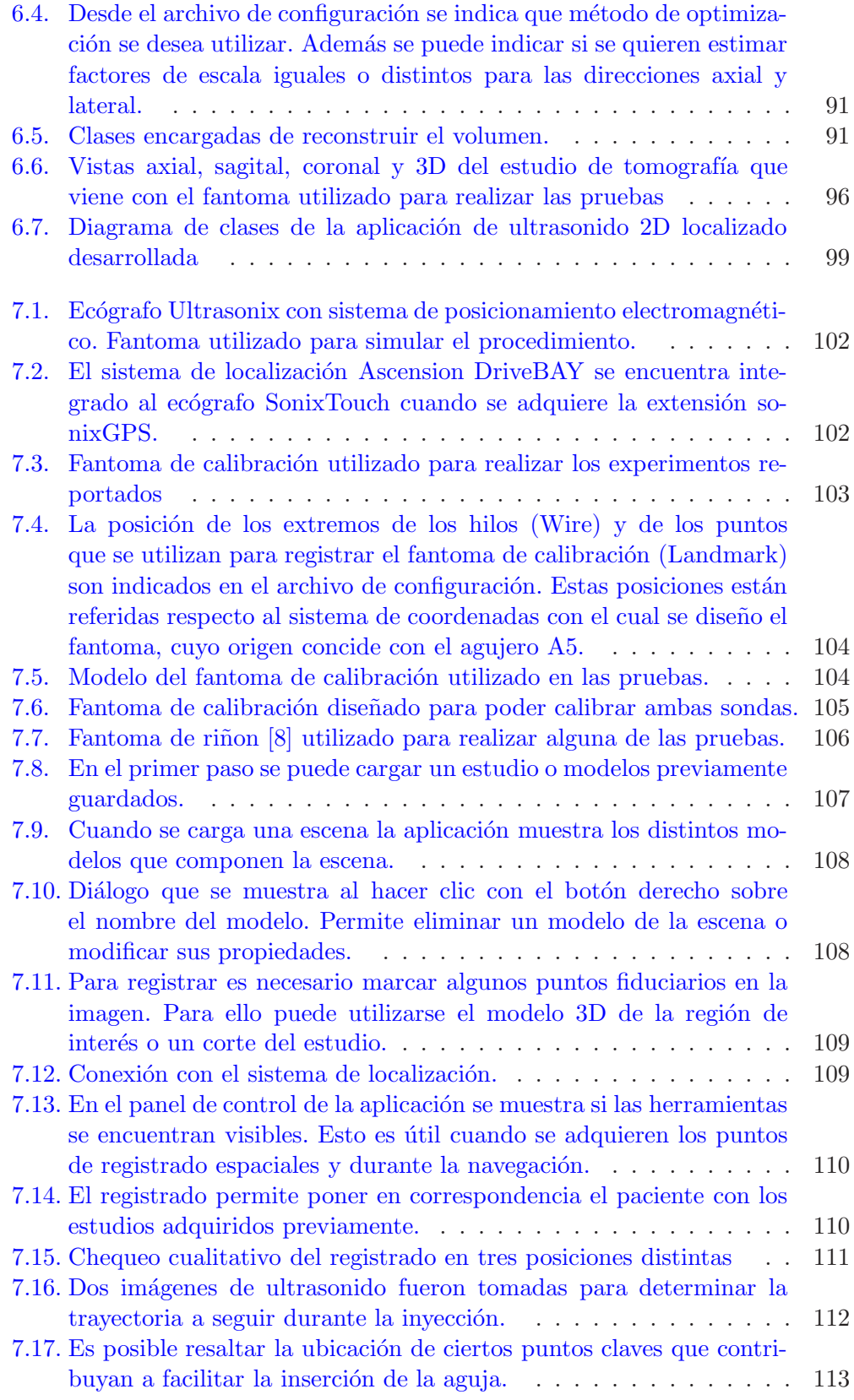

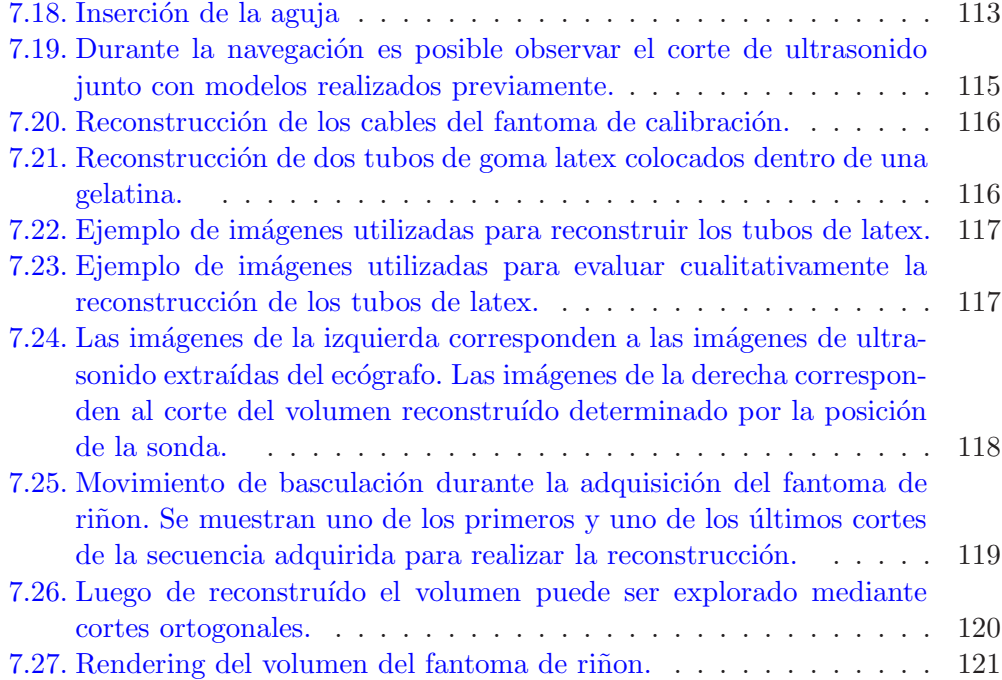

Esta es la última página. Compilado el jueves 10 julio, 2014. <http://iie.fing.edu.uy/~carbajal/tesisMaestria>